# **UNIVERSITAT POLITÈCNICA DE VALÈNCIA**

# ESCOLA TÈCNICA SUPERIOR D´ENGINYERIA AGRONÒMICA I DEL MEDI NATURAL

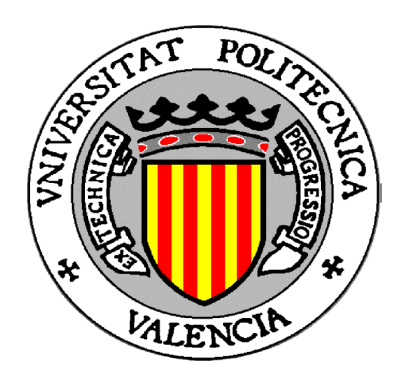

*Evaluación de la eficacia de un tratamiento foto-Fenton en la detoxificación de aguas contaminadas con compuestos derivados de la industria del corcho mediante bioensayos con Pseudokirchneriella subcapitata y Eisenia fetida.*

> TRABAJO FIN DE GRADO EN BIOTECNOLOGÍA ALUMNO/A: MARTA MELIÀ PRADES TUTOR/A: CONSUELO SABATER MARCO COTUTOR/A: MªÁNGELES CASTILLO LÓPEZ *Curso Académico: 2013-2014* **VALENCIA, julio 2014**

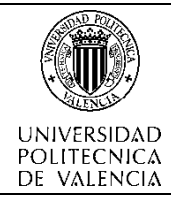

# **ESCUELA TÉCNICA SUPERIOR DE INGENIERÍA AGRONÓMICA Y DEL MEDIO NATURAL**

Ficha resumen del Trabajo Fin de Grado

#### **Datos personales**

Nombre y apellidos: Marta Melià Prades

#### **Datos del trabajo de fin de carrera**

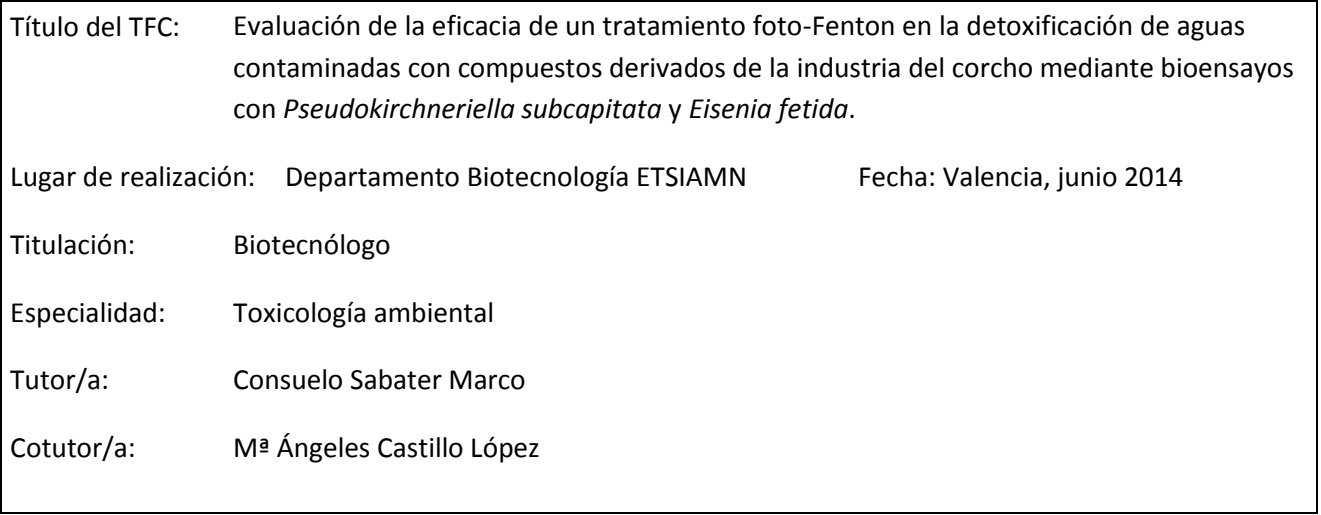

#### **Resumen**

Actualmente, la preocupación social por la contaminación ambiental ha aumentado. Es por ello que las técnicas de descontaminación se han actualizado, de forma que se han desarrollado procesos nuevos para eliminar productos específicos.

La principal fuente de contaminación es el vertido de aguas residuales de las industrias. Esto se debe a que muchos de los tratamientos convencionales de descontaminación no consiguen eliminar algunos productos. Es por eso que las nuevas técnicas se encargan de eliminar este tipo de compuestos. Entre las técnicas de oxidación avanzada destacan el proceso foto-Fenton, la ozonización, fotólisis del agua y ultrasonidos.

En el siguiente trabajo de investigación, se han utilizado muestras de agua contaminadas artificialmente con ocho compuestos derivados de la industria del corcho. Estos compuestos son: 2,4-dinitrofenol y los ácidos gálico, elágico, tánico, vanílico, sinápico, siríngico y protocatecuico. Las muestras de agua se han sometido a tratamientos de oxidación avanzada mediante foto-Fenton, durante diferentes tiempos. Se han evaluado los efectos toxicológicos de las diferentes muestras mediante el uso de bioensayos. Se determina el efecto en el alga *Pseudokirchneriella subcapitata* midiendo la inhibición del crecimiento y, el efecto en la lombriz de tierra *Eisenia fètida* midiendo la mortalidad y los efectos en el crecimiento y la reproducción.

Los resultados del ensayo realizado en *Pseudokirchneriella subcapitata* determinan que la muestra con más toxicidad es la muestra no tratada, y a partir de ésta, disminuye la inhibición del crecimiento de forma gradual. A los 20 minutos de tratamiento se observa un ligero aumento de la inhibición del crecimiento. Esto puede ser debido a la aparición de sustancias intermedias que también son tóxicas.

Por otra parte, los efectos observados en *Eisenia fetida* indican que los organismos expuestos a las muestras de 20 minutos tienen un mayor aumento de peso, pero una tasa de reproducción menor. A diferencia de las muestras tratadas durante 210 minutos que no difieren del control, en peso y en número de huevos.

Con estos resultados podemos concluir que el tratamiento, a lo largo de 210 min, de las muestras contaminadas, mediante el proceso de oxidación avanzada foto-Fenton ha resultado ser efectivo.

#### **Palabras clave**

Corcho, oxidación avanzada, foto-Fenton, toxicidad, *P. subcapitata*, *E. fetida*.

#### **Abstract**

Nowadays, the social concern about environmental pollution has increased. Because of this, the decontamination techniques have been upgraded, so that, new processes have been developed to remove specific products.

The main source of pollution is the spill of waste water from the industries. This is because many of the conventional decontamination treatments fail to eliminate certain products. That's why new techniques are responsible for removing these compounds. Some of the advanced oxidation techniques are photo-Fenton process, ozonation, photolysis of water and ultrasound.

In the following research work, we have used water samples artificially contaminated with eight compounds resulting from the cork industry. These compounds are 2,4-dinitrofenol and gallic, ellagic, tannic, vanillic, sinapic, syringic and protocatechuic acids. Water samples have been subjected to treatments of advanced oxidation by photo-Fenton, at different times. Toxicological effects of the different samples have been evaluated by using bioassays. The effect on algae *Pseudokirchneriella subcapitata* has been determined measuring inhibition of growth; and the effect on the earthworm *Eisenia fetida* has been determined measuring mortality and growth and reproduction effects.

The results of *Pseudokirchneriella subcapitata* assay determine that the sample with more toxicity is the untreated sample, and from this sample, the inhibition of growth is declining gradually. At 20 minutes of treatment, a slight increase of growth inhibition is observed. This may be due to the generation of intermediates which are also toxic.

On the other hand, the effects in *Eisenia fetida* show that, the organisms exposed to 20 minutes samples have greater weight gain, but a lower cocoon production. Unlike samples treated for 210 minutes which don't differ from control, in weight and cocoon production.

With these results we can conclude that the treatment, over 210 min, of contaminated samples, by the process of advanced oxidation photo-Fenton, has proved to be effective.

#### **Key words**

Corck, advanced oxidation, photo-Fenton, toxicity, *P. subcapitata*, *E. fetida*.

#### **Resum**

En l'actualitat, la preocupació social per la contaminació ambiental ha augmentat. Es per açò que s'han actialitzat les tècniques de descontaminació, de tal forma que s'han desenvolupat nous processos per eliminar productes específics.

La principal Font de contaminació es l'abocament d'aigües residuals de les indústries. Açò es degut a que molts dels tractaments convencionals de descontaminació, no aconsegueixen eliminar alguns productes. Es per això que les noves tècniques s'encarreguen de eliminar aquest tipus de compostos. Entre les tècniques d'oxidació avançada destaquen el procés foto-Fenton, l'ozonització, la fotòlisis de l'aigua i els ultrasons.

En el següent treball d'investigació, s'han utilitzat mostres d'aigua contaminades de forma artificial en vuit compostos derivats de la industria del suro. Aquests compostos son: 2,4-dinitrofenol i els àcids gàlic, elàgic, tànic, vanílic, sinàpico, siríngic i protocatecuic. Les mostres d'aigua han sigut sotmeses a tractaments d'oxidació avançada mitjançant foto-Fenton, durant diferents temps. S'han evaluat els efectes toxicològics de les diferents mostres mitjançant bioassatjos. Es determina l'efecte en l'alga *Pseudokirchneriella subcapitata* medint la inhibició del

creixement i l'efecte en la llombriu de terra *Eisenia fètida* medint la mortalitat y els efectes en el creixement y la reproducció.

Els resultats de l'assaig realitzat en *Pseudokirchneriella subcapitata* determinen que la mostra amb més toxicitat es la mostra no tractada, i a partir d'aquesta, disminueix la inhibició del creixement de forma gradual. Als 20 minuts de tractament s'observa un lleuger augment de la inhibició del creixement. Açò pot ser degut a l'aparició de substancies intermèdies que també són toxiques.

Per altra part, els efectes observats en *Eisenia fetida* indiquen que els organismes exposats a les mostres de 20 minuts tenen un major augment de pes, però una taxa de reproducció menor. A diferencia de les mostres tractades durant 210 minuts que no es diferencien del control, en pes y nombre d'ous.

Amb aquests resultats podem concluir que el tractament, al llarg dels 210 min, de les mostres contaminades, mitjançant el procés foto-Fenton ha resultat ser efectiu.

#### **Paraules clau**

Suro, oxidació avançada, foto-Fenton, toxicitat, *P. subcapitata*, *E. fetida*.

*Als meus pares i a elles, gràcies.*

# **INDICE**

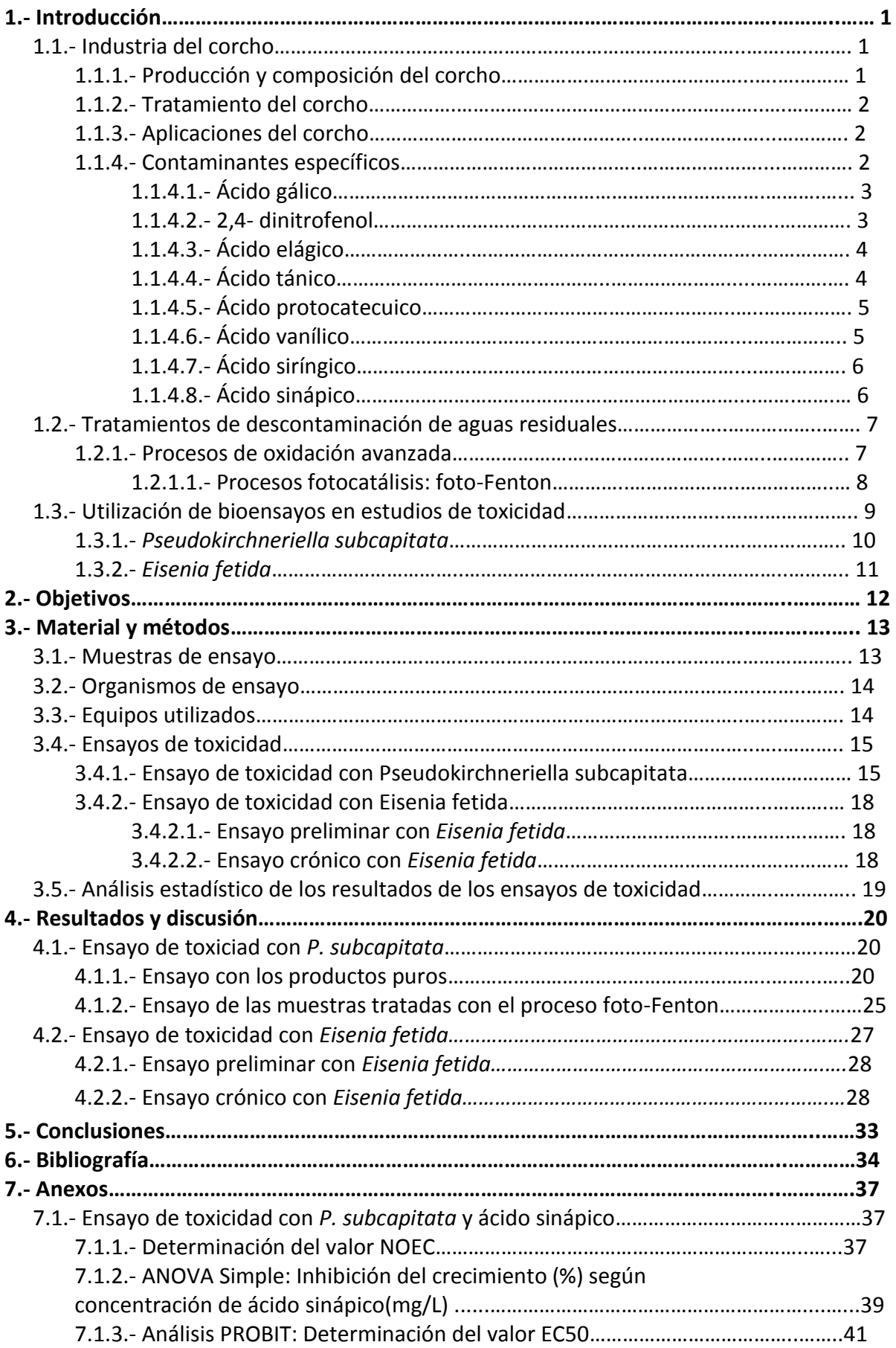

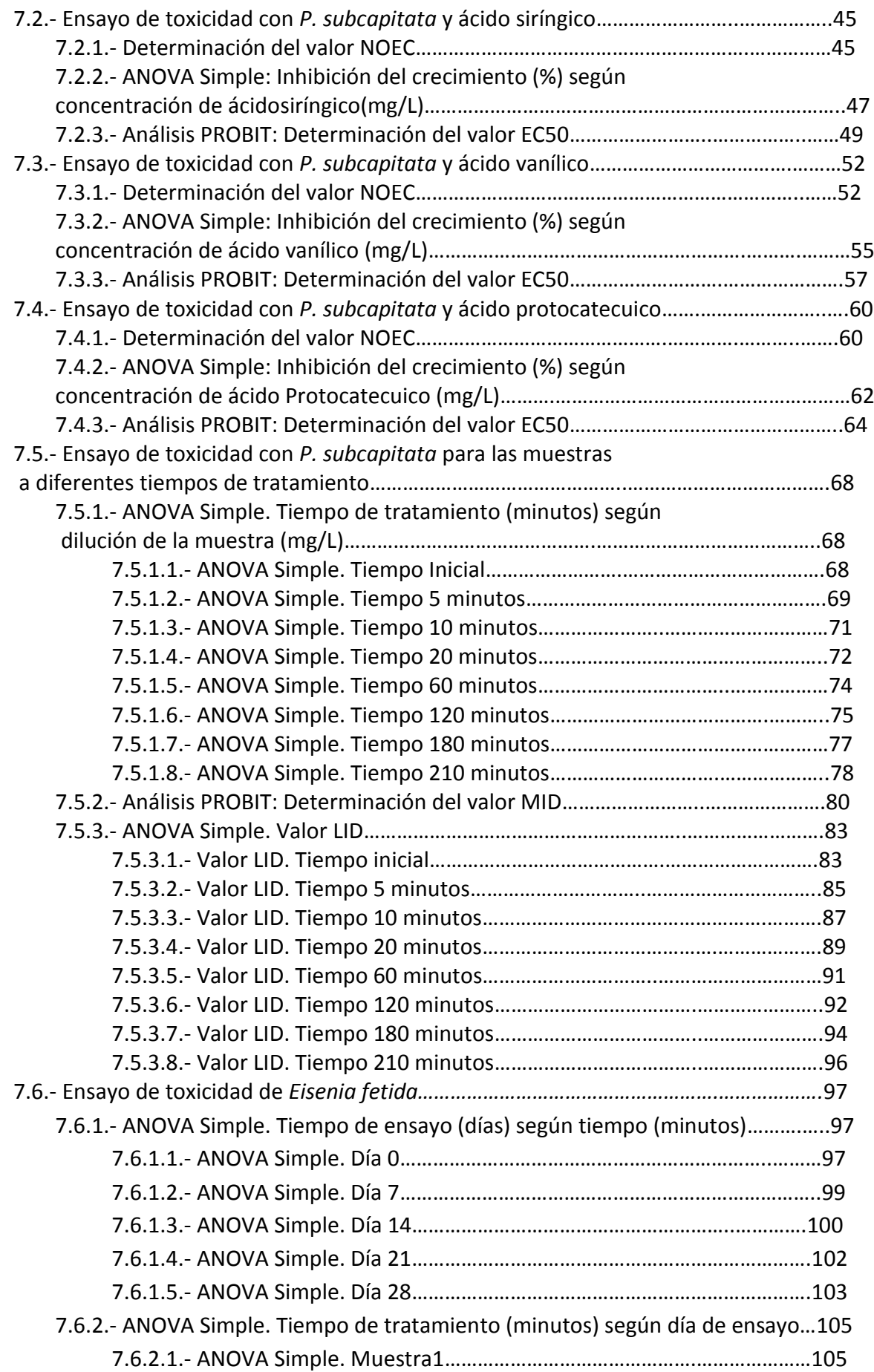

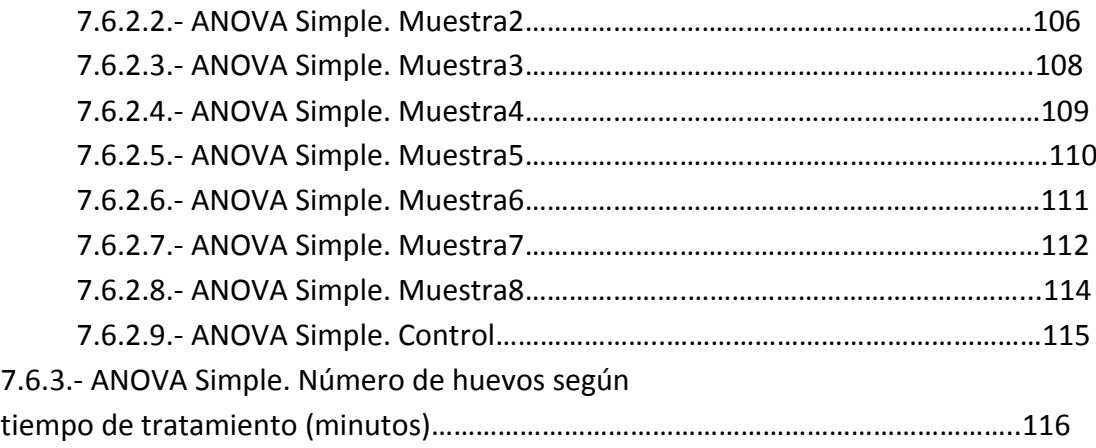

# **Índice de figuras**

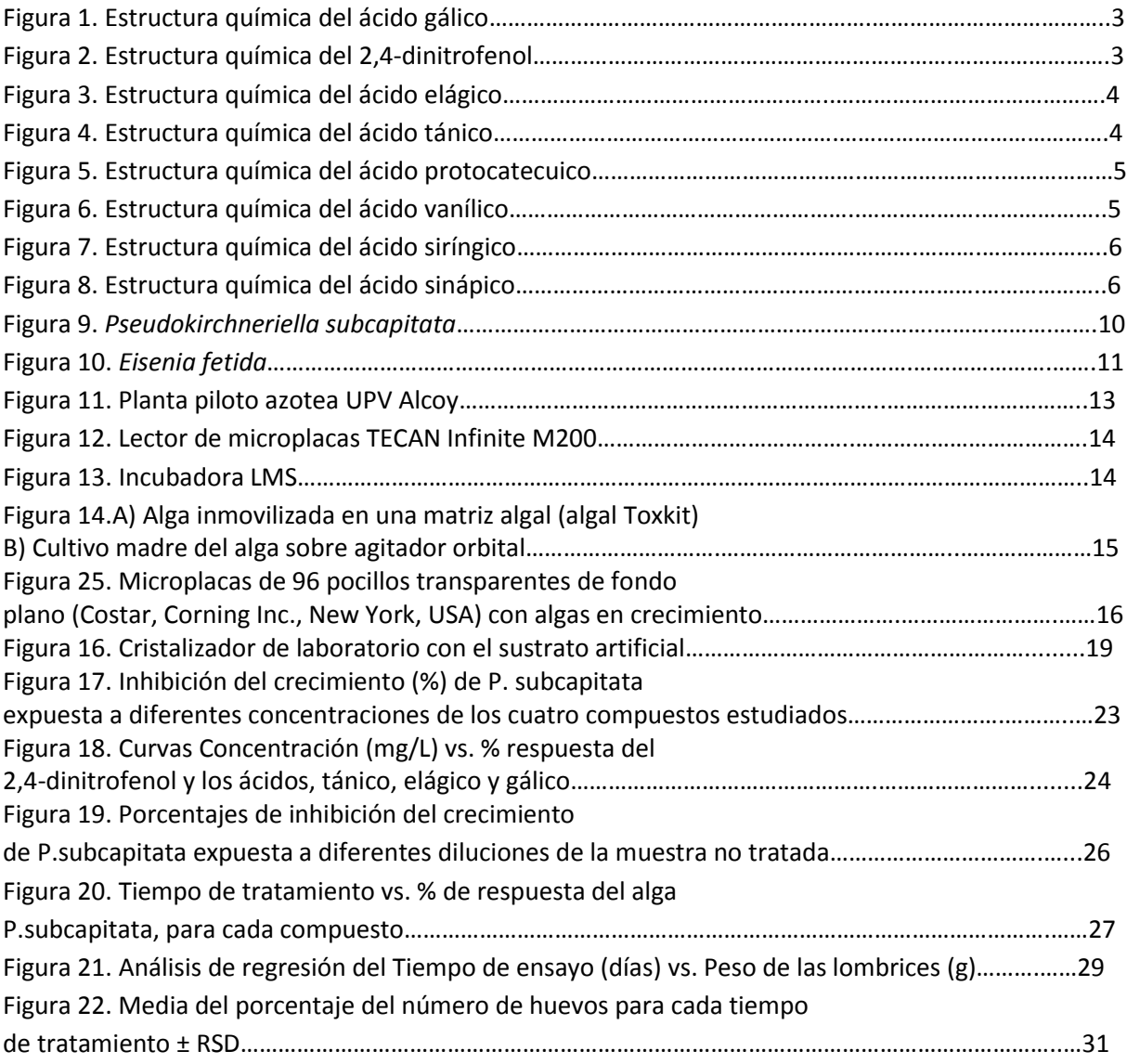

# **Índice de tablas**

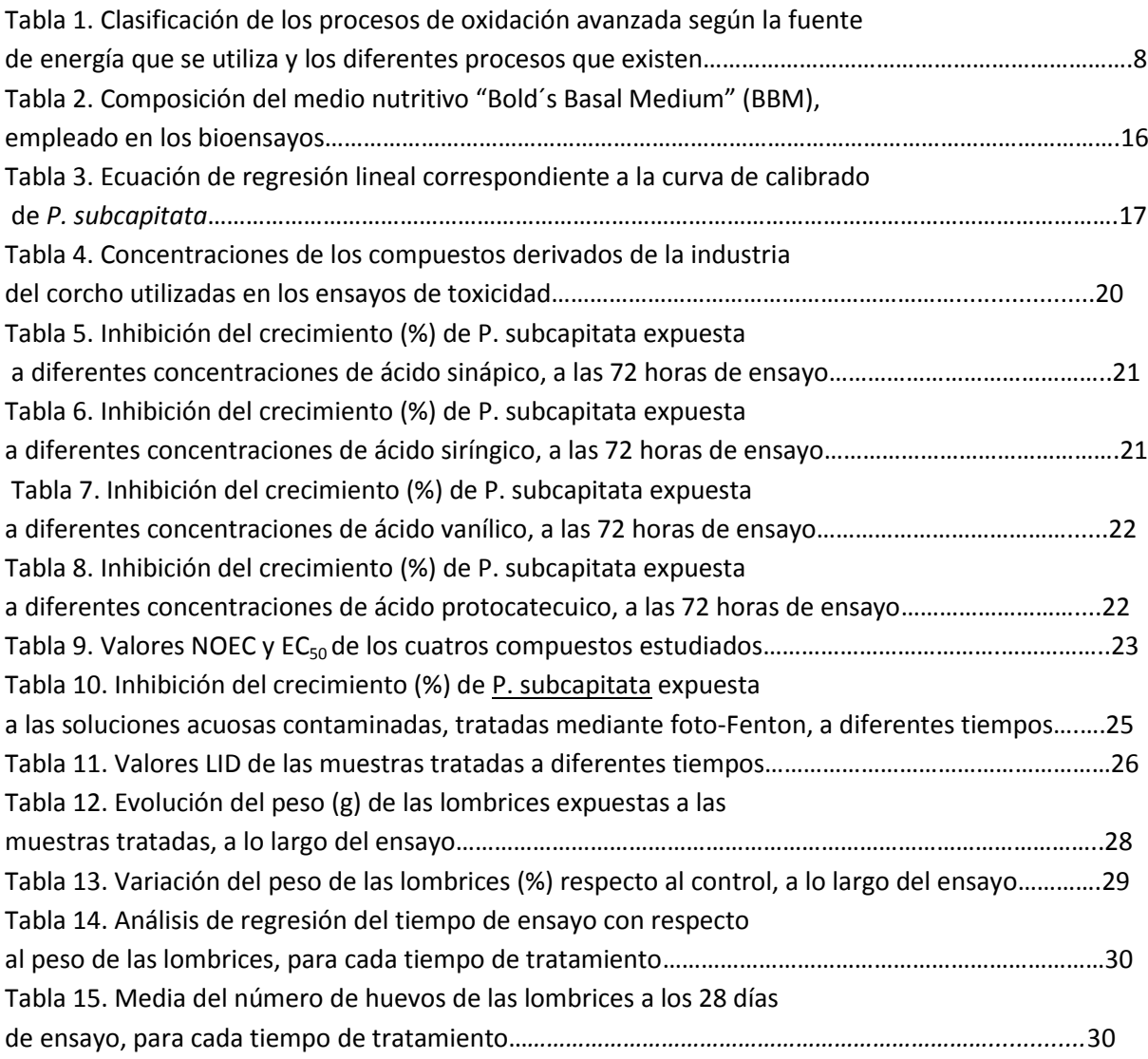

# **1.- INTRODUCCIÓN**

El agua se considera un recurso indispensable para la vida, sin embargo una cuarta parte de la población mundial sufre escasez de agua no contaminada. Como empieza a ser un recurso limitado, hay que aprovechar los recursos hídricos. Esta necesidad aumenta porque la población ha crecido de forma desmedida y descontrolada, porque se usan de forma no consciente los recursos y porque son escasos y bastante costosos.

Es aquí donde surge la posibilidad de reutilizar el agua residual de las diferentes empresas e industrias. La EPA (Environmental Protection Agency), define la reutilización como la recuperación de agua para otra aplicación. El agua residual, pasa a diferentes plantas de tratamiento para ser depurada y conseguir eliminar todo rastro de posibles contaminantes. Esta reutilización implica estudios de viabilidad y economía, además de análisis ambientales que cumplan con las normativas.

Las medidas legislativas hasta ahora tratan de evitar la contaminación del agua. Por ello, las aguas domésticas e industriales se recogen y luego pasan a las plantas de depuración donde se tratan antes de verterlas al medioambiente. Por ejemplo, en la industria corchera, durante el proceso de obtención del corcho, los compuestos que resultan de su elaboración, se pueden transformar en compuestos tóxicos, por lo que es necesario tratar las aguas residuales procedentes de dicha industria antes de verterlas al medio ambiente.

# **1.1.- Industria del corcho**

En España, la industria del corcho, está principalmente concentrada en Andalucía, Extremadura y Cataluña (Sánchez, 2007). España representa el 30% de la producción de corcho a nivel mundial. Es por ello, que existen hectáreas de terrenos en España dedicadas a cultivar alcornoques, con la finalidad de producir corcho.

#### **1.1.1.- Producción y composición del corcho**

Además de España, mencionada anteriormente, Portugal también es uno de los países que produce más corcho en el mundo. Concretamente, en España y Portugal, la producción de corcho es de un 54% y 26% respectivamente.

El alcornoque (*Quercus suber*) es un árbol característico del mediterráneo, del sur de Europa y norte de África. Los países que se encuentran detrás de España y Portugal en la producción de corcho en la zona del mediterráneo son Argelia, Marruecos, Italia, Francia y Túnez, con una producción de 4, 5, 6, 1 y 3%, respectivamente.

En cuanto a la composición del corcho, hay que destacar que la corteza del alcornoque es una masa elástica y homogénea de células muertas impregnadas de una sustancia grasa. El tejido suberoso es un tejido muerto que protege los tejidos interiores y la suberina es la sustancia grasa que impregna las células muertas. La suberina es muy importante, por eso representa el 45% del total del corcho, además de contener lignina en un 22% y celulosa y hemicelulosa en un 20% y otros componentes como ceras y taninos. La estructura celular del corcho le da propiedades como ligereza, elasticidad, impermeabilidad, aislante, elevado poder de fricción, durabilidad, resistencia a la degradación por ácidos y microorganismos.

#### **1.1.2.- Tratamiento del corcho**

En el tratamiento del corcho se puede diferenciar entre la preparación del corcho y la transformación. En primer lugar, en el momento de la preparación del corcho, se realiza el proceso de extracción de la corteza del alcornoque cuando éste se encuentra en su máxima actividad vegetativa. Una vez extraído se debe dejar reposar unos meses para que los factores atmosféricos eliminen la savia del corcho. Entonces, se llevan a las fábricas y se cuecen a unos 98 ºC, durante una hora para que se vuelva más flexible y se permita la expansión de todas las lenticelas y así, se asegura la reducción de la microflora. Una vez se ha realizado la cocción, las planchas se secan y se dejan reposar durante tres semanas a una humedad y temperatura controladas. A continuación se sigue con el retaceo del corcho; esta etapa consiste en separar con una cuchilla diferentes partes de distinto espesor. Hay que hacer las planchas homogéneas y dejar un corte limpio para diferenciar la calidad. Por último, las planchas de la misma calidad se prensan y almacenan para transportarlas a las industrias transformadoras.

Uno de los principales productos de este sector es el tapón de corcho para las botellas, siendo su volumen de negocio en España, del 85%. Dependiendo de las características de las planchas de corcho, los tapones resultantes se van a destinar a diferentes fines.

#### **1.1.3.- Aplicaciones del corcho**

Además de la aplicación ya mencionada, el corcho tiene muchas más aplicaciones. El sector que destaca por detrás de la industria del tapón, es la industria de la construcción. En la actualidad, se aprovecha el corcho de baja calidad mediante su trituración y aglomeración. Los diferentes aglomerados dan lugar a un producto de baja densidad, impermeable a la humedad, ligero, aislante térmico y acústico, compacto y poco dilatable por el calor. Las aplicaciones que más se han desarrollado en la construcción son: aislamiento de pisos y revestimientos, aislamiento de paredes exteriores e interiores, aislamiento de cubiertas y techos y acabados.

Por otra parte, también se usa en el sector naval por su propiedad antideslizante y aislante. Así mismo, tiene su utilidad en maquinaria, artesanía y útiles de escritorio, moda y complementos.

#### **1.1.4.- Contaminantes específicos**

A pesar de que la industria del corcho es considerada como una industria ecológica, el corcho, debido a su estructura lignínica contiene una serie de compuestos tanínicos o clorados que, durante el procesado del corcho (cocción) se hidrolizan, pudiéndose transformar en otros compuestos tóxicos e incluso cancerígenos.

Este estudio abarca los contaminantes específicos del agua residual de la industria del corcho, que se han utilizado en la batería de bioensayos, para la determinación de su toxicidad. Estas sustancias son los ácidos gálico, tánico, elágico, protocatecuico, vanílico, siríngico, sinápico y el 2,4 dinitrofenol. Estos, son compuestos aromáticos que libera el corcho al medio acuoso.

### **1.1.4.1.- Ácido gálico**

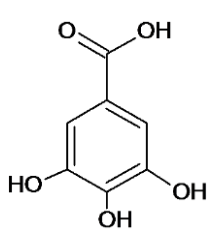

*Figura 1. Estructura química del ácido gálico*

El ácido gálico (Figura 1), también llamado ácido 3,4,5-trihidroxibenzoico, es un ácido fenólico presente en diversas fuentes naturales como: plantas, frutas (uva, granada, nueces, plátano, fresa, limón, arándano, cáscara de manzana y mango), verduras (acelgas y espinacas) y bebidas (café, vino tinto y té verde).

Este ácido se encuentra tanto de forma libre como formando parte de taninos, por eso se puede obtener directamente desde el alimento, o por hidrólisis del ácido tánico, catalizando la hidrólisis de los enlaces tipo éster presentes en los galotaninos. Se le atribuyen varios efectos biológicos como actividad antiinflamatoria, antioxidante, antibiótica y, protección cardiovascular y anticancerígena.

Según Cortés (2012), se ha demostrado que la cadena alquílica lateral de los derivados del ácido gálico es importante para su capacidad antioxidante y que la capacidad de unirse o atravesar la membrana celular depende en gran parte de la longitud de la cadena lipofílica de los compuestos. La citotoxicidad no es una característica común de los compuestos fenólicos, pero es una propiedad específica del ácido gálico siendo, los grupos hidroxilo adyacentes presentes en la molécula, los responsables de la citotoxicidad observada. Se utiliza en la industria farmacéutica como patrón para determinar el contenido en fenoles de diversos analitos.

#### **1.1.4.2.- 2,4-dinitrofenol**

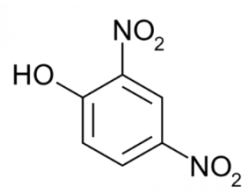

*Figura 2. Estructura química del 2,4-dinitrofenol*

Los compuestos nitroaromáticos se encuentran ampliamente distribuidos en el ambiente y han sido detectados en efluentes líquidos, ríos y suelos tratados con plaguicidas. Son liberados al ambiente principalmente a través de actividades antropogénicas.

Según Gemini *et al.* (2008), los nitrofenoles son utilizados como intermediarios en la producción de fármacos, colorantes, plaguicidas, conservantes de la madera y explosivos. Estos compuestos son altamente tóxicos para el ser humano y mamíferos dado que son sustancias que pueden llevar a la formación de metahemoglobina (un tipo de hemoglobina con hierro oxidado, que no permite liberar oxígeno) y son potentes desacoplantes de la fosforilación oxidativa.

El 2,4-dinitrofenol (Figura 2) es un compuesto persistente en el ambiente y se considera un contaminante prioritario, por ello se recomienda que su nivel en las aguas naturales sea menor de 10 ng/L. Tanto en ecosistemas naturales contaminados como en efluentes líquidos, puede encontrarse solo o asociado a otros contaminantes bióticos y abióticos. Este compuesto se utiliza para fabricar tinturas, preservativos para madera, explosivos, sustancias para controlar insectos y otros productos químicos.

### **1.1.4.3.- Ácido elágico**

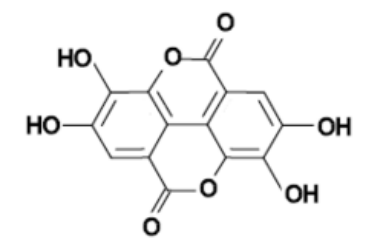

*Figura 3. Estructura química del ácido elágico*

Según Virgilio *et al.* (2010), el ácido elágico (Figura 3) es un elagitanino presente en el metabolismo secundario de los vegetales, su principal característica es su capacidad antimicrobiana, antioxidante, antimutagénica, anticarcinogénica y antiviral. Es una molécula de naturaleza fenólica que puede estar presente en forma libre en algunas especies vegetales como producto del metabolismo de las mismas, o bien, puede encontrarse a partir de sus precursores, los elagitaninos. Éstos tienen en su estructura un grupo conocido como HHDP, que cuando se encuentra en presencia de ácidos o bases fuertes se hidroliza y se libera el HHDP de los elagitaninos, lo que da lugar a la molécula de ácido elágico. El ácido elágico se aprovecha para la industria de los alimentos, elaborando bebidas y suplementos alimenticios. Concretamente, es el componente más abundante en el corcho (Pereira, 2007).

# **1.1.4.4.- Ácido tánico**

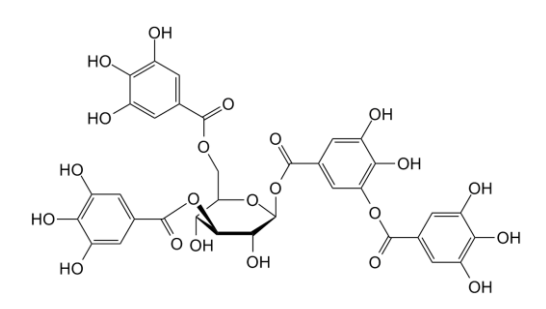

*Figura 4. Estructura química del ácido tánico*

El ácido tánico (Figura 4) es una forma comercial del tanino, que es un polifenol. Es un ingrediente básico en la tinción de la madera. Su estructura se basa principalmente en ésteres de glucosa de ácido gálico.

Los compuestos del ácido tánico se usan en la dieta y forman parte de hierbas medicinales con actividad antioxidante y actividad antimicrobiana; también se consideran una medida preventiva

contra el cáncer. Es tóxico incluso a bajas concentraciones para un gran número de hongos, y se observa una gran inhibición hacia las bacterias (Rudolf Forrer *et al.,* 2014).

Los taninos pueden estar presentes en el agua potable de fuentes naturales como hojas y corteza de árbol. El ácido tánico es seguro si se consume en pequeñas cantidades, pero puede dar un color amarillento y sabor amargo al agua. Aunque, en sí no es generalmente perjudicial, su presencia en agua potable indica la posibilidad de que otros aditivos más nocivos, se encuentren también en el agua.

# **1.1.4.5.- Ácido protocatecuico**

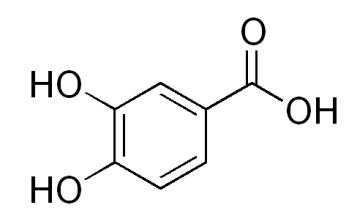

*Figura 5. Estructura química del ácido protocatecuico*

El ácido protocatecuico (Figura 5), también conocido como ácido 3,4-dihidroxibenzoico, es un ácido fenólico, ampliamente distribuido en el medio y presente en las plantas comestibles más utilizadas en la medicina popular. Este compuesto es uno de los componentes biológicamente activos de muchas plantas medicinales y también es muy común en la dieta humana, presente en el salvado y en el grano de arroz integral y en la cebolla. Además, también se detecta en muchas frutas como uvas, ciruelas o grosellas (Kakkar y Bais, 2014).

Este ácido, es estructuralmente similar a los ácidos gálico, cafeico, vanílico y siríngico, compuestos conocidos como antioxidantes. Se considera un metabolito secundario, como los demás compuestos fenólicos, y deriva de la vía de la fenilalanina a través de la ruta del ácido shikímico. Es un ácido generalmente estable, pero es incompatible con agentes oxidantes fuertes y bases fuertes. Tiene actividad antioxidante y antiinflamatoria.

# **1.1.4.6.- Ácido vanílico**

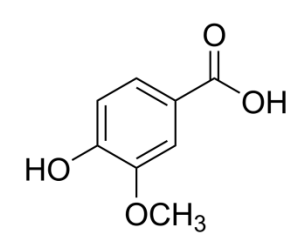

*Figura 6. Estructura química del ácido vanílico*

El ácido vanílico (Figura 6) es un ácido fenólico, un tipo de polifenol. Se ha demostrado que si se aplica de forma artificial en el suelo, se alteran las comunidades microbianas en algunas especies. Además, se ha estudiado, que este ácido fenólico inhibe el crecimiento de especies como Cucumis sativus L., también estimula la actividad deshidrogenasa del suelo, el contenido en carbono de la biomasa y causa cambios en las comunidades de hongos y bacterias del suelo.

Otro efecto que tiene la aplicación de este compuesto es que el área de las hojas disminuye con el aumento de la concentración (Zhou y Wu, 2012).

# **1.1.4.7.- Ácido siríngico**

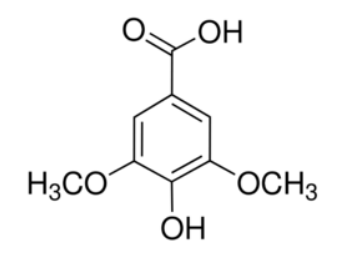

*Figura 7. Estructura química del ácido siríngico*

El ácido siríngico (Figura 7) es un fenol presente en algunas bebidas alcohólicas destiladas. También es un producto de metabolismo microbiano de las antocianinas y otros polifenoles que han sido consumidos por ejemplo en la fruta o en alcohol. La investigación de este ácido sugiere que los compuestos fenólicos del vino pueden desempeñar un papel positivo frente a la oxidación de las lipoproteínas de baja densidad (LDL), que es un paso clave en el desarrollo de la aterosclerosis. El ácido siríngico se correlaciona con una actividad antioxidante alta y una inhibición de la oxidación de LDL.

Varios estudios demuestran que el peso seco de las plantas del pepino está influenciado de forma significativa por el ácido siríngico, inhibiendo el crecimiento en concentraciones entre 0,05 y 0,2 μmol/g suelo (Zhou y Xiang, 2014).

# **1.1.4.8.- Ácido sinápico**

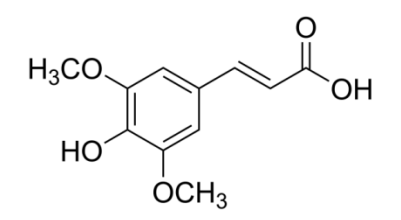

*Figura 8. Estructura química del ácido sinápico*

El ácido sinápico (Figura 8) es un compuesto fenilpropanoide natural que se encuentra en varias plantas, hierbas y cereales y, al que se le atribuyen, numerosas propiedades farmacológicas.

Se obtiene de la sinapina y es un ácido que se relaciona con el ácido gálico. Se ha demostrado que potencia GABA en las neuronas de una manera dependiente de la dosis. Se han realizado estudios en ratones para evaluar la actividad locomotora, pero no se observaron cambios a cualquier dosis (Hoon Yoon *et al*., 2007).

# **1.2.- Tratamiento de descontaminación de aguas residuales**

Las depuradoras y las plantas de tratamiento de aguas tienen como objetivo el tratamiento de las diferentes aguas residuales para transformarlas en diferentes subproductos, fangos y gas. Cuando el agua llega a las estaciones depuradoras de aguas residuales, está contaminada de diferentes formas, por ello se somete a varios tratamientos. Existen tratamientos convencionales que recogen técnicas como la penetración, el tratamiento primario, secundario o terciario y la línea de fangos.

El tratamiento primario se basa en la reducción de sólidos gruesos; para ello, el proceso se realiza totalmente con tratamientos mecánicos. El tratamiento primario incluye el cribado o las mallas de barreras, la flotación o eliminación de grasas, la sedimentación, homogenización y neutralización.

El tratamiento secundario se diseña para limpiar el agua de impurezas de tamaño menor que las que se pueden captar en el tratamiento anterior. Para ello, este tratamiento se basa en métodos mecánicos y biológicos. Los procesos que componen el tratamiento secundario son: la estabilización por contacto, la modificación del sistema convencional de lodos activos, lagunaje con aireación, estabilización por lagunaje, percolación y tratamientos anaerobios.

Y, por último, el tratamiento terciario se encarga de aumentar la calidad de las aguas para que se pueda verter al medioambiente. Las técnicas que se usan en este tratamiento son el microtamizado, la filtración, precipitación, floculación y coagulación, adsorción, ósmosis inversa, electrodiálisis, reducción de nutrientes e intercambio iónico.

Los tratamientos convencionales de depuración de aguas, no pueden degradar algunos compuestos orgánicos, como por ejemplo los contaminantes emergentes y también algunos contaminantes derivados de la industria del corcho como los compuestos fenólicos que son muy estables y poco biodegradables. Por eso, en la actualidad se han desarrollado técnicas capaces de convertir estos compuestos en otros que se puedan difundir en el medio y que sean inocuos al hombre y a la naturaleza.

#### **1.2.1.- Procesos de oxidación avanzada**

Muchos compuestos que se encuentran en las aguas residuales, procedentes de actividades industriales y agrícolas no pueden ser degradados por procesos de tratamiento biológico convencionales. Esto hace necesario el desarrollo de nuevos métodos.

Aquí es donde tienen un importante papel los procesos de oxidación avanzada (POAs), porque son una alternativa a los tratamientos que se han desarrollado hasta ahora. Constituyen uno de los recursos más utilizados en el tratamiento de aguas contaminadas con productos orgánicos, es decir, eliminan de forma eficiente muchos compuestos, como los fenólicos, citados anteriormente.

Los POAs consisten en tratamientos que involucran a especies químicas altamente reactivas como los radicales hidroxilo. Los radicales hidroxilo son capaces de interaccionar con los compuestos orgánicos del medio y convertirlos, por degradación oxidativa, en sustancias que son inocuas para el medio ambiente. Estos radicales atacan las moléculas orgánicas y tienen un potencial de oxidación mayor que los oxidantes clásicos. Estas especies son inestables y deben estar produciéndose de forma continua mediante reacciones químicas y fotoquímicas. Estos procesos son de gran interés por su aplicación en el tratamiento de aguas residuales (Muñoz, 2011).

Según la forma en la que se obtienen los radicales hidroxilo, los POAs se pueden clasificar según si utilizan como fuente de energía la luz ultravioleta, siendo procesos fotoquímicos; o si utilizan otras fuentes de energía, siendo procesos no fotoquímicos (Tabla 1).

*Tabla 1. Clasificación de los procesos de oxidación avanzada según la fuente de energía que se utiliza y los diferentes procesos que existen.*

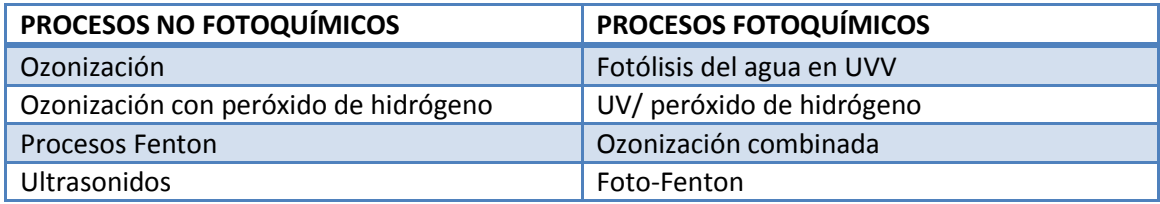

Entre los procesos no fotoquímicos, destaca la ozonización; el ozono puede reaccionar de forma directa con un sustrato orgánico mediante una reacción lenta, o de forma rápida mediante una reacción favorecida por un medio alcalino. La ozonización se mejora agregando peróxido de hidrógeno, que es un ácido débil, muy oxidante e inestable. Por otra parte, en el proceso de Fenton se combinan el hierro y el peróxido de hidrógeno para generar radicales hidroxilo. Estos radicales van a participar en la oxidación del hierro y en el ataque de la materia orgánica. Por último, en este grupo de procesos, la técnica de ultrasonido aprovecha el crecimiento y colapso de burbujas de gas, y se alcanzan temperaturas y presiones locales muy altas. La reacción térmica genera radicales que participan en la degradación de la materia orgánica.

En el caso de los procesos fotoquímicos, se encuentra la fotólisis del agua en ultravioleta de vacío, en la que se usa radiación con una longitud de onda menor de 190 nm. Esto produce la degradación de la materia orgánica en fases gaseosas o la fotólisis del agua que produce radicales hidroxilo. Por otra parte, la fotólisis del peróxido de hidrógeno se puede realizar usando lámparas de vapor de mercurio. Hay que tener en cuenta que, con altas concentraciones de radicales, se pueden producir efectos inhibitorios para la degradación. La ozonización combinada combina los procesos UV/peróxido de hidrógeno y la ozonización con peróxido de hidrógeno.

# **1.2.1.1.- Procesos fotocatálisis: foto-Fenton**

Como se ha mencionado anteriormente, una forma de producir los radicales hidroxilo es la reacción de Fenton, que usa el peróxido de hidrógeno con sales ferrosas. Esta reacción genera radicales hidroxilo a partir de una reacción en cadena entre el ión de hierro y el peróxido. Actualmente, se ha demostrado que si se emplea radiación UV o UV/visible, se incrementa el poder oxidativo de esta reacción, y por tanto, la velocidad de degradación de los compuestos orgánicos aumenta de forma significativa. Entonces la reacción pasa a llamarse foto-Fenton.

La principal desventaja de los procesos de oxidación avanzada es el elevado coste de operación asociado al gran consumo de energía eléctrica. Este consumo aumenta cuando se utiliza radiación ultravioleta, como es el caso del proceso foto-Fenton.

Aunque los costes son elevados, el uso de los procesos de oxidación avanzada puede estar justificado si se hace como pretratamiento, para aumentar la biodegradabilidad de las aguas contaminadas y, si los intermediarios se pueden degradar mediante otros tratamientos. Por tanto, una alternativa para abaratar el proceso sería realizar una primera etapa con los procesos de oxidación avanzada y una segunda etapa en la que los intermediarios se pueden tratar para conseguir una descontaminación completa.

El reactivo de Fenton consiste en una disolución acuosa de peróxido de hidrógeno e iones ferrosos que generan radicales hidroxilo. La radiación permite la excitación de las especies de Fe 3+ hidratadas que se forman durante el proceso Fenton (reacción 1) que, por transferencia de un electrón genera un radical hidroxilo adicional, regenerando el ión  $Fe^{2+}$  (reacción 2), que es el principal responsable de la descomposición del peróxido de hidrógeno en el reactivo Fenton. La energía que necesita esta reacción no es muy elevada, pudiendo utilizar la radiación lumínica con longitud de onda superior a 360 nm (Domènech *et al*., 2012).

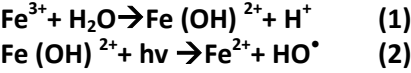

Los diferentes reactivos que se emplean en este proceso son el peróxido de hidrógeno, el hierro como catalizador, el oxígeno como oxidante y como energía la luz UV.

Entre los diferentes procesos de oxidación avanzada, foto-Fenton se consideran uno de los más prometedores para la depuración de aguas residuales. Son capaces de conseguir la degradación completa de contaminantes, con una efectividad en la oxidación mayor a otros procesos.

Estos procesos constituyen unos sistemas oxidativos que no requieren reactivos caros ni instrumentación sofisticada. El hierro es el cuarto elemento más abundante en la tierra, no es tóxico y es seguro, mientras que el peróxido de hidrógeno comparado con otros oxidantes tiene un precio razonable, es fácil de manejar y no es dañino para el medioambiente. El reactivo Fenton se considera un reactivo limpio ya que cuando se ha acabado el tratamiento, el hierro disuelto puede retirarse por precipitación aumentando el pH.

Algunas ventajas que presenta este proceso son su efectividad bajo la acción de la irradiación solar y la gran profundidad de penetración de la luz, ya que el catalizador está en disolución y se permite la penetración de la luz en función de la concentración de hierro que se añada.

#### **1.3.- Utilización de bioensayos en estudios de toxicidad.**

Los daños causados a los ecosistemas por la exposición a compuestos tóxicos se denominan efectos ecotoxicológicos. Estos efectos nos permiten determinar el grado de toxicidad que tienen algunos compuestos en los organismos por su liberación al medio.

El uso de bioensayos nos da la posibilidad de obtener datos sobre los efectos ecotoxicológicos, permitiendo evaluar los riesgos ambientales ligados a las sustancias tóxicas presentes. Los bioensayos son experimentos en los que se controlan las condiciones bióticas y abióticas. Así, se permite la fijación de los factores que influyen sobre la respuesta de los organismos y también comparar los resultados obtenidos entre diferentes poblaciones (Ferrari *et al.* 2005).

Los bioensayos se clasifican en función de la información que proporcionan. Se pueden catalogar en bioensayos de toxicidad aguda y en bioensayos de toxicidad crónica. Los bioensayos de toxicidad aguda se llevan a cabo exponiendo los individuos a diferentes concentraciones de la sustancia problema para poder determinar la concentración que resulta letal para los organismos, en periodo de tiempo corto. En el caso de los ensayos de toxicidad crónica, se valoran los efectos que se producen en los organismos como resultado de la exposición prolongada a la concentración o dilución de muestra no letal, obtenida a partir del ensayo de toxicidad aguda. Se estudian los efectos sobre la mortalidad, la reproducción, la fisiología y el comportamiento de los individuos. También influye sobre los resultados el tipo de organismo que se utiliza.

Los criterios de selección de las especies se basan en la sensibilidad a tóxicos, alta disponibilidad, estabilidad genética y uniformidad de poblaciones, amplia distribución e importancia económica y facilidad de cultivo y adaptabilidad a las condiciones de laboratorio. Existen muchas especies que se utilizan actualmente en los ensayos de toxicidad, pertenecientes a diferentes niveles tróficos. A continuación, se exponen las principales características de las especies utilizadas en los bioensayos de este trabajo.

#### **1.3.1.-** *Pseudokirchneriella subcapitata*

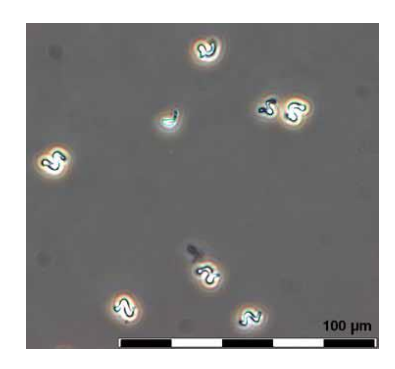

*Figura 9. Pseudokirchneriella subcapitata.*

*Pseudokirchneriella subcapitata* (Figura 9) es una especie de alga unicelular que vive en estanques de agua dulce, lagos y ríos. Se presenta en diversidad de medios acuáticos, siempre y cuando tenga suficiente luz. Es autótrofa obligatoria. Las células en los cultivos son solitarias excepto durante la división celular, en la que forman una especie de racimos. Las células tienen una forma helicoidal, por lo general semicircular. La reproducción es por división de la célula madre en 2, 4 u 8 células hijas.

La taxonomía de acuerdo a Korshikov (1990) es la siguiente: reino: *Plantae;* filo: *Chlorophyta;*  clase: *Chlorophycea;,* orden: *Chlorococcales;* familia: *Chlorellaceae;* subfamilia: *Ankistrodesmoidae;*  género: *Pseudokirchneriella;* especie: *Pseudokirchneriella subcapitata.*

*P.subcapitata* es una especie representativa de sistemas acuáticos de agua dulce, oligotróficos y eutróficos (Villem, 2011). Estas algas son muy sensibles a las condiciones ambientales, variando su tamaño y su desarrollo. La utilización de esta especie en bioensayos de toxicidad ha aumentado por su facilidad de cultivo y su rápido crecimiento. Con este organismo, se pueden miniaturizar los ensayos, y esto permite llevar a cabo experimentos a menor coste, porque se requiere menos espacio, y se utilizan pocas cantidades de productos.

# **1.3.2.-** *Eisenia fetida*

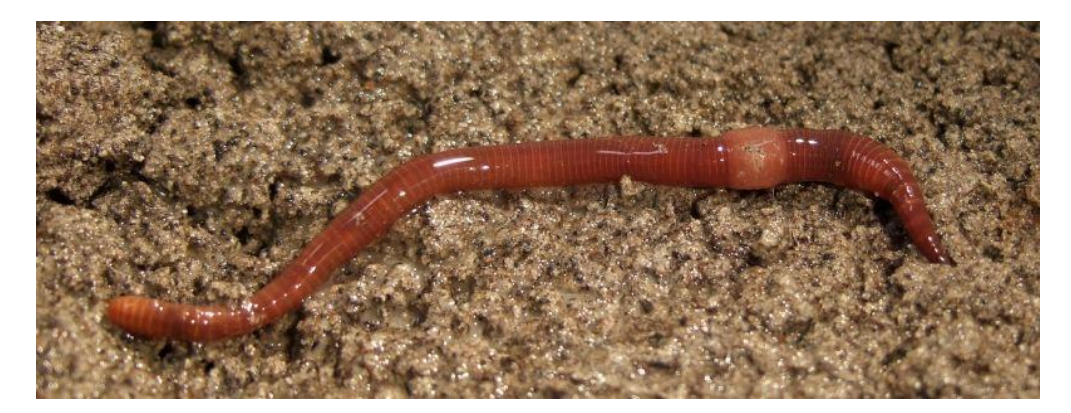

### *Figura 10. Eisenia fetida.*

También se conoce como lombriz roja californiana (Figura 10). Es una lombriz de tierra común y se encuentra ampliamente distribuida alrededor del mundo en diferentes hábitats. La taxonomía de esta especie es la siguiente: reino: *Animalia*, filo: *Annelida*, clase: *Clitellata*, subclase: *Oligochaeta*, orden: *Haplotaxida*, familia: *Lumbricidae*, género: *Eisenia*, especie: *Eisenia fetida*. Es una especie hermafrodita, pero para reproducirse debe aparearse con otro individuo. Cada individuo está dotado de un aparato genital masculino en la parte anterior y otro femenino en la parte posterior. Su uso tan extendido en los ensayos de toxicidad se debe al amplio margen de adaptación a las condiciones de cultivo, manejo sencillo, ciclo de vida corto, facilidad de obtención y muy numerosas.

# **2.- OBJETIVOS**

Los objetivos de este trabajo han sido:

- 1. Determinar la toxicidad de una mezcla de contaminantes derivados de la industria del corcho en soluciones acuosas tratadas a diferentes tiempos mediante proceso foto-Fenton, utilizando una batería de bioensayos con el alga *Pseudokirchneriella subcapitata* y la lombriz de tierra *Eisenia fetida*.
- 2. Evaluar la eficacia del tratamiento foto-Fenton en la detoxificación de aguas residuales procedentes de la industria del corcho.

# **3.- MATERIALES Y MÉTODOS**

Todos los ensayos que se realizan en este trabajo de investigación se hacen en el laboratorio de Ecotoxicología del Departamento de Biotecnología de la Escuela Técnica Superior de Ingeniería Agronónica y del Medio Natural (ETSIAMN).

# **3.1.- Muestras de ensayo**

Se dispone de muestras de agua, procedentes del Departamento de Ingeniería Textil y Papelera de la Escuela Politécnica Superior de Alcoy (EPSA) contaminadas inicialmente con los compuestos derivados de la industria del corcho (ácidos gálico, tánico, elágico, protocatecuico, vanílico, siríngico, sinápico y 2,4-dinitrofenol), a una concentración de 1 mg/L. Estas muestras han sido sometidas al proceso de oxidación avanzada (POA), foto-Fenton, durante diferentes tiempos, con el fin de estudiar la eliminación de los compuestos del agua. Las muestras se corresponden con los siguientes tiempos: M1=0min; M2=5min; M3=10min; M4=20min; M5=60min; M6=120min; M7=180min y M8=210min. Además, se han preparado soluciones acuosas de los compuestos puros de los ácidos vanílico, siríngico, sinápico y protocatecuico, a unas concentraciones de 2000, 3000, 2000 y 600 mg/L, respectivamente. No se ha utilizado ninguna sustancia vehiculizante, al tener estos compuestos una buena solubilidad. Se ha utilizado agua MiliQ para preparar, tanto las diluciones como las soluciones acuosas de los compuestos puros.

Antes de iniciar el tratamiento de fotocatálisis, las soluciones acuosas se han caracterizado en el Departamento de Ingeniería Textil y Papelera de la Escuela Politécnica Superior de Alcoy de la Universidad Politècnica de València. Se ha determinado la Demanda Química de Oxígeno (DQO), la Demanda Bioquímica de Oxígeno (DBO), el Carbono Orgánico Total (COT), el pH, la conductividad y la tensión superficial. Al finalizar el tratamiento de fotocatálisis se realiza un análisis de cromatografía gaseosa con detector de masas (MS-GC) de las soluciones acuosas.

El tratamiento de las muestras de agua fortificadas con los ocho compuestos citados se ha realizado en una planta solar (Modelo Solardetox Acadus 2005-0,25 de la casa Ecosystem) instalada en la azotea de la Escuela Politècnica Superior de Alcoy (Figura 12). Esta planta consta de cuatro tubos de Pyrex paralelos, conectados entre sí por medio de conectores de plástico, a través de los cuales fluye la disolución a tratar. Detrás de cada tubo hay un concentrador cilindro-parabólico de aluminio que concentra toda la radiación dispersa hacia el centro del tubo. Está provista de un depósito en el cual se introducen los cuatro litros de muestra a tratar junto con los reactivos empleados en la oxidación avanzada. La radiación solar a la que es sometida la muestra de agua se mide con un radiómetro (Acadus 85).

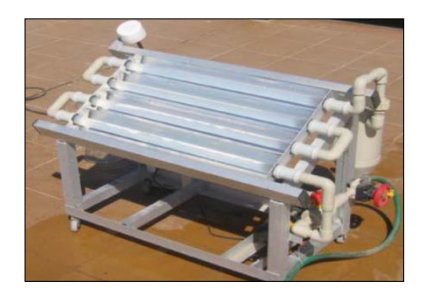

*Figura 11. Planta piloto azotea UPV Alcoy*

# **3.2.- Organismos de ensayo**

Para que los ensayos de toxicología sean representativos se ha seleccionado el alga *Pseudokirchneriella subcapitata* que es un organismo productor primario y por otra parte la lombriz *Eisenia fetida* que es un descomponedor y es útil conocer los efectos sobre los organismos del suelo. El alga ha sido suministrada por la empresa ECOtest S.L. y la lombriz se ha recogido en una planta de compostaje que se encuentra en los alrededores de la Universidad Politècnica de València.

# **3.3.- Equipos utilizados**

El lector de microplacas multifuncional TECAN Infinite M200 se ha utilizado para inyectar las microplacas y para medir la fluorescencia en los ensayos de toxicidad de *P.subcapitata*. Este lector multifuncional está equipado con tres detectores de alta resolución para las medidas de fluorescencia, luminiscencia y absorbancia y un módulo inyector que consiste en dos bombas de jeringa (XE-1000, Tecan Systems). Además el lector posee el software i-Control que permite el manejo de los datos de fluorescencia obtenidos.

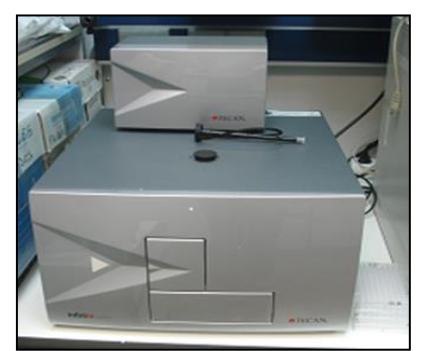

*Figura 12. Lector de microplacas TECAN Infinite M200.*

Todos los ensayos de toxicidad se han realizado en la Incubadora *LMS*. Esta cámara presenta un amplio rango de aplicaciones que requieren temperaturas entre +10<sup>o</sup> y +30<sup>o</sup>, con una humedad relativa entre 5 y 85%, sin condensación. De esta forma, los ensayos de toxicidad se han podido realizar bajo las condiciones apropiadas de luz y temperatura, para cada organismo de ensayo.

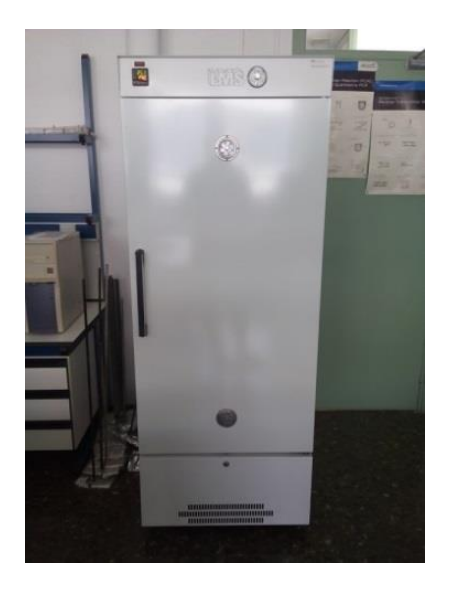

*Figura 13. Incubadora LMS*

# **3.4.- Ensayos de toxicidad**

### **3.4.1.- Ensayo de toxicidad con** *Pseudokirchneriella subcapitata*

La evaluación de la toxicidad aguda de las muestras de agua contaminada sobre el alga *P. subcapitata* se ha llevado a cabo de acuerdo a la normativa UNE-EN ISO 8692: 2004, adaptado a microplaca. El objetivo del ensayo es determinar la inhibición del desarrollo del alga expuesta a diferentes diluciones de las soluciones acuosas contaminadas y tratadas durante diferentes tiempos (0, 5, 10, 20, 60, 120, 180 y 210 min), durante 72 horas. Este tipo de alga es adecuada para realizar pruebas para estimar el potencial de fitotoxicidad de muestras líquidas (Díaz-Báez *et al*., 2004).

En primer lugar, se realizó la movilización del alga, ya que esta se suministra inmovilizada en una matriz (Figura 14A), utilizando el medio *Matrix dissolving Medium*, agitando y centrifugando varias veces, para finalmente, resuspenderla en el medio de cultivo BBM (Bold's Basal Medium). El cultivo madre se mantuvo en matraces de 250 mL, en la cámara climatizada a 22±2 °C, con un fotoperiodo de 12 horas, bajo una intensidad luminosa de 1100 lux y en agitación continua mediante agitador orbital. El cultivo madre se renueva cuando alcanza la fase exponencial de crecimiento, y los matraces se tapan con tapones permeables al aire para permitir el intercambio gaseoso (Figura 14B).

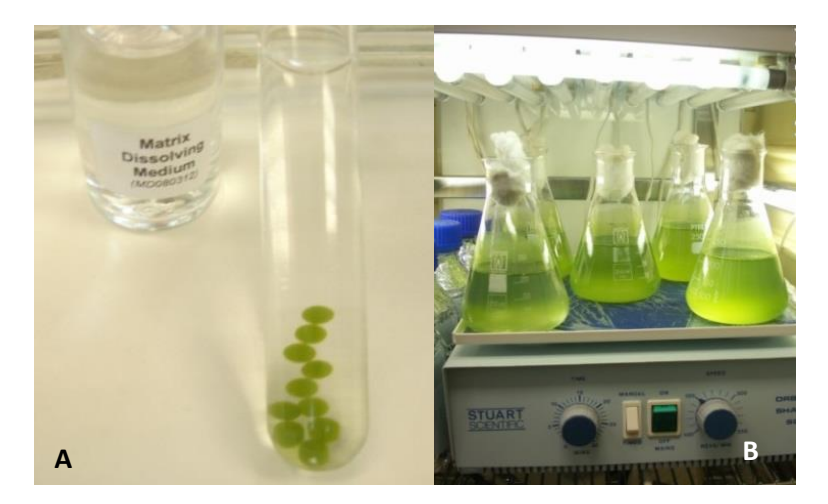

*Figura 34. A) Alga inmovilizada en una matriz algal (algal Toxkit). B) Cultivo madre del alga sobre agitador orbital*

El medio de cultivo utilizado en la desinmovilización del alga, en el cultivo madre y en los ensayos de toxicidad ha sido el medio BBM (Bold´s Basal Medium; Tabla 2), específico para clorofíceas que cumple los requisitos indicados en el protocolo ISO 8692:2004. Este medio ha sido utilizado en otros ensayos de toxicidad con microplacas (Ramos *et al.*, 1996; Paixao *et al*., 2007).

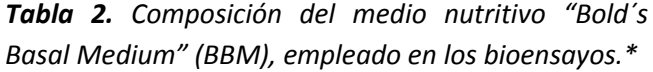

| <b>ISOLUCIÓN A</b>       | NaNO <sub>3</sub>                     | 5,0    |
|--------------------------|---------------------------------------|--------|
| (g para 2 L de solución) | CaCl <sub>2</sub> ·2H <sub>2</sub> O  | 0,5    |
|                          | $MqSO_4$ -7H <sub>2</sub> O           | 1,5    |
|                          | $K_2HPO_4$                            | 1,5    |
|                          | KH <sub>2</sub> PO <sub>4</sub>       | 3,5    |
|                          | NaCl                                  | 0,5    |
| <b>SOLUCIÓN B</b>        | NaFe EDTA                             | 5.0    |
| (g para 1 L de solución) | MnCl <sub>2</sub> ·4H2O               | 0,18   |
|                          | CoCl <sub>2</sub> -6H <sub>2</sub> O  | 0,01   |
|                          | ZnSO <sub>4</sub> ·7H <sub>2</sub> O  | 0,022  |
|                          | CuSO <sub>4</sub> ·5H <sub>2</sub> O  | 0,01   |
|                          | NaMoO <sub>4</sub> -2H <sub>2</sub> O | 0,0064 |
| <b>SOLUCIÓN C</b>        | Tiamina                               | 0,20   |
| (g para 1 L de solución) | <b>Biotina</b>                        | 0,01   |
|                          | $B_{12}$                              | 0,01   |

\*Para reconstituir un litro de medio BBM, se toman 100 mL de la solución Bristol, 2 mL de la solución B y 2 mL de la solución C, ajustando el volumen final con agua ultrapura 1L.

Siguiendo el protocolo, todas las muestras a ensayar se ajustaron a un pH comprendido entre 7,0 y 8,0, añadiendo NaOH (1M) o HCl (1M).

Los ensayos de toxicidad con *P. subcapitata* se realizaron en microplacas de 96 pocillos transparentes, de fondo plano (Costar, Corning Inc., New York, USA; Figura 15). Cada ensayo consta de ocho réplicas del control negativo (medio de cultivo y algas), ocho réplicas de cada dilución (muestra, medio de cultivo y algas) y ocho blancos (medio de cultivo).

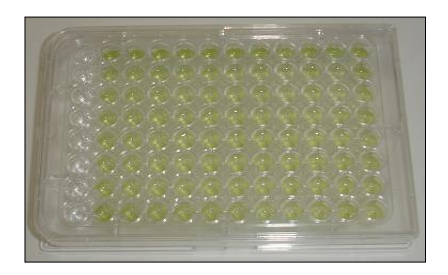

*Figura 45. Microplacas de 96 pocillos transparentes de fondo plano (Costar, Corning Inc., New York, USA) con algas en crecimiento.*

Las concentraciones ensayadas de los compuestos puros de los ácidos vanílico, siríngico, sinápico y protocatecuico, han sido 2000, 3000, 2000 y 600 mg/L, respectivamente. Las diluciones ensayadas de las muestras contaminadas con los ocho compuestos han sido 1:1,25, 1:2, 1:3, 1:4, 1:6, 1:8, 1:12, 1:16 y 1:24, tanto para las muestras sin tratar (0 min) como para las tratadas durante diferentes tiempos (5, 10, 20, 60, 120, 180 y 210 min). Las microplacas se llenan utilizando el módulo inyector automático del lector de placas Tecan Infinite M200, siendo el volumen final de ensayo de 300 µL/pocillo.

Cada pocillo, excepto los blancos, han sido inoculados con el alga, a una concentración inicial de 10<sup>4</sup> células/mL. Una vez terminado el llenado de la placa se introducen, individualmente, en una

bolsa de plástico transparente que se sella y se satura con  $CO<sub>2</sub>$ ; las microplacas de ensayo se incuban en la cámara climatizada LMS, a 24 ± 1ºC, bajo iluminación continua (6000-10000 lux) y en agitación orbital (120 rpm.).

El crecimiento del alga se determina, con el lector de placas Tecan Infinite M200, a través de la medida de la florescencia *in vivo* de la clorofila, a 430 nm and 663 nm como longitudes de onda de excitación y emisión, respectivamente, cada 24 horas, hasta un total de 72 horas de incubación.

Una vez obtenidos los datos de fluorescencia, se transforman en valores de concentración celular (Nº células/mL) a partir de una curva de calibrado obtenida previamente (Tabla 3). Para obtener esta curva de calibrado, se preparan las diluciones 1:1, 1:2, 1:4, 1:8, 1:16, 1:32, 1:64, 1:128, 1:256, 1:512 de un cultivo de algas en fase exponencial de crecimiento. A continuación, se llenan manualmente dos microplacas con las diluciones preparadas, mediante pipeta multicanal (300 µL/pocillo) y se mide la fluorescencia a las longitudes de onda de excitación y emisión de 430 y 663 nm, respectivamente. Además, se realiza un recuento del número de células de cada dilución con la cámara cuenta glóbulos Neubauer utilizando el microscopio óptico (40X), para poder realizar, finalmente, la curva de calibrado representando fluorescencia *vs* concentración celular.

*Tabla 3. Ecuación de regresión lineal correspondiente a la curva de calibrado de P. subcapitata*

| Alga           | Ecuación de regresión | $R^{\prime}$ |
|----------------|-----------------------|--------------|
| P. subcapitata | $Y = 129,27x+6971,7$  | 0,99         |

 $Y = n^{\circ}$  celulas/mL

X = Valores de fluorecencia de las diluciones seriadas del cultivo madre de *P. subcapitata*.

 $R^2$  : coeficiente de determinacion (p < 0.005).

En cada ensayo de toxicidad, los valores de concentración celular obtenidos para cada dilución (muestra y control) y tiempo de ensayo, se utilizan para calcular las curvas de crecimiento y los porcentajes de inhibición del desarrollo del alga. El efecto de las muestras de ensayo sobre el desarrollo del alga se determina por el método de comparación de áreas bajo las curvas de crecimiento, según la fórmula:

$$
A = \frac{N_1 - N_0}{2} \times t_1 + \frac{N_1 + N_2 - 2N_0}{2} \times (t_2 - t_1) + \frac{N_{(n-1)} + N_n - 2N_0}{2} \times (t_n - t_{(n-1)})
$$

Donde,

A es el area bajo la curva de crecimiento  $N_0$  es el nº de celulas/mL nominal a un tiempo t<sub>0</sub>  $N_1$  es el nº de celulas/mLmedidas a un tiempo t<sub>1</sub>  $N_n$  es el nº de celulas/mL medidas a un tiempo t<sub>n</sub>  $t<sub>1</sub>$  es el tiempo de la primera tras el comienzo dell ensayo  $t<sub>n</sub>$  es el tiempo de la medida enésima tras el comienzo del ensayo

El porcentaje de inhibición del crecimiento del alga para cada dilución de la muestra de ensayo  $(I_A)$  se calcula como la diferencia entre el área bajo la curva de crecimiento del control (A<sub>c</sub>) y el área bajo la curva de crecimiento de la dilución  $(A_t)$  según la fórmula:

$$
I_A = \frac{A_C - A_t}{A_C} \times 100
$$

# **3.4.2.- Ensayo de toxicidad con** *Eisenia fetida*

La evaluación de la toxicidad crónica de las muestras de agua contaminada sobre la lombriz *Eisenia fetida* se ha realizado de acuerdo a la normativa UNE-ISO 11268-2. El objetivo del ensayo es determinar el efecto de sustancias potencialmente tóxicas en la reproducción, mortalidad y crecimiento de las lombrices, por exposición dérmica y alimentaria, utilizando un sustrato de suelo artificial.

Las organismos utilizados en los ensayos de toxicidad han sido lombrices adultas de la especie *Eisenia fetida*, entre dos meses y un año de edad, con clitelo y una masa húmeda entre 300 mg a 600 mg. Las lombrices se aclimatan en el suelo artificial durante 7 días antes de usarlas en el ensayo.

El sustrato artificial se ha preparado de acuerdo a la normativa ISO; los componentes de este sustrato son turba *Sphagnum* (10%), arcilla caolinítica (20%) y arena de cuarzo (70%). Las lombrices han sido alimentadas semanalmente a lo largo del ensayo con harina de avena (0,5-1%), que se mezcla con el sustrato.

# **3.4.2.1.- Ensayo preliminar con** *Eisenia fetida*

En primer lugar se ha realizado un ensayo preliminar de toxicidad crónica, para determinar la dilución que no produce mortalidad en las lombrices y utilizarla en el ensayo definitivo. Para ello, se han ensayado dos diluciones por muestra contaminada, 1:1 y 1:2. Los recipientes utilizados han sido botes de plástico de 100 mL de capacidad. A cada recipiente se añade el sustrato artificial (50 g), la muestra (40%) y dos lombrices. Además, el ensayo consta de dos controles que se preparan de la misma forma, pero en este caso se utiliza agua destilada (40%) que se mezcla con el sustrato.

Cada recipiente se precinta con film transparente perforado con pequeños agujeros, con el fin de evitar que las lombrices se escapen, permitir el intercambio gaseoso y mantener la humedad adecuada. Los recipientes se introducen en la cámara climatizada a una temperatura constante de 22±1<sup>o</sup>C y con luz contínua (400-800 Lux) para favorecer el enterramiento de los gusanos durante los 28 días de ensayo.

# **3.4.2.2.- Ensayo crónico con** *Eisenia fetida*

Una vez terminado el ensayo preliminar, y establecida la dilución adecuada de cada muestra se prepara el ensayo definitivo. Para la realización de este ensayo se han utilizado recipientes de 15 cm de diámetro y 7cm de altura (Figura 16), con una capacidad de 500 ml.

En primer lugar, se pesa el sustrato artificial (500 g) de acuerdo a la Norma ISO 11268-2. Para cada muestra contaminada se preparan tres réplicas. La muestra (40%) se mezcla con el sustrato y con la harina de avena, en una bandeja de plástico, amasando correctamente hasta conseguir una mezcla homogénea. Además, el ensayo consta de cinco controles que se preparan de la misma forma, pero en este caso se utiliza agua destilada (40%) que se mezcla con el sustrato.

A continuación, se escogen las lombrices con clitelo que se lavan con agua del grifo y se secan cuidadosamente; se pesan en grupos de 10 y cada grupo se introduce en un recipiente.

Por último, se tapan los recipientes con film transparente perforado con pequeños agujeros, con el fin de evitar que las lombrices se escapen, permitir el intercambio gaseoso y mantener la humedad adecuada. El film se sella con una goma elástica. Los recipientes se introducen en la cámara climatizada a una temperatura constante de 22 $\pm 1^{\circ}$ C y con luz contínua (400-800 Lux) para favorecer el enterramiento de los gusanos durante los 28 días de ensayo.

Semanalmente, hasta la finalización del ensayo, se extraen los gusanos, se cuentan, se lavan, se secan y se pesan. A continuación, se mezcla de nuevo el sustrato en la bandeja de plástico con el alimento y se añade una pequeña cantidad de agua destilada para compensar la pérdida por evaporación (5%). Se introducen de nuevo las lombrices en los recipientes correspondientes que se llevan a la incubadora.

El día 28 de ensayo, se sigue el mismo procedimiento, pero además se cuentan los huevos en cada cristalizador, con el fin de evaluar el efecto de cada muestra sobre la reproducción de *Eisenia fetida*.

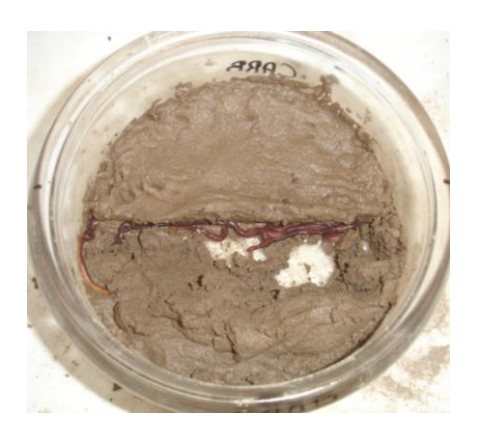

*Figura 16. Cristalizador de laboratorio con el sustrato artificial.*

# **3.5.- Análisis estadístico de los resultados de los ensayos de toxicidad**

Los datos obtenidos en los ensayos con *P. subcapitata* y *Eisenia fetida*, se analizan mediante análisis ANOVA para determinar diferencias significativas entre los distintos niveles de concentración o dilución de cada muestra estudiada y los controles. En los casos que ha sido posible, se calculan los valores NOEC (máxima concentración o dilución ensayada sin efecto observable) y  $EC_{50}$ (concentración o dilución que produce un 50% de efecto).

Para la realización del análisis estadístico se han utilizado los programas Statgraphics Plus (v. 5.1) y SPSS (v. 16.0).

# **4.- RESULTADOS Y DISCUSIÓN**

A continuación se exponen los resultados obtenidos en los bioensayos después de haber realizado los análisis estadísticos de los datos. Se exponen los resultados del ensayo agudo del alga *P. subcapitata* con los compuestos puros y con las muestras de agua tratadas mediante fotocatálisis y los resultados del ensayo crónico del gusano *Eisenia fetida,* sólo, con las muestras de agua tratadas.

#### **4.1.- Ensayo de toxicidad con** *P. subcapitata*

#### **4.1.1.- Ensayo con los productos puros**

En la Tabla 4 se muestran las concentraciones de cada compuesto estudiado y en las Tablas 5 a 8, los datos de inhibición del crecimiento de *P. subcapitata* expuesta a las diferentes concentraciones de los compuestos, obtenidos en los ensayos de toxicidad.

> *Tabla 4. Concentraciones de los compuestos derivados de la industria del corcho utilizadas en los ensayos de toxicidad.*

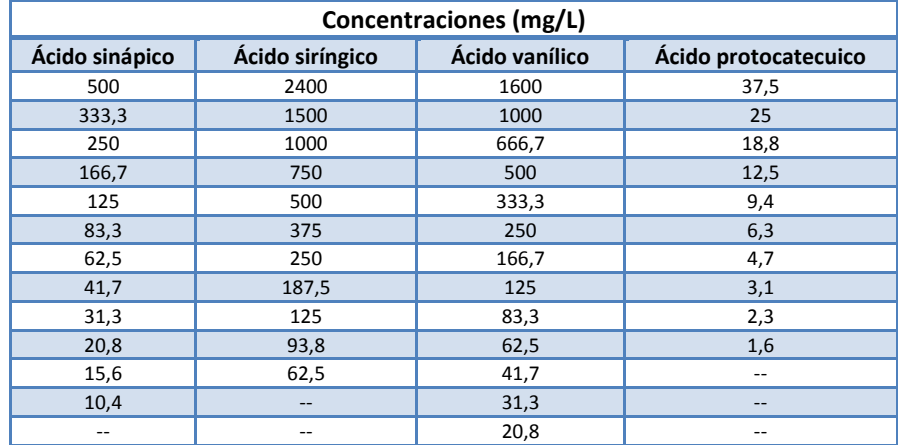

En las Tablas siguientes (5-8) se muestran los valores medios del porcentaje de la inhibición del crecimiento del alga *P. subcapitata*, para cada concentración de los productos puros (ácido sinápico, siríngico, vanílico, protocatecuico). Además, junto con el valor del porcentaje de inhibición se presenta el valor RSD que es la desviación estándar relativa. El análisis ANOVA de la variable dependiente, *% de inhibición del crecimiento*, con respecto al factor *concentración* de cada compuesto muestra que existen diferencias significativas en la respuesta del alga para cada uno de compuestos estudiados (p<0,05) (Anexo 7.1.2; 7.2.2; 7.3.2; 7.4.2). Para determinar las medias que son diferentes de forma significativa, se ha realizado un Test de Rango Múltiple.

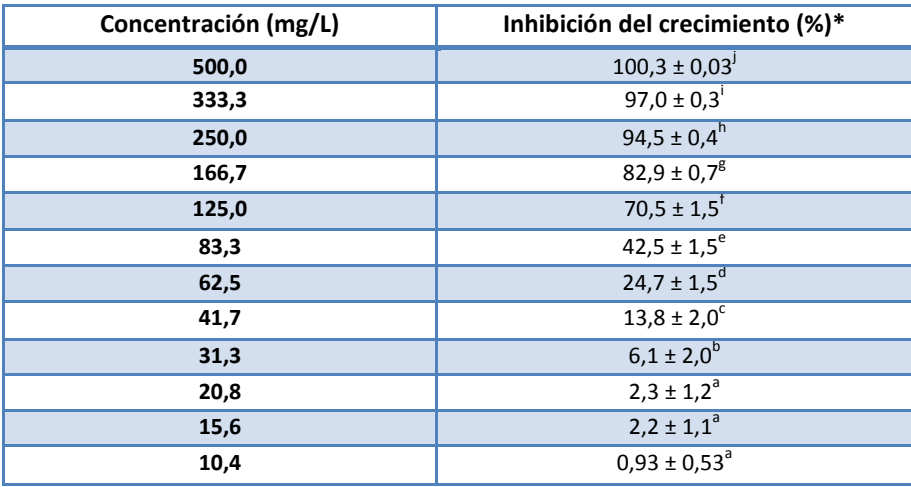

*Tabla 5. Inhibición del crecimiento (%) de P. subcapitata expuesta a diferentes concentraciones de ácido sinápico, a las 72 horas de ensayo.*

*\*: media de ocho réplicas ± RSD (Desviación Estándar Relativa).*

*Los superíndices en la columna indican diferencias significativas (p < 0.05).*

*Tabla 6. Inhibición del crecimiento (%) de P. subcapitata expuesta a diferentes concentraciones de ácido siríngico, a las 72 horas de ensayo.*

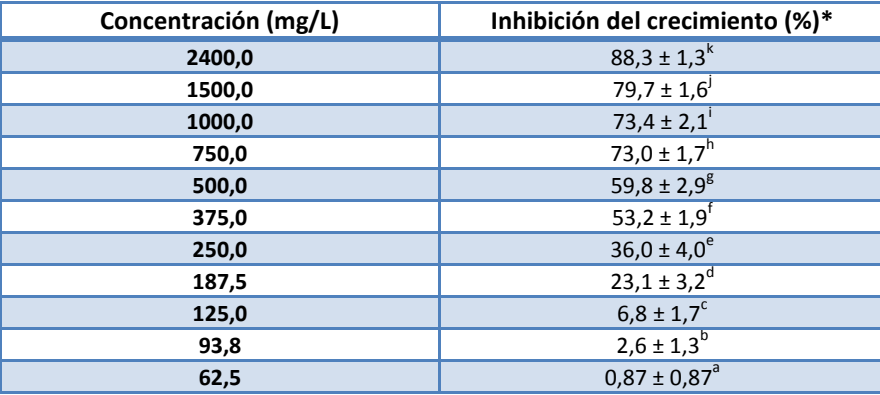

*\*: media de ocho réplicas ± RSD (Desviación Estándar Relativa).*

*Los superíndices en la columna indican diferencias significativas (p < 0.05).*

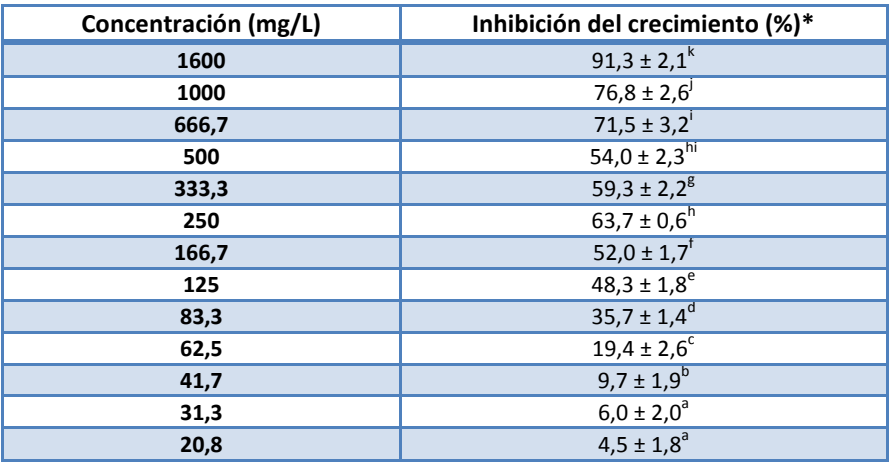

*Tabla 7. Inhibición del crecimiento (%) de P. subcapitata expuesta a diferentes concentraciones de ácido vanílico, a las 72 horas de ensayo*

*\*: media de ocho réplicas ± RSD (Desviación Estándar Relativa).*

*Los superíndices en la columna indican diferencias significativas (p < 0.05).*

*Tabla 8. Inhibición del crecimiento (%) de P. subcapitata expuesta a diferentes concentraciones de ácido protocatecuico, a las 72 horas de ensayo.*

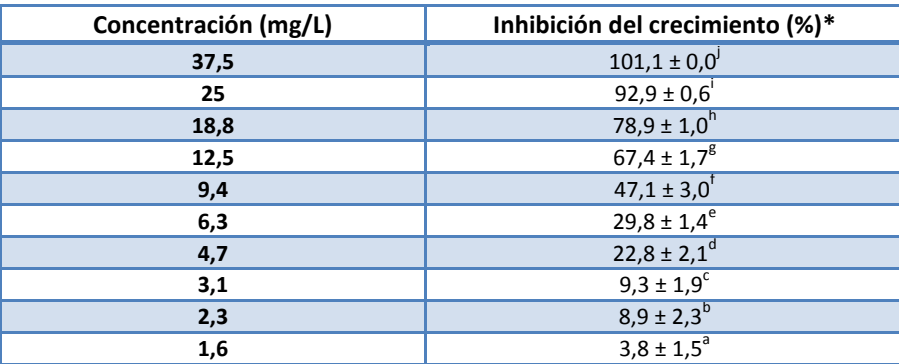

*\*: media de ocho réplicas ± RSD (Desviación Estándar Relativa). Los superíndices en la columna indican diferencias significativas (p < 0.05).*

Como podemos observar en las Tablas 5 a 8, los resultados del análisis ANOVA muestran que existen diferencias significativas excepto para las concentraciones 20,8; 15,6 y 10,4 mg/L del ácido

sinápico, con unos valores de inhibición del crecimiento de 2,3; 2,2 y 0,93%, respectivamente y para las concentraciones 31,3 y 20,8 mg/L del ácido vanílico, con unos valores de inhibición del crecimiento de 6,0 y 4,5%, respectivamente.

También destaca el mayor efecto del ácido protocatecuico sobre el crecimiento del alga, con respecto a los otros compuestos, ya que una concentración de 37,5 mg/L produce una inhibición del crecimiento de 101,1%, mientras que se necesitan concentraciones mucho mayores de los otros compuestos, 500 mg/L de ácido sinápico, 1600 mg/L de ácido vanílico y 2400 mg/L de ácido siríngico para producir una inhibición del crecimiento próxima al 100,0%. Asumimos que una concentración de 62,5 mg/L del ácido protocatecuico produce la máxima inhibición sobre el crecimiento del alga; mientras que, esta misma concentración produce una inhibición del crecimiento similar para el ácido sinápico y el ácido vanílico, de 24,7 y 19,4%, respectivamente; en cambio, para el ácido siríngico, dicha concentración produce una inhibición despreciable, del 0,87%.

En la Figura 17 se muestra la evolución de la inhibición del crecimiento de *P. subcapitata* expuesta a diferentes concentraciones de los compuestos puros. En dicha figura se observa un mayor efecto del ácido protocatecuico sobre el crecimiento del alga, seguido por el ácido sinápico. El compuesto que menor efecto ha tenido es el ácido siríngico.

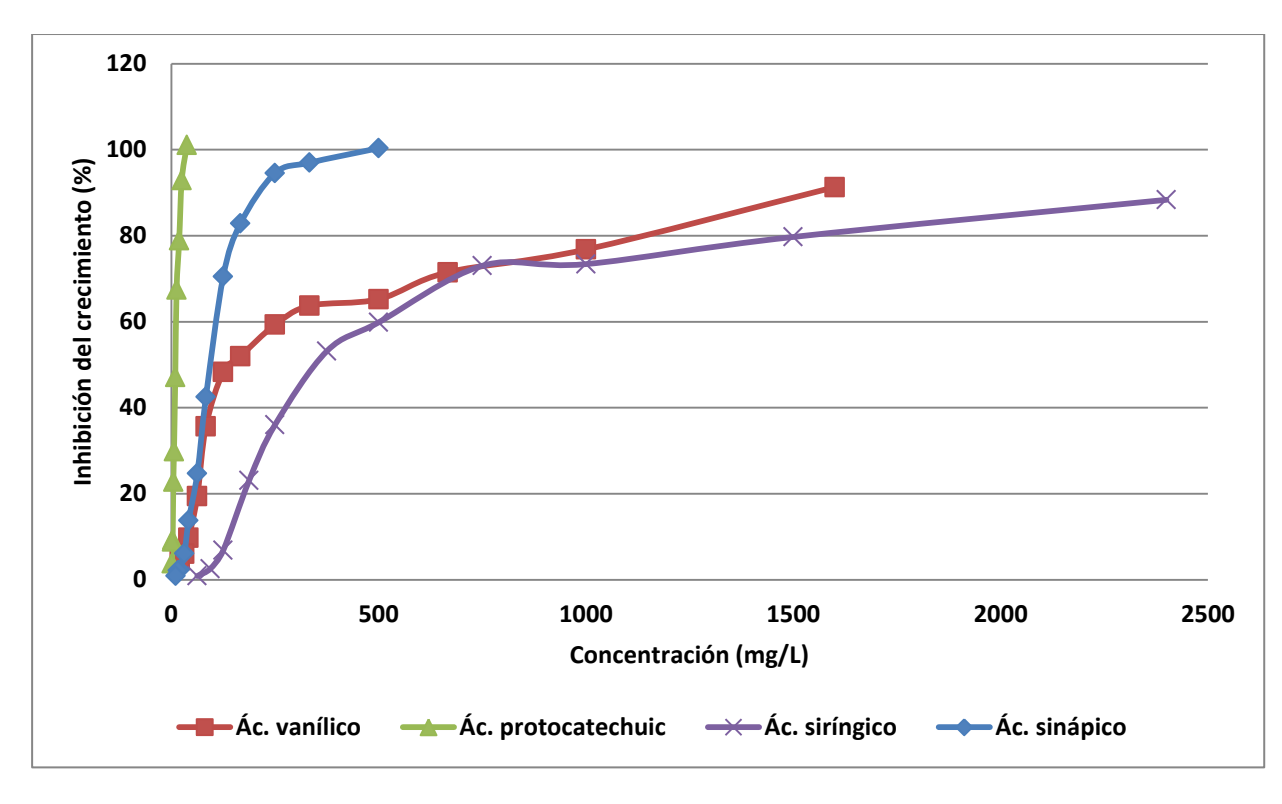

*Figura 17. Inhibición del crecimiento (%) de P. subcapitata expuesta a diferentes concentraciones de los cuatro compuestos estudiados.*

La concentración más alta que no muestra diferencias significativas con respecto al control (valor NOEC), para cada compuesto, calculada mediante análisis ANOVA (Anexo 7.1.1; 7.2.1; 7.3.1; 7.4.1), y los valores EC<sub>50</sub>, con sus límites de confianza al 95%, calculados mediante análisis Probit (Anexo 7.1.3; 7.2.3; 7.3.3; 7.4.3), se muestran en la Tabla 9.

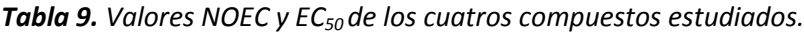

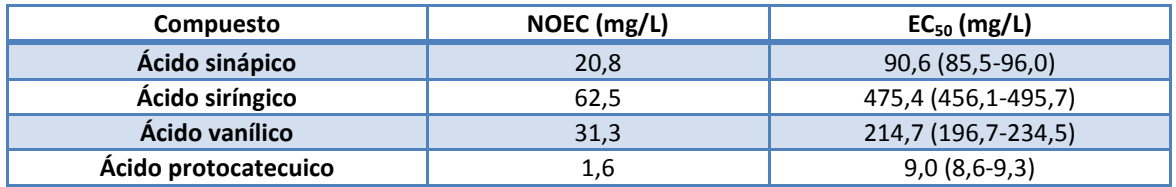

Los valores NOEC nos indican un mayor grado de toxicidad sobre el alga del ácido protocatecuico, mientras que el ácido siríngico presenta un menor grado de toxicidad. Con respecto a los valores EC<sub>50</sub>, la toxicidad de los cuatro compuestos sería: ácido protocatecuico>ácido sinápico>ácido vanílico>ácido siríngico.

Los resultados obtenidos en este trabajo en los ensayos con los compuestos puros muestran un mayor efecto sobre el alga del ácido protocatecuico. En un trabajo realizado por el Grupo AQUAFOTOX (Grupo AOP; 2013) para estudiar el efecto de cuatro compuestos puros derivados también de la industria del corcho sobre el alga *P. subcapitata* determinaron el 2,4-dinitrofenol como el más tóxico de los cuatro (Figura 21). Los valores NOEC de estos mismos compuestos indican un mayor grado de toxicidad del 2,4-dinitrofenol (NOEC <0,4 mg/L), mientras que el ácido gálico presenta un menor grado de toxicidad (NOEC = 20,8 mg/L). Con respecto a los valores EC<sub>50</sub>, la toxicidad de los cuatro compuestos, es dinitrofenol>ácido tánico>ácido elágico>ácido gálico.

Algunos estudios indican que el ácido protocatecuico es uno de los ácidos benzoicos que producen mayores efectos adversos en los medios acuáticos, con un valor NOEC de 34,87 mg/L para un rango de concentraciones de 34,9-1116 mg/L (Lee *et al.,* 2008). Otros autores afirman que los compuestos benzoicos con grupos adicionales metoxilo, como el vanílico o siríngico, tienen niveles de toxicidad similares a los demás ácidos benzoicos, pero sus efectos tóxicos en especies como *Daphnia magna* son mayores. Por otra parte, sugieren que los ácidos benzoicos como el protocatecuico, mejoran la toxicidad si se produce la sustitución orto-hidroxilo. Además, todos los derivados dihidroxi muestran una mayor toxicidad que los ácidos benzoicos no hidroxi y mono-hidroxi (Kamaya *et al*., 2004).

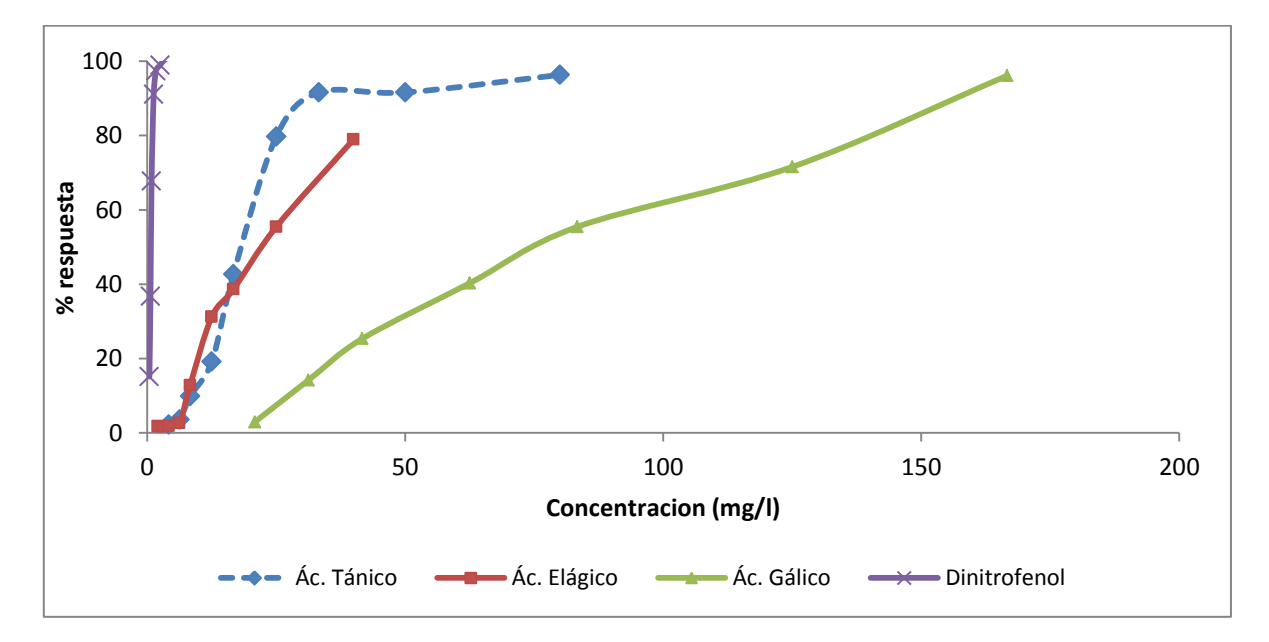

*Figura 18. Curvas Concentración (mg/L) vs. % respuesta del 2,4-dinitrofenol y los ácidos, tánico, elágico y gálico.*

Otros estudios realizados por Kamaya *et al*. (2006) con el alga unicelular *P.subcapitata*, determinan el efecto sobre ésta de un ácido benzoico similar a los estudiados en este trabajo. Una concentración de 3600 mg/L de ácido 4-hidroxibenzoico produce una inhibición del crecimiento del alga del 100%. En nuestro trabajo, para unas concentraciones similares también se llega a una inhibición del crecimiento del 100%.

### **4.1.2.- Ensayo de las muestras tratadas con el proceso foto-Fenton.**

En la tabla 10 se presentan los valores medios del porcentaje de la inhibición del crecimiento del alga *P. subcapitata* de las muestras tratadas a diferentes tiempos. También se presentan los valores RSD que son una medida de la variabilidad de las réplicas. El análisis ANOVA de la variable dependiente *% de inhibición del crecimiento* con respecto al factor *dilución*, muestra que hay diferencias significativas en la respuesta del alga (p<0,05). Para determinar las medias que tienen diferencias significativas, se ha realizado un Test de Rango Múltiple para cada tiempo de tratamiento (Anexo 7.5).

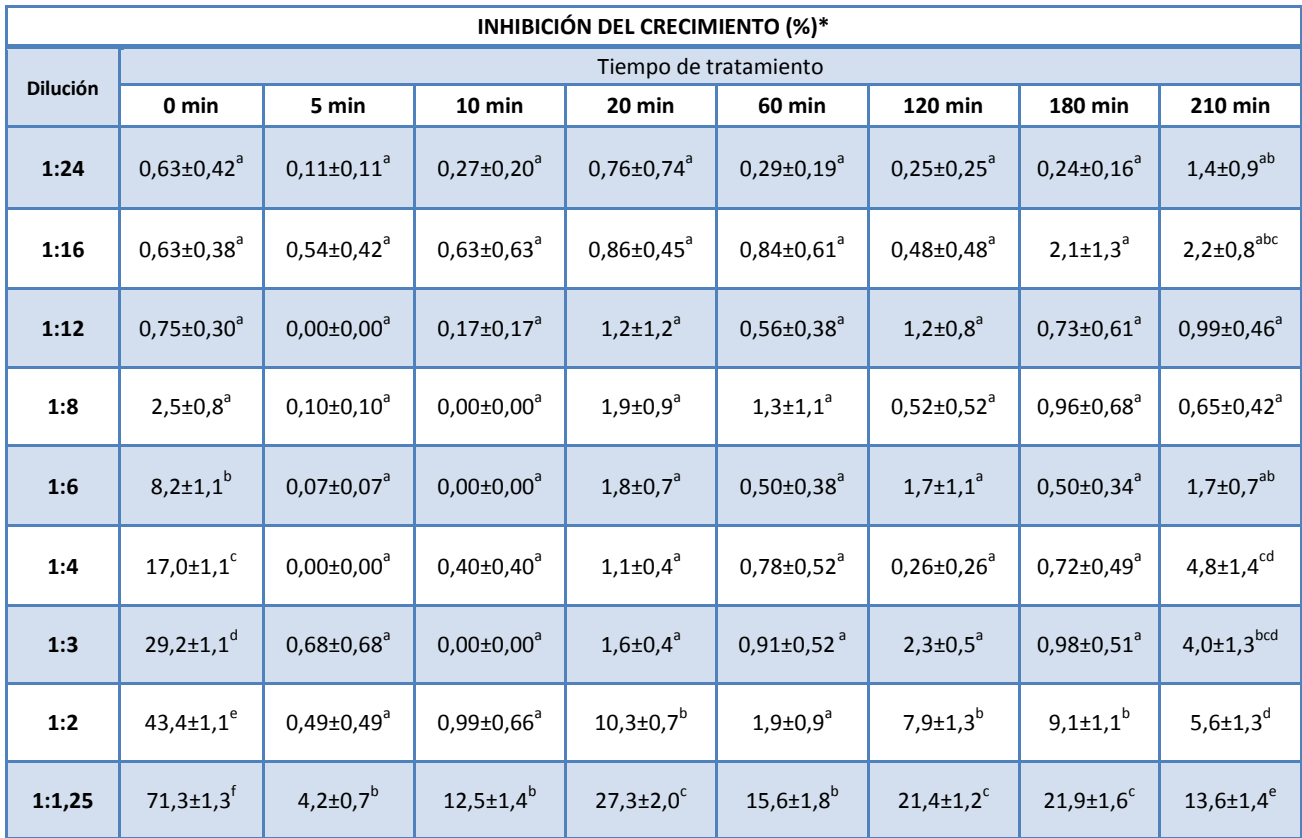

*Tabla 10. Inhibición del crecimiento (%) de P. subcapitata expuesta a las soluciones acuosas contaminadas, tratadas mediante foto-Fenton, a diferentes tiempos.*

\*: media de ocho réplicas ± RSD.

Los superíndices en cada columna indican diferencias significativas (p < 0,05).

En esta tabla se puede observar que la muestra no tratada (tiempo 0 min) es la que produce una mayor inhibición del crecimiento del alga, con un porcentaje del 71,3%, para la dilución 1:1,25, con respecto a las muestras tratadas con unos porcentajes de inhibición del crecimiento que oscilan entre 4,2 y 27,3%, para la misma dilución. La inhibición del crecimiento del alga, para la muestra no tratada, disminuye de forma progresiva a medida que aumenta la dilución, no existiendo diferencias estadísticamente significativas entre las diluciones 1:8 a 1:24, con unos porcentajes de inhibición entre 2,5 y 0,63%.

La dilución 1:1,25 es la que produce mayor efecto sobre el alga. Para esta dilución, se observa un aumento de la inhibición del crecimiento en la muestra tratada durante 20 min, con un porcentaje del 27,3%. Este aumento de la inhibición podría ser debido a la aparición de compuestos intermedios, que pueden ser más tóxicos que los compuestos de los cuales proceden, como consecuencia de las reacciones de fotocatálisis.

La Figura 18 muestra la evolución de la inhibición del crecimiento de *P.subcapitata* expuesta a diferentes diluciones de la muestra no tratada. Esta evolución de la disminución del crecimiento corresponde a un modelo logarítmico con una ecuación de regresión de -33ln(x)+67,225 (R<sup>2</sup>=0,9709).

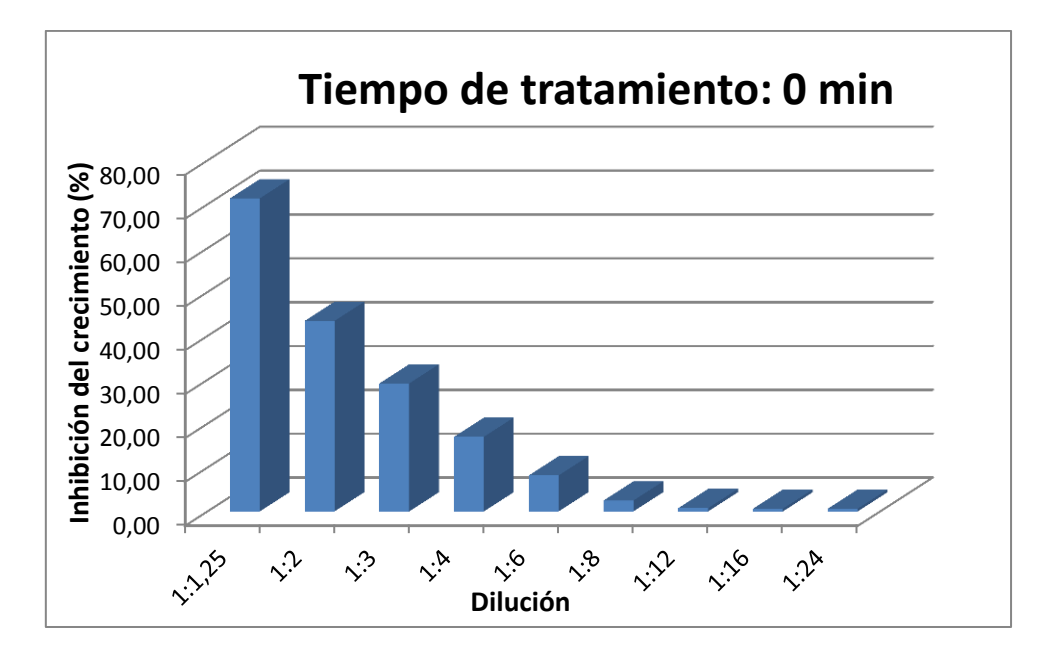

*Figura 19. Porcentajes de inhibición del crecimiento de P.subcapitata expuesta a diferentes diluciones de la muestra no tratada.*

Para calcular los valores LID de las muestras tratadas a diferentes tiempos, se ha realizado un análisis ANOVA (Anexo 8.5.3). Los valores LID, para los diferentes tiempos de tratamiento se muestran en Tabla 11. Los valores MID de las soluciones tratadas a diferentes tiempos, con un intervalo de confianza al 95%, se han calculado mediante análisis Probit (Anexo 8.5.2). En este caso, solo ha sido posible calcular el valor MID de la muestra inicial (tiempo 0 min), ya que los valores de inhibición del crecimiento de las demás muestras no llegaron al 50%. El valor MID para la muestra no tratada ha sido 1:1,8 (1:2-1:1,7).

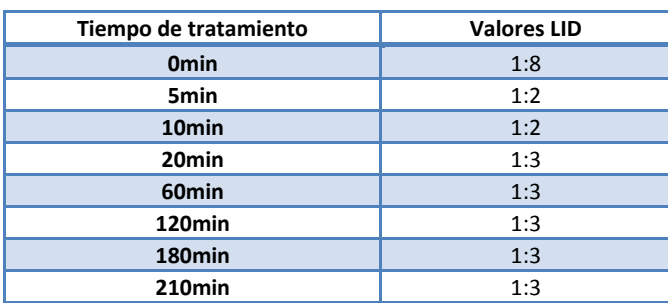

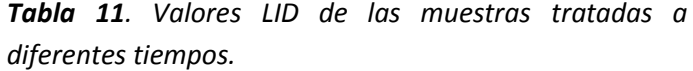
Los valores LID muestran una reducción del grado de toxicidad de la muestra no tratada con respecto a las muestras tratadas, siendo dicha muestra la que presenta mayor toxicidad, tal como indica su valor MID de 1:1,8.

En este trabajo se ha observado que la muestra no tratada es la que produce un mayor efecto sobre el alga *P.subcapitata*. Otros estudios realizados con soluciones acuosas contaminadas con otros compuestos derivados de la industria del corcho y tratadas a diferentes tiempos mediante el POA ozonización muestran que el 2,4-dinitrofenol produce una disminución del efecto sobre el alga a 120 minutos; el efecto sobre el alga del ácido tánico disminuye de forma progresiva conforme avanza el tiempo de tratamiento. A diferencia de estos compuestos, para el ácido elágico y gálico, el tratamiento no reduce su toxicidad (Grupo AOP, 2013; Figura 12).

Este mismo Grupo AOP obtuvo los valores MID y LID de las muestras tratadas a diferentes tiempos. Los valores MID indican que las muestras con 2,4-dinitrofenol no tratadas son más tóxicas que las muestras tratadas (1:24). A partir de estos datos se determina que el compuesto más tóxico es el 2,4-dinitrofenol.

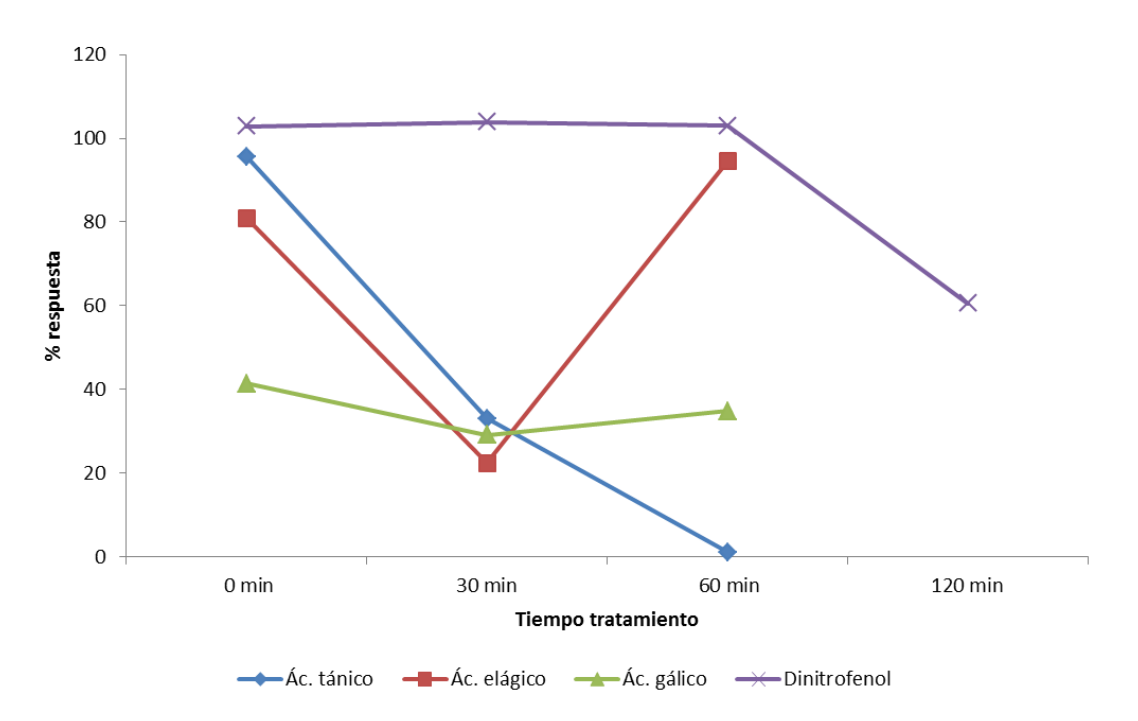

*Figura 20. Tiempo de tratamiento vs. % de respuesta del alga P.subcapitata, para cada compuesto.*

En la búsqueda bibliográfica realizada no se ha encontrado información relativa al efecto de los compuestos derivados del corcho en soluciones acuosas tratadas mediante procesos de oxidación avanzada, sobre algas; por lo tanto, este trabajo aporta información novedosa del efecto del tratamiento foto-Fenton sobre *P.subcapitata*.

### **4.2.- Ensayo de toxicidad con** *Eisenia fetida*

A continuación se exponen los resultados obtenidos en los bioensayos después de haber realizado los análisis estadísticos de los datos. Se exponen los resultados del ensayo preliminar de la lombriz *Eisenia fetida* y los resultados del ensayo crónico con las muestras de agua tratadas mediante fotocatálisis.

### **4.2.1.- Ensayo preliminar con** *Eisenia fetida.*

Al finalizar el ensayo preliminar se ha observado una supervivencia de las lombrices, prácticamente, del 100%, para las dos diluciones estudiadas. A lo largo del ensayo sólo han muerto 6 lombrices sobre un total de 36, debido a causas ajenas a la muestra, como la pérdida de humedad del sustrato. Las diluciones ensayadas no han tenido ningún efecto sobre la mortalidad de las lombrices con respecto a los controles. Por lo tanto, se ha elegido la dilución mayor, 1:1, para la realización del ensayo crónico.

### **4.2.2.- Ensayo crónico con** *Eisenia fetida.*

En la Tabla 13 se presentan los valores medios del peso (g) de las lombrices, expuestas a las muestras tratadas a diferentes tiempos, para cada día de ensayo. También se presentan los valores RSD que son una medida de la variabilidad de las réplicas. El análisis ANOVA de la variable dependiente *Pesos de las lombrices* con respecto al factor *tiempo de tratamiento*, para cada día de ensayo, muestra que hay diferencias significativas en el peso (p<0,05). Para determinar las medias que tienen diferencias significativas, se ha realizado un Test de Rango Múltiple para cada tiempo de tratamiento (Anexo 7.6.1).

En la Tabla 14 se muestran los porcentajes de variación del peso de las lombrices expuestas a las muestras tratadas a diferentes tiempos, para cada día de ensayo.

| <b>Tiempo</b>      | Tiempo de ensayo            |                             |                              |                     |                     |  |  |  |
|--------------------|-----------------------------|-----------------------------|------------------------------|---------------------|---------------------|--|--|--|
|                    | Día 0                       | Día 7                       | Día 14                       | Día 21              | Día 28              |  |  |  |
| <b>Omin</b>        | $4,2\pm0,1^{ab}$            | $4,4\pm0,1^a$               | 5,4 $\pm$ 0,1 $^{ab}$        | $6,1\pm0,2^{abc}$   | $6,9{\pm}0,3^{ab}$  |  |  |  |
| 5 <sub>min</sub>   | $4,3\pm0,2^{ab}$            | $4,9\pm0,3^{ab}$            | $5,9\pm0,6^{abc}$            | $6,4\pm0,6^{abc}$   | $7,1\pm0,7^{ab}$    |  |  |  |
| 10 <sub>min</sub>  | $4,2\pm0,3^{ab}$            | $4,6 \pm 0.5$ <sup>ab</sup> | $5,2\pm0,6^{ab}$             | $5,7\pm0,6^{ab}$    | $6,7{\pm}0,4^{ab}$  |  |  |  |
| 20 <sub>min</sub>  | $4,4\pm0,0^{b}$             | $5,4\pm0,1^{b}$             | $6,7\pm0,4^c$                | $7,3\pm0.5^{\circ}$ | $7,7{\pm}0,6^b$     |  |  |  |
| 60 <sub>min</sub>  | $4,1\pm0,4^{a\overline{b}}$ | $4,7\pm0,5^{ab}$            | $5,9\pm0,5^{abc}$            | $6,5\pm0,4^{abc}$   | $7,0\pm0,5^{ab}$    |  |  |  |
| 120 <sub>min</sub> | $4,6\pm0,1^{6}$             | $5,4\pm0,1^{b}$             | $6,3\pm0,2^{bc}$             | $6,8\pm0,1^{bc}$    | $7,3\pm0,1^{ab}$    |  |  |  |
| 180 <sub>min</sub> | $4,3\pm0,1^{ab}$            | $4,9\pm0,1^{ab}$            | 5,4 $\pm$ 0,4 $^{ab}$        | $5,8 \pm 0,6^{ab}$  | $6,7\pm0,5^{ab}$    |  |  |  |
| <b>210min</b>      | $3,8\pm0,3^a$               | $4,1\pm0,5^{\circ}$         | $5,0±0,5^a$                  | $5,4\pm0,6^{a}$     | $6,0\pm0,5^{\circ}$ |  |  |  |
| Control            | $3,8{\pm}0,2^{a}$           | $4,6 \pm 0,1^{ab}$          | 5,9 $\pm$ 0,1 <sup>abc</sup> | $6,5\pm0,3^{abc}$   | $7,3\pm0,3^{b}$     |  |  |  |

*Tabla 12. Evolución del peso (g) de las lombrices expuestas a las muestras tratadas, a lo largo del ensayo.*

Media de tres réplicas ± RSD (Desviación Estándar Relativa), expresadas en gramos

Los superíndices en cada columna indican diferencias significativas (p < 0,05).

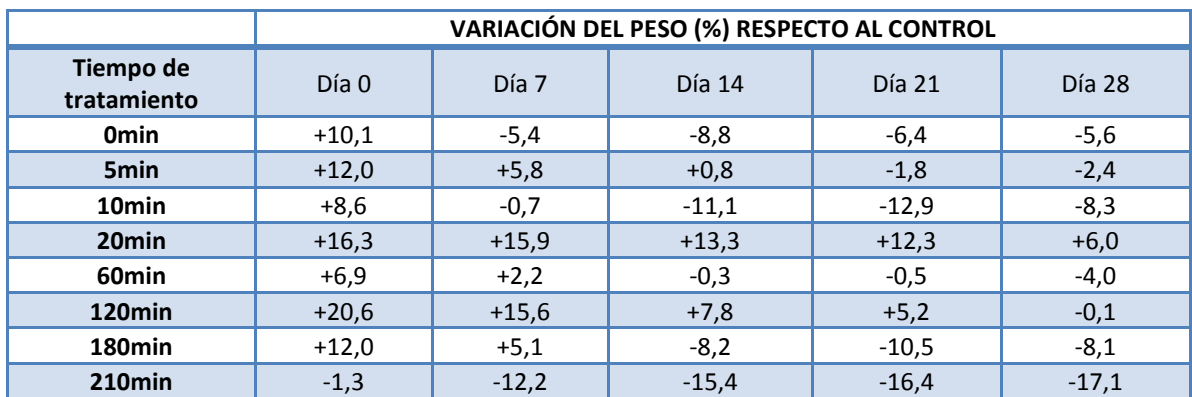

*Tabla 13. Variación del peso de las lombrices (%) respecto al control, a lo largo del ensayo.*

El peso de las lombrices expuestas a las muestras tratadas durante 20 y 120 min presenta diferencias significativas con respecto al peso de las lombrices control, a los 0 y 7 días de ensayo. A partir del día 14 no hay diferencias significativas de estas dos muestras con respecto al control. La muestra tratada durante 210 min no presenta diferencias significativas, a lo largo de los primeros 21 días de ensayo.

En la Tabla 14 se observa que el aumento de peso ha sido mayor, generalmente, en las lombrices expuestas a las muestras de 20 y 120 min. El día 28, sólo, las lombrices de la muestra de 20 min aumentaron de peso.

Se ha realizado un análisis de regresión con los datos del peso de los gusanos de la Tabla 13. Los resultados se muestran en la Figura X y en la Tabla X. La mayor pendiente (0,1255) corresponde al control, seguida de la muestra de 20 min (0,121), lo que confirma los resultados obtenidos en el análisis ANOVA. Las lombrices expuestas a la muestra de 180 min experimentaron el menor incremento de peso (0,0823).

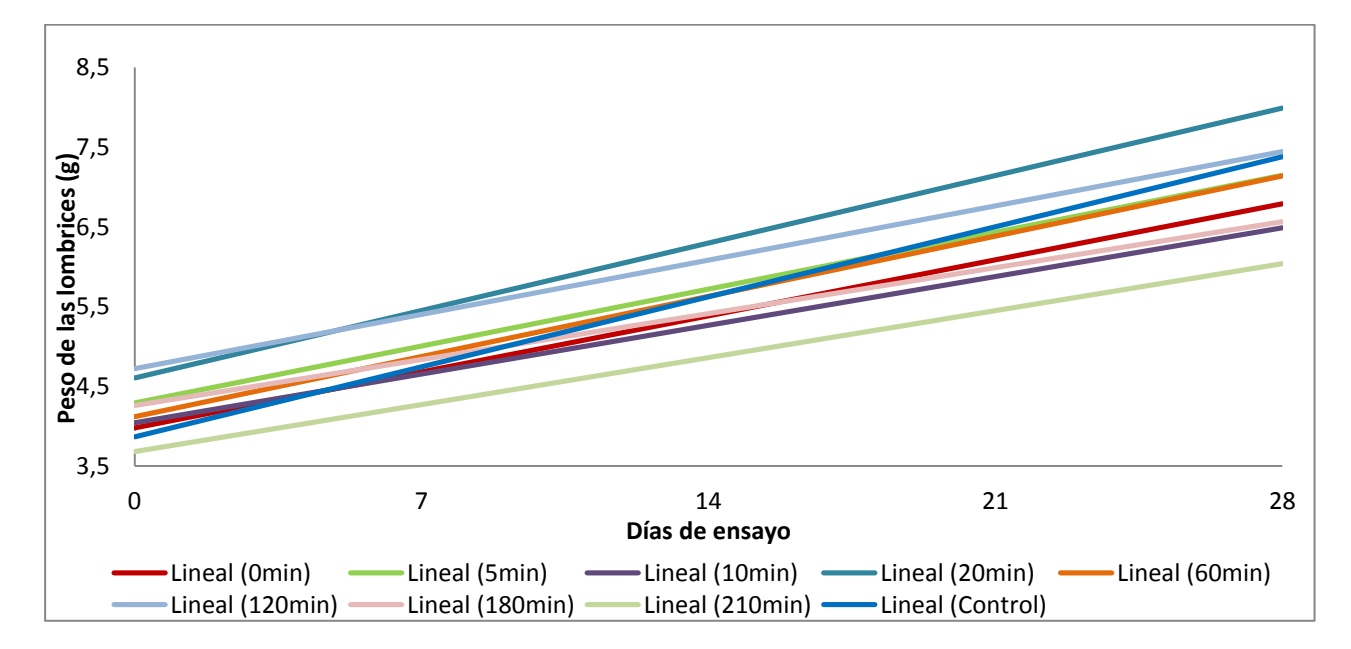

*Figura 21. Análisis de regresión del Tiempo de ensayo (días) vs. Peso de las lombrices (g).*

*Tabla 14. Análisis de regresión del tiempo de ensayo con respecto al peso de las lombrices, para cada tiempo de tratamiento.*

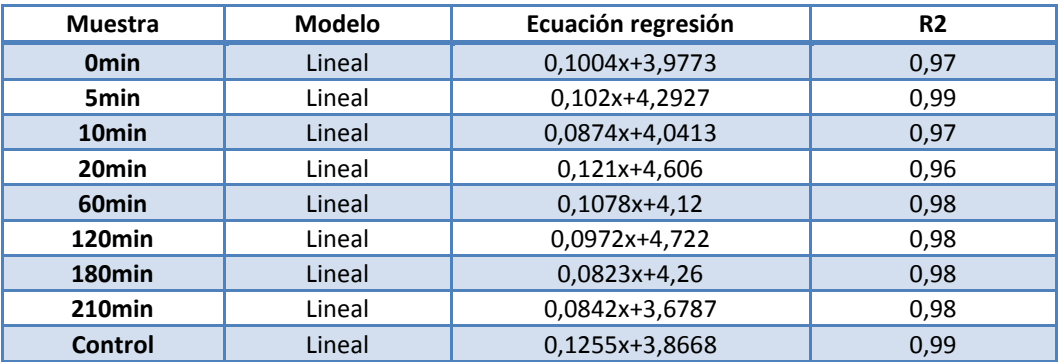

En la Tabla 15 y en la Figura 20 se exponen los resultados del efecto de las muestras sobre la reproducción de *Eisenia fétida.* El análisis ANOVA de la variable dependiente *huevos* con respecto al factor *tiempo de tratamiento*, muestra que hay diferencias significativas (p<0,05). Para determinar las medias que tienen diferencias significativas, se ha realizado un Test de Rango Múltiple para el día 28 de ensayo (Anexo 7.6.3).

> *Tabla 15. Media del número de huevos de las lombrices a los 28 días de ensayo, para cada tiempo de tratamiento.*

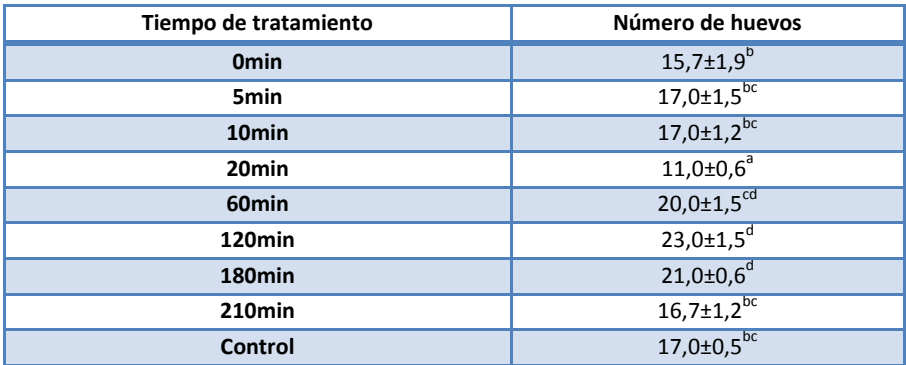

Media de tres réplicas (cinco réplicas para el control)± RSD (Desviación Estándar Relativa). Los superíndices en cada columna indican diferencias significativas (p < 0,05).

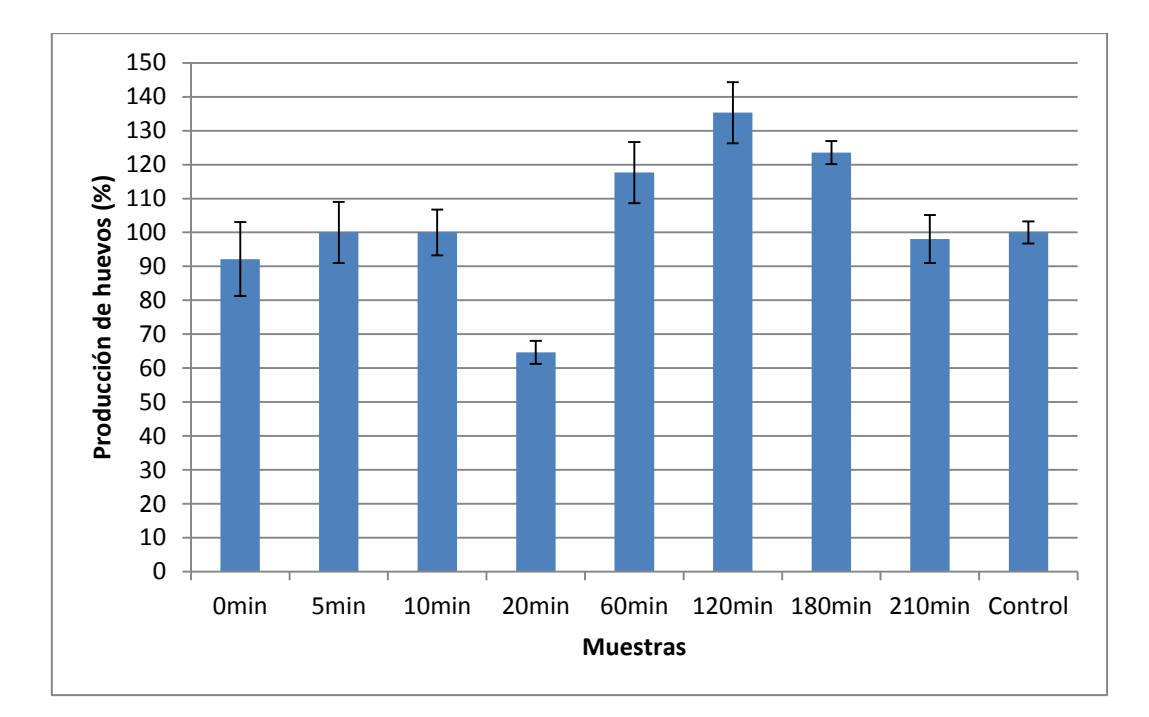

*Figura 22. Media del porcentaje del número de huevos para cada tiempo de tratamiento ± RSD.*

El análisis ANOVA muestra diferencias significativas en el número de huevos de la muestra de 20, 120 y 180 min, con respecto al control. Las demás muestras no presentan diferencias significativas respecto al control.

Los resultados obtenidos en el ensayo crónico con *E. fetida* muestran un efecto del tiempo de tratamiento de las muestras sobre los pesos y la reproducción de las lombrices. Este efecto se observa, principalmente en algunas de las muestras intermedias, como son las muestras tratadas durante 20, 120 y 180 min. Esto parece indicar que durante el tratamiento foto-Fenton se forman compuestos diferentes a los iniciales que pueden tener un mayor o menor efecto sobre el peso y la reproducción, estimulando o inhibiendo estos parámetros. La muestra tratada durante 20 min tiene un efecto significativo sobre el peso y la reproducción de las lombrices, estimulando en el primer caso e inhibiendo en el segundo. En el caso de las lombrices expuestas a las muestras de 120 y 180 min se estimula de forma significativa la producción de huevos. Por otra parte, la muestra tratada a 210 minutos produce un efecto similar en las lombrices, con un peso y una producción de huevos que no difieren del control.

En la búsqueda bibliográfica realizada no se ha encontrado información relativa al efecto de los compuestos derivados del corcho en soluciones acuosas tratadas mediante procesos de oxidación avanzada, sobre lombrices de tierra; por lo tanto, este trabajo aporta información novedosa del efecto del tratamiento foto-Fenton sobre *E.fetida*.

Estudios realizados con otros compuestos como el hexahidro-1-nitroso-3,5-dinitro-1, 3,5 triazine (MNX) y hexahidro-1,3,5-trinitroso-1,3,5-triazine (TNX), afectan a la reproducción de *E.fetida* inhibiendo la producción de huevos, y sugieren un efecto negativo en ecosistemas terrestres de sitios contaminados (Zhang *et al*., 2008).

Por otra parte, se ha determinado que los metales pesados afectan de forma negativa al peso y la mortalidad de las lombrices (Domínguez *et al*., 2011). También se ha evaluado el efecto del cadmio, relacionado con la concentración de malondialdehido (MDA), indicando una relación negativa con el peso y el porcentaje de huevos producidos (Žaltauskaitė *et al*., 2014).

Las aguas residuales procedentes de la industria del corcho se caracterizan por contener polifenoles; es por ello, que se han realizado estudios que evalúan el efecto de polifenoles en especies terrestres como la lombriz *E.fetida*. Algunos autores afirman que la presencia de lombrices y poca producción de huevos en algunos tratamientos, podría indicar el efecto antireproductivo de los polifenoles sobre *E.fetida*, teniendo como referencia que las lombrices, en condiciones óptimas, son capaces de producir más de dos huevos por semana (Cova *et al*., 2007).

### **5.- CONCLUSIONES**

De los cuatro compuestos puros estudiados, el que presenta mayor grado de toxicidad frente a *P. subcapitata* es el ácido protocatecuico, con un valor EC<sub>50</sub> de 9,0 mg/L y, el que presenta menor grado de toxicidad es el ácido siríngico, con un valor  $EC_{50}$  de 475,4 mg/L.

De los resultados obtenidos en este trabajo y en trabajos similares con algunos compuestos derivados de la industria del corcho se concluye que, el 2,4-dinitrofenol y el ácido protocatecuico son los más tóxicos para el alga *P. subcapitata*.

De las muestras tratadas a diferentes tiempos, la muestra no tratada es la que produce mayor efecto sobre *P. subcapitata*, con una inhibición del crecimiento del 71,3% y un valor MID próximo a la dilución 1:2.

Los resultados obtenidos en el ensayo crónico con *E. fetida* muestran un efecto significativo del tiempo de tratamiento de las muestras sobre los pesos y la reproducción de las lombrices. Esto indica que, durante el tratamiento foto-Fenton, se forman compuestos diferentes a los iniciales, que pueden tener un mayor o menor efecto sobre el peso y la reproducción, estimulando o inhibiendo estos parámetros.

La especie *P. subcapitata* es más sensible a la muestra sin tratar (0 min), mientras que, *E. fetida* es más sensible a los subproductos que se originan durante el tratamiento, ya que la muestra sin tratar no presenta diferencias significativas con respecto al control, para esta especie. Esto demuestra la importancia de seleccionar especies pertenecientes a diferentes niveles tróficos en estudios de toxicidad.

En los bioensayos con las muestras tratadas a diferentes tiempos, se observa un ligero aumento del grado de toxicidad a ciertos tiempos intermedios que indican la formación, durante el tratamiento, de subproductos más tóxicos que los compuestos parentales. Esta toxicidad detectada disminuye cuando se prolonga el tiempo de tratamiento.

Según los resultados obtenidos, el tiempo de tratamiento foto-Fenton (210 min) es suficiente para la completa detoxificación de las muestras contaminadas. Esto demuestra la eficacia del tratamiento que permitiría la reutilización de las aguas, así como la implantación de estos procesos en plantas de tratamiento.

### **6.- BIBLIOGRAFÍA**

**Aruoja, V.;** "*Algae Pseudokirchneriella Subcapitata in environmental hazard evaluation of chemicals and synthetic nanoparticles*"; Laboratory of Molecular Genetics, National Institute of Chemical Physics and Biophysics; Estonian University of Life Science; Tartu 2011.

**Balaji, C.; Muthukumaran, J.; Nalini, N.**; "*Chemopreventive effect of sinapic acid on 1,2-dimethylhydrazineinduced experimental rat colon carcinogenesis*"; Department of Biochemistry and Biotechnology, Faculty of Science, Annamalai University, Annamalainagar, Tamil Nadu, India; February 14, 2014, doi: 10.1177/0960327114522501. http://het.sagepub.com/content/early/2014/02/14/0960327114522501.abstract

**Caballero, H. S.; Garza, J. V.**; "*El corcho. Un material irremplazable*"; Investigación y ciencia-Universidad Autónoma de Aguascalientes; ISSN: 1665-4412, Número 28, páginas 48-51; Centro de Investigación en Química Aplicada, Centro de Información, Saltillo, Coahuila, México.

**Consolider tragua**; Ministerio de Ciencia e Innovación; "*Tecnologías de tratamiento de aguas para su reutilización*"; ISBN 978-84-695-3985-9.

**Cova, L. J.; García, D. E.; Castro, A. R.; Medina, M. G.;** "*Efecto perjudicial de Moringa oleifera (Lam.) combinada con otros desechos agrícolas como sustratos para la lombriz roja (Eisenia spp.*)"; Interciencia; Vol. 32, Nº 11; Noviembre 2007

**Cruz-Atonio, F. V.; Saucedo-Pompa, S.; Martinez-Vázquez, G.; Aguilera, A.; Rodríguez, R.; Aguilar, C. N.;** "*Propiedades químicas e industriales del ácido elágico*"; © AQM 2009 Revista de Divulgación Cientifica; Publicación de la Coordinación de Estudios de Postgrado e Investigación y la Facultad de Ciencias Químicas; Universidad Autónoma de Coahuila; Enero – Junio 2010. http://www.postgradoeinvestigacion.uadec.mx/AQM/No.%203/AQM3propiedades.html

**Díaz-Báez, M. C.; Bustos López, M. C.; Espinosa Ramírez, A. J.;** "*Pruebas de toxicidad acuática: fundamentos y métodos*"; Colección textos; Universidad Nacional de Colombia; Facultad de Ingeniería; Departamento de Ingeniería Civil; 2004.

**Domènech, X.; Jardim, W. F.; Litter, M. I.;** "*Procesos avanzados de oxidación para la eliminación de contaminantes*"; 2012

**Domínguez-Crespo, M. A.; Sánchez-Hernández, Z. E.; Torres-Huerta, A. M.; Negrete-Rodríguez, M. X.; Conde-Barajas, E.; Flores-Vela, A.;** "*Effect of the Heavy Metals Cu, Ni, Cd and Zn on the Growth and Reproduction of Epigeic Earthworms (E. fetida) during the Vermistabilization of Municipal Sewage Sludge*"; Water, Air, & Soil Pollution; Volume 223, Issue 2, pp 915-931; February 2012

*Eisenia fetida*; Copyright Template Design © 2007 Travel Portal; http://bioweb.uwlax.edu/bio203/2010/yard\_jose/

**Estaciones Depuradoras, S.A**.; C/ Gaztambide nº 32, 28015 – Madrid; www.estacionesdepuradoras.com

*"Estudio de las necesidades para la diversificación económica del corcho en los mercados"*; FSE; Generalitat de Catalunya, Departament d'Agricultura, Ramaderia, Pesca, Alimentació i Medi Natural; Madrid; *DEPÓSITO LEGAL. M-37879-2012.*

**Ferrari, B.; Ferard, J. F.;** "*Use of a battery of bioassays to classify hazardous wastes and evaluate their impact in the aquatic environment*"; University of Geneva, Switzerland; Natural Environmental Science; Vol. 50, 57-68; ISBN 2–940153–49–3; 2005

**Forrer, H. R.; Musa, T.; Schwab, F.; Jenny, E.; Bucheli, T. D.; Wettstein, F. E.; Vogelgsang, S.;** "*Fusarium Head Blight Control and Prevention of Mycotoxin Contamination in Wheat with Botanicals and Tannic Acid*"; toxins; ISSN 2072-6651; Agroscope, Institute for Sustainability Sciences, Reckenholzstrasse 191, 8046 Zurich, Switzerland; 26 February 2014.

**Gemini, V.; Correa, E.; Gallego, A.; Korol, S.;** "*Degradación microbiana de 2,4-dinitrofenol en efluentes líquidos: efecto de factores bióticos y abióticos*"; Higiene y Sanidad Ambiental, 8: 320-324; 2008

**Grupo POA.** Proyecto AQUAFOTOX: *Desarrollo de nuevas estrategias basadas en la integración de procesos fotoquímicos solares con otras técnicas avanzadas para el tratamiento aguas residuales complejas* (CTQ 2012- 38754-C03-02), 2013.

**Human Metabolome Database**; "*Showing metabocard for Syringic acid*"; HMDB02085; The Metabolomics Innovation Centre (TMIC); http://www.hmdb.ca/metabolites/HMDB02085

**Kakkar, S.; Bais, S.;** " *A Review on Protocatechuic Acid and Its Pharmacological Potential*"; Department of pharmacology, Rayat Institute of Pharmacy, Railmajra, District S.B.S. Nagar, Punjab 144533, India; Published 26 March 2014.

**Kamaya, Y.; Tsuboi, S.; Takada, T.; Suzuki, K.**; "*Growth Stimulation and Inhibition Effects of 4-Hydroxybenzoic Acid and Some Related Compounds on the Freshwater Green Alga Pseudokirchneriella subcapitata*"; Environmental Contamination and toxicology; November 2006

**Lavado, F. S.;** "*Tratamientos combinados físico-químicos y de oxidación para la depuración de aguas residuales de la industria corchera*"; Departamento de Ingeniería Química y Química Física, Universidad de Extremadura; 2007.

**LMS Cooled Incubators**; Series 1ª, 2, 3 & 4; Programmable Instruction Manual

**Páliz, K. P.;** "*Optimización de la auto-biorremediación de aguas residuales procedentes de la industria del corcho*"; Departamento de microbiología y parasitología, Facultad de Farmacia, Universidad de Sevilla; Septiembre 2012.

**Pereira, H.;** "*Corck: Biology, Production and Uses: Biology, Production and Uses*"; Elsevier; Radarweg 29, PO Box 211, 1000 AE Amsterdam, the Netherlands; First edition 2007; ISBN-13: 978-0-444-52967-1

**Proyecto AQUAFOTOX Grupo AOP,** 17-18 Diciembre 2013

*Pseudokirchneriella subcapitata* **(Korshikov) F.Hindák**; WoRMS (World Register of Marine Species); 1990; http://www.marinespecies.org/aphia.php?p=taxdetails&id=578373

**Post Apple Scientific Inc**.; "*Tannic Acid*"; Copyright © 2009 by Gordon Post; http://tannicacid.info/

**Reactivos química Meyer**; "*Ácido tánico*"; Química Suastes, S.A. de C.V.; C.P. 13270, México, Distrito Federal, Revisión 30 de noviembre de 2007.

**Redacción de Espesores**; "*Corcho, el corazón del alcornoque*"; la veu del Botànic; Revista de divulgación científica del Jardín Botánico de la Universidad de Valencia; Valencia; 20 Julio 2012. http://www.espores.org/index.php?option=com\_k2&view=item&id=106:suro-el-%E2%80%9Ccor%E2%80%9Dde-la-surera&Itemid=5&lang=es,

**Remacha, A.**; *Tecnología del corcho*; Ed.Visión Libros; 2008

**Santibañez, A. E. M.;** "*Proceso Fenton y foto-Fenton para la remoción de fenoles de efluentes generados en una planta de celulosa kraft*"; Viçosa, Minas Gerais; Brasil 2011.

#### **Tratamiento de aguas residuales, capítulo 4**

**Yánez, D. S. C.;** "*Obtención de extracto tánico y extracto gálico a partir de la harina de vaina de guarango a escala de laboratorio*"; Escuela de Ingeniería Química, Facultad de Ciencias, Escuela Superior Politécnica de Chimborazo; Riobamba, Ecuador, 2012.

**Yeast Metabolome Database**; Metabolites; YMDB01802; "*Vanillic acid*"; Canadian Institutes of Health Research; http://www.ymdb.ca/compounds/YMDB01802

**Yoon, B. H.; Jung, J.W.; Lee, J. J.; Cho, Y. W.; Jang C. G.; Jin, C.; Oh T. H.; Ryu, J.H.**; "*Anxiolytic-like effects os sinapic acid in mice*"; ScienceDirect; Life Science 81 (2007) 234-240.

**Žaltauskaitė, J.; Sodienė, I.;** "*Effects of cadmium and lead on the life-cycle parameters of juvenile earthworm Eisenia fetida*"; Ecotoxicology and environmental Safety; Volume 103, Pages 9-16, May 2014

**Zhang, B.; Cox, S. B.; McMurry, S. T.; Jackson, W. A.; Cobb, G. P.; Anderson, T. A.;** "*Effect of two major Nnitroso hexahydro-1,3,5-trinitro-1,3,5-triazine (RDX) metabolites on earthworm reproductive success*"; Environmental Pollution, Volume 153, Issue 3, Pages 658–667, June 2008.

**Zhou, X.; Wu, F.**; *"Artificially applied vanillic acid changed soil microbial communities in the rhizosphere of cucumber (Cucumis sativus L.)*"; Department of Horticulture, Northeast Agricultural University, Mucai 59, Xiangfang, Harbin 150030, P.R. China. 26 September 2012.

**Zhou, X.G.; Wu, F.Z.; Xiang, W.S.**; "*Syringic acid inhibited cucumber seedling growth and changed rhizosphere microbial communities*"; Plant Soil Environ.; Vol. 60, 2014, No. 4: 158-164; Northeast Agricultural University, Harbin, P.R. China; Accepted on March 10, 2014.

### **7.- ANEXOS**

### **7.1.- Ensayo de toxicidad con** *P. subcapitata* **y ácido sinápico.**

### 7.1.1.- Determinación del valor NOEC

#### **ANOVA Simple - ResSinápico según ConcSinápico**

Resumen del Procedimiento

Variable dependiente: ResSinápico Factor: ConcSinápico

Número de observaciones: 104 Número de niveles: 13

El StatAdvisor

-------------- Este procedimiento realiza un análisis de la varianza simple para ResSinápico. Realiza varios tests y gráficos para comparar los valores medios de ResSinápico para los 13 diferentes niveles de ConcSinápico. El F-test en la tabla de ANOVA comprobará si hay alguna diferencia significativa entre las medias. Si hay, los Tests de Rangos Múltiples le indicarán las medias que son significativamente diferentes unas de otras. Si le preocupa la presencia de valores atípicos, puede elegir el test Kruskal-Wallis que compara las medianas en lugar de las medias. Los diferentes gráficos le ayudarán a juzgar la significación práctica de los resultados, y le permitirán buscar las posibles violaciones a las asunciones subyacentes en el análisis de la varianza.

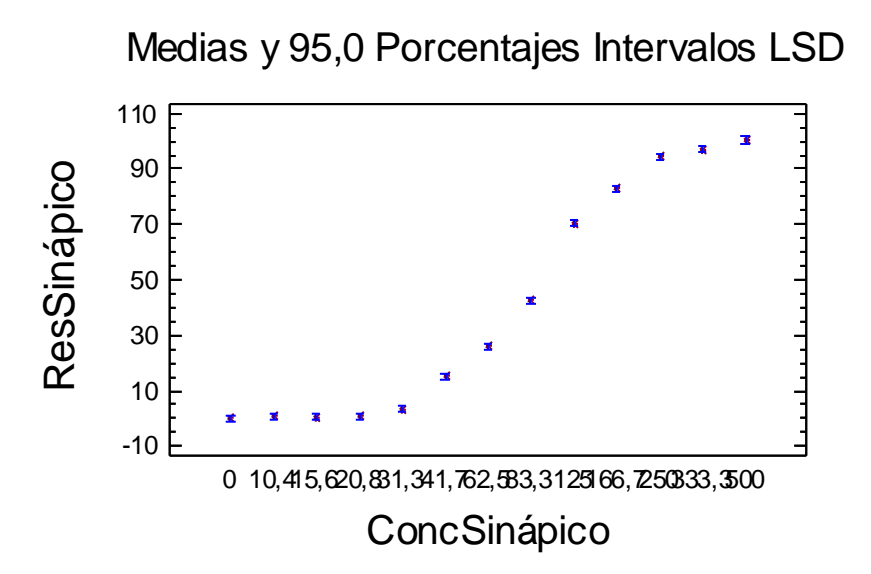

Tabla ANOVA para ResSinápico según ConcSinápico

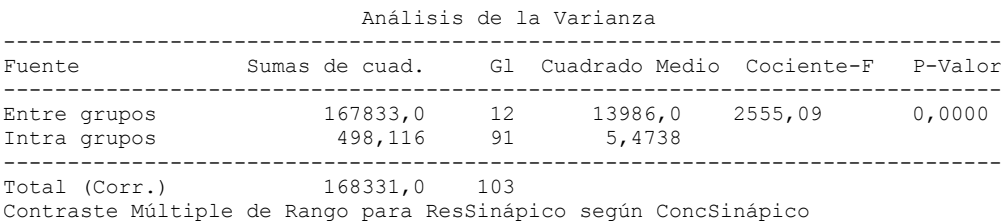

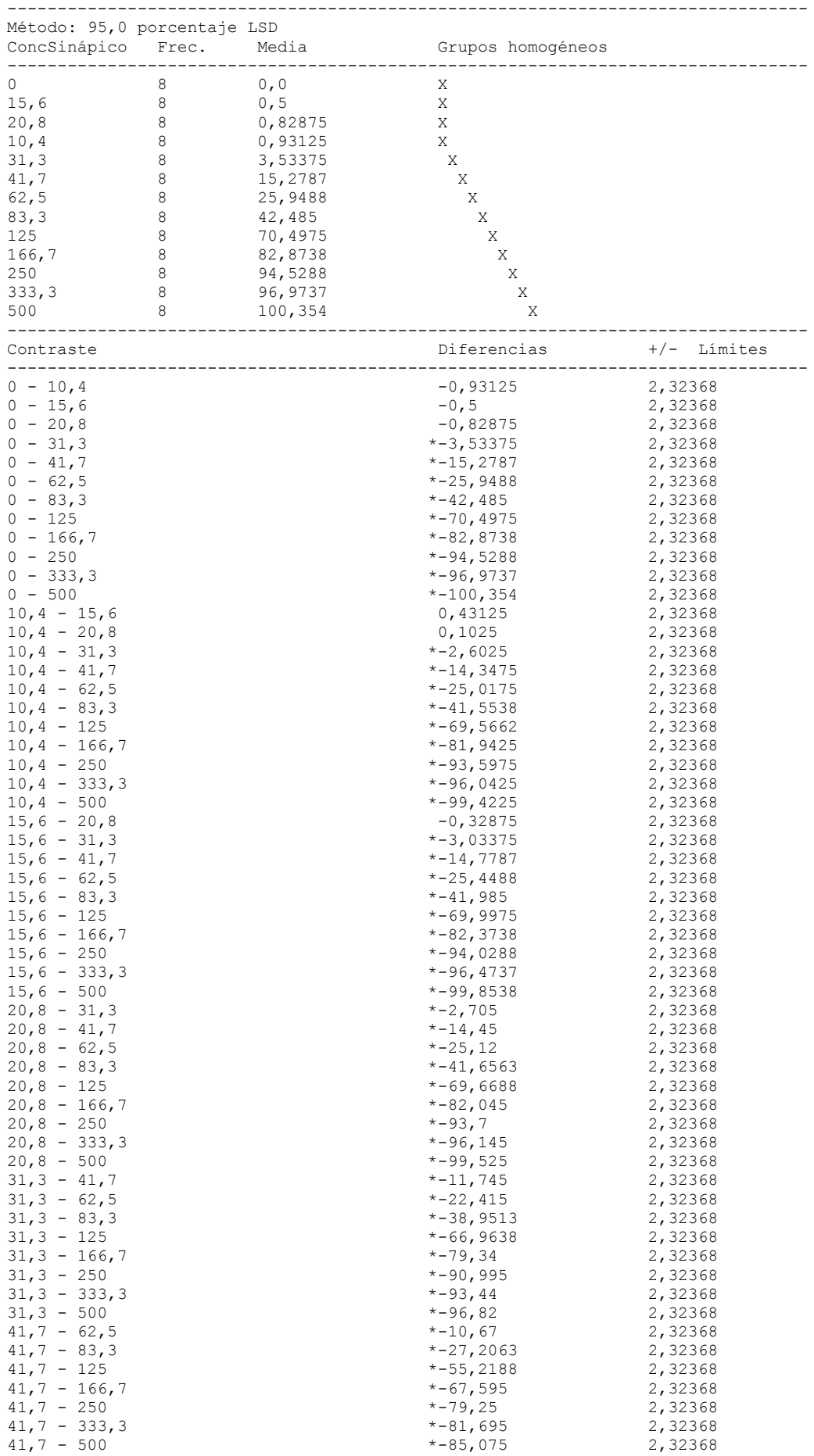

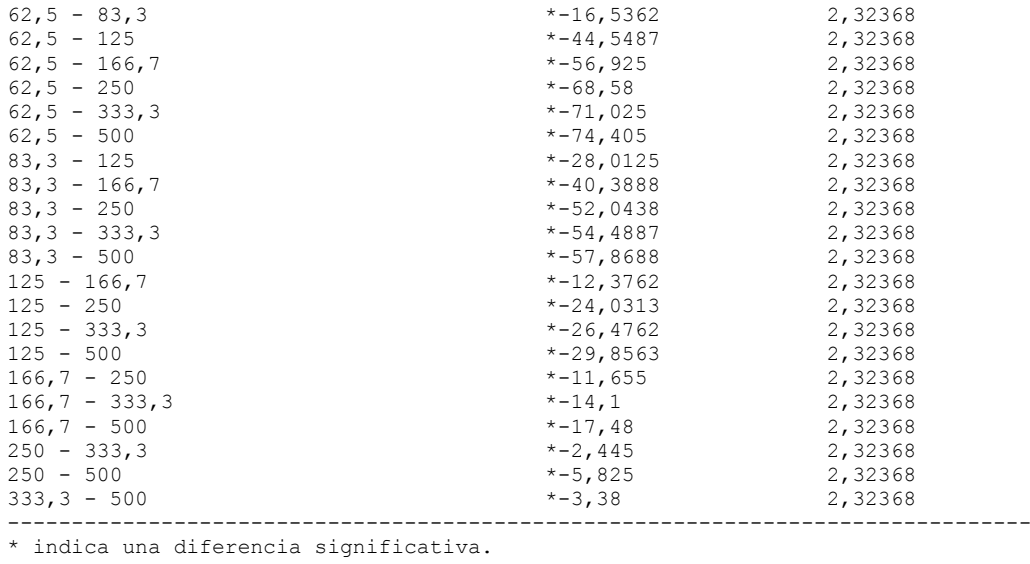

# 7.1.2.- ANOVA Simple: Inhibición del crecimiento (%) según concentración de ácido sinápico (mg/L).

Resumen del Procedimiento

Variable dependiente: ResSinápico Factor: ConcSinápico

Número de observaciones: 96 Número de niveles: 12

El StatAdvisor

--------------

 Este procedimiento realiza un análisis de la varianza simple para ResSinápico. Realiza varios tests y gráficos para comparar los valores medios de ResSinápico para los 12 diferentes niveles de ConcSinápico. El F-test en la tabla de ANOVA comprobará si hay alguna diferencia significativa entre las medias. Si hay, los Tests de Rangos Múltiples le indicarán las medias que son significativamente diferentes unas de otras. Si le preocupa la presencia de valores atípicos, puede elegir el test Kruskal-Wallis que compara las medianas en lugar de las medias. Los diferentes gráficos le ayudarán a juzgar la significación práctica de los resultados, y le permitirán buscar las posibles violaciones a las asunciones subyacentes en el análisis de la varianza.

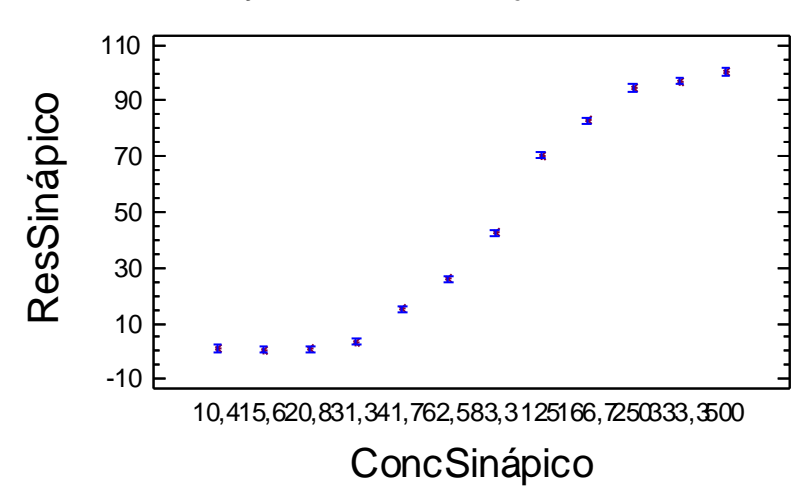

# Medias y 95,0 Porcentajes Intervalos LSD

Tabla ANOVA para ResSinápico según ConcSinápico

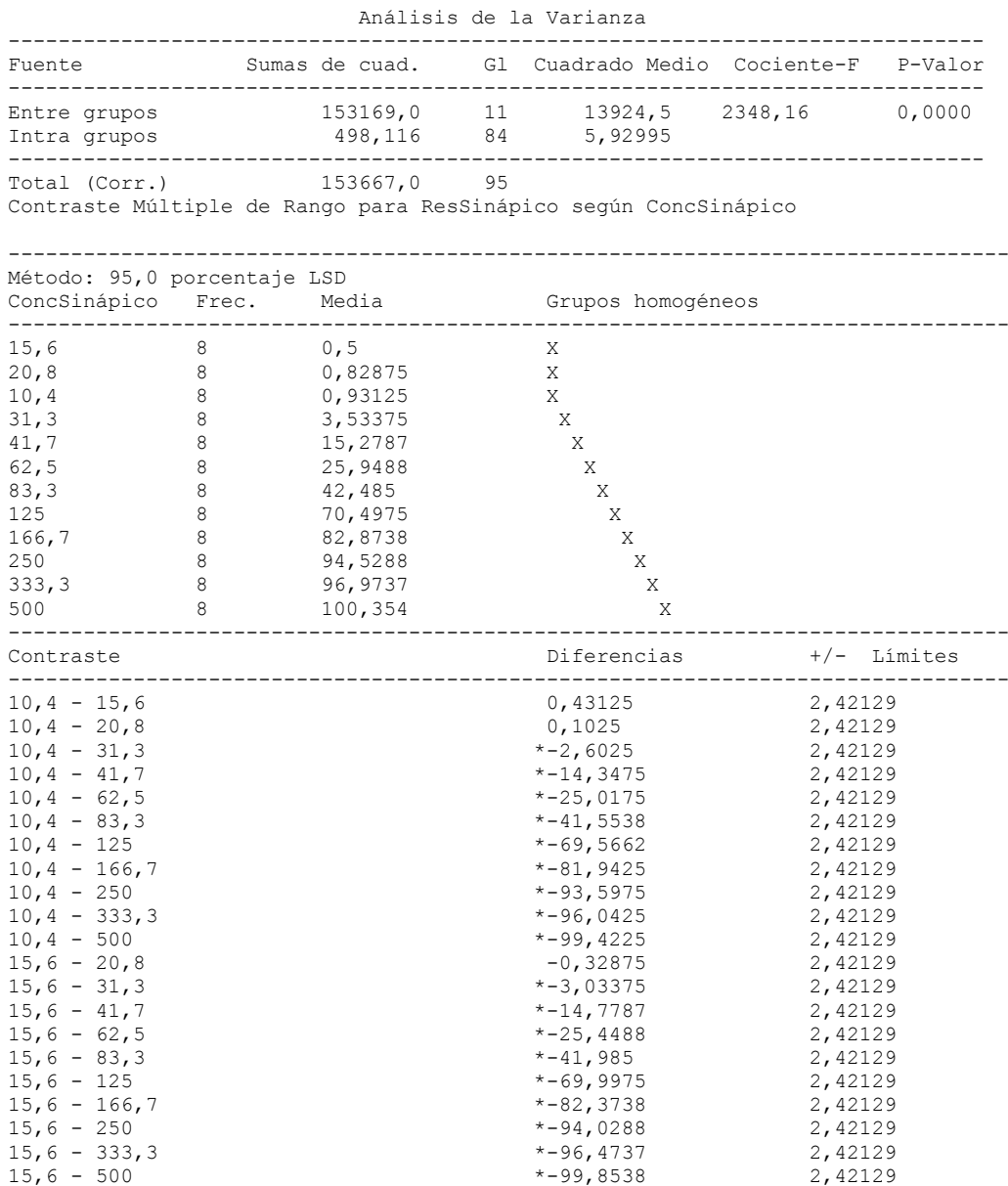

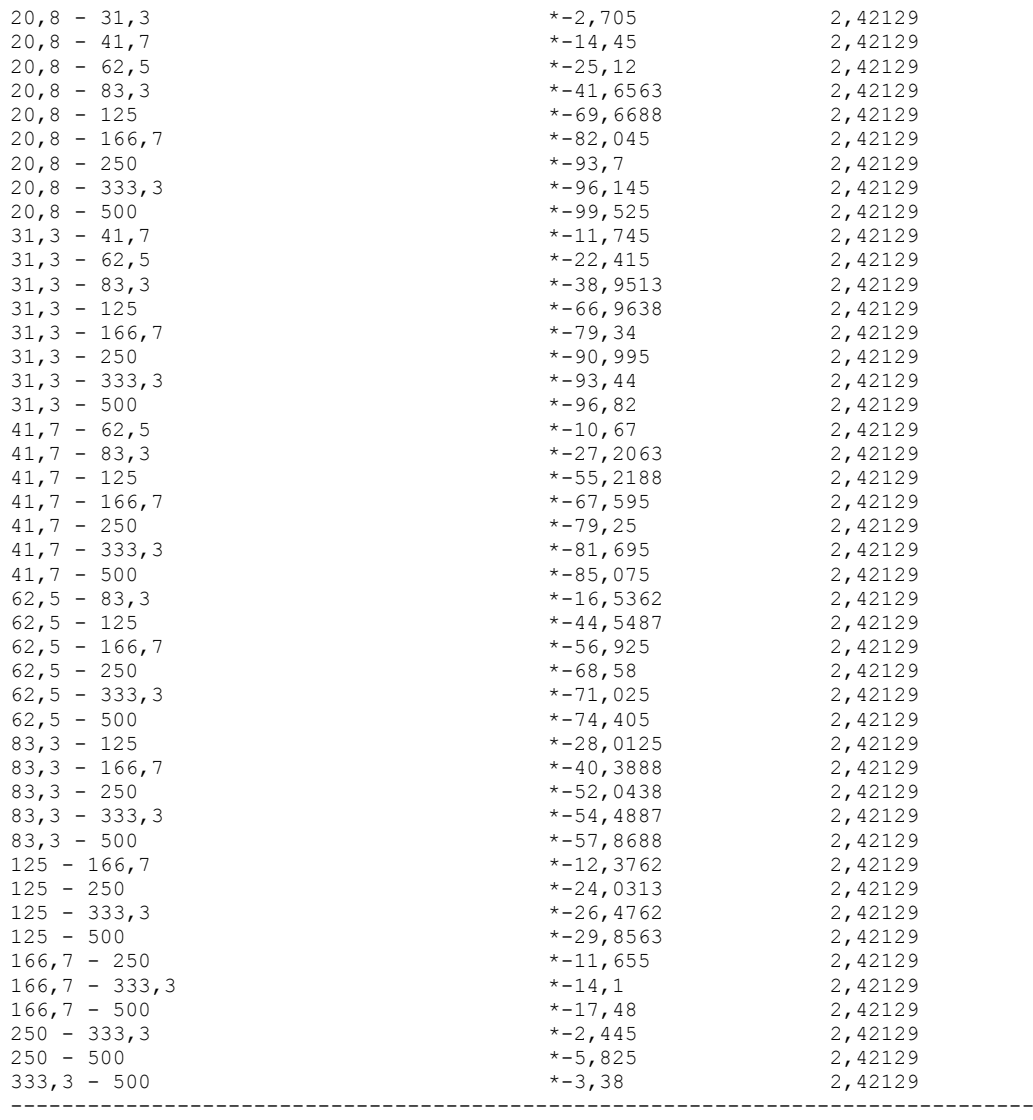

\* indica una diferencia significativa.

# 7.1.3.- Análisis PROBIT: Determinación del valor EC50.

#### **Información sobre los datos**

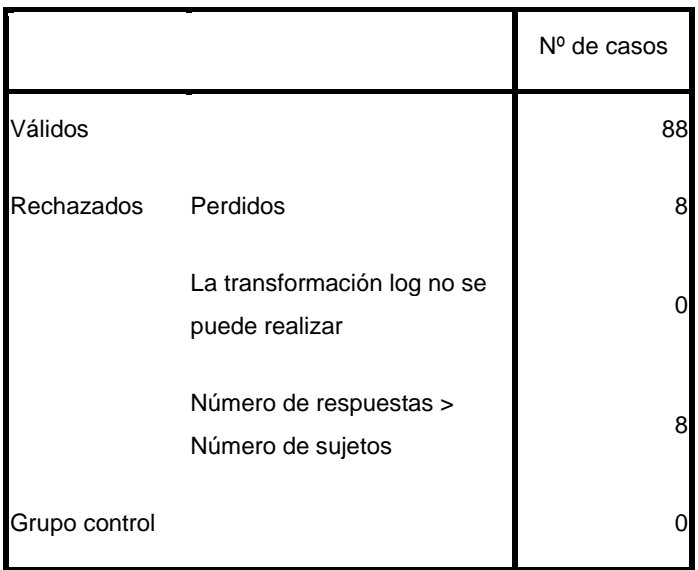

### **Información sobre la convergencia**

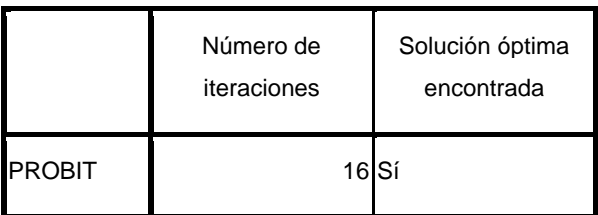

### **Estimaciones de los parámetros**

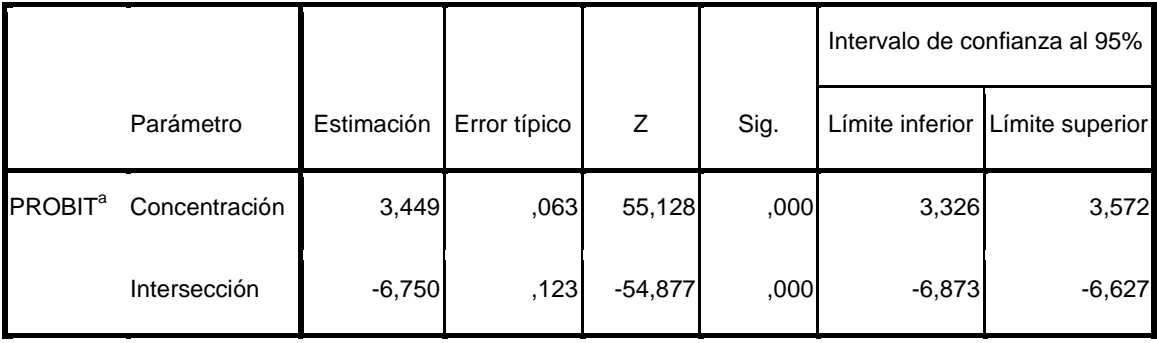

a. Modelo PROBIT: PROBIT(p) = Intersección + BX (Las covariables X se transforman utilizando el logaritmo en base 10,000.)

#### **Contrastes de chi-cuadrado**

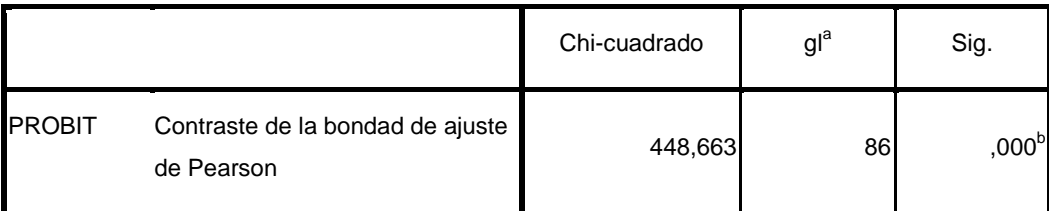

a. Los estadísticos basados en casos individuales difieren de los estadísticos basados en casos agregados.

b. Como el nivel de significación es menor que ,150, se utiliza un factor de heterogeneidad en el cálculo de los límites de confianza.

### **Límites de confianza**

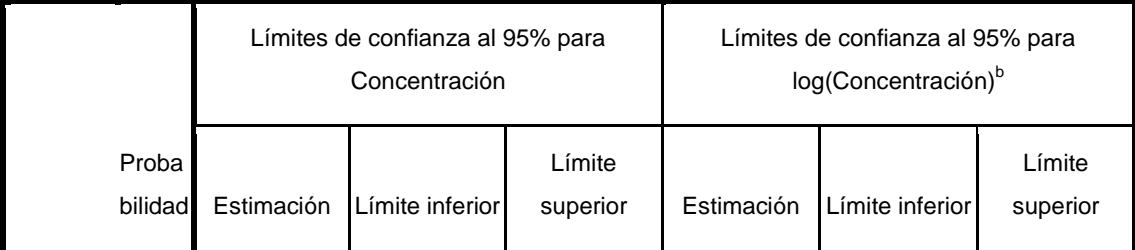

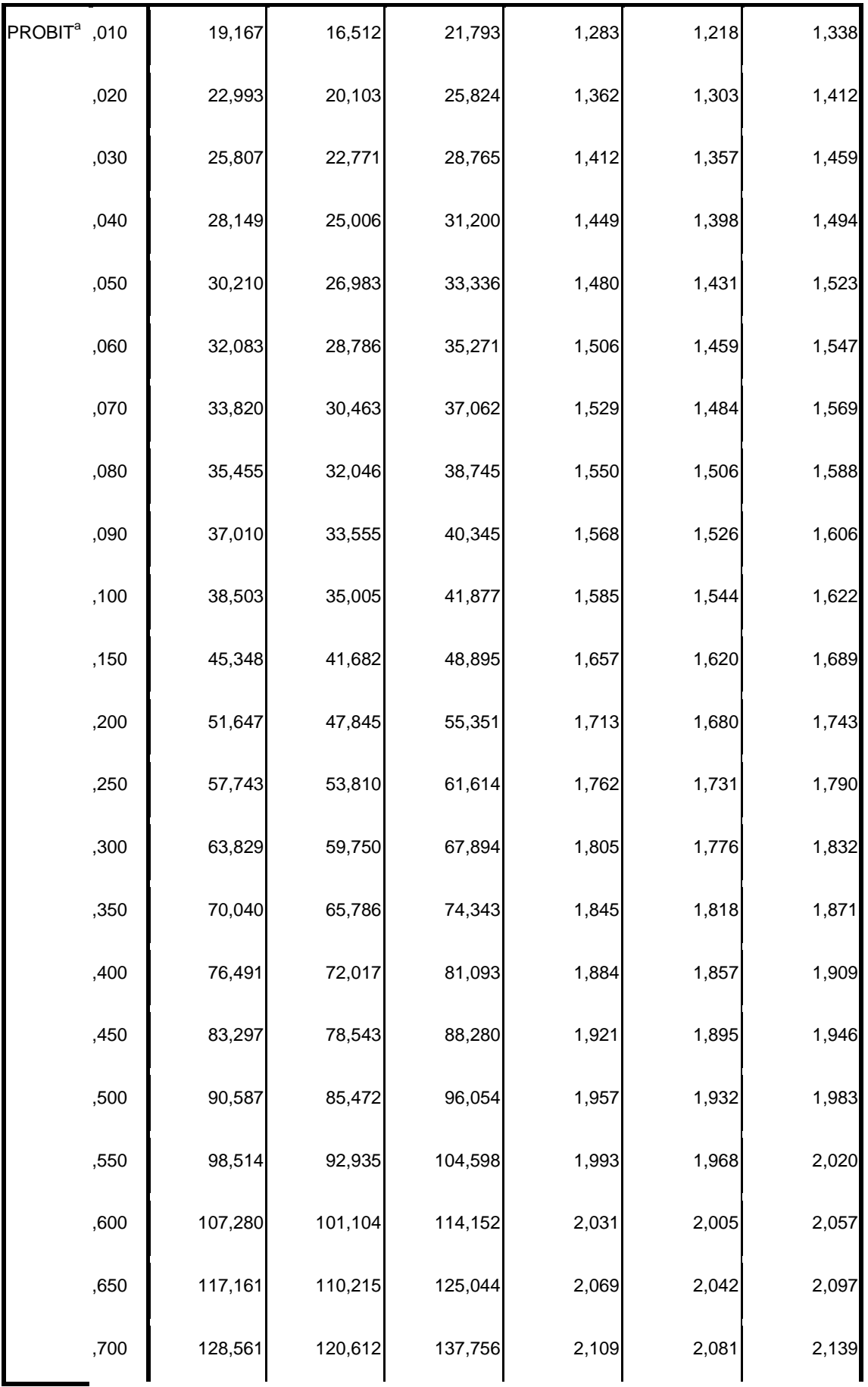

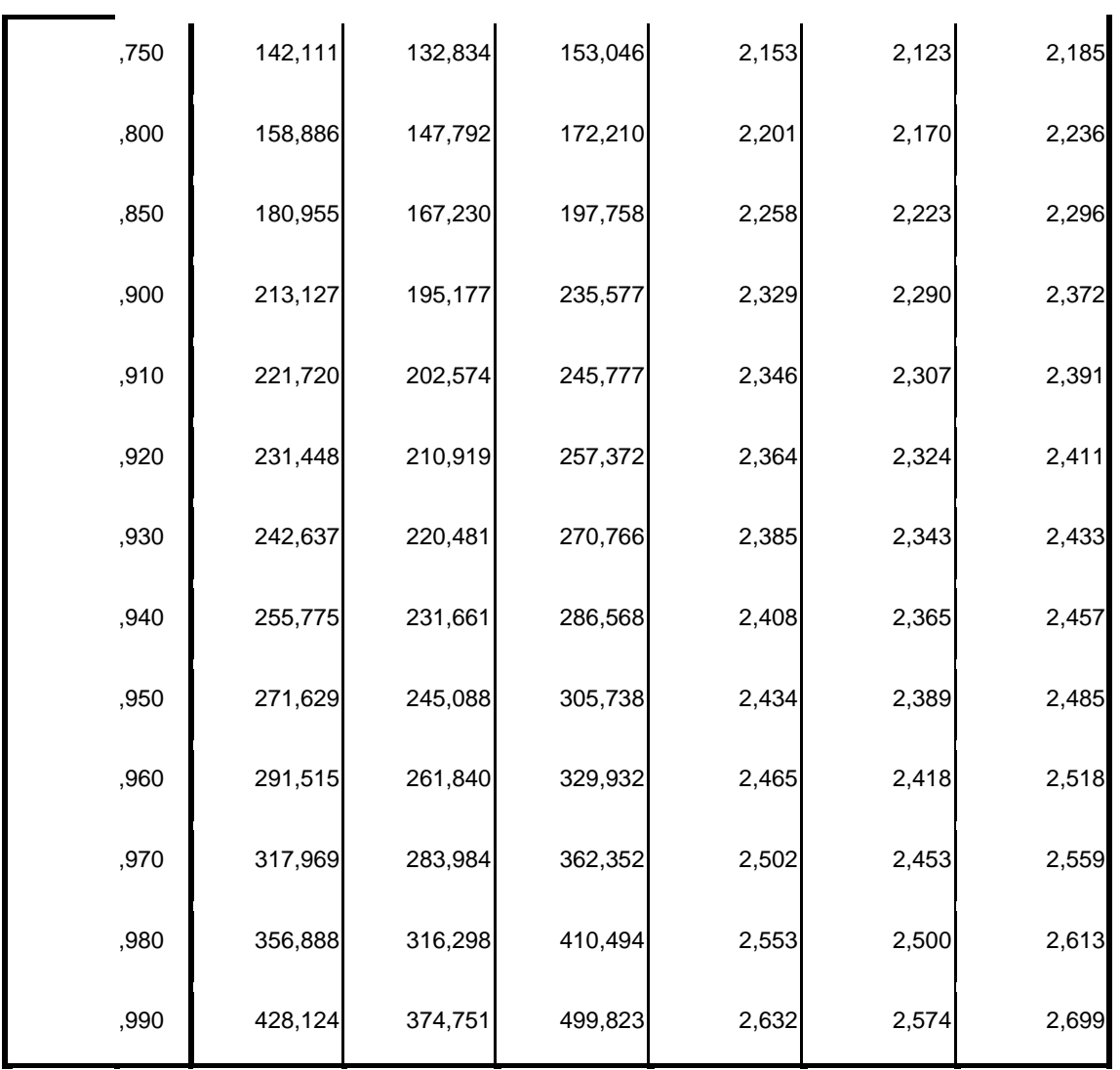

a. Se utiliza un factor de heterogeneidad.

b. Base del logaritmo = 10.

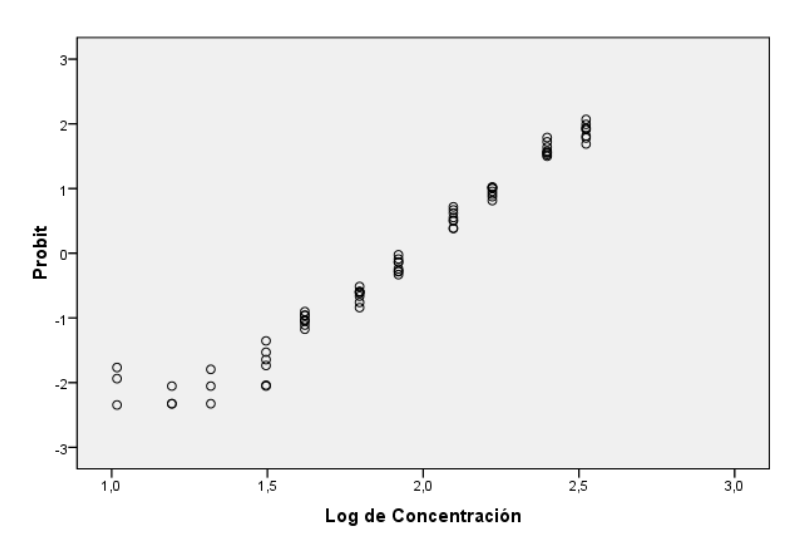

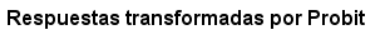

í.

### **7.2.- Ensayo de toxicidad con** *P. subcapitata* **y ácido siríngico.**

### 7.2.1.- Determinación del valor NOEC

ANOVA Simple - ResSiríngico según ConSiríngico Resumen del Procedimiento

Variable dependiente: ResSiríngico Factor: ConSiríngico

Número de observaciones: 96 Número de niveles: 12

El StatAdvisor

--------------

 Este procedimiento realiza un análisis de la varianza simple para ResSiríngico. Realiza varios tests y gráficos para comparar los valores medios de ResSiríngico para los 12 diferentes niveles de ConSiríngico. El F-test en la tabla de ANOVA comprobará si hay alguna diferencia significativa entre las medias. Si hay, los Tests de Rangos Múltiples le indicarán las medias que son significativamente diferentes unas de otras. Si le preocupa la presencia de valores atípicos, puede elegir el test Kruskal-Wallis que compara las medianas en lugar de las medias. Los diferentes gráficos le ayudarán a juzgar la significación práctica de los resultados, y le permitirán buscar las posibles violaciones a las asunciones subyacentes en el análisis de la varianza.

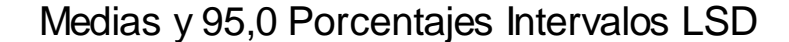

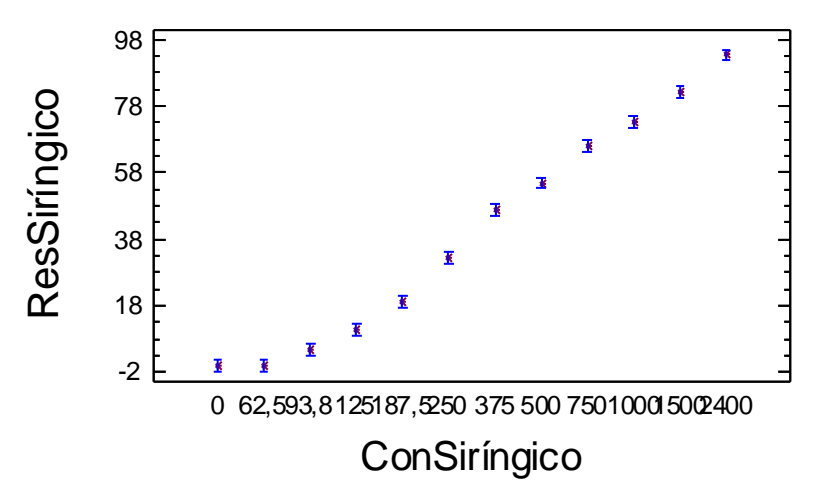

Tabla ANOVA para ResSiríngico según ConSiríngico

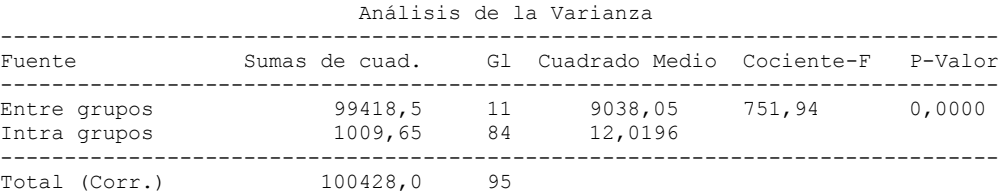

Contraste Múltiple de Rango para ResSiríngico según ConSiríngico

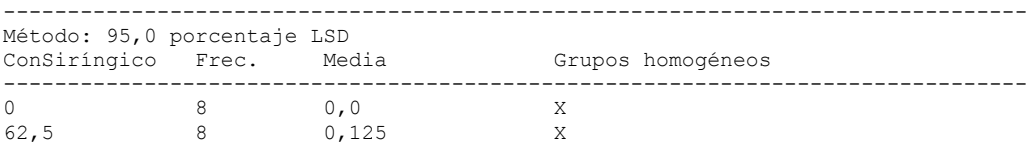

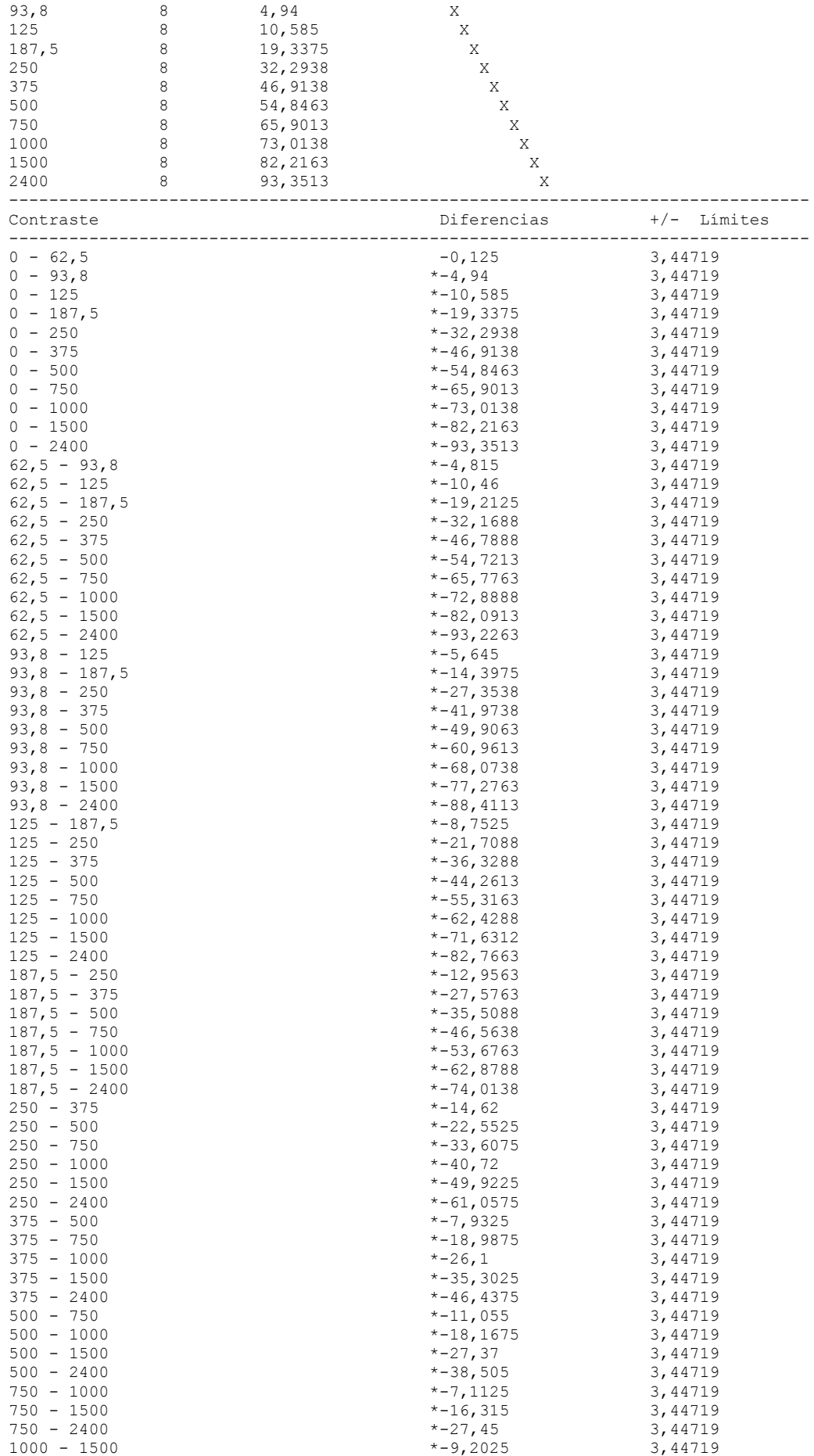

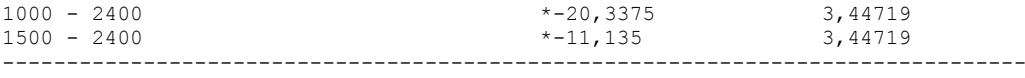

\* indica una diferencia significativa.

# 7.2.2.- ANOVA Simple: Inhibición del crecimiento (%) según concentración de ácido siríngico (mg/L).

Resumen del Procedimiento

Variable dependiente: ResSiríngico Factor: ConSiríngico

Número de observaciones: 88 Número de niveles: 11

El StatAdvisor

-------------- Este procedimiento realiza un análisis de la varianza simple para ResSiríngico. Realiza varios tests y gráficos para comparar los valores medios de ResSiríngico para los 11 diferentes niveles de ConSiríngico. El F-test en la tabla de ANOVA comprobará si hay alguna diferencia significativa entre las medias. Si hay, los Tests de Rangos Múltiples le indicarán las medias que son significativamente diferentes unas de otras. Si le preocupa la presencia de valores atípicos, puede elegir el test Kruskal-Wallis que compara las medianas en lugar de las medias. Los diferentes gráficos le ayudarán a juzgar la significación práctica de los resultados, y le permitirán buscar las posibles violaciones a las asunciones subyacentes en el análisis de la varianza.

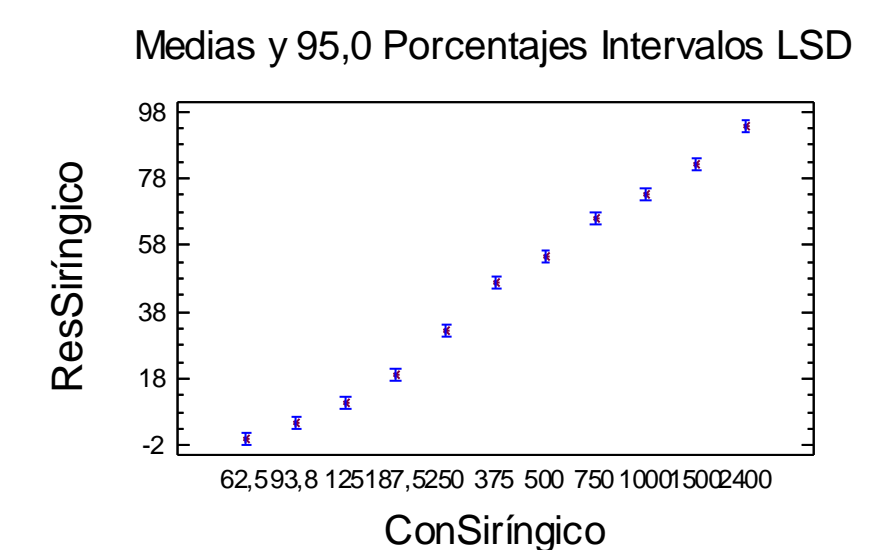

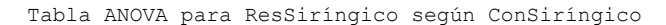

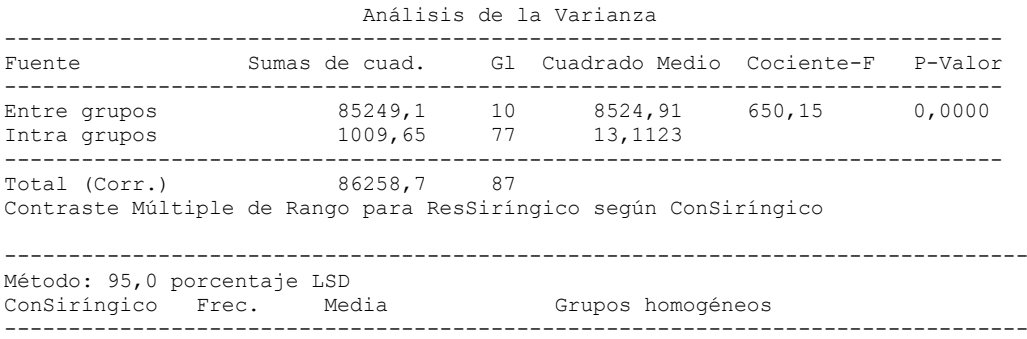

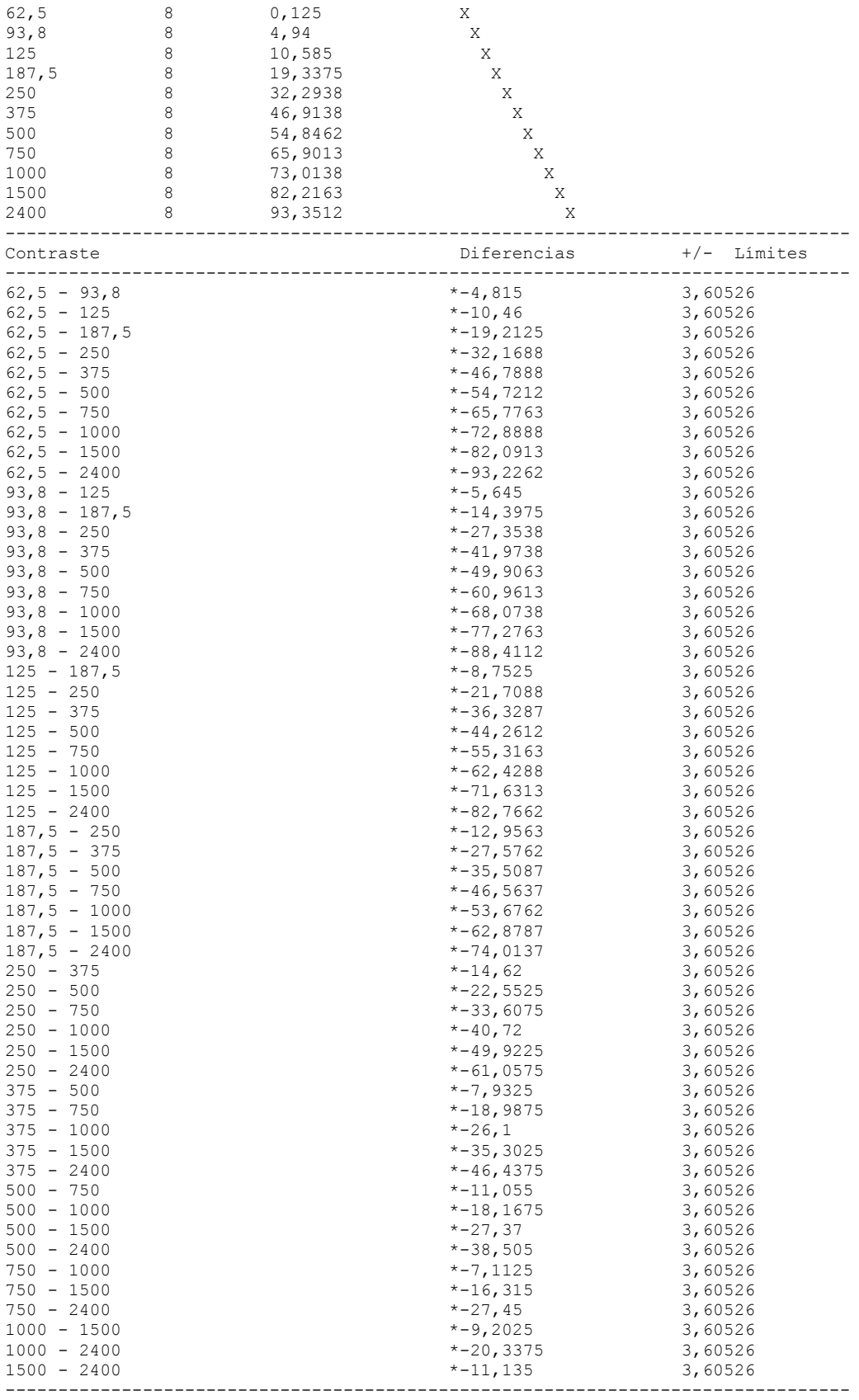

\* indica una diferencia significativa.

# 7.2.3.- Análisis PROBIT: Determinación del valor EC50.

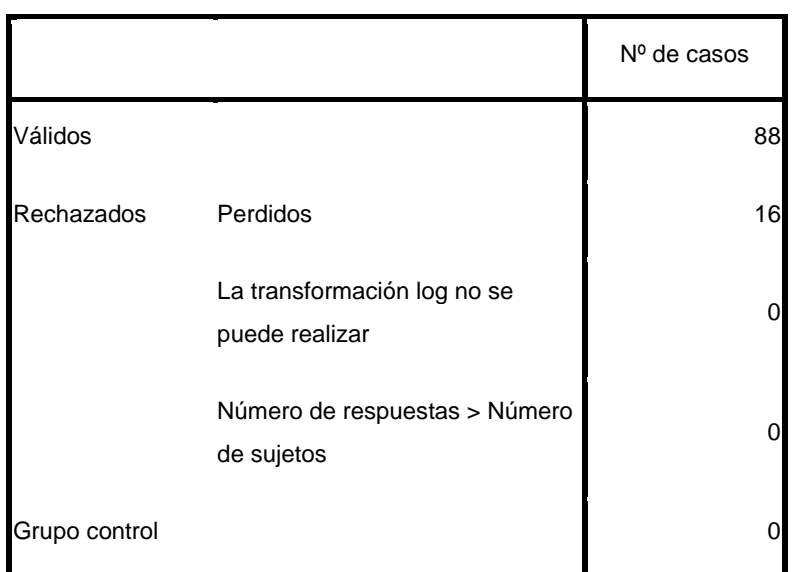

### **Información sobre los datos**

### **Información sobre la convergencia**

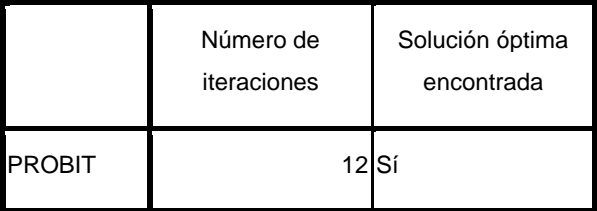

### **Estimaciones de los parámetros**

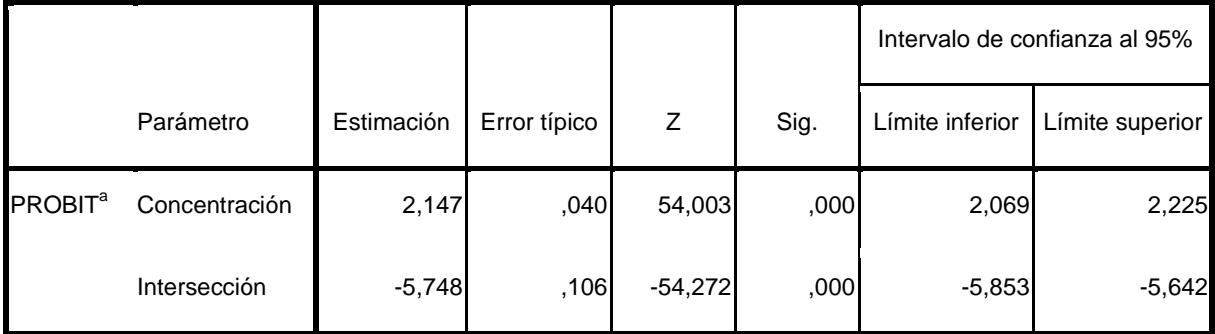

a. Modelo PROBIT: PROBIT(p) = Intersección + BX (Las covariables X se transforman utilizando el logaritmo en base 10,000.)

Contrastes de chi-cuadrado

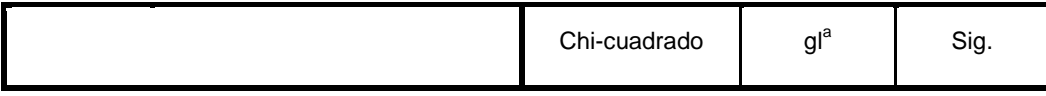

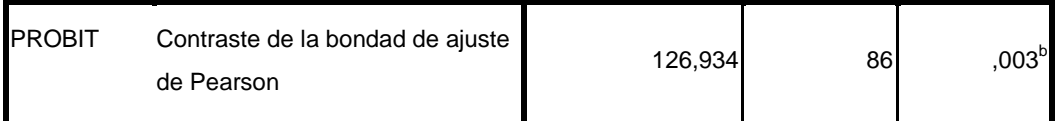

a. Los estadísticos basados en casos individuales difieren de los estadísticos basados en casos agregados.

b. Como el nivel de significación es menor que ,150, se utiliza un factor de heterogeneidad en el cálculo de los límites de confianza.

Límites de confianza

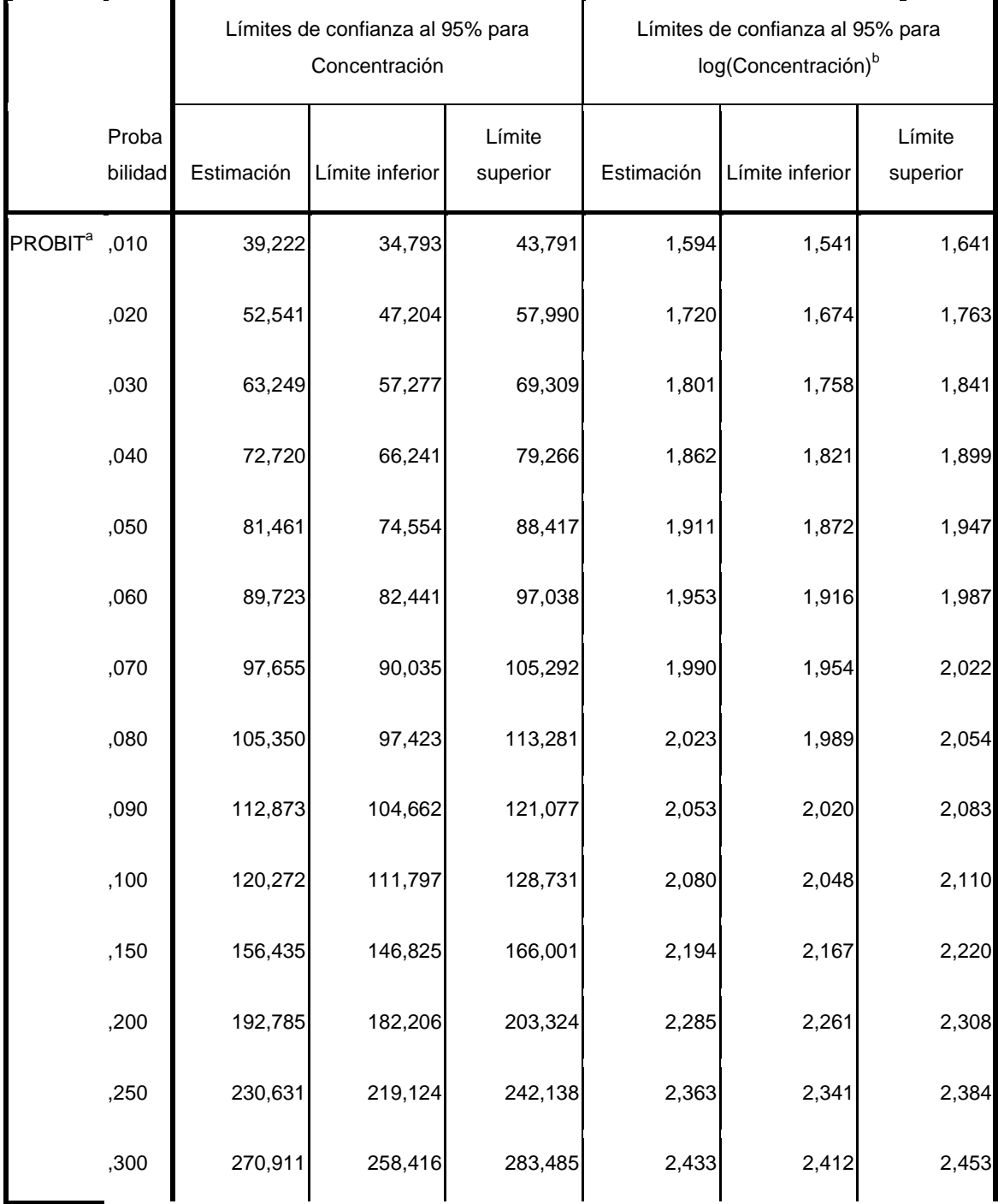

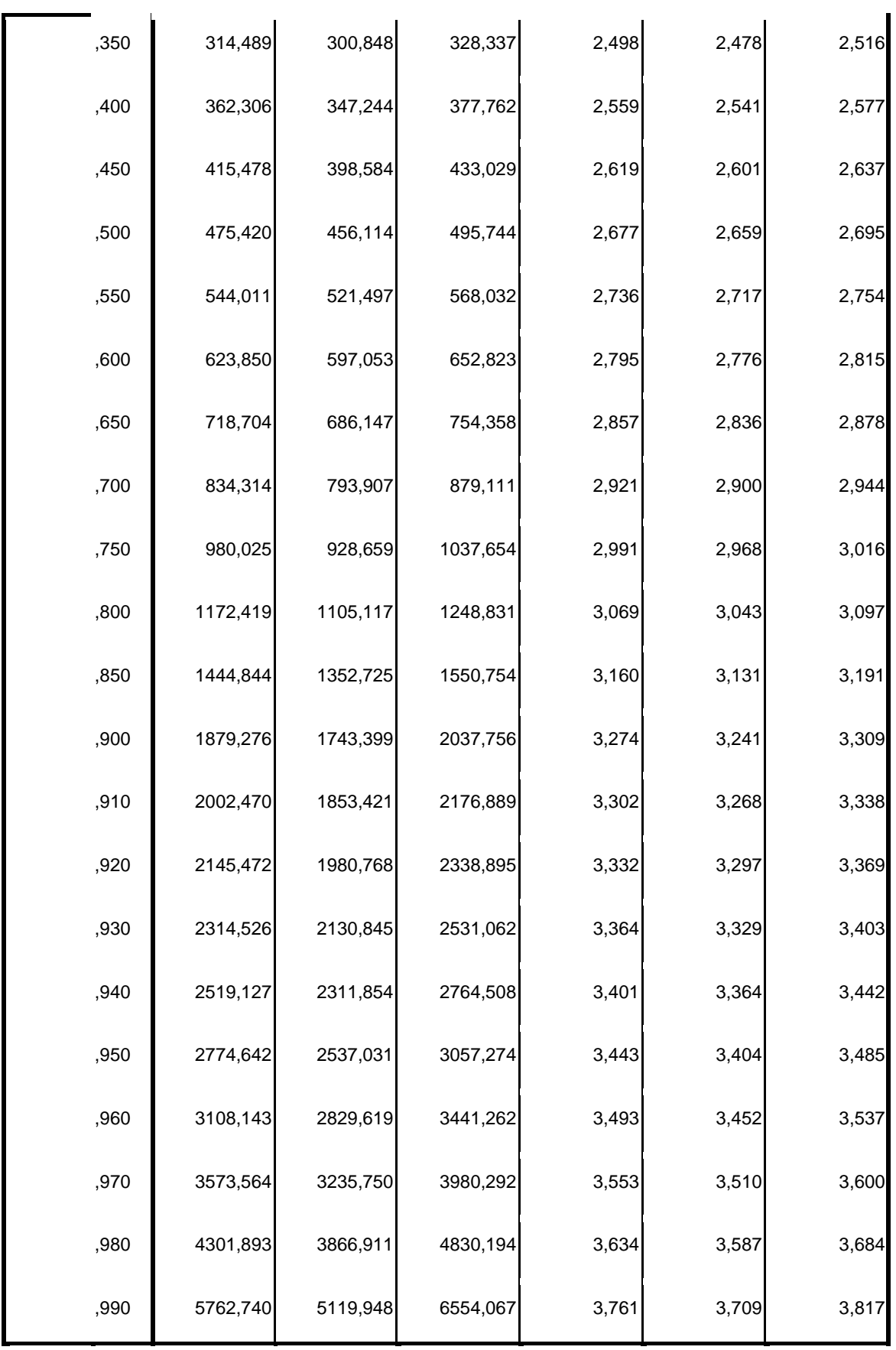

**Estimaciones de los parámetros**

|                           |               |            |              |           |      | Intervalo de confianza al 95% |                 |
|---------------------------|---------------|------------|--------------|-----------|------|-------------------------------|-----------------|
|                           | Parámetro     | Estimación | Error típico | Z         | Sig. | Límite inferior               | Límite superior |
| <b>PROBIT<sup>a</sup></b> | Concentración | 2,147      | ,040         | 54,003    | ,000 | 2,069                         | 2,225           |
|                           | Intersección  | $-5,748$   | ,106         | $-54,272$ | ,000 | $-5,853$                      | $-5,642$        |

### Respuestas transformadas por Probit

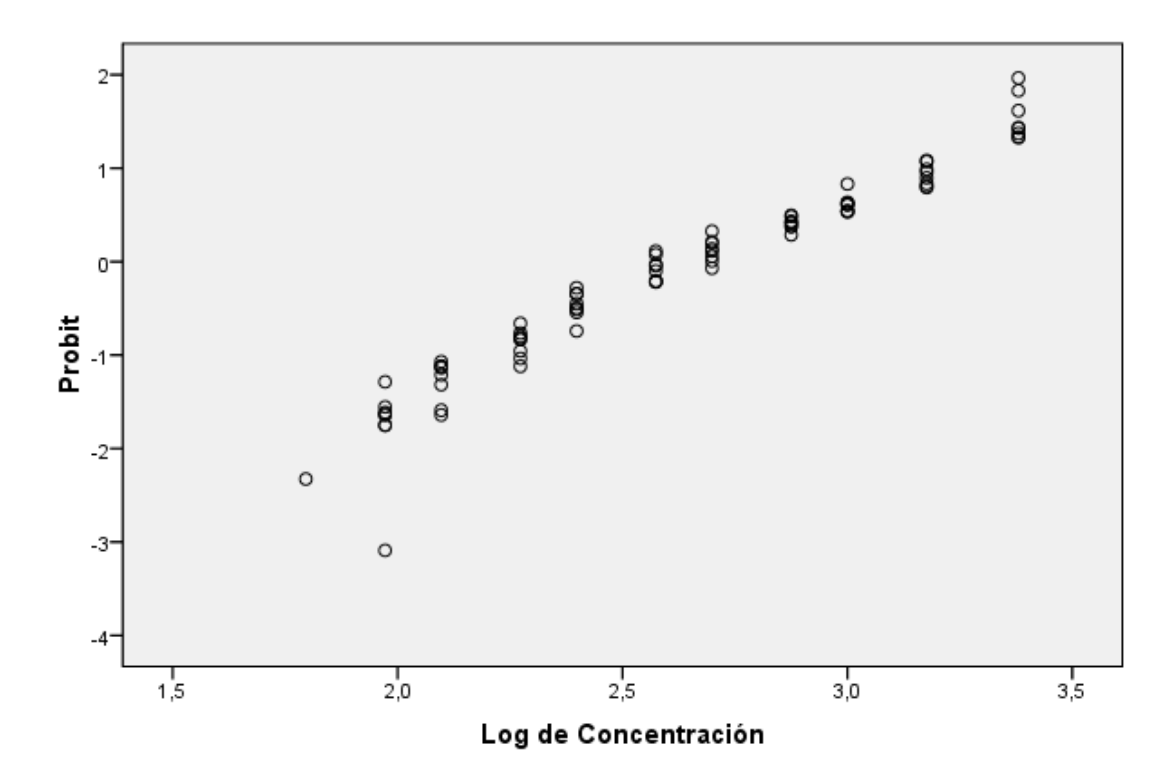

# **7.3.- Ensayo de toxicidad con** *P. subcapitata* **y ácido vanílico.**

7.3.1.- Determinación del valor NOEC

### **ANOVA Simple - ResVanílico según ConcValínico**

Resumen del Procedimiento Variable dependiente: ResVanílico Factor: ConcValínico Número de observaciones: 112 Número de niveles: 14

#### El StatAdvisor --------------

 Este procedimiento realiza un análisis de la varianza simple para ResVanílico. Realiza varios tests y gráficos para comparar los valores medios de ResVanílico para los 14 diferentes niveles de ConcValínico. El F-test en la tabla de ANOVA comprobará si hay alguna diferencia significativa entre las medias. Si hay, los Tests de Rangos Múltiples le indicarán las medias que son significativamente diferentes unas de otras. Si le preocupa la presencia de valores atípicos, puede elegir el test Kruskal-Wallis que compara las medianas en lugar de las medias. Los diferentes gráficos le ayudarán a juzgar la significación práctica de los resultados, y le permitirán buscar las posibles violaciones a las asunciones subyacentes en el análisis de la varianza.

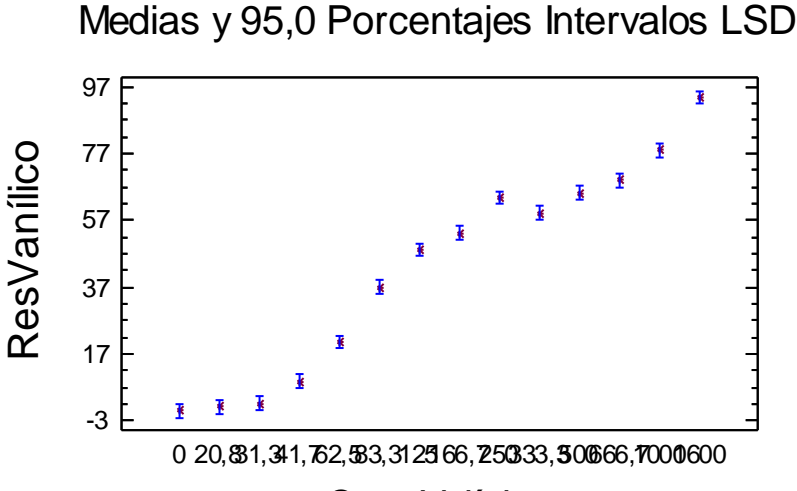

### ConcValínico

Tabla ANOVA para ResVanílico según ConcValínico

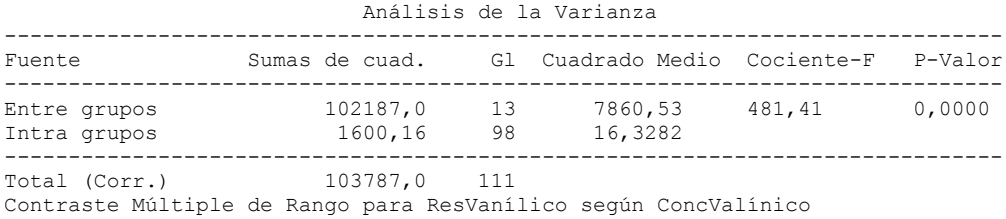

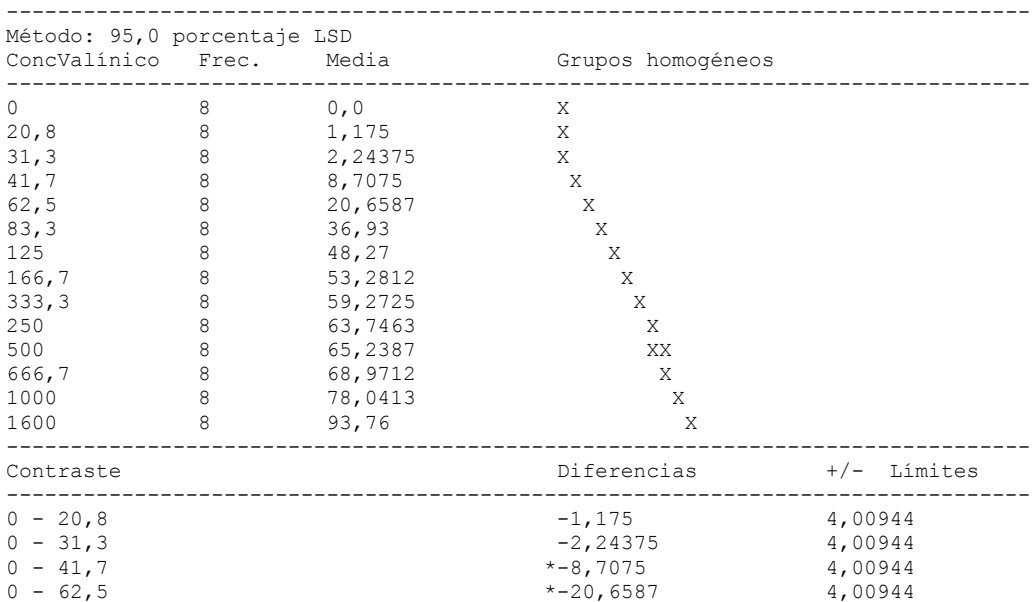

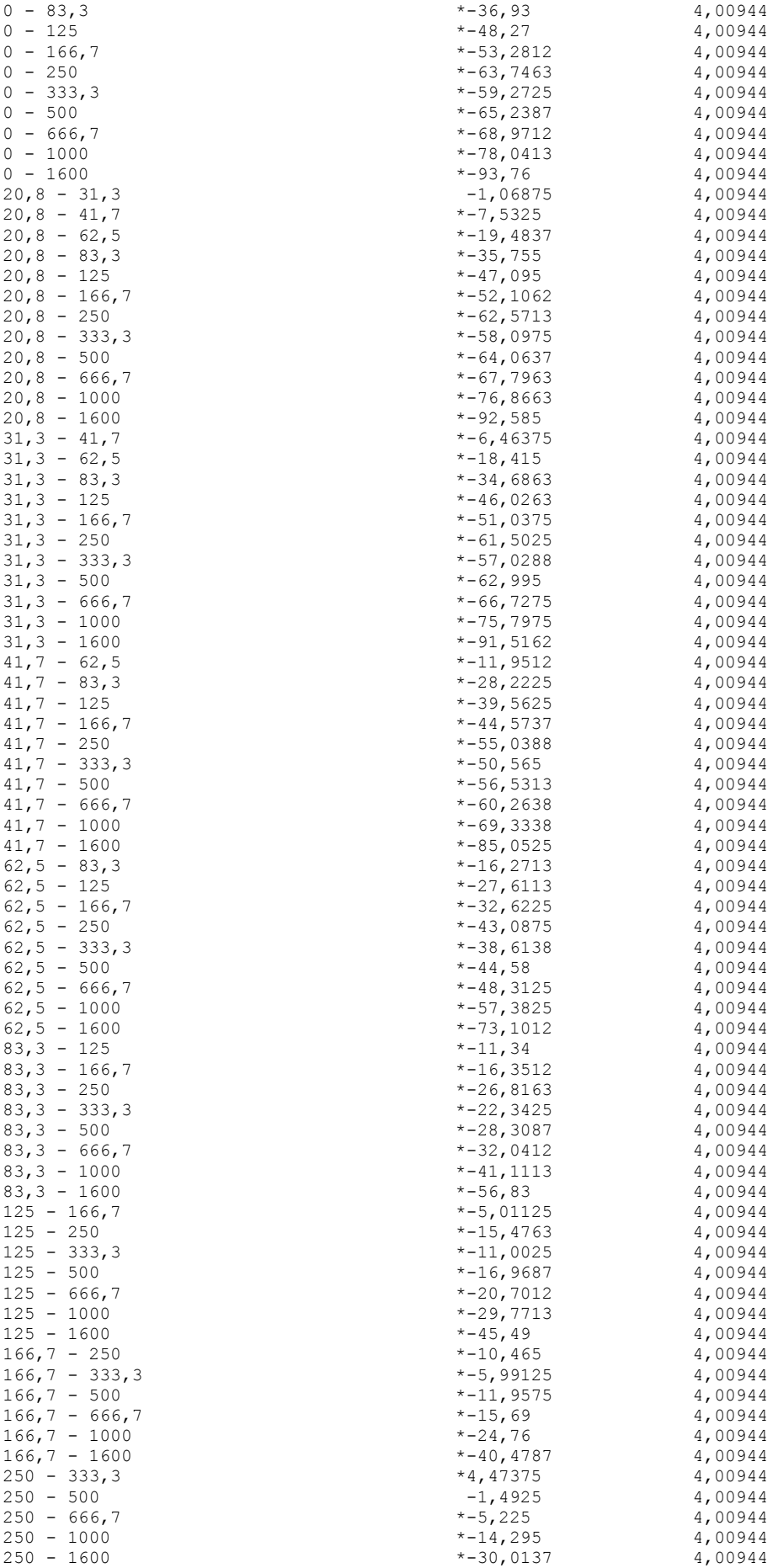

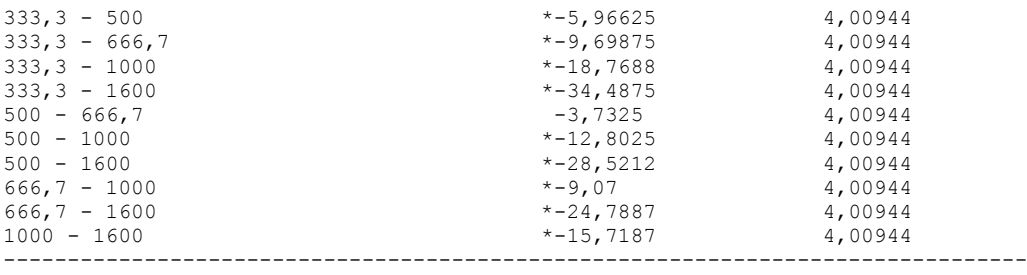

\* indica una diferencia significativa.

# 7.3.2.- ANOVA Simple: Inhibición del crecimiento (%) según concentración de ácido vanílico (mg/L).

ANOVA Simple - ResVanílico según ConcValínico

Resumen del Procedimiento

Variable dependiente: ResVanílico Factor: ConcValínico

Número de observaciones: 104 Número de niveles: 13

El StatAdvisor --------------

 Este procedimiento realiza un análisis de la varianza simple para ResVanílico. Realiza varios tests y gráficos para comparar los valores medios de ResVanílico para los 13 diferentes niveles de ConcValínico. El F-test en la tabla de ANOVA comprobará si hay alguna diferencia significativa entre las medias. Si hay, los Tests de Rangos Múltiples le indicarán las medias que son significativamente diferentes unas de otras. Si le preocupa la presencia de valores atípicos, puede elegir el test Kruskal-Wallis que compara las medianas en lugar de las medias. Los diferentes gráficos le ayudarán a juzgar la significación práctica de los resultados, y le permitirán buscar las posibles violaciones a las asunciones subyacentes en el análisis de la varianza.

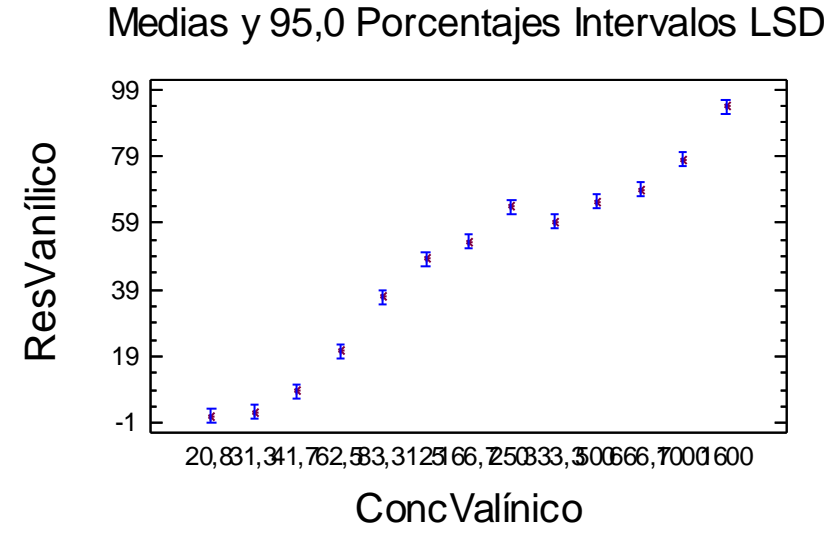

Tabla ANOVA para ResVanílico según ConcValínico

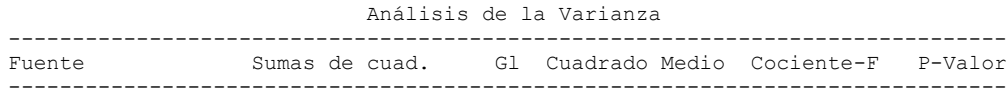

55

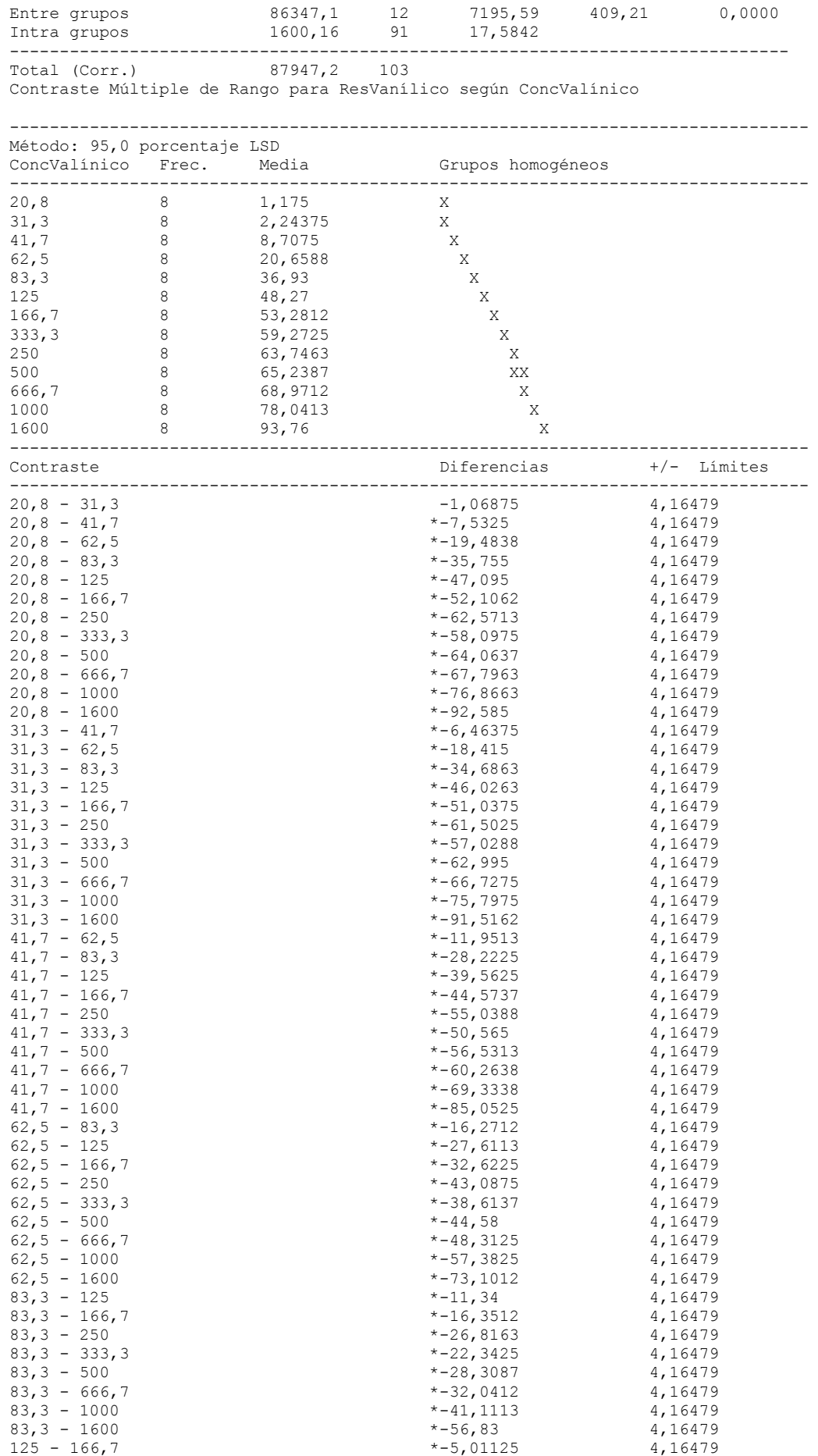

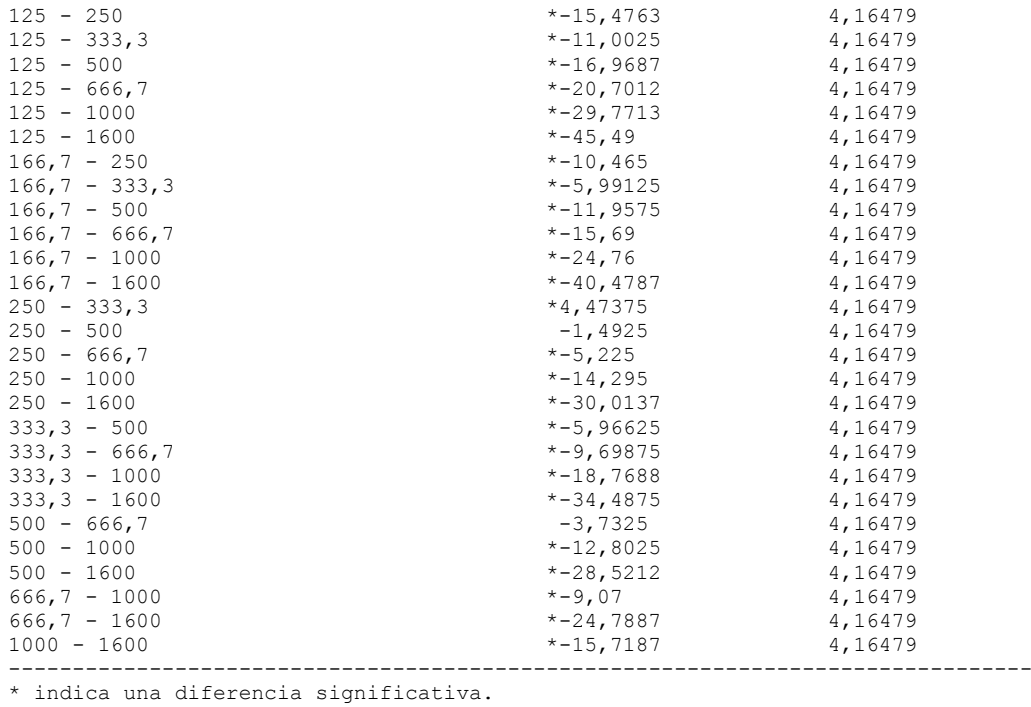

# 7.3.3.- Análisis PROBIT: Determinación del valor EC50.

### **Información sobre los datos**

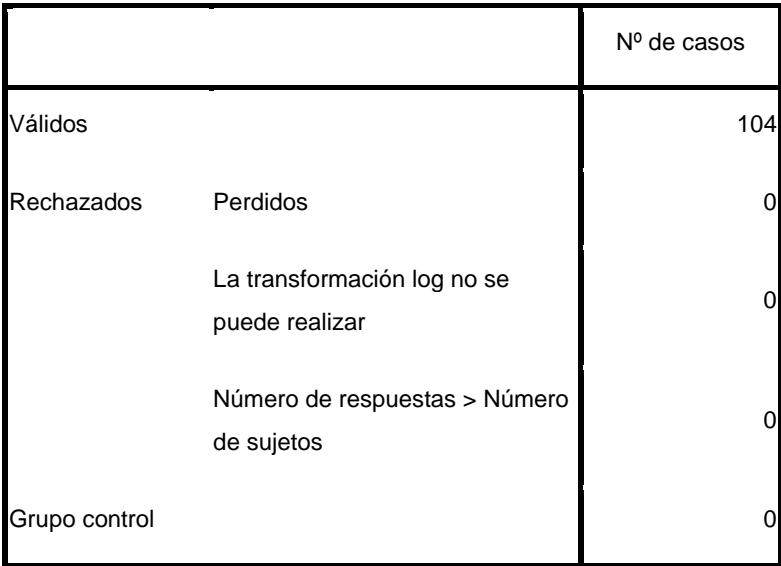

### **Información sobre la convergencia**

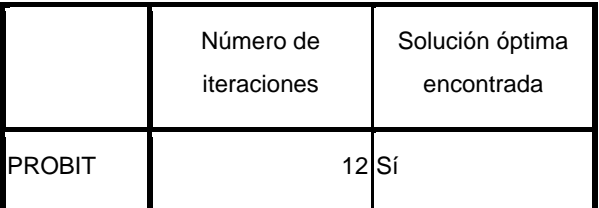

### **Estimaciones de los parámetros**

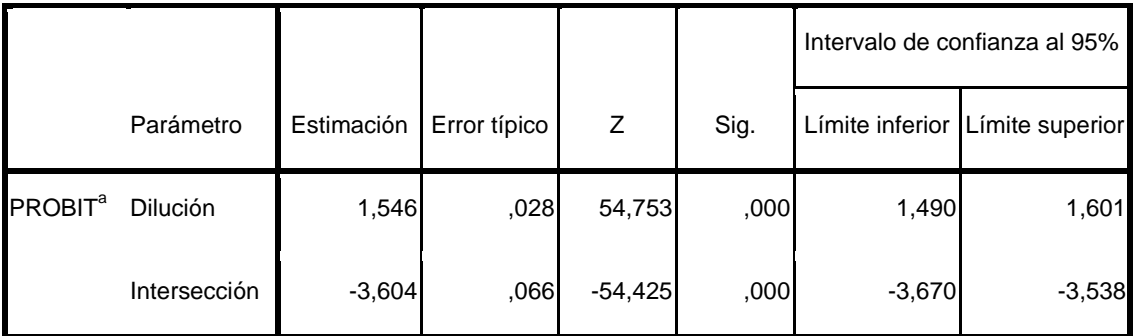

a. Modelo PROBIT: PROBIT(p) = Intersección + BX (Las covariables X se transforman utilizando el logaritmo en base 10,000.)

#### **Contrastes de chi-cuadrado**

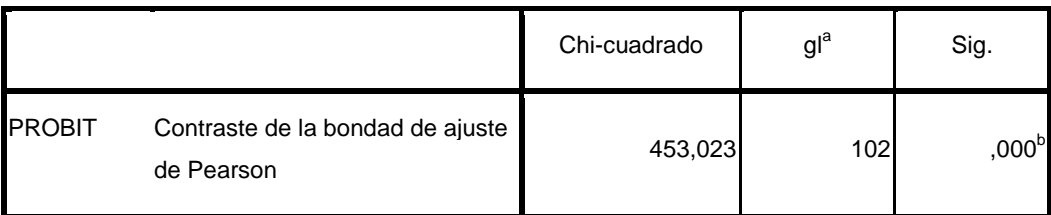

a. Los estadísticos basados en casos individuales difieren de los estadísticos basados en casos agregados.

b. Como el nivel de significación es menor que ,150, se utiliza un factor de heterogeneidad en el cálculo de los límites de confianza.

### **Límites de confianza**

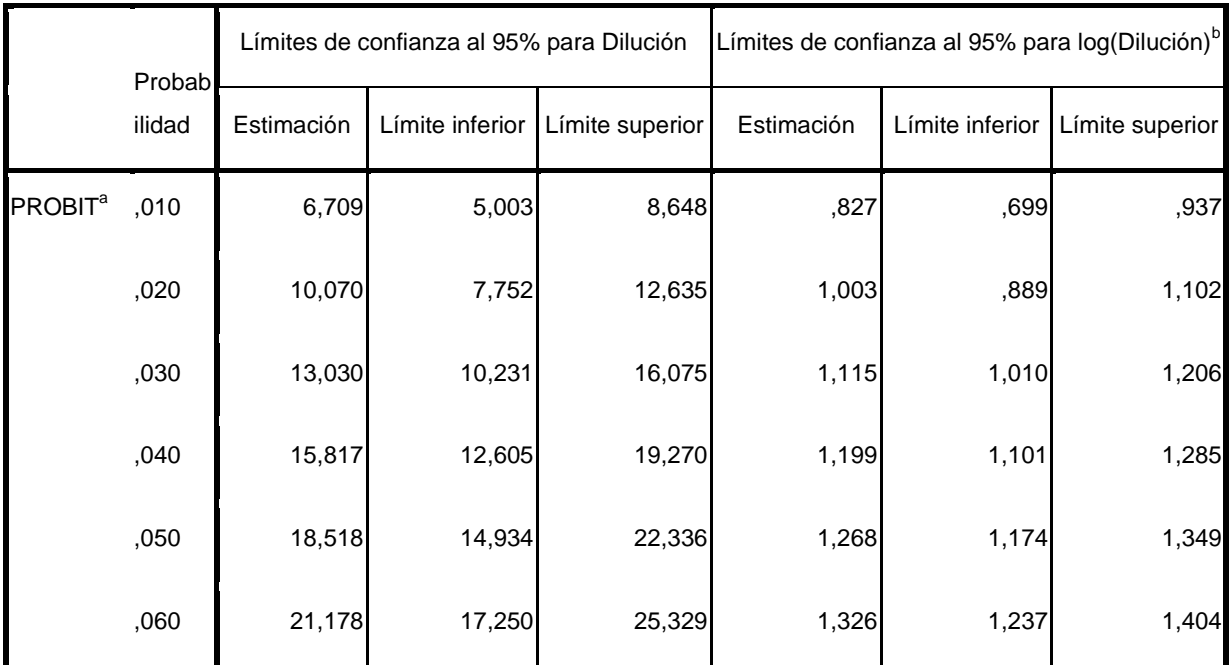

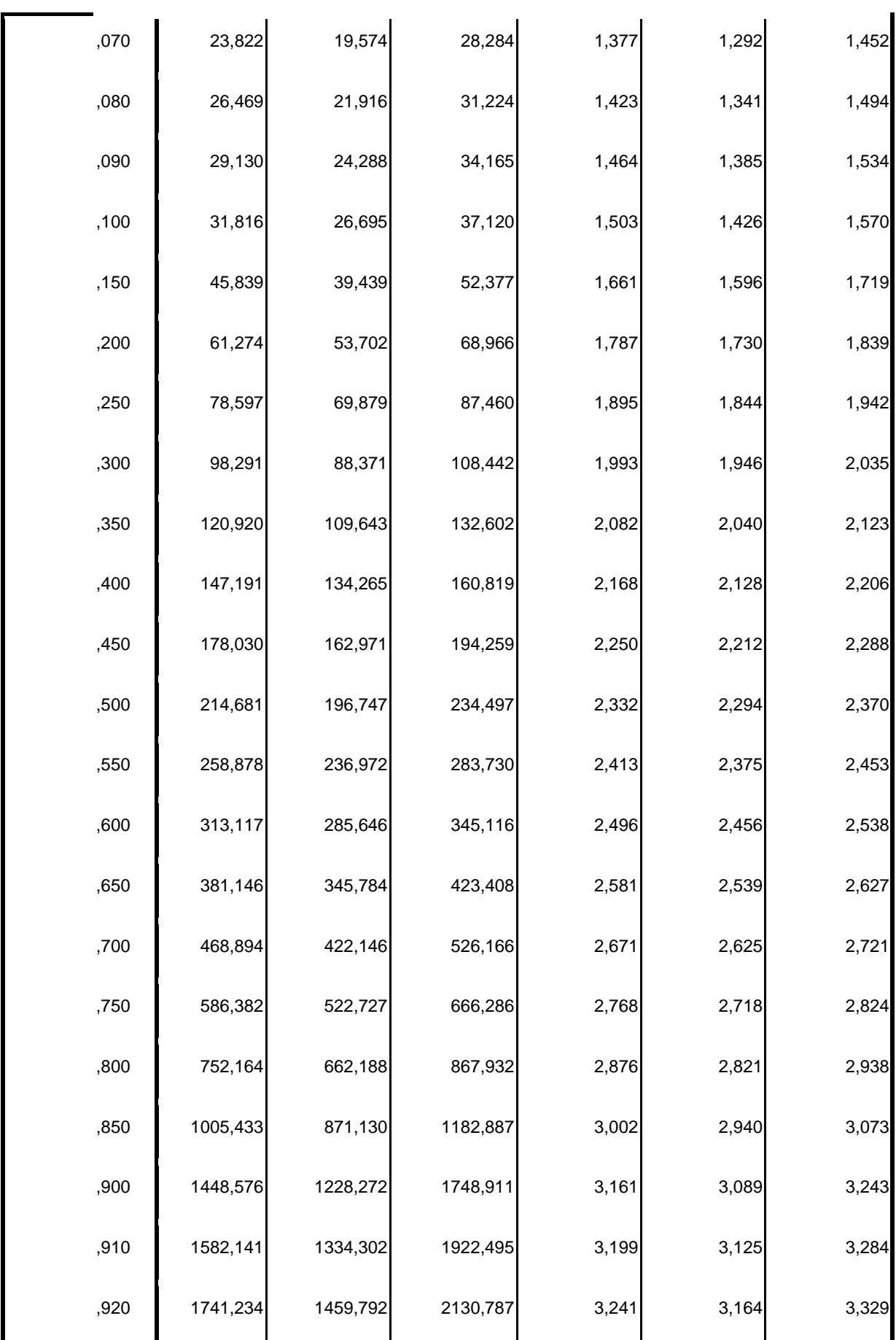

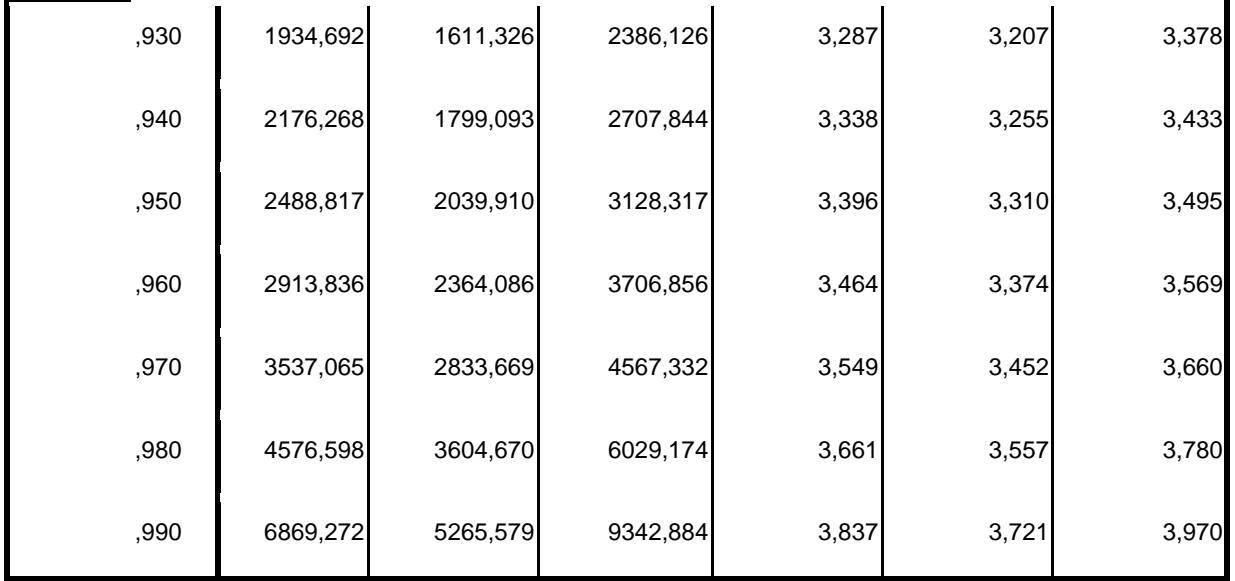

a. Se utiliza un factor de heterogeneidad.

b. Base del logaritmo = 10.

Respuestas transformadas por Probit

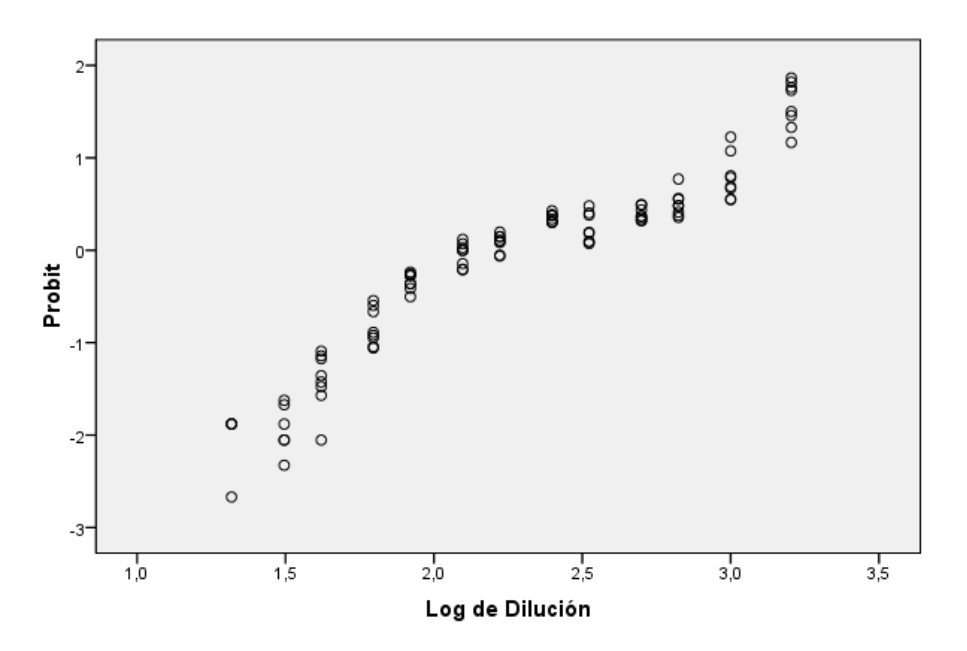

# **7.4.- Ensayo de toxicidad con** *P. subcapitata* **y ácido protocatecuico.**

7.4.1.- Determinación del valor NOEC

ANOVA Simple - ResProto según ConcProto Resumen del Procedimiento Variable dependiente: ResProto

```
Factor: ConcProto
```
Número de observaciones: 88 Número de niveles: 11

El StatAdvisor --------------

 Este procedimiento realiza un análisis de la varianza simple para ResProto. Realiza varios tests y gráficos para comparar los valores medios de ResProto para los 11 diferentes niveles de ConcProto. El F-test en la tabla de ANOVA comprobará si hay alguna diferencia significativa entre las medias. Si hay, los Tests de Rangos Múltiples le indicarán las medias que son significativamente diferentes unas de otras. Si le preocupa la presencia de valores atípicos, puede elegir el test Kruskal-Wallis que compara las medianas en lugar de las medias. Los diferentes gráficos le ayudarán a juzgar la significación práctica de los resultados, y le permitirán buscar las posibles violaciones a las asunciones subyacentes en el análisis de la varianza.

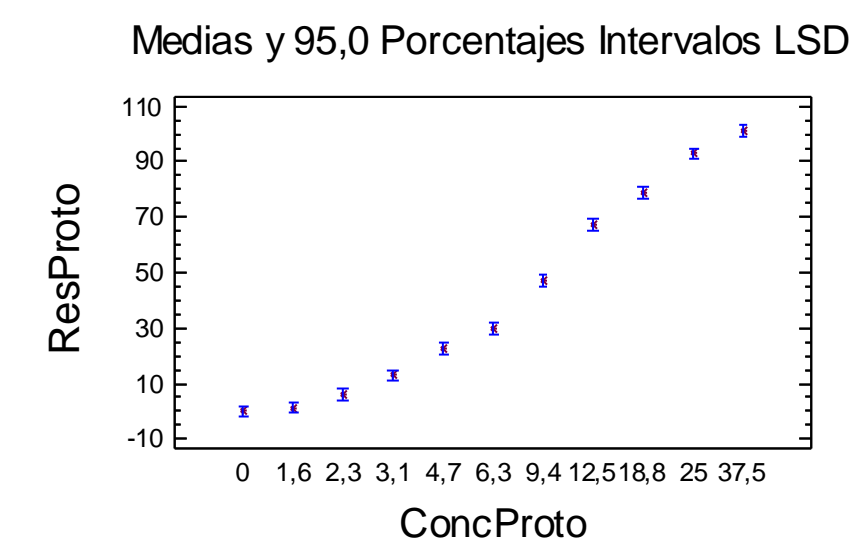

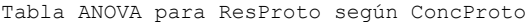

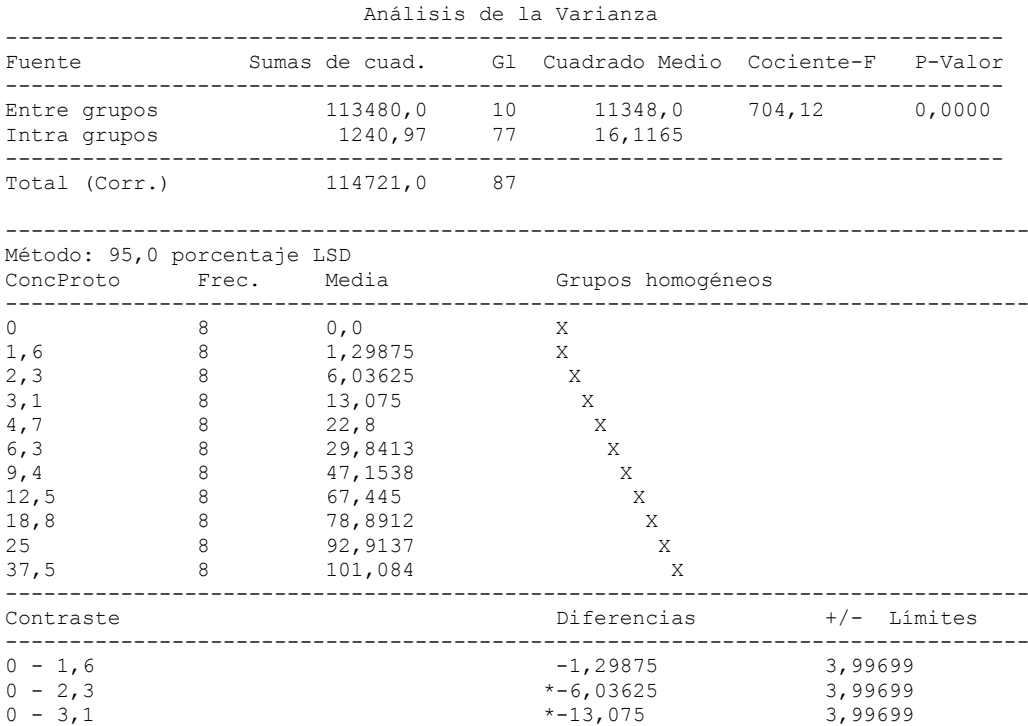

61

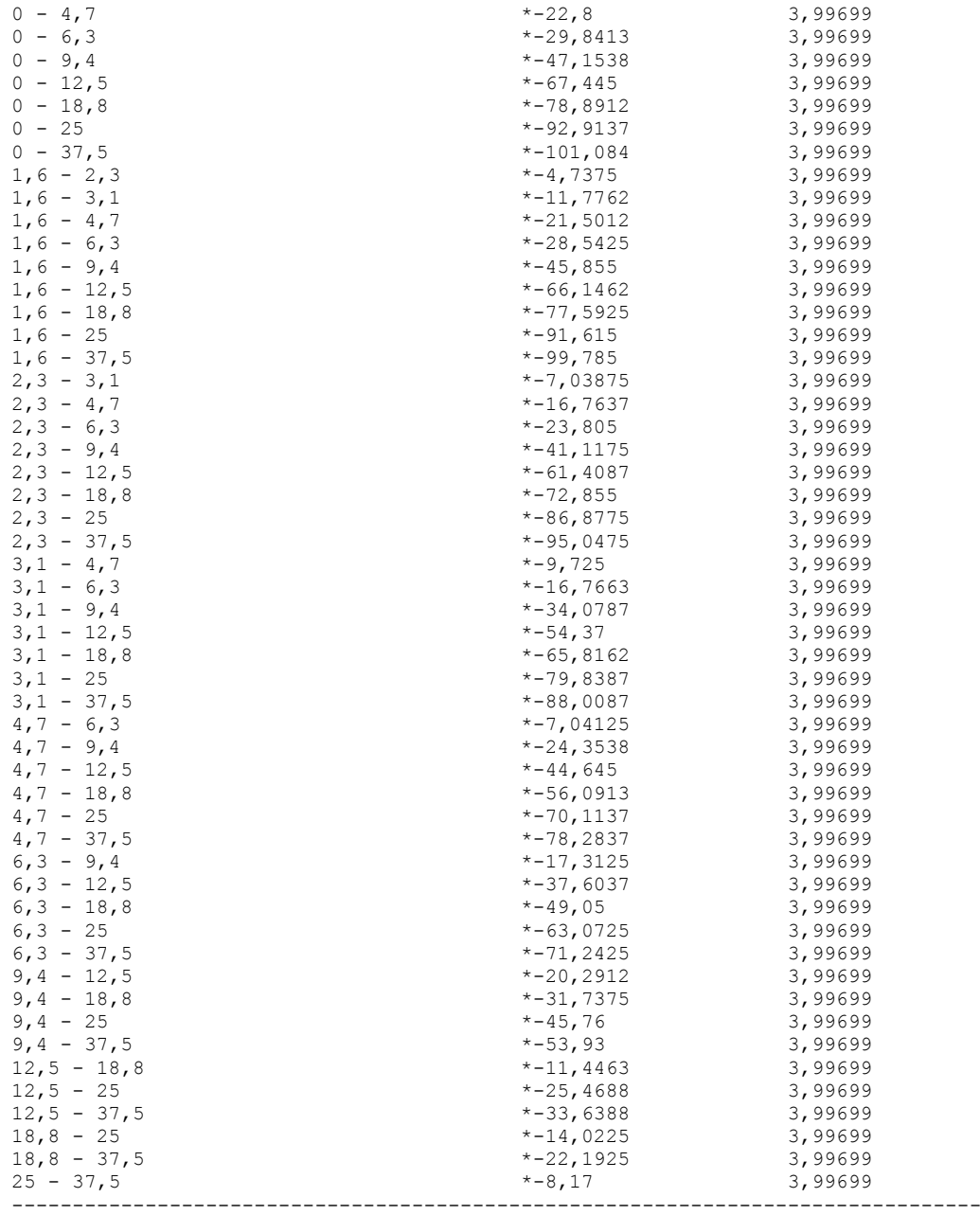

\* indica una diferencia significativa.

7.4.2.- ANOVA Simple: Inhibición del crecimiento (%) según concentración de ácido Protocatechuico (mg/L).

ANOVA Simple - ResProto según ConcProto

Resumen del Procedimiento

Variable dependiente: ResProto Factor: ConcProto

Número de observaciones: 80 Número de niveles: 10

El StatAdvisor --------------

 Este procedimiento realiza un análisis de la varianza simple para ResProto. Realiza varios tests y gráficos para comparar los valores medios de ResProto para los 10 diferentes niveles de ConcProto. El F-test en la tabla de ANOVA comprobará si hay alguna diferencia
significativa entre las medias. Si hay, los Tests de Rangos Múltiples le indicarán las medias que son significativamente diferentes unas de otras. Si le preocupa la presencia de valores atípicos, puede elegir el test Kruskal-Wallis que compara las medianas en lugar de las medias. Los diferentes gráficos le ayudarán a juzgar la significación práctica de los resultados, y le permitirán buscar las posibles violaciones a las asunciones subyacentes en el análisis de la varianza.

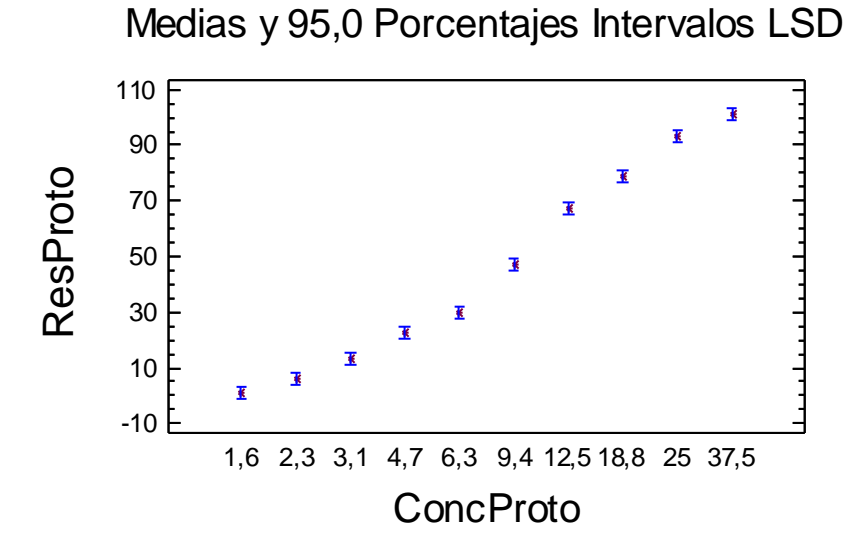

Tabla ANOVA para ResProto según ConcProto

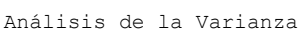

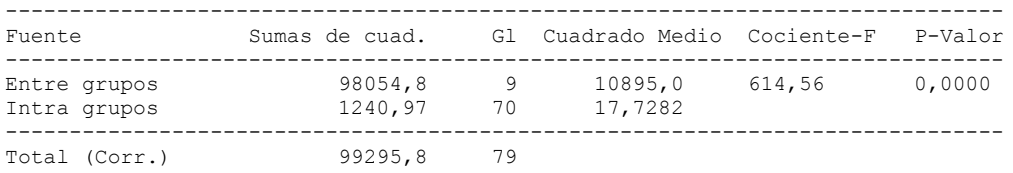

Contraste Múltiple de Rango para ResProto según ConcProto

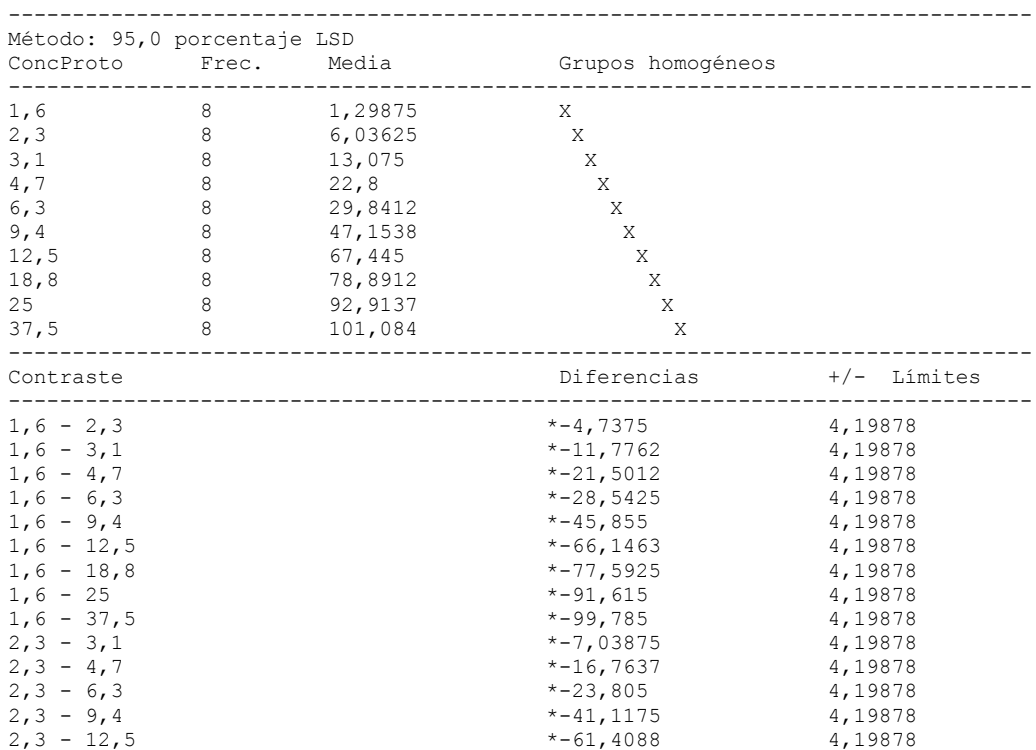

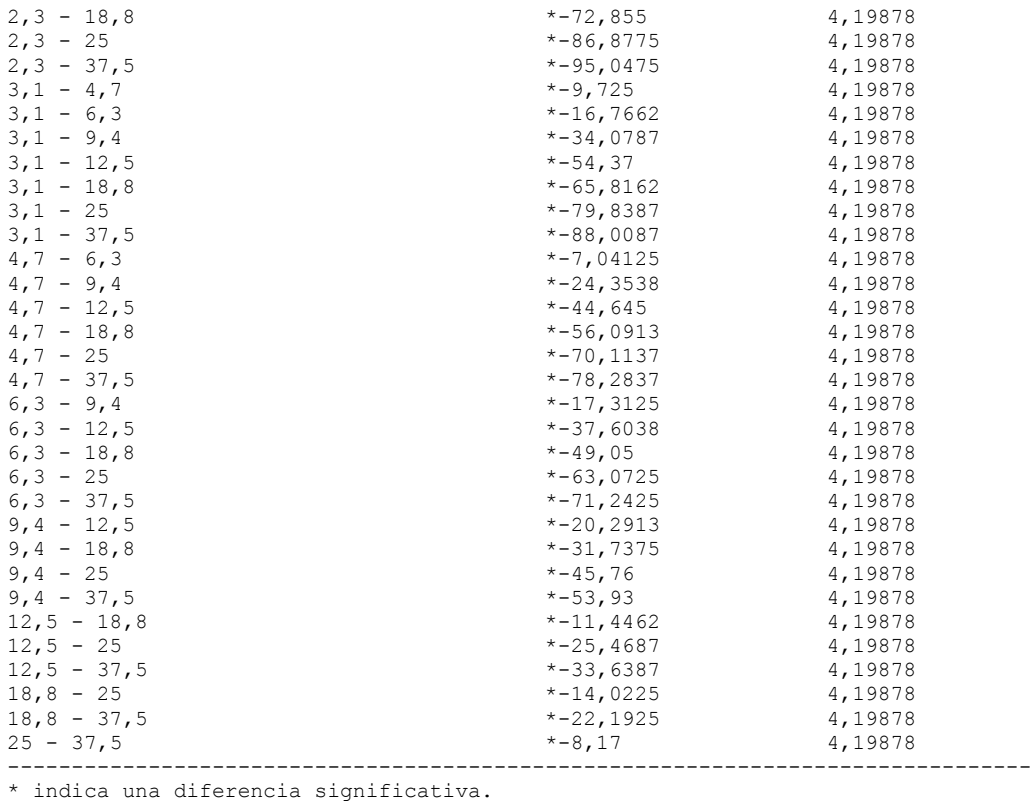

# 7.4.3.- Análisis PROBIT: Determinación del valor EC50.

### **Información sobre los datos**

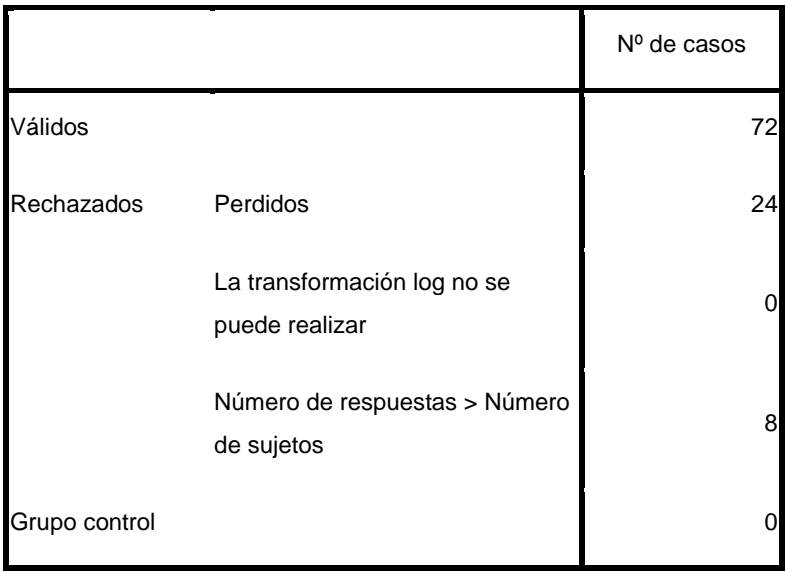

## **Información sobre la convergencia**

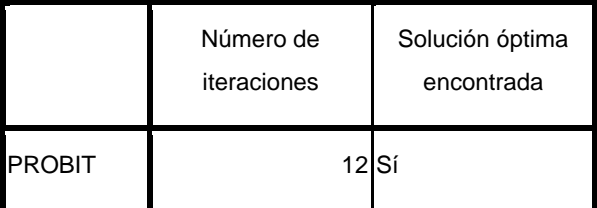

### **Estimaciones de los parámetros**

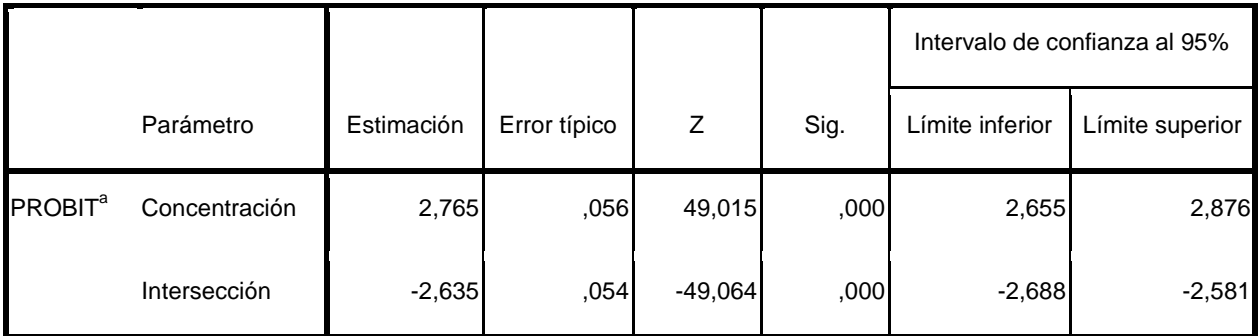

a. Modelo PROBIT: PROBIT(p) = Intersección + BX (Las covariables X se transforman utilizando el logaritmo en base 10,000.)

Contrastes de chi-cuadrado

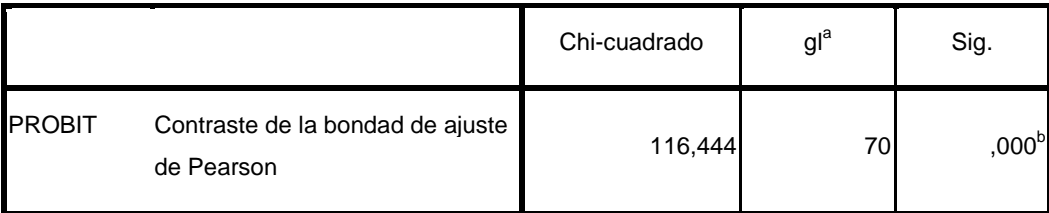

a. Los estadísticos basados en casos individuales difieren de los estadísticos basados en casos agregados.

b. Como el nivel de significación es menor que ,150, se utiliza un factor de heterogeneidad en el cálculo de los límites de confianza.

Límites de confianza

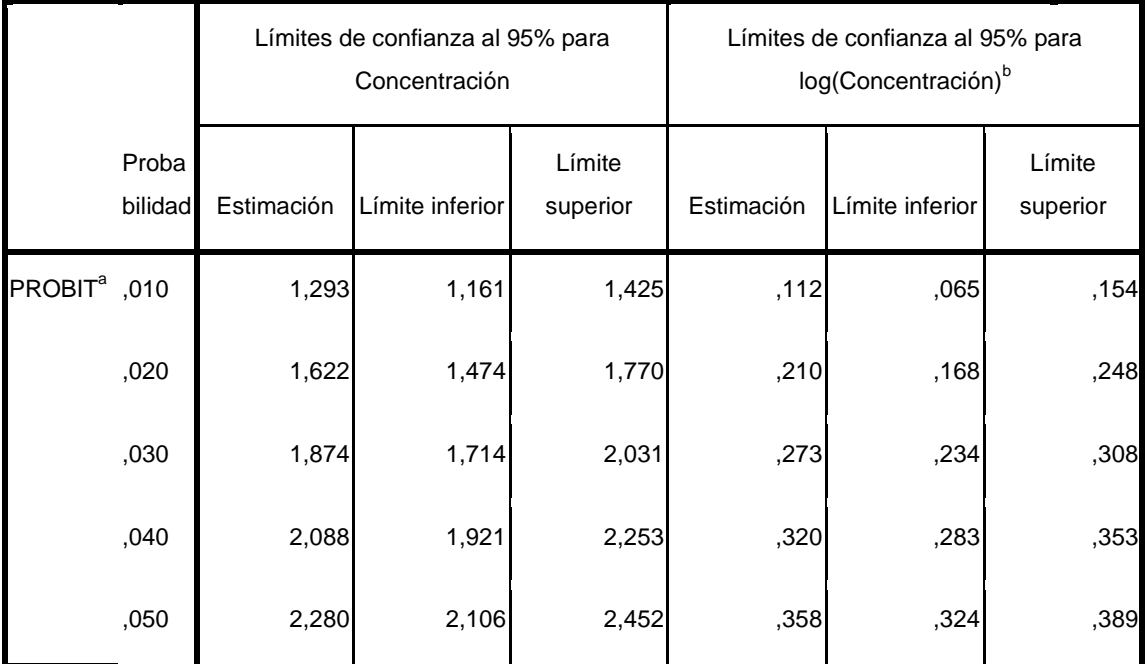

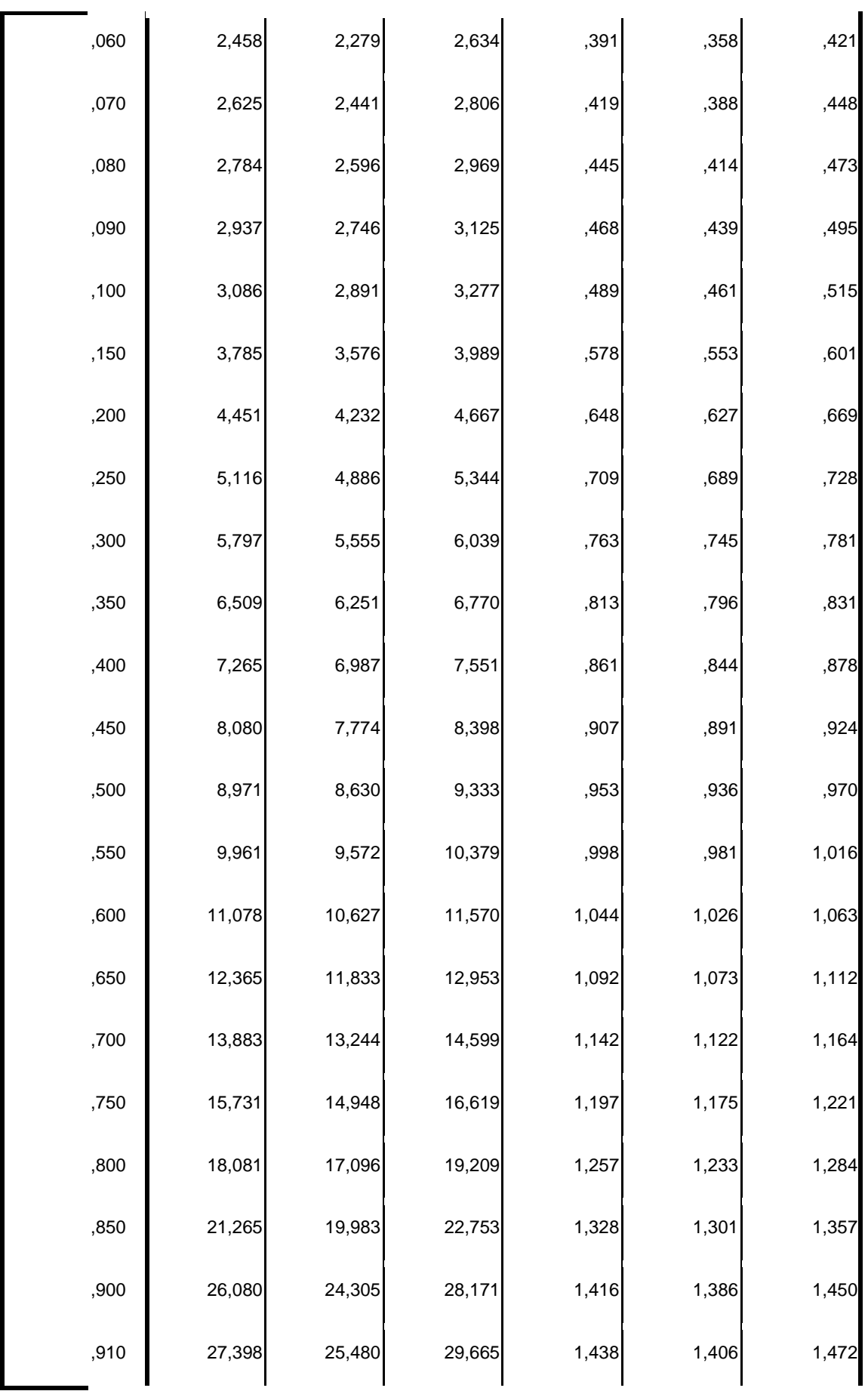

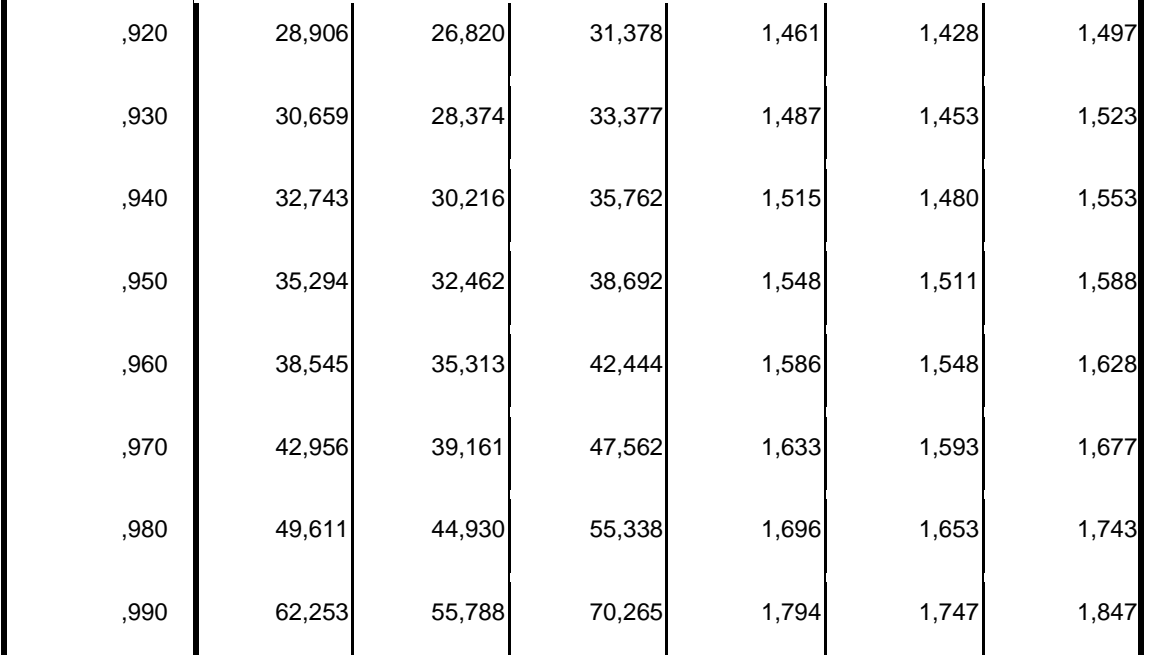

a. Se utiliza un factor de heterogeneidad.

b. Base del logaritmo = 10.

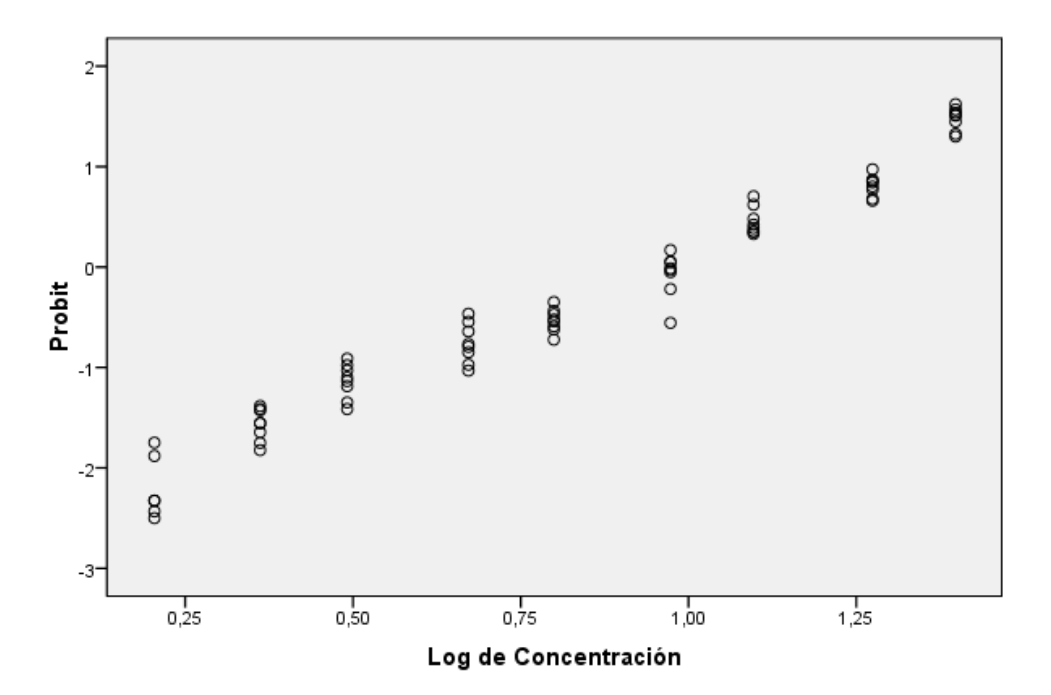

# Respuestas transformadas por Probit

# **7.5.- Ensayo de toxicidad con** *P. subcapitata* **para las muestras a diferentes tiempos de tratamiento.**

7.5.1.- ANOVA Simple. Tiempo de tratamiento (minutos) según dilución de la muestra (mg/L).

7.5.1.1.- ANOVA Simple. Tiempo Inicial.

ANOVA Simple - Inicial según Dil

Resumen del Procedimiento

Variable dependiente: Inicial Factor: Dil

Número de observaciones: 72 Número de niveles: 9

El StatAdvisor

-------------- Este procedimiento realiza un análisis de la varianza simple para Inicial. Realiza varios tests y gráficos para comparar los valores medios de Inicial para los 9 diferentes niveles de Dil. El F-test en la tabla de ANOVA comprobará si hay alguna diferencia significativa entre las medias. Si hay, los Tests de Rangos Múltiples le indicarán las medias que son significativamente diferentes unas de otras. Si le preocupa la presencia de valores atípicos, puede elegir el test Kruskal-Wallis que compara las medianas en lugar de las medias. Los diferentes gráficos le ayudarán a juzgar la significación práctica de los resultados, y le permitirán buscar las posibles violaciones a las asunciones subyacentes en el análisis de la varianza.

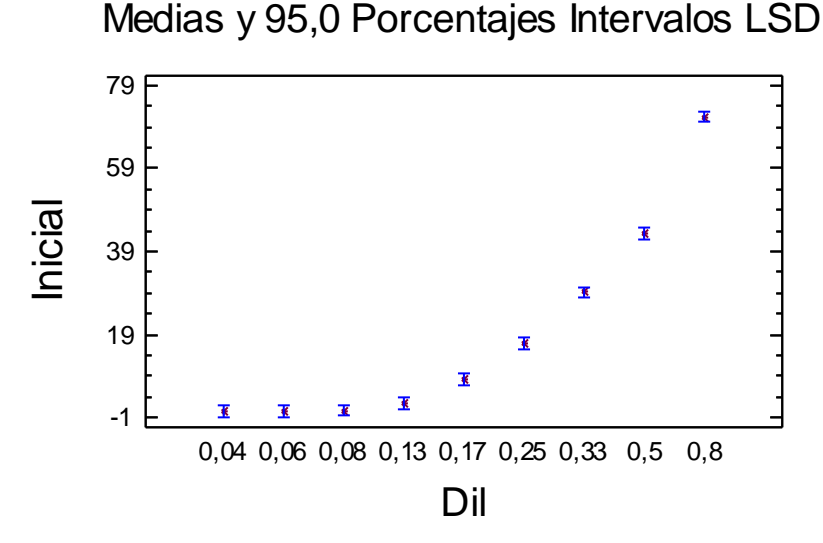

Tabla ANOVA para Inicial según Dil

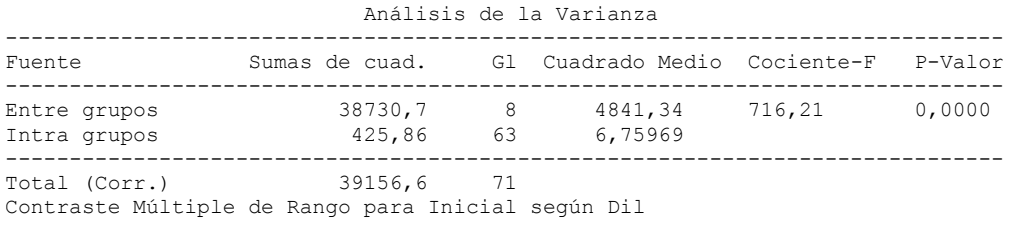

--------------------------------------------------------------------------------

68

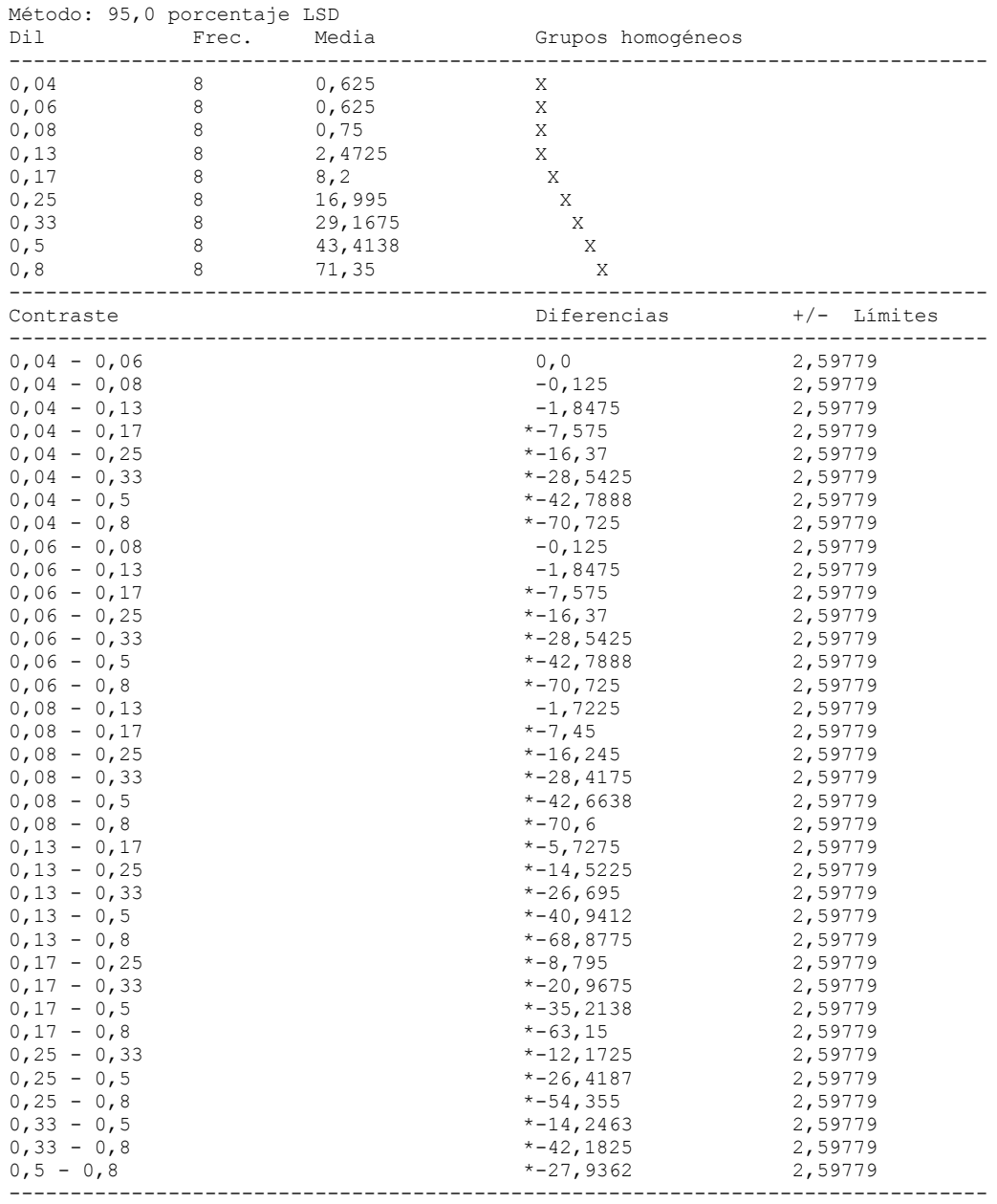

## 7.5.1.2.- ANOVA Simple. Tiempo 5 minutos.

ANOVA Simple - T5 según Dil Resumen del Procedimiento Variable dependiente: T5 Factor: Dil Número de observaciones: 72 Número de niveles: 9 El StatAdvisor

--------------

 Este procedimiento realiza un análisis de la varianza simple para T5. Realiza varios tests y gráficos para comparar los valores medios de T5 para los 9 diferentes niveles de Dil. El F-test en la tabla de ANOVA comprobará si hay alguna diferencia significativa entre las medias. Si hay, los Tests de Rangos Múltiples le indicarán las medias que son significativamente diferentes unas de otras. Si le preocupa la presencia de valores atípicos, puede elegir el test Kruskal-Wallis

que compara las medianas en lugar de las medias. Los diferentes gráficos le ayudarán a juzgar la significación práctica de los resultados, y le permitirán buscar las posibles violaciones a las asunciones subyacentes en el análisis de la varianza.

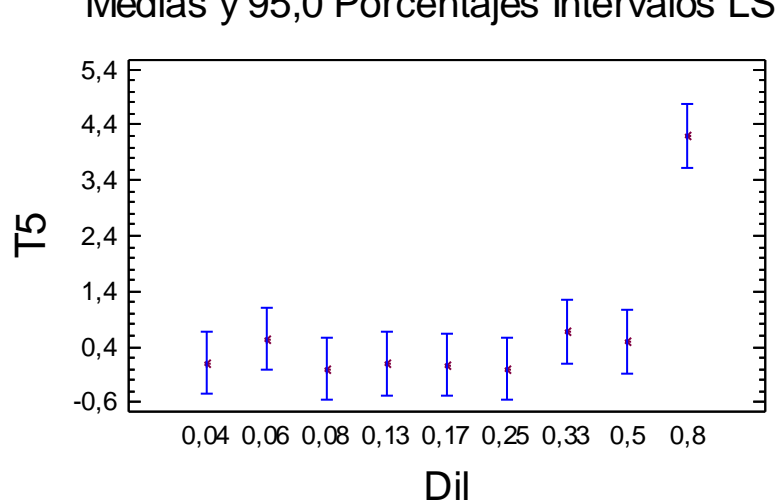

Medias y 95,0 Porcentajes Intervalos LSD

Tabla ANOVA para T5 según Dil

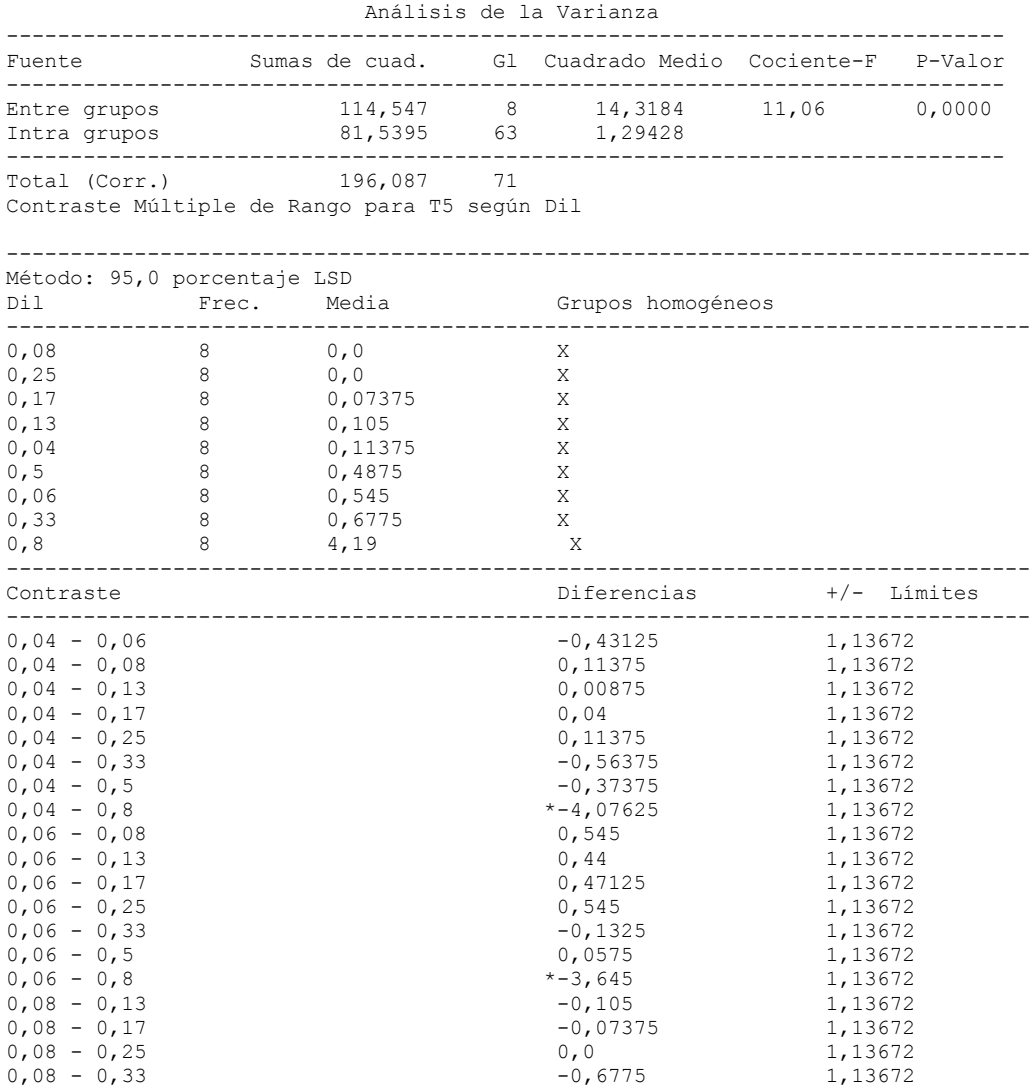

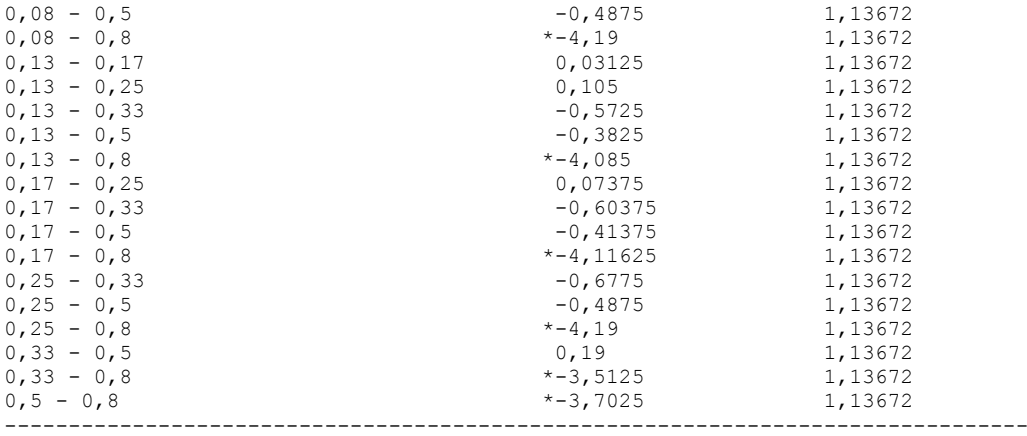

## 7.5.1.3.- ANOVA Simple. Tiempo 10 minutos.

ANOVA Simple - T10 según Dil

Resumen del Procedimiento

Variable dependiente: T10 Factor: Dil

Número de observaciones: 72 Número de niveles: 9

### El StatAdvisor

--------------

 Este procedimiento realiza un análisis de la varianza simple para T10. Realiza varios tests y gráficos para comparar los valores medios de T10 para los 9 diferentes niveles de Dil. El F-test en la tabla de ANOVA comprobará si hay alguna diferencia significativa entre las medias. Si hay, los Tests de Rangos Múltiples le indicarán las medias que son significativamente diferentes unas de otras. Si le preocupa la presencia de valores atípicos, puede elegir el test Kruskal-Wallis que compara las medianas en lugar de las medias. Los diferentes gráficos le ayudarán a juzgar la significación práctica de los resultados, y le permitirán buscar las posibles violaciones a las asunciones subyacentes en el análisis de la varianza.

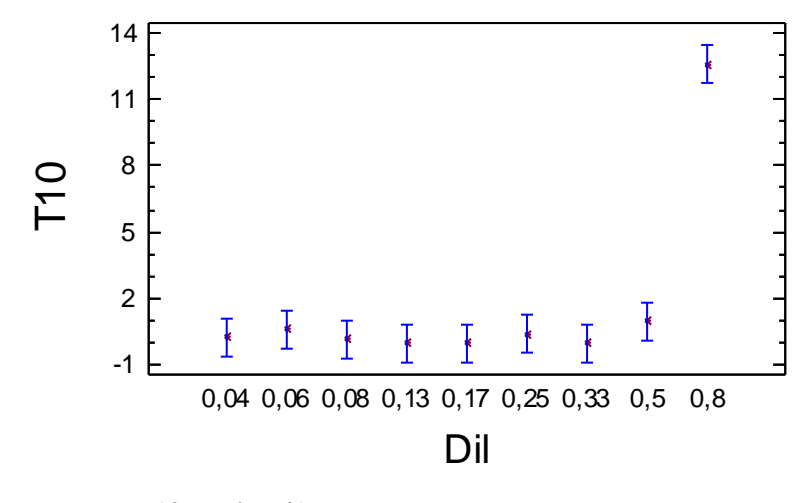

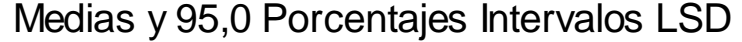

Tabla ANOVA para T10 según Dil

Análisis de la Varianza

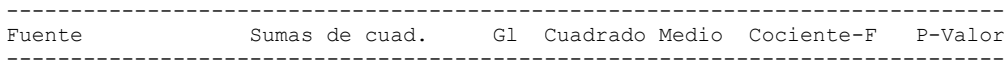

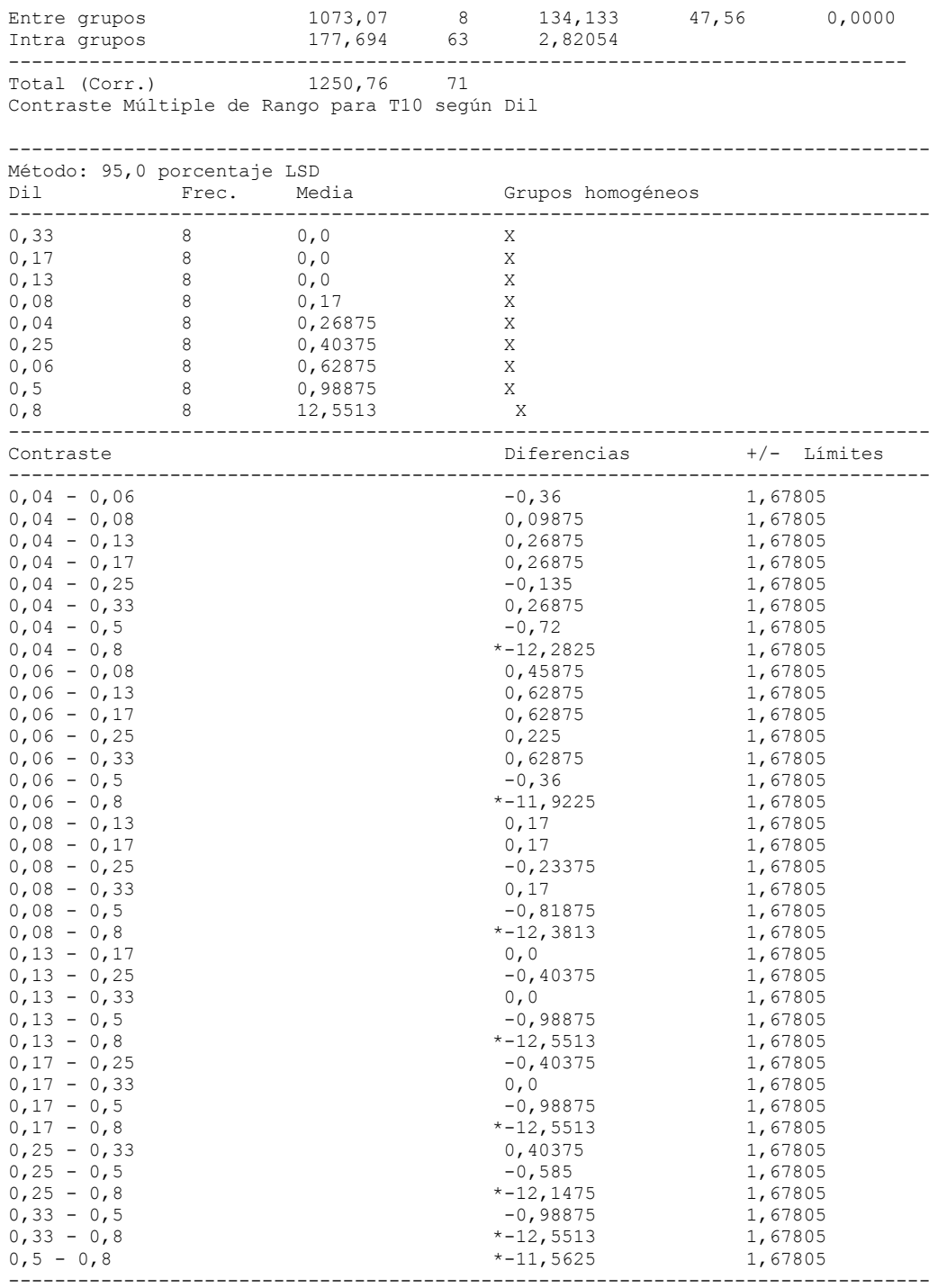

# 7.5.1.4.- ANOVA Simple. Tiempo 20 minutos.

ANOVA Simple - T20 según Dil Resumen del Procedimiento Variable dependiente: T20 Factor: Dil Número de observaciones: 72 Número de niveles: 9 El StatAdvisor -------------- Este procedimiento realiza un análisis de la varianza simple para T20. Realiza varios tests y gráficos para comparar los valores medios de T20 para los 9 diferentes niveles de Dil. El F-test en la tabla de ANOVA comprobará si hay alguna diferencia significativa entre las medias. Si hay, los Tests de Rangos Múltiples le indicarán las medias que son significativamente diferentes unas de otras. Si le preocupa la presencia de valores atípicos, puede elegir el test Kruskal-Wallis que compara las medianas en lugar de las medias. Los diferentes gráficos le ayudarán a juzgar la significación práctica de los resultados, y le permitirán buscar las posibles violaciones a las asunciones subyacentes en el análisis de la varianza.

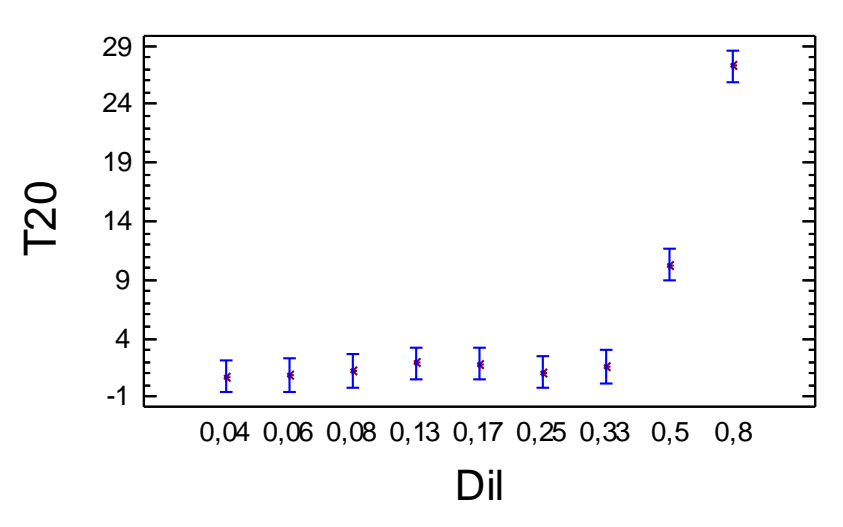

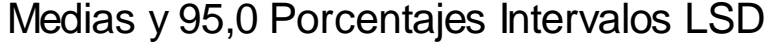

Tabla ANOVA para T20 según Dil

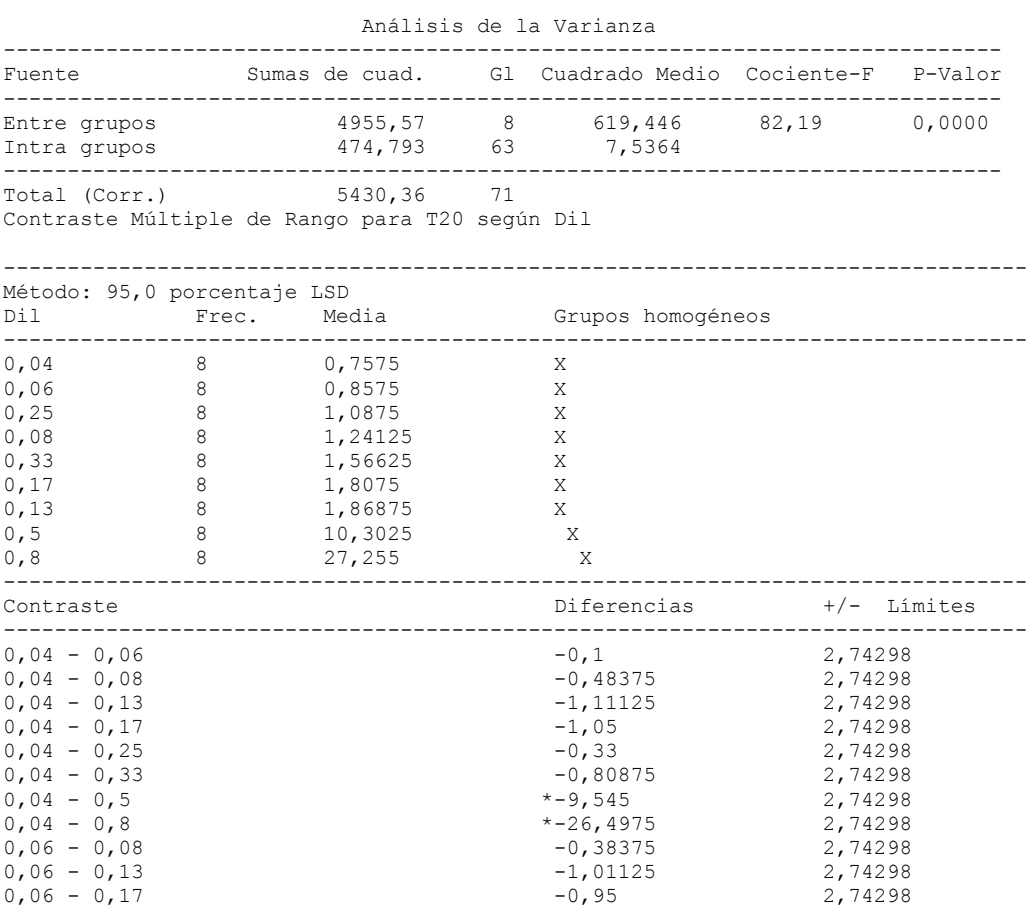

 $0,06 - 0,25$   $-0,23$  2,74298  $0,06 - 0,33$ <br> $-0,70875$ <br>2,74298

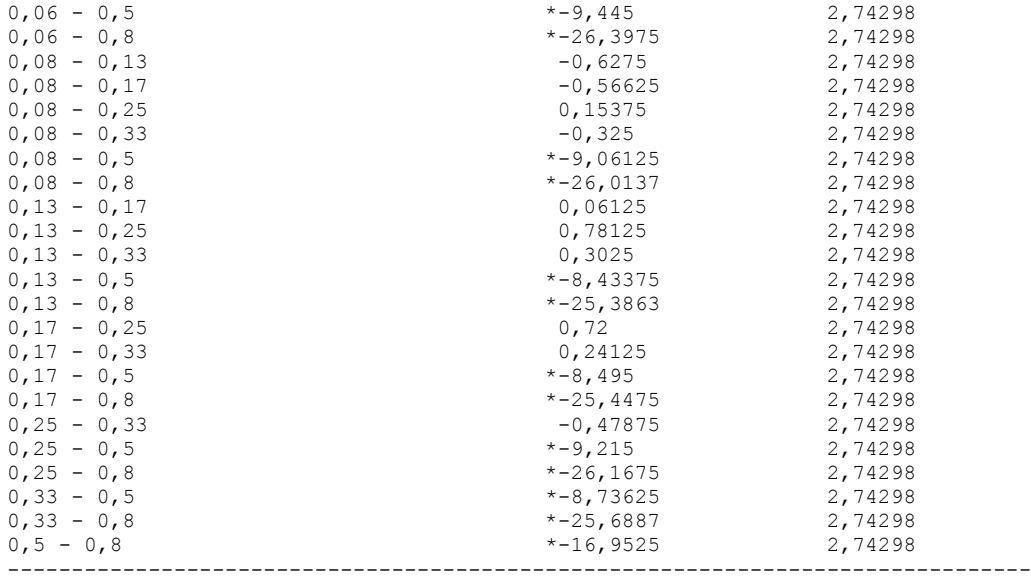

# 7.5.1.5.- ANOVA Simple. Tiempo 60 minutos.

ANOVA Simple - T60 según Dil

Resumen del Procedimiento

Variable dependiente: T60 Factor: Dil

Número de observaciones: 72 Número de niveles: 9

#### El StatAdvisor --------------

 Este procedimiento realiza un análisis de la varianza simple para T60. Realiza varios tests y gráficos para comparar los valores medios de T60 para los 9 diferentes niveles de Dil. El F-test en la tabla de ANOVA comprobará si hay alguna diferencia significativa entre las medias. Si hay, los Tests de Rangos Múltiples le indicarán las medias que son significativamente diferentes unas de otras. Si le preocupa la presencia de valores atípicos, puede elegir el test Kruskal-Wallis que compara las medianas en lugar de las medias. Los diferentes gráficos le ayudarán a juzgar la significación práctica de los resultados, y le permitirán buscar las posibles violaciones a las asunciones subyacentes en el análisis de la varianza.

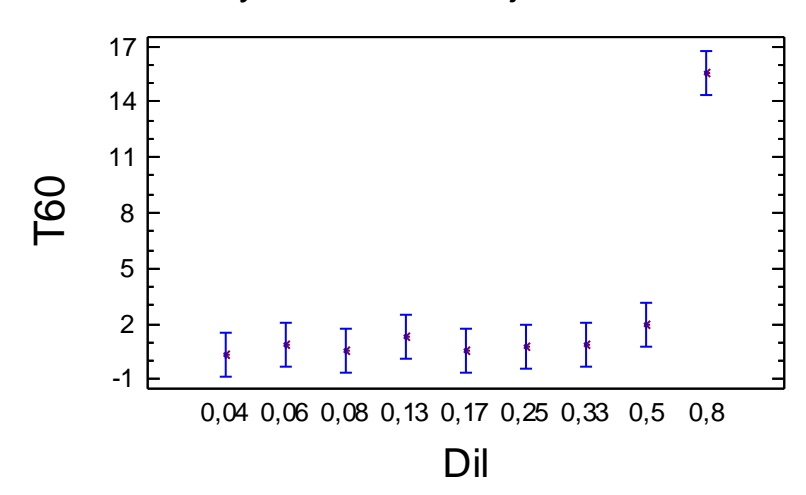

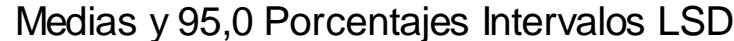

Tabla ANOVA para T60 según Dil

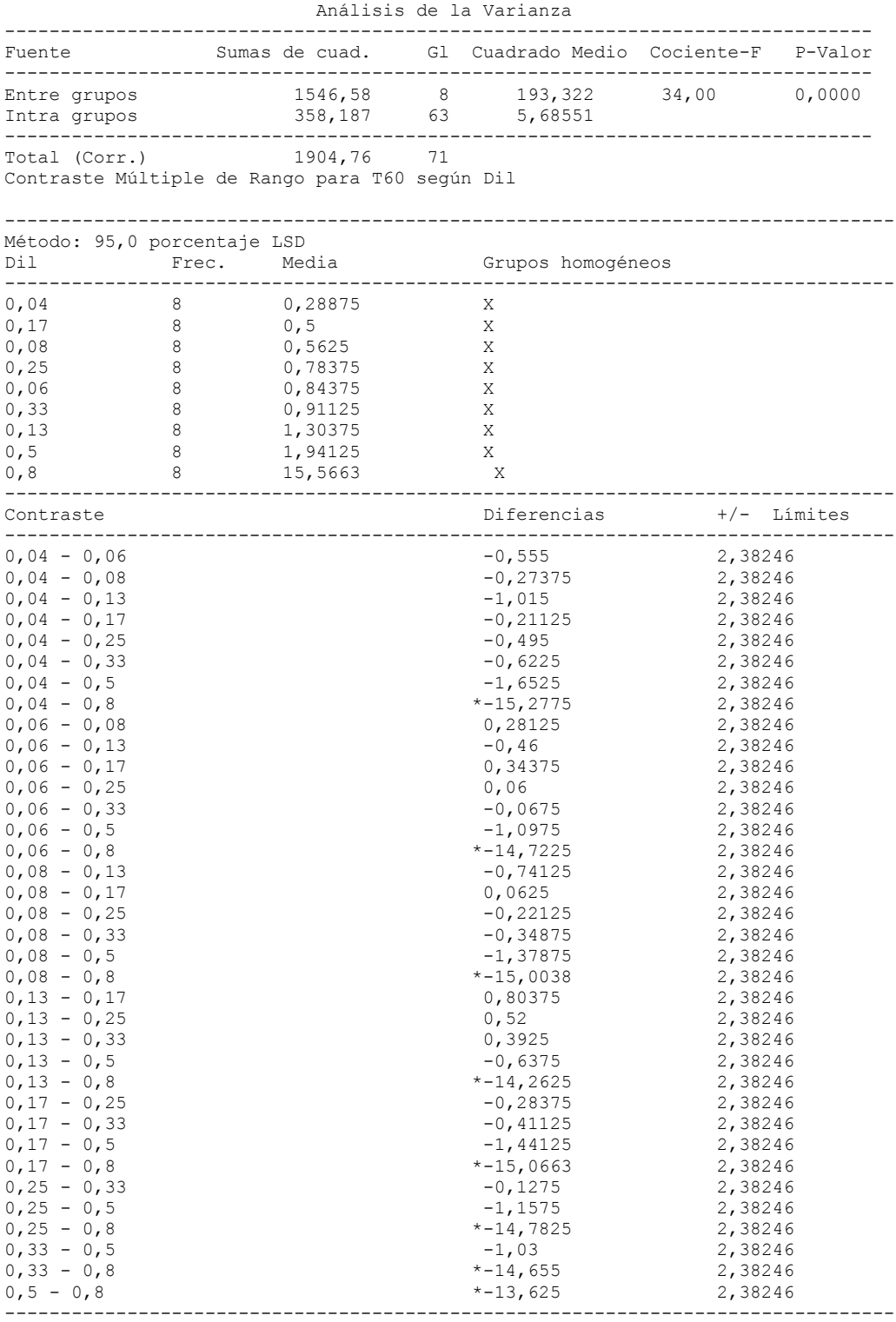

### \* indica una diferencia significativa. 7.5.1.6.- ANOVA Simple. Tiempo 120 minutos.

ANOVA Simple - T120 según Dil

Resumen del Procedimiento

Variable dependiente: T120 Factor: Dil

Número de observaciones: 72 Número de niveles: 9

#### El StatAdvisor --------------

 Este procedimiento realiza un análisis de la varianza simple para T120. Realiza varios tests y gráficos para comparar los valores medios de T120 para los 9 diferentes niveles de Dil. El F-test en la tabla de ANOVA comprobará si hay alguna diferencia significativa entre las medias. Si hay, los Tests de Rangos Múltiples le indicarán las medias que son significativamente diferentes unas de otras. Si le preocupa la presencia de valores atípicos, puede elegir el test Kruskal-Wallis que compara las medianas en lugar de las medias. Los diferentes gráficos le ayudarán a juzgar la significación práctica de los resultados, y le permitirán buscar las posibles violaciones a las asunciones subyacentes en el análisis de la varianza.

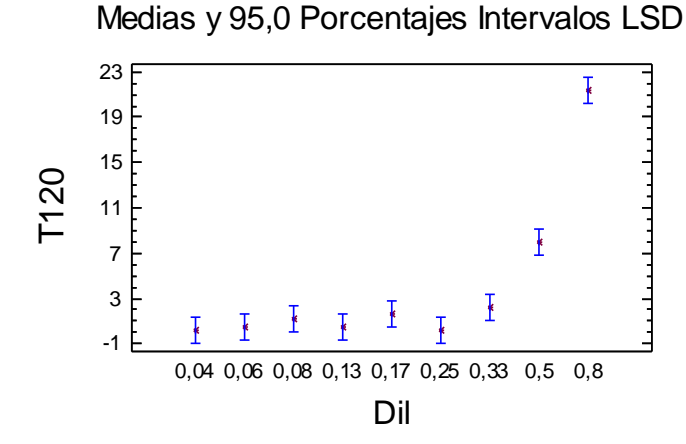

Tabla ANOVA para T120 según Dil

Análisis de la Varianza

| Fuente                       | Sumas de cuad.     |             | Gl Cuadrado Medio Cociente-F P-Valor |       |        |
|------------------------------|--------------------|-------------|--------------------------------------|-------|--------|
| Entre grupos<br>Intra grupos | 3097,41<br>332,969 | - 8<br>- 63 | 387,176<br>5,28522                   | 73,26 | 0.0000 |
| Total (Corr.)                | 3430,38            | 71          |                                      |       |        |

Contraste Múltiple de Rango para T120 según Dil --------------------------------------------------------------------------------

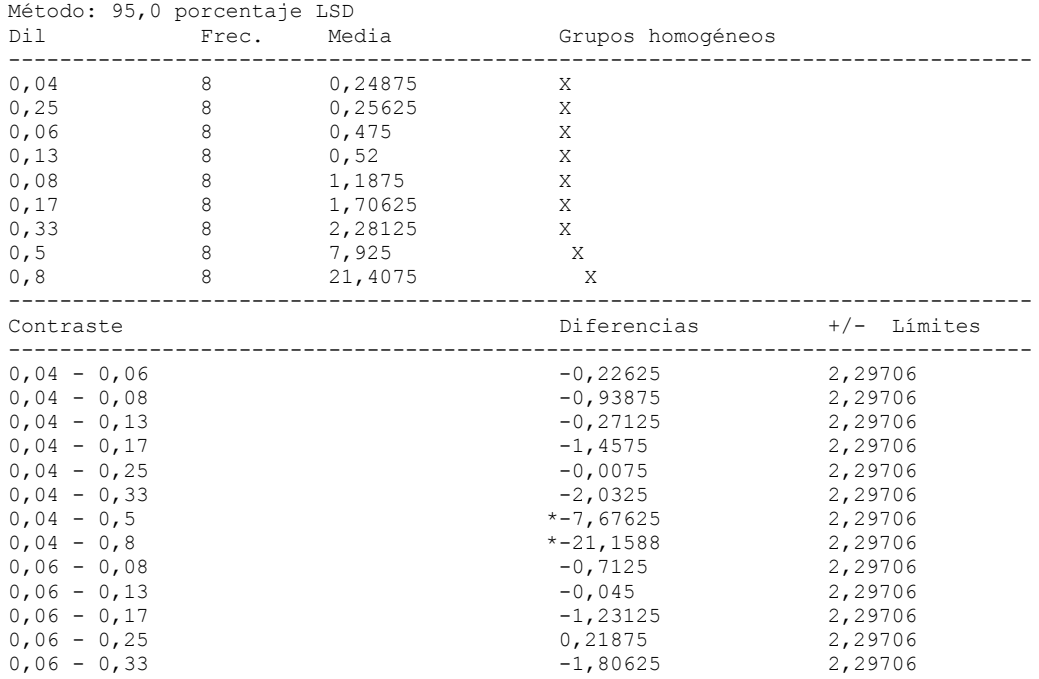

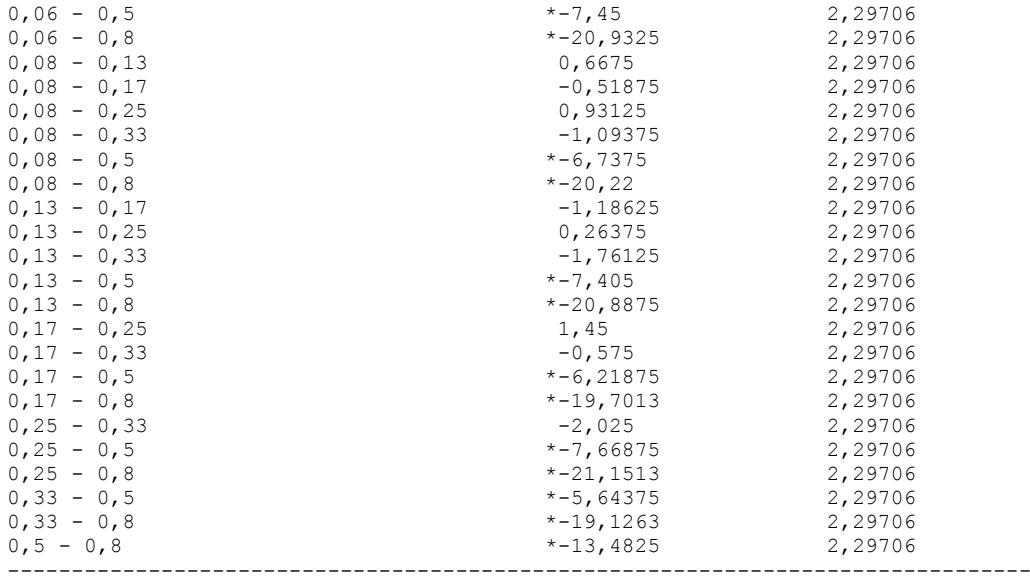

# 7.5.1.7.- ANOVA Simple. Tiempo 180 minutos.

ANOVA Simple - T180 según Dil

Resumen del Procedimiento

Variable dependiente: T180 Factor: Dil

Número de observaciones: 72 Número de niveles: 9

#### El StatAdvisor --------------

 Este procedimiento realiza un análisis de la varianza simple para T180. Realiza varios tests y gráficos para comparar los valores medios de T180 para los 9 diferentes niveles de Dil. El F-test en la tabla de ANOVA comprobará si hay alguna diferencia significativa entre las medias. Si hay, los Tests de Rangos Múltiples le indicarán las medias que son significativamente diferentes unas de otras. Si le preocupa la presencia de valores atípicos, puede elegir el test Kruskal-Wallis que compara las medianas en lugar de las medias. Los diferentes gráficos le ayudarán a juzgar la significación práctica de los resultados, y le permitirán buscar las posibles violaciones a las asunciones subyacentes en el análisis de la varianza.

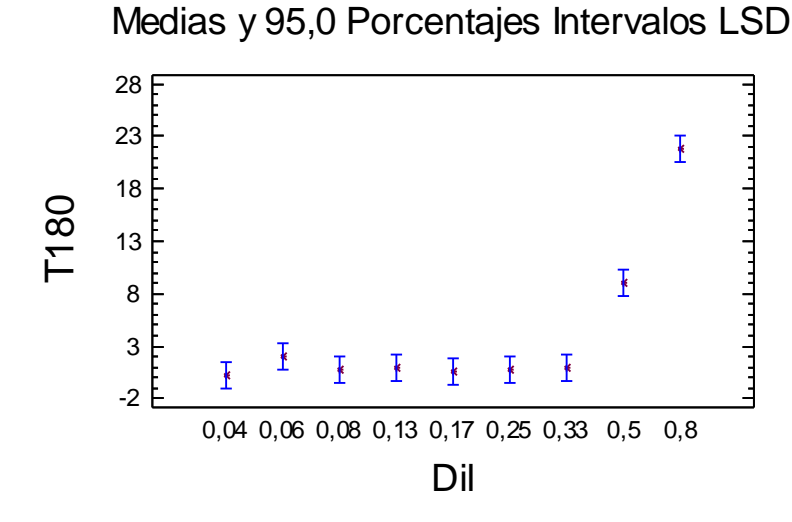

Tabla ANOVA para T180 según Dil

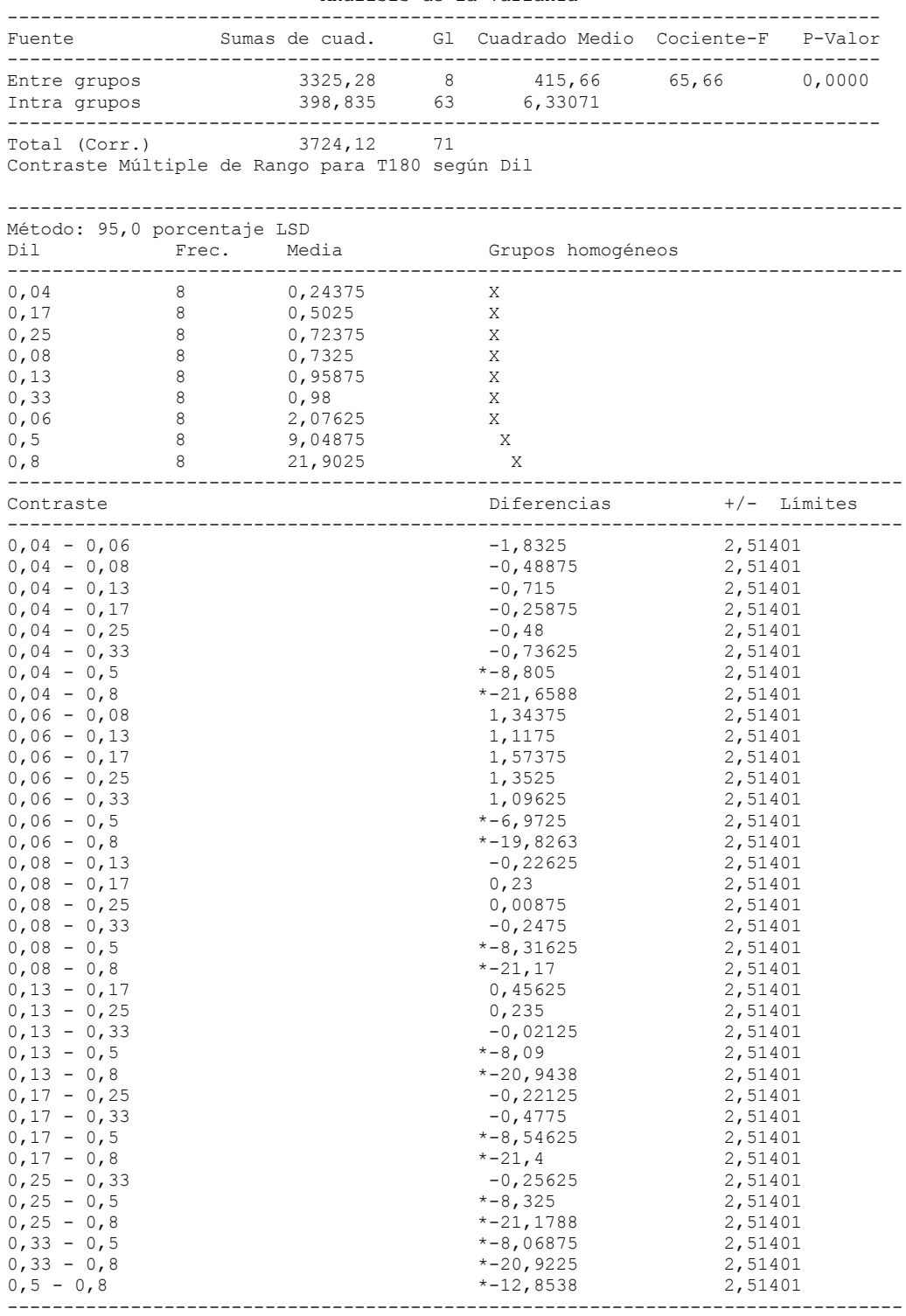

Análisis de la Varianza

\* indica una diferencia significativa.

# 7.5.1.8.- ANOVA Simple. Tiempo 210 minutos.

ANOVA Simple - T210 según Dil

Resumen del Procedimiento

Variable dependiente: T210 Factor: Dil

Número de observaciones: 72

Número de niveles: 9

#### El StatAdvisor --------------

 Este procedimiento realiza un análisis de la varianza simple para T210. Realiza varios tests y gráficos para comparar los valores medios de T210 para los 9 diferentes niveles de Dil. El F-test en la tabla de ANOVA comprobará si hay alguna diferencia significativa entre las medias. Si hay, los Tests de Rangos Múltiples le indicarán las medias que son significativamente diferentes unas de otras. Si le preocupa la presencia de valores atípicos, puede elegir el test Kruskal-Wallis que compara las medianas en lugar de las medias. Los diferentes gráficos le ayudarán a juzgar la significación práctica de los resultados, y le permitirán buscar las posibles violaciones a las asunciones subyacentes en el análisis de la varianza.

Medias y 95,0 Porcentajes Intervalos LSD

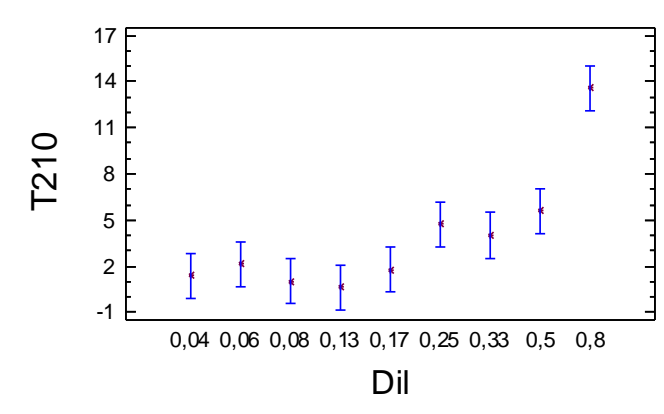

Tabla ANOVA para T210 según Dil

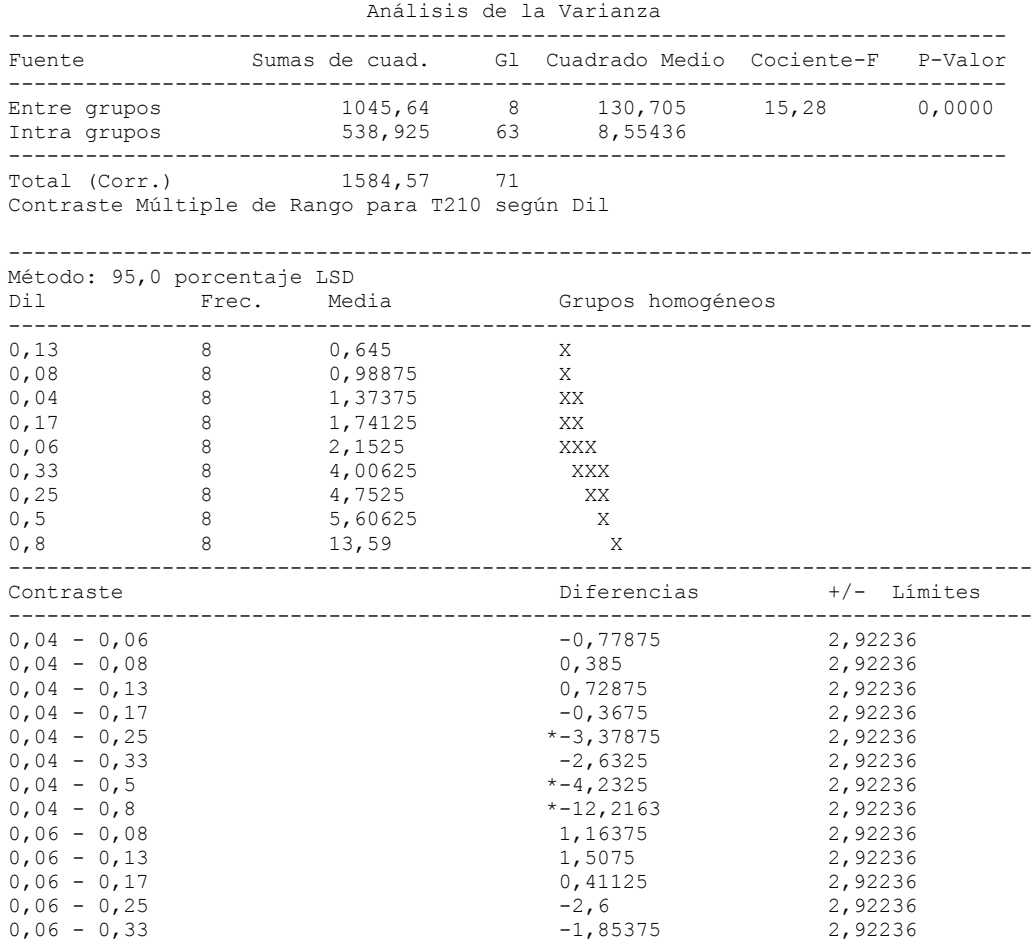

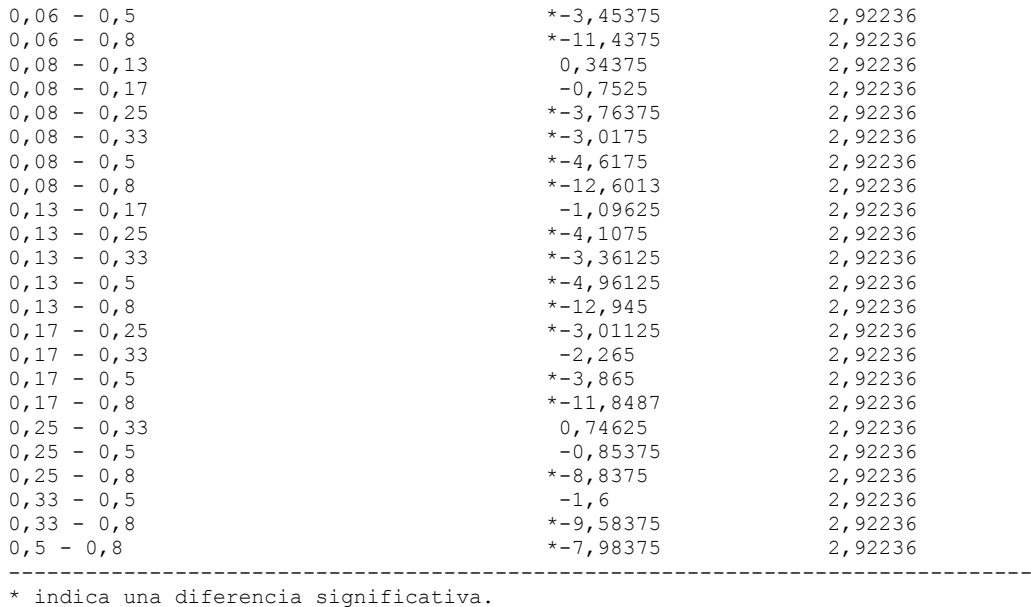

# 7.5.2.- Análisis PROBIT: Determinación del valor MID.

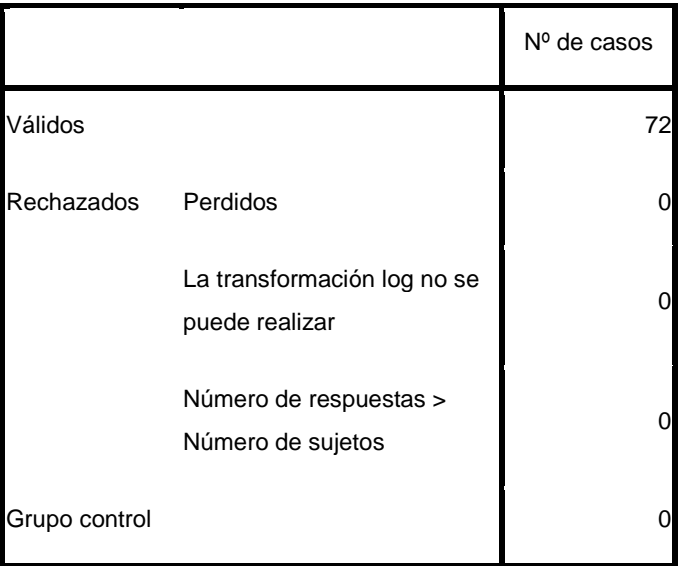

# **Información sobre los datos**

## **Información sobre la convergencia**

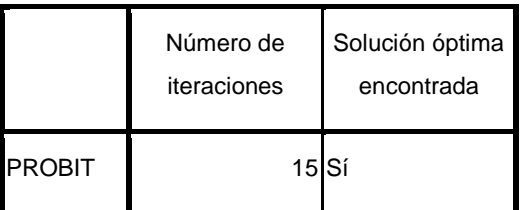

## **Estimaciones de los parámetros**

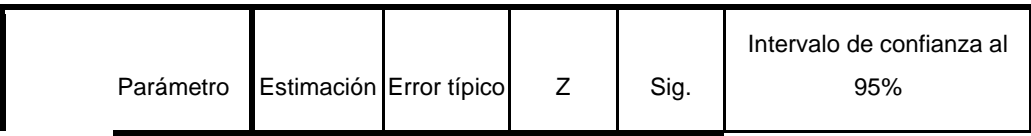

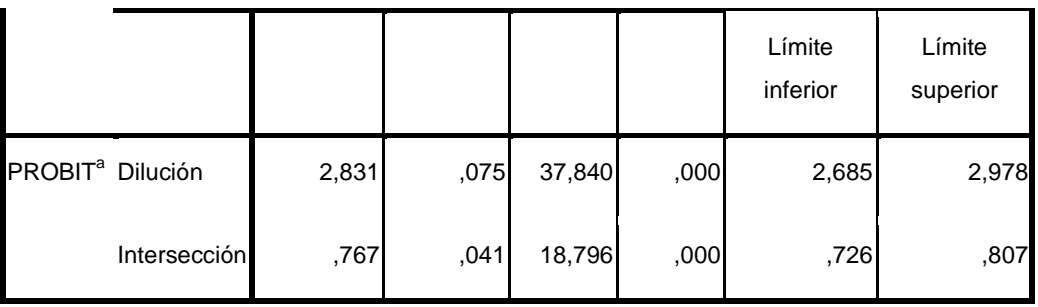

a. Modelo PROBIT: PROBIT(p) = Intersección + BX (Las covariables X se transforman utilizando el logaritmo en base 10,000.)

Contrastes de chi-cuadrado

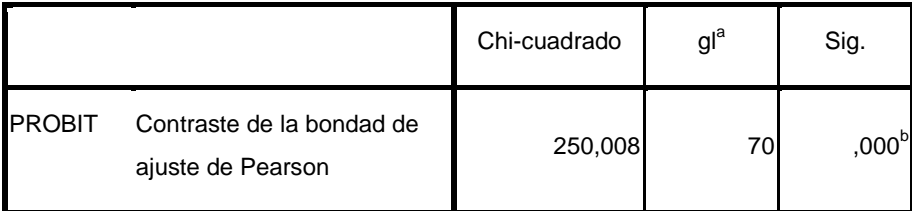

a. Los estadísticos basados en casos individuales difieren de los estadísticos basados en casos agregados.

b. Como el nivel de significación es menor que ,150, se utiliza un factor de heterogeneidad en el cálculo de los límites de confianza.

Límites de confianza

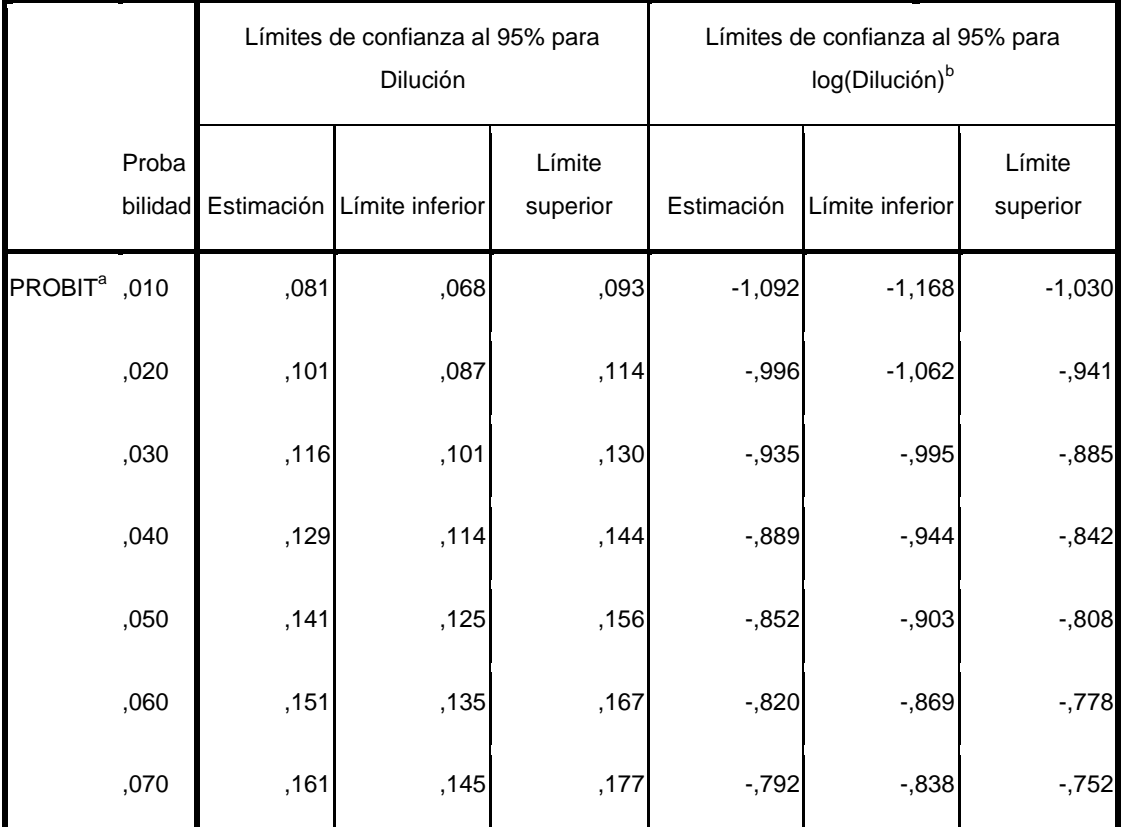

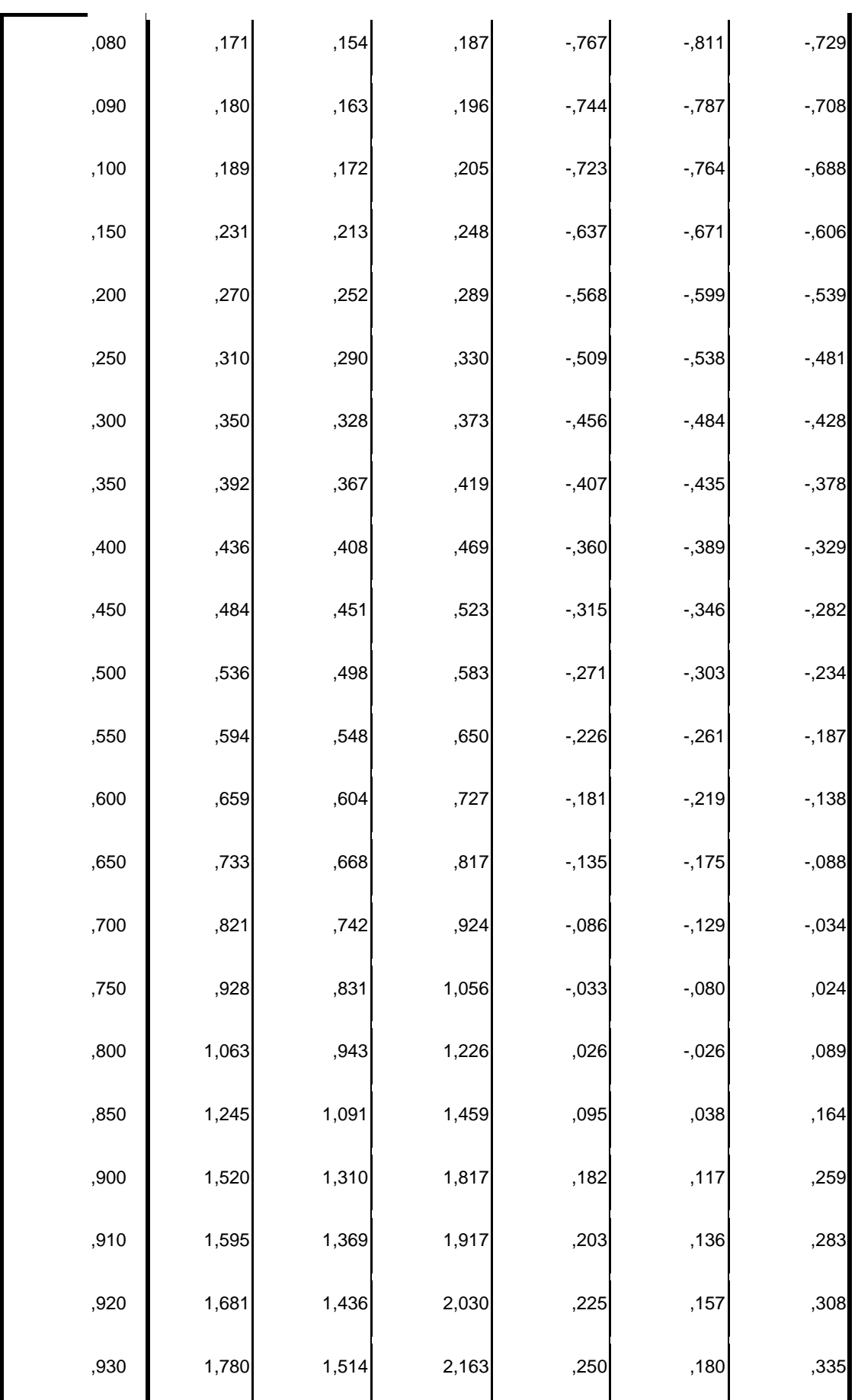

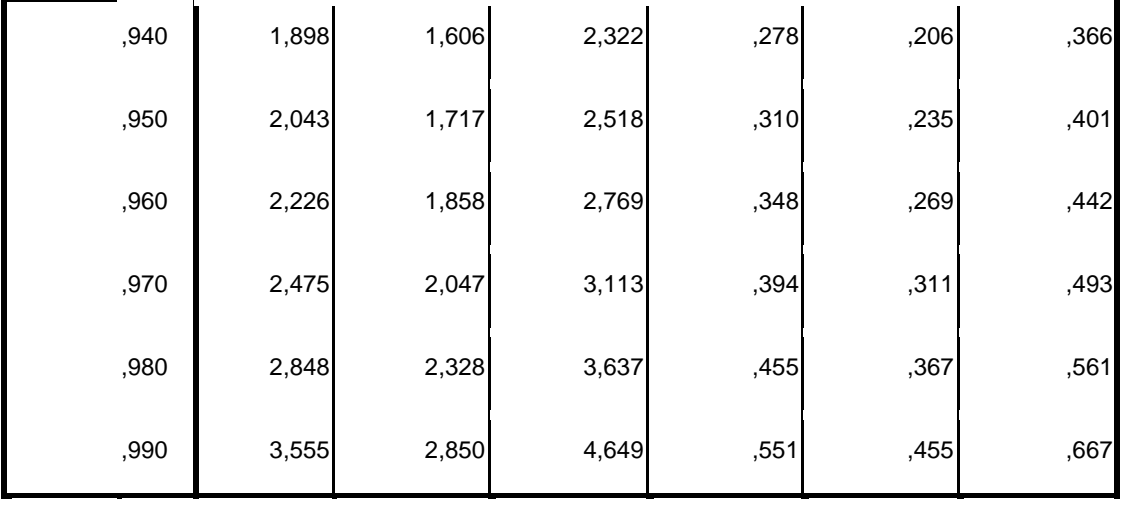

a. Se utiliza un factor de heterogeneidad.

b. Base del logaritmo = 10.

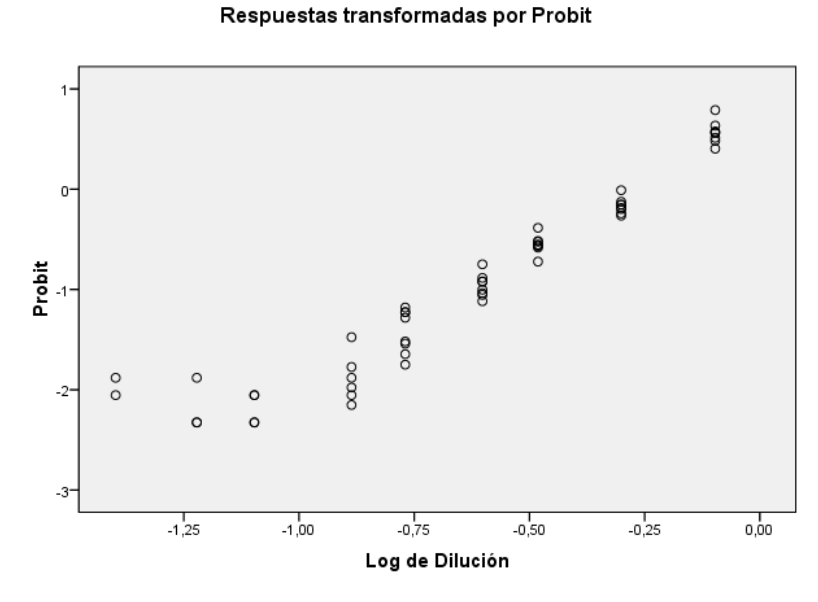

# 7.5.3.- ANOVA Simple. Valor LID.

# 7.5.3.1.- Valor LID. Tiempo inicial.

```
ANOVA Simple - T0 según Dil
Resumen del Procedimiento
Variable dependiente: T0
Factor: Dil
Número de observaciones: 78
Número de niveles: 10
El StatAdvisor
--------------
   Este procedimiento realiza un análisis de la varianza simple para
T0. Realiza varios tests y gráficos para comparar los valores medios
de T0 para los 10 diferentes niveles de Dil. El F-test en la tabla de
```
ANOVA comprobará si hay alguna diferencia significativa entre las medias. Si hay, los Tests de Rangos Múltiples le indicarán las medias que son significativamente diferentes unas de otras. Si le preocupa la presencia de valores atípicos, puede elegir el test Kruskal-Wallis que compara las medianas en lugar de las medias. Los diferentes gráficos le ayudarán a juzgar la significación práctica de los resultados, y le permitirán buscar las posibles violaciones a las asunciones subyacentes en el análisis de la varianza.

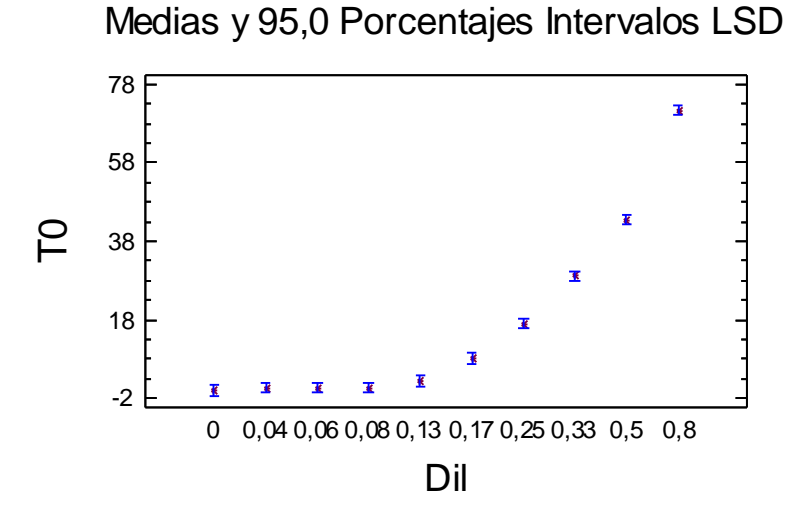

Tabla ANOVA para T0 según Dil

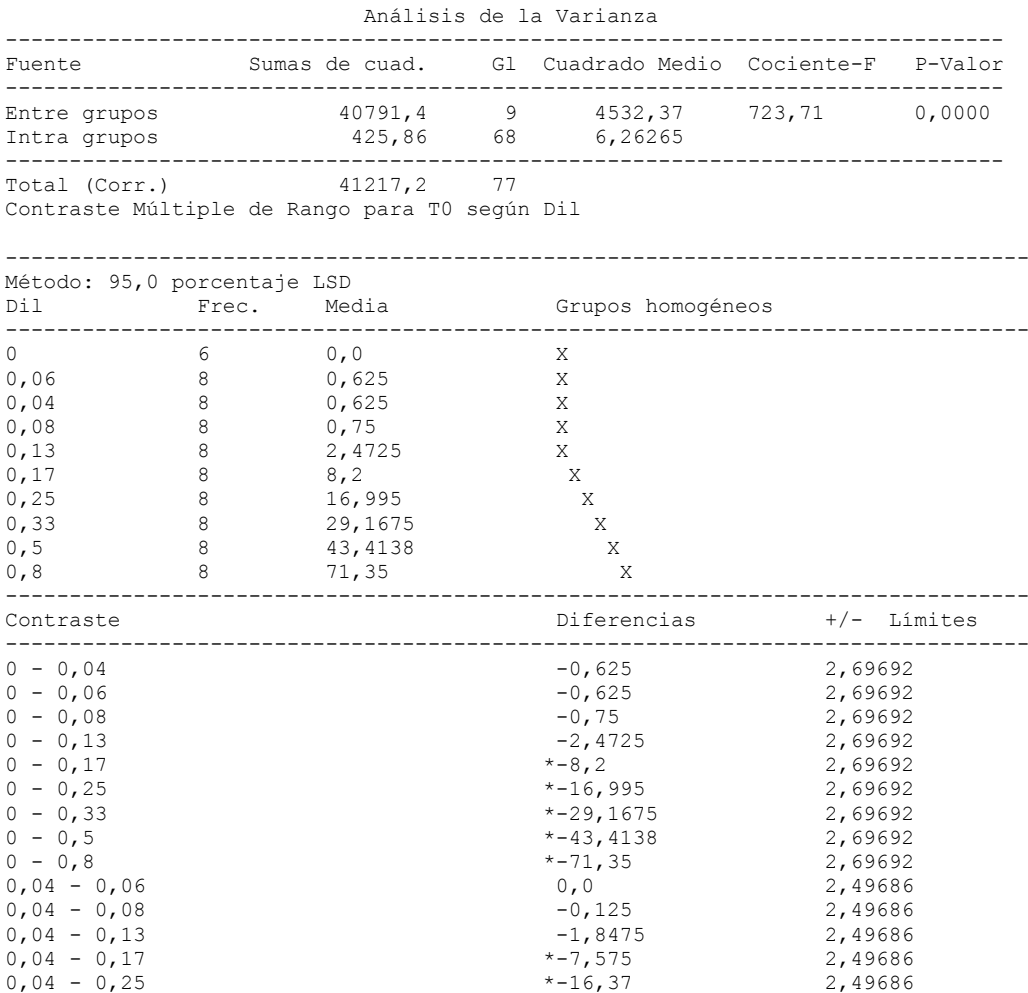

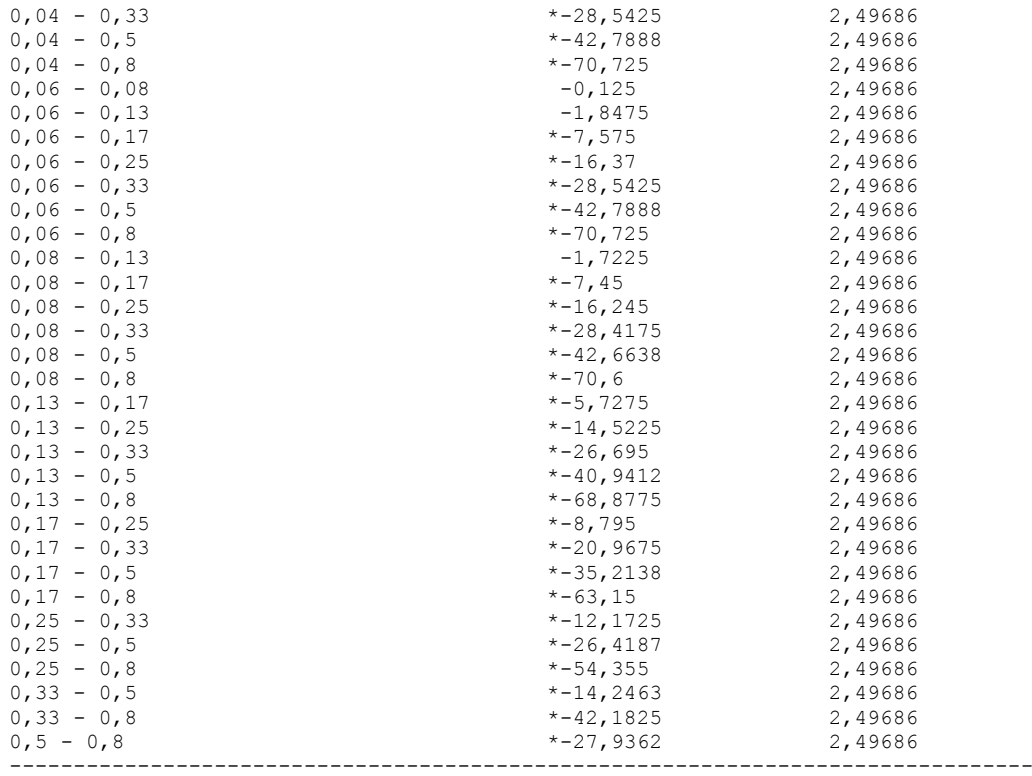

# 7.5.3.2.- Valor LID. Tiempo 5 minutos.

ANOVA Simple - T5 según Dil

Resumen del Procedimiento

Variable dependiente: T5 Factor: Dil

Número de observaciones: 78 Número de niveles: 10

```
El StatAdvisor
--------------
```
 Este procedimiento realiza un análisis de la varianza simple para T5. Realiza varios tests y gráficos para comparar los valores medios de T5 para los 10 diferentes niveles de Dil. El F-test en la tabla de ANOVA comprobará si hay alguna diferencia significativa entre las medias. Si hay, los Tests de Rangos Múltiples le indicarán las medias que son significativamente diferentes unas de otras. Si le preocupa la presencia de valores atípicos, puede elegir el test Kruskal-Wallis que compara las medianas en lugar de las medias. Los diferentes gráficos le ayudarán a juzgar la significación práctica de los resultados, y le permitirán buscar las posibles violaciones a las asunciones subyacentes en el análisis de la varianza.

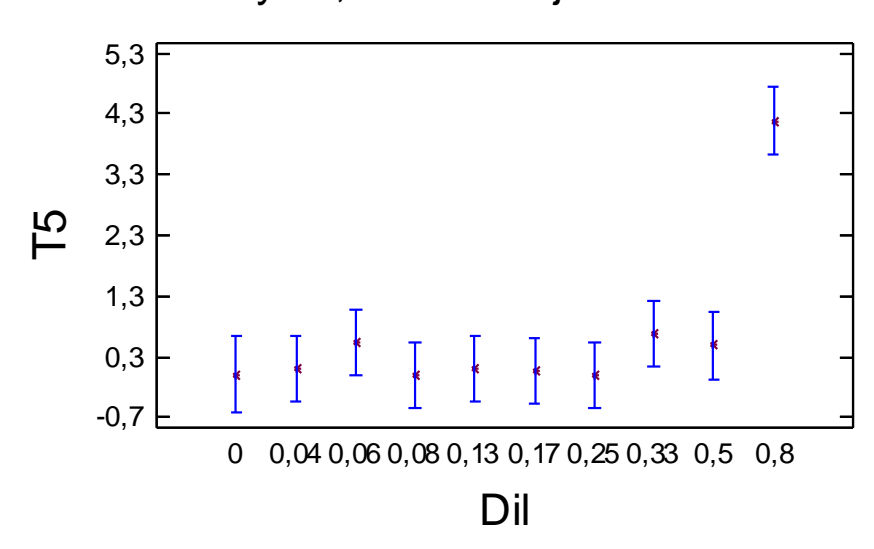

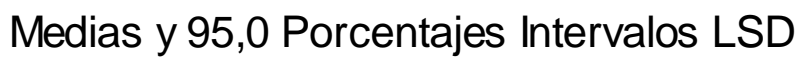

Tabla ANOVA para T5 según Dil

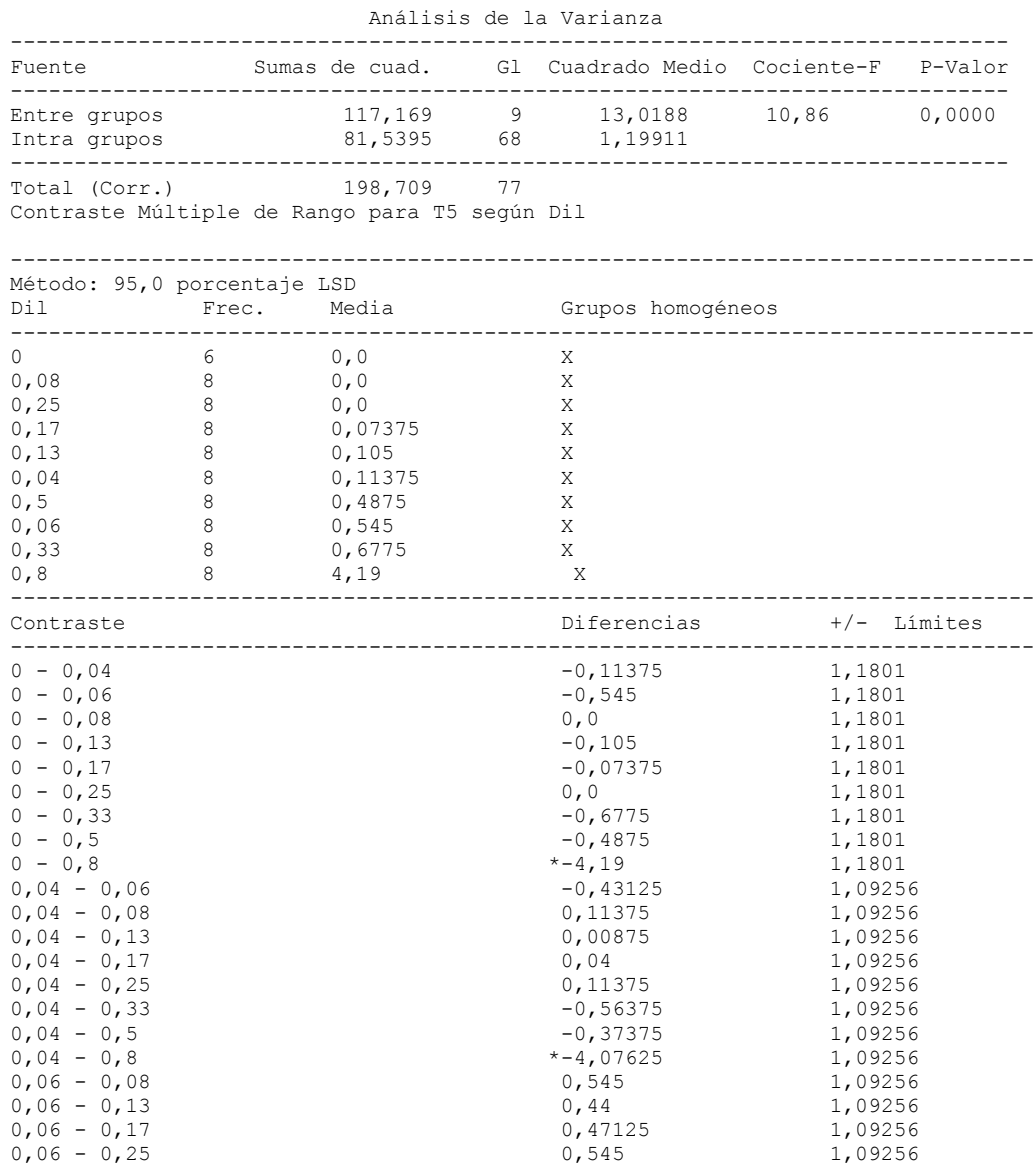

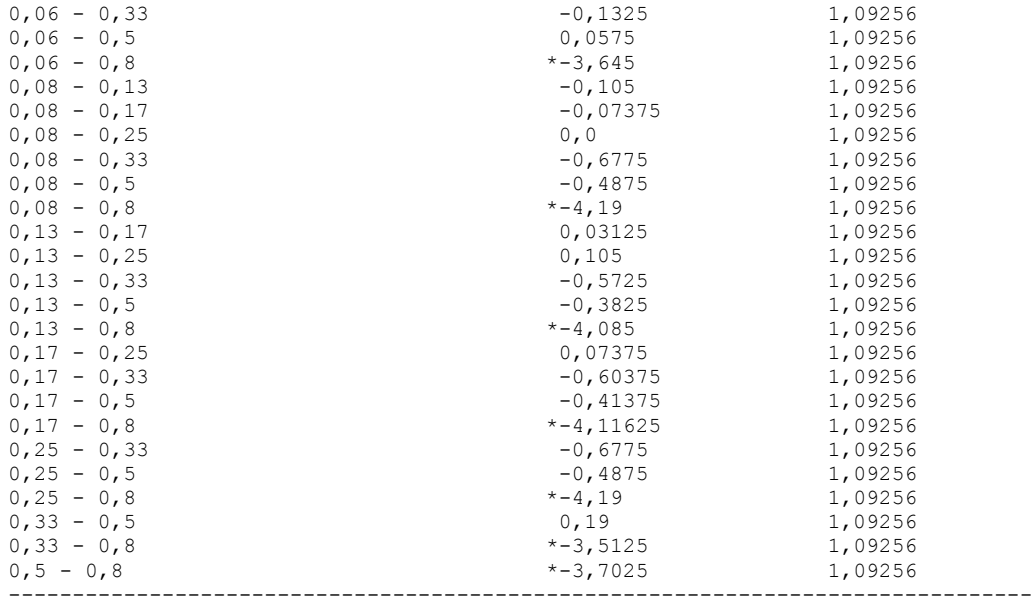

### 7.5.3.3.- Valor LID. Tiempo 10 minutos.

ANOVA Simple - T10 según Dil

Resumen del Procedimiento

Variable dependiente: T10 Factor: Dil

Número de observaciones: 78 Número de niveles: 10

### El StatAdvisor

--------------

 Este procedimiento realiza un análisis de la varianza simple para T10. Realiza varios tests y gráficos para comparar los valores medios de T10 para los 10 diferentes niveles de Dil. El F-test en la tabla de ANOVA comprobará si hay alguna diferencia significativa entre las medias. Si hay, los Tests de Rangos Múltiples le indicarán las medias que son significativamente diferentes unas de otras. Si le preocupa la presencia de valores atípicos, puede elegir el test Kruskal-Wallis que compara las medianas en lugar de las medias. Los diferentes gráficos le ayudarán a juzgar la significación práctica de los resultados, y le permitirán buscar las posibles violaciones a las asunciones subyacentes en el análisis de la varianza.

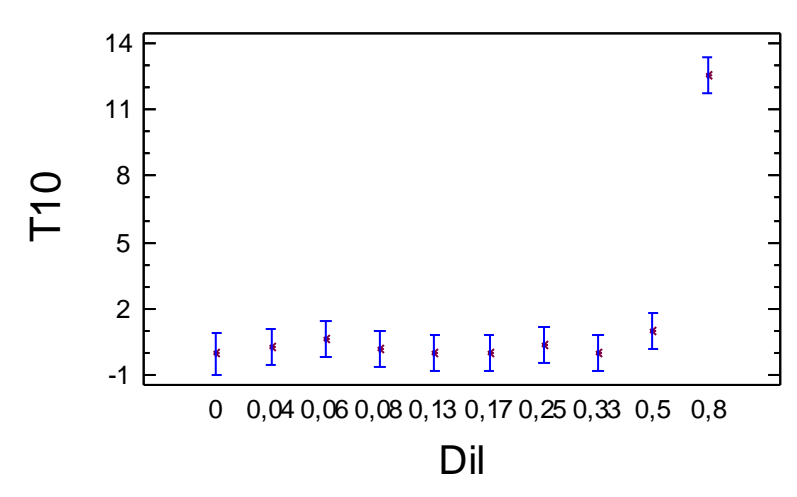

# Medias y 95,0 Porcentajes Intervalos LSD

Tabla ANOVA para T10 según Dil

Análisis de la Varianza

| Fuente                                                                     |   |                                   | Sumas de cuad. Gl Cuadrado Medio Cociente-F P-Valor  |                                   |  |
|----------------------------------------------------------------------------|---|-----------------------------------|------------------------------------------------------|-----------------------------------|--|
| Entre grupos<br>Intra grupos                                               |   |                                   | 1088,48 9 120,942 46,28 0,0000<br>177,694 68 2,61314 |                                   |  |
| Total (Corr.) 1266,17 77<br>Contraste Múltiple de Rango para T10 según Dil |   |                                   |                                                      |                                   |  |
| Método: 95,0 porcentaje LSD                                                |   |                                   |                                                      | _________________________________ |  |
|                                                                            |   |                                   | Grupos homogéneos                                    |                                   |  |
| 0,17                                                                       | 8 | 0, 0                              | X                                                    |                                   |  |
| 0, 33                                                                      | 8 | 0, 0                              | Χ                                                    |                                   |  |
| $\mathbf{0}$                                                               | 6 | 0, 0                              | Χ                                                    |                                   |  |
| 0,13                                                                       | 8 | 0, 0                              | Χ                                                    |                                   |  |
| 0,08                                                                       | 8 | 0,17                              | Χ                                                    |                                   |  |
| 0,04                                                                       | 8 | 0,26875                           | X                                                    |                                   |  |
| 0,25                                                                       | 8 | 0,40375                           | Χ                                                    |                                   |  |
| 0,06                                                                       | 8 | 0,62875                           | X                                                    |                                   |  |
| 0,5                                                                        | 8 | 0,98875                           | Χ                                                    |                                   |  |
| 0,8                                                                        | 8 | 12,5513                           | X                                                    |                                   |  |
| Contraste                                                                  |   |                                   | ------------------<br>Diferencias                    | --------------<br>+/- Límites     |  |
|                                                                            |   | --------------------------------- |                                                      |                                   |  |
| $0 - 0,04$                                                                 |   |                                   | $-0,26875$                                           | 1,74209                           |  |
| $0 - 0,06$                                                                 |   |                                   | $-0$ , 62875                                         | 1,74209                           |  |
| $0 - 0,08$                                                                 |   |                                   | $-0,17$                                              | 1,74209                           |  |
| $0 - 0,13$                                                                 |   |                                   | 0, 0                                                 | 1,74209                           |  |
| $0 - 0,17$                                                                 |   |                                   | 0, 0                                                 | 1,74209                           |  |
| $0 - 0,25$                                                                 |   |                                   | $-0,40375$                                           | 1,74209                           |  |
| $0 - 0,33$                                                                 |   |                                   | 0, 0                                                 | 1,74209                           |  |
| $0 - 0,5$                                                                  |   |                                   | $-0,98875$                                           | 1,74209                           |  |
| $0 - 0,8$                                                                  |   |                                   | $* - 12, 5513$                                       | 1,74209                           |  |
| $0,04 - 0,06$                                                              |   |                                   | $-0, 36$                                             | 1,61286                           |  |
| $0,04 - 0,08$                                                              |   |                                   | 0,09875                                              | 1,61286                           |  |
| $0,04 - 0,13$                                                              |   |                                   | 0,26875                                              | 1,61286                           |  |
| $0,04 - 0,17$                                                              |   |                                   | 0,26875                                              | 1,61286                           |  |
| $0,04 - 0,25$                                                              |   |                                   | $-0,135$                                             | 1,61286                           |  |
| $0,04 - 0,33$                                                              |   |                                   | 0,26875                                              | 1,61286                           |  |
| $0,04 - 0,5$                                                               |   |                                   | $-0, 72$                                             | 1,61286                           |  |
| $0,04 - 0,8$                                                               |   |                                   | $* - 12,2825$                                        | 1,61286                           |  |
| $0,06 - 0,08$                                                              |   |                                   | 0,45875                                              | 1,61286                           |  |
| $0,06 - 0,13$                                                              |   |                                   | 0,62875                                              | 1,61286                           |  |
| $0,06 - 0,17$                                                              |   |                                   | 0,62875                                              | 1,61286                           |  |
| $0,06 - 0,25$                                                              |   |                                   | 0,225                                                | 1,61286                           |  |
| $0,06 - 0,33$                                                              |   |                                   | 0,62875                                              | 1,61286                           |  |
| $0,06 - 0,5$                                                               |   |                                   | $-0, 36$                                             | 1,61286                           |  |

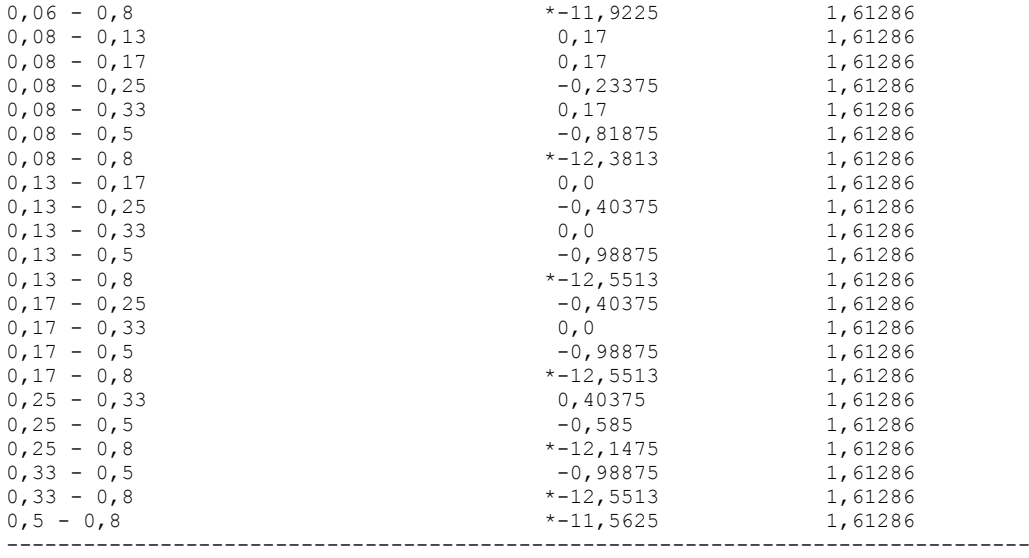

## 7.5.3.4.- Valor LID. Tiempo 20 minutos.

ANOVA Simple - T20 según Dil

Resumen del Procedimiento

Variable dependiente: T20 Factor: Dil

Número de observaciones: 78 Número de niveles: 10

### El StatAdvisor

--------------

 Este procedimiento realiza un análisis de la varianza simple para T20. Realiza varios tests y gráficos para comparar los valores medios de T20 para los 10 diferentes niveles de Dil. El F-test en la tabla de ANOVA comprobará si hay alguna diferencia significativa entre las medias. Si hay, los Tests de Rangos Múltiples le indicarán las medias que son significativamente diferentes unas de otras. Si le preocupa la presencia de valores atípicos, puede elegir el test Kruskal-Wallis que compara las medianas en lugar de las medias. Los diferentes gráficos le ayudarán a juzgar la significación práctica de los resultados, y le permitirán buscar las posibles violaciones a las asunciones subyacentes en el análisis de la varianza.

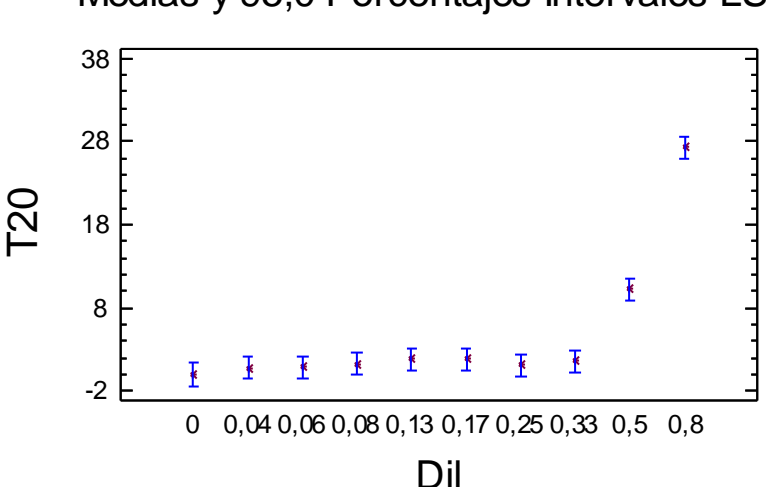

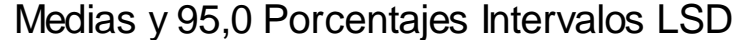

Tabla ANOVA para T20 según Dil

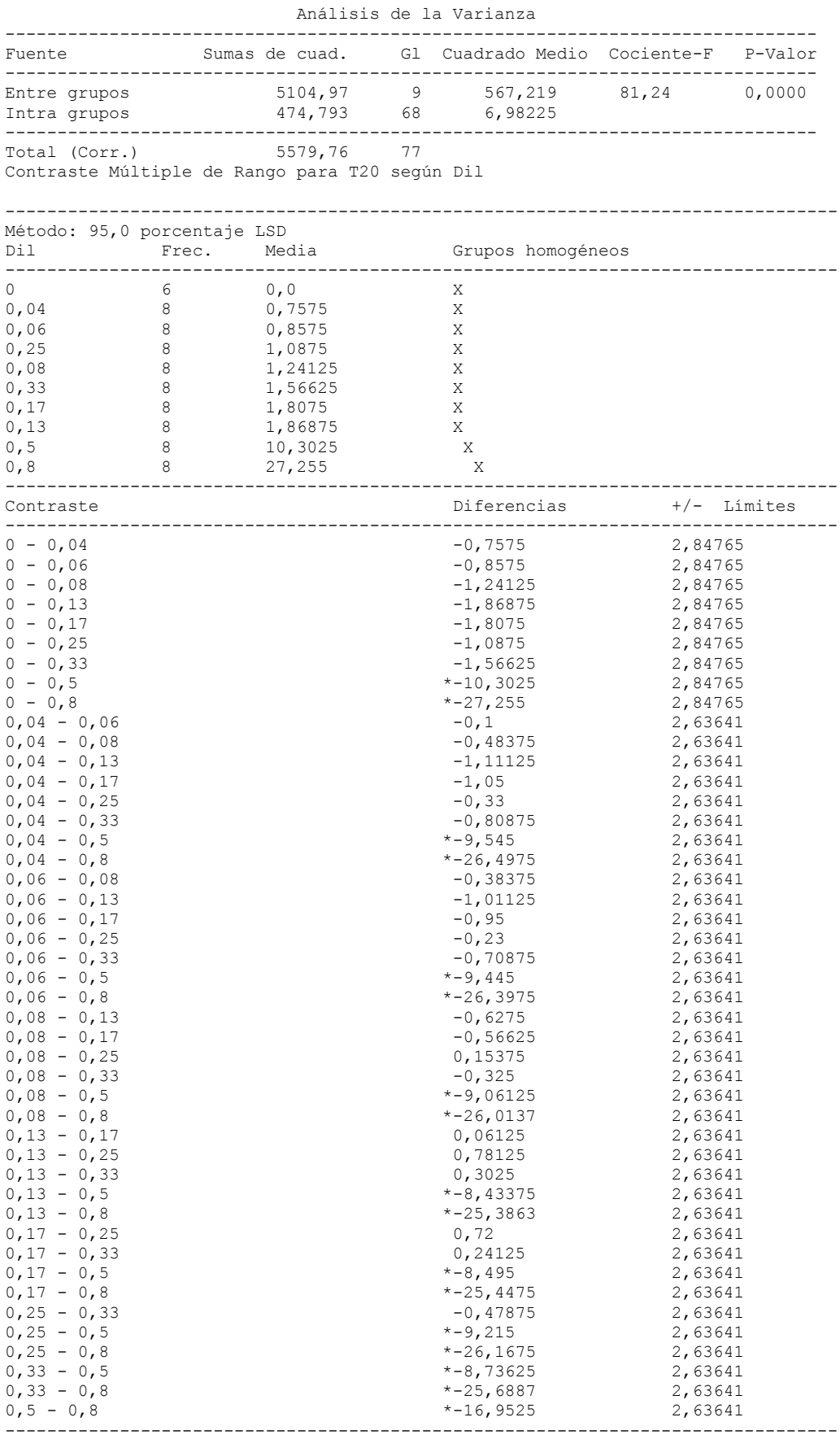

90

## 7.5.3.5.- Valor LID. Tiempo 60 minutos.

ANOVA Simple - T60 según Dil

Resumen del Procedimiento

Variable dependiente: T60 Factor: Dil

Número de observaciones: 78 Número de niveles: 10

#### El StatAdvisor --------------

 Este procedimiento realiza un análisis de la varianza simple para T60. Realiza varios tests y gráficos para comparar los valores medios de T60 para los 10 diferentes niveles de Dil. El F-test en la tabla de ANOVA comprobará si hay alguna diferencia significativa entre las medias. Si hay, los Tests de Rangos Múltiples le indicarán las medias que son significativamente diferentes unas de otras. Si le preocupa la presencia de valores atípicos, puede elegir el test Kruskal-Wallis que compara las medianas en lugar de las medias. Los diferentes gráficos le ayudarán a juzgar la significación práctica de los resultados, y le permitirán buscar las posibles violaciones a las asunciones subyacentes en el análisis de la varianza.

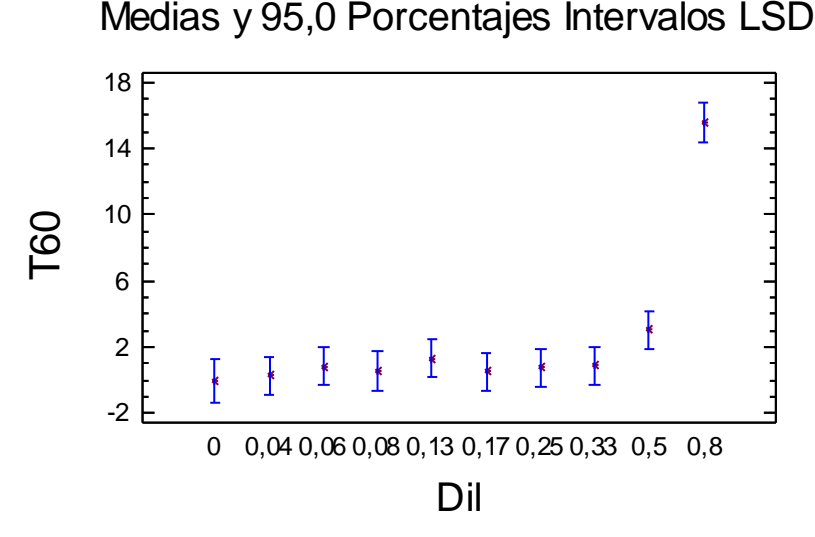

Tabla ANOVA para T60 según Dil

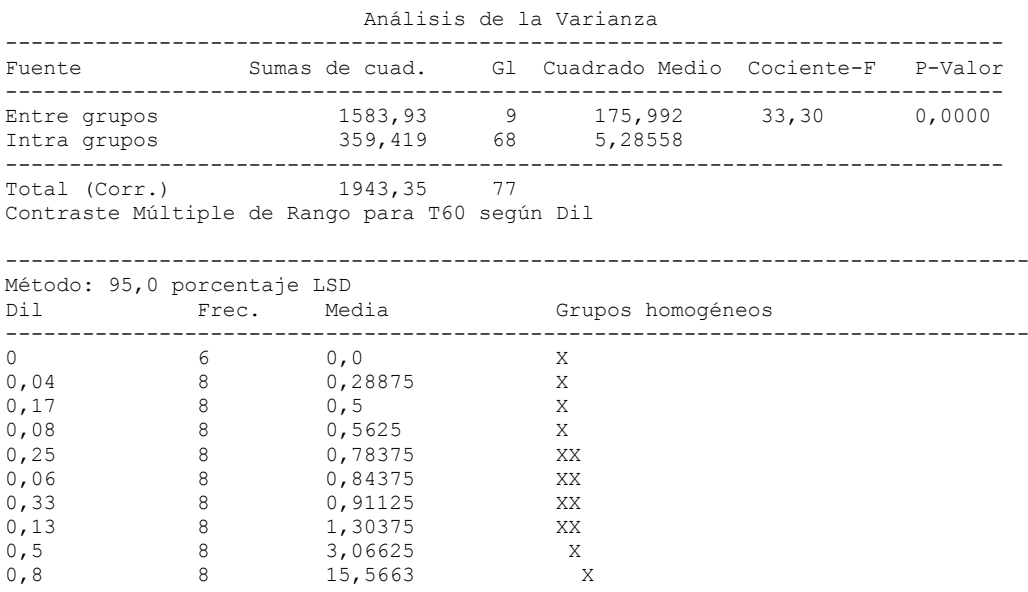

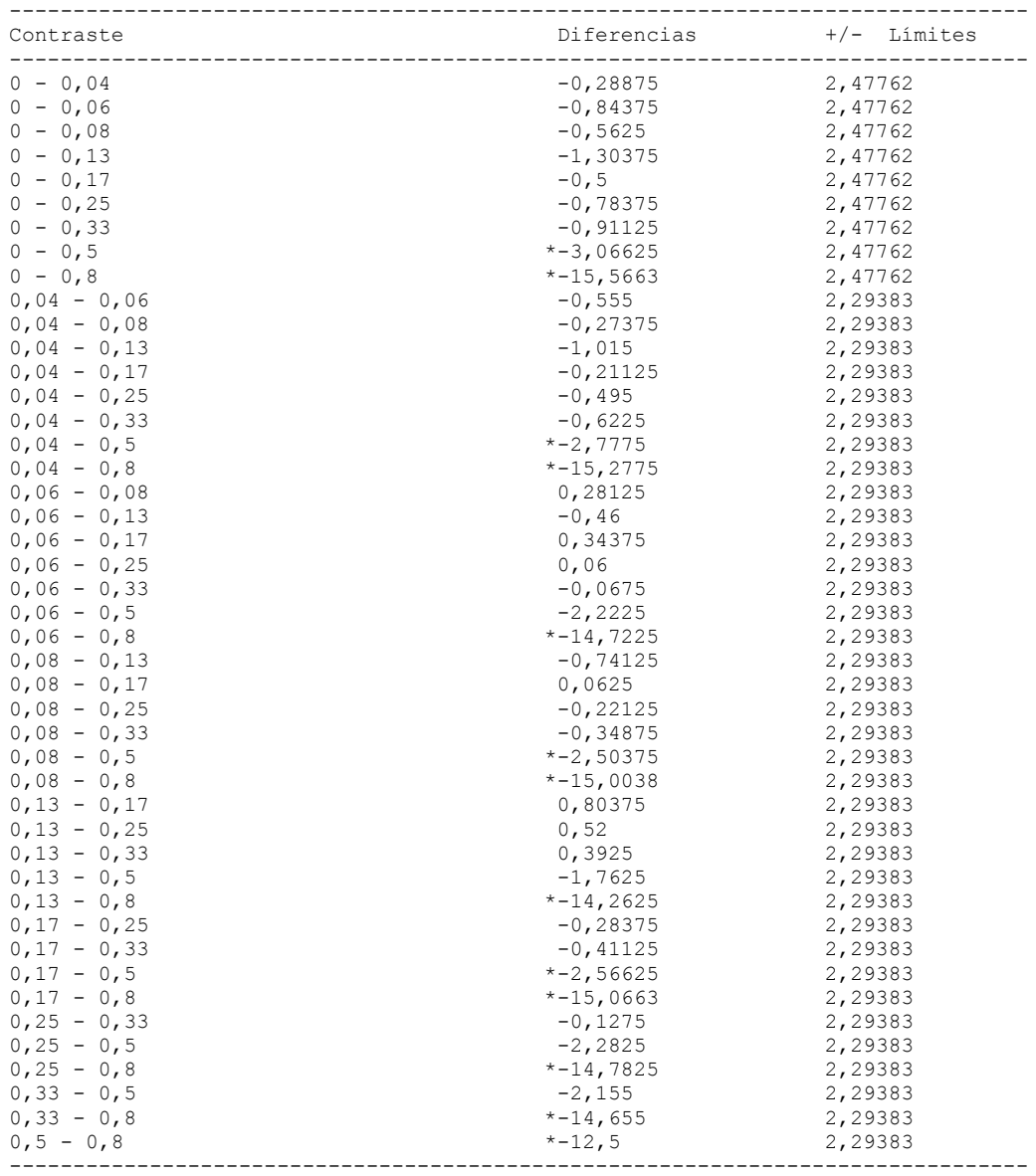

# 7.5.3.6.- Valor LID. Tiempo 120 minutos.

ANOVA Simple - T120 según Dil

Resumen del Procedimiento

Variable dependiente: T120 Factor: Dil

Número de observaciones: 78 Número de niveles: 10

### El StatAdvisor

--------------

 Este procedimiento realiza un análisis de la varianza simple para T120. Realiza varios tests y gráficos para comparar los valores medios de T120 para los 10 diferentes niveles de Dil. El F-test en la tabla de ANOVA comprobará si hay alguna diferencia significativa entre las medias. Si hay, los Tests de Rangos Múltiples le indicarán las medias que son significativamente diferentes unas de otras. Si le preocupa la presencia de valores atípicos, puede elegir el test Kruskal-Wallis que compara las medianas en lugar de las medias. Los diferentes gráficos le ayudarán a juzgar la significación práctica de los resultados, y le permitirán buscar las posibles violaciones a las

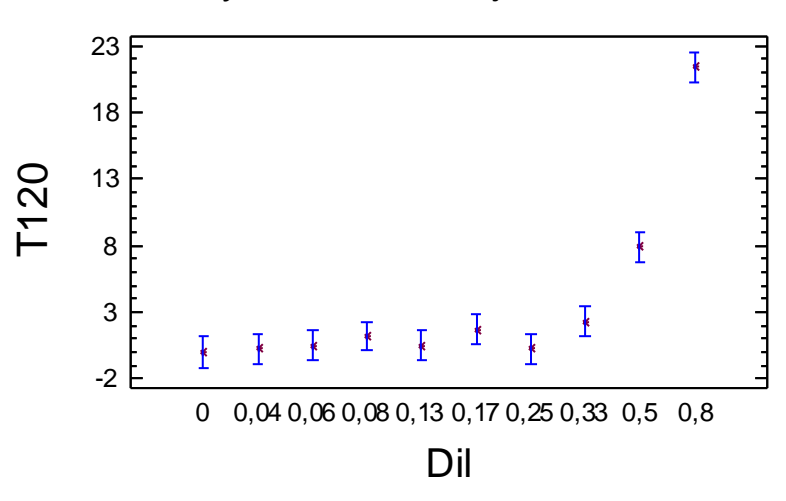

# Medias y 95,0 Porcentajes Intervalos LSD

Tabla ANOVA para T120 según Dil

Análisis de la Varianza

| Fuente                       | Sumas de cuad.     |         | Gl Cuadrado Medio Cociente-F P-Valor |       |        |
|------------------------------|--------------------|---------|--------------------------------------|-------|--------|
| Entre grupos<br>Intra grupos | 3186,06<br>332,969 | 9<br>68 | 354,007<br>4,8966                    | 72,30 | 0.0000 |
| Total (Corr.)                | 3519,03            | -77     |                                      |       |        |

Contraste Múltiple de Rango para T120 según Dil

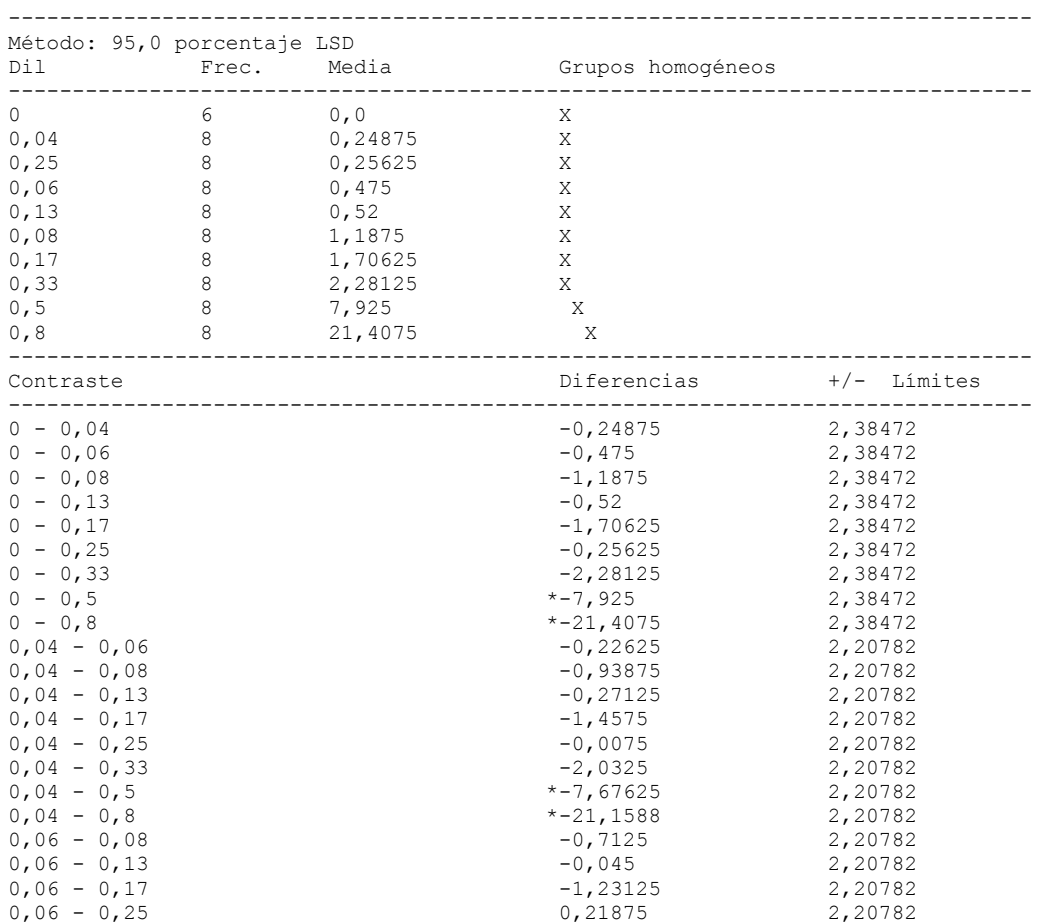

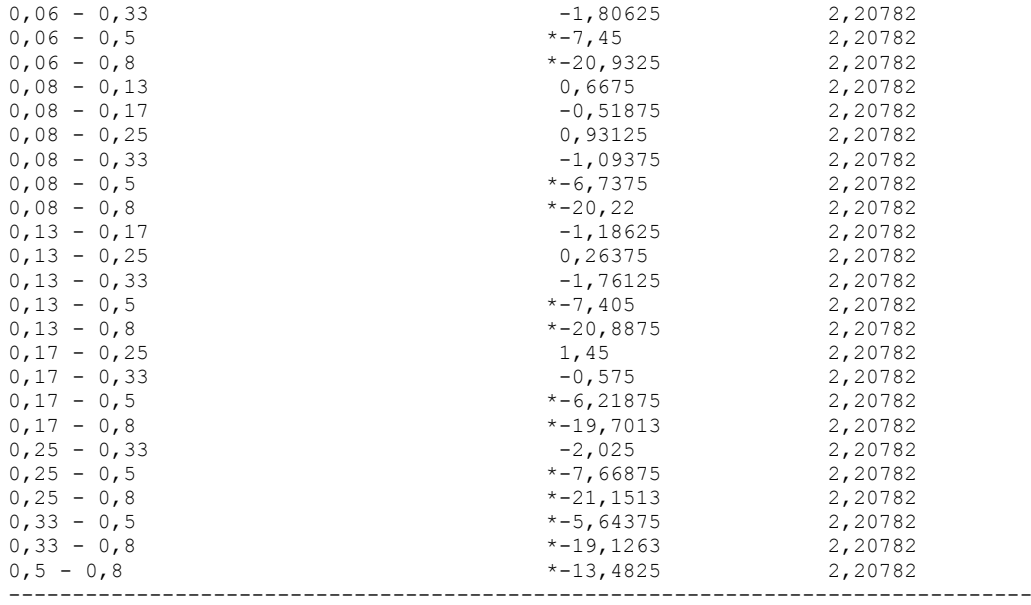

## 7.5.3.7.- Valor LID. Tiempo 180 minutos.

ANOVA Simple - T180 según Dil

Resumen del Procedimiento

Variable dependiente: T180 Factor: Dil

Número de observaciones: 78 Número de niveles: 10

#### El StatAdvisor --------------

 Este procedimiento realiza un análisis de la varianza simple para T180. Realiza varios tests y gráficos para comparar los valores medios de T180 para los 10 diferentes niveles de Dil. El F-test en la tabla de ANOVA comprobará si hay alguna diferencia significativa entre las medias. Si hay, los Tests de Rangos Múltiples le indicarán las medias que son significativamente diferentes unas de otras. Si le preocupa la presencia de valores atípicos, puede elegir el test Kruskal-Wallis que compara las medianas en lugar de las medias. Los diferentes gráficos le ayudarán a juzgar la significación práctica de los resultados, y le permitirán buscar las posibles violaciones a las asunciones subyacentes en el análisis de la varianza.

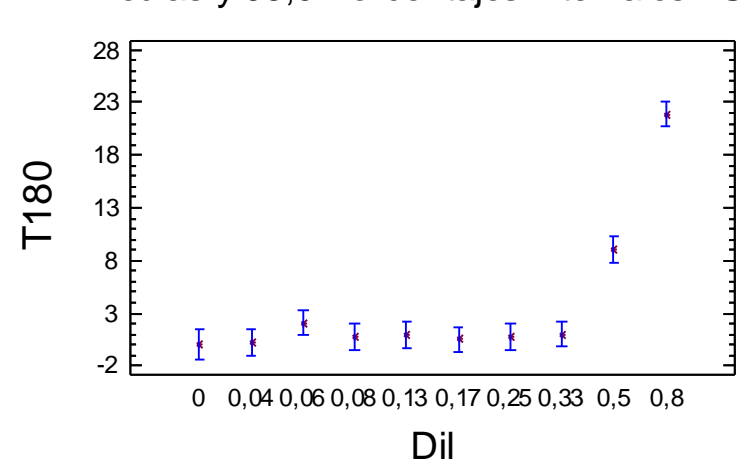

# Medias y 95,0 Porcentajes Intervalos LSD

Tabla ANOVA para T180 según Dil

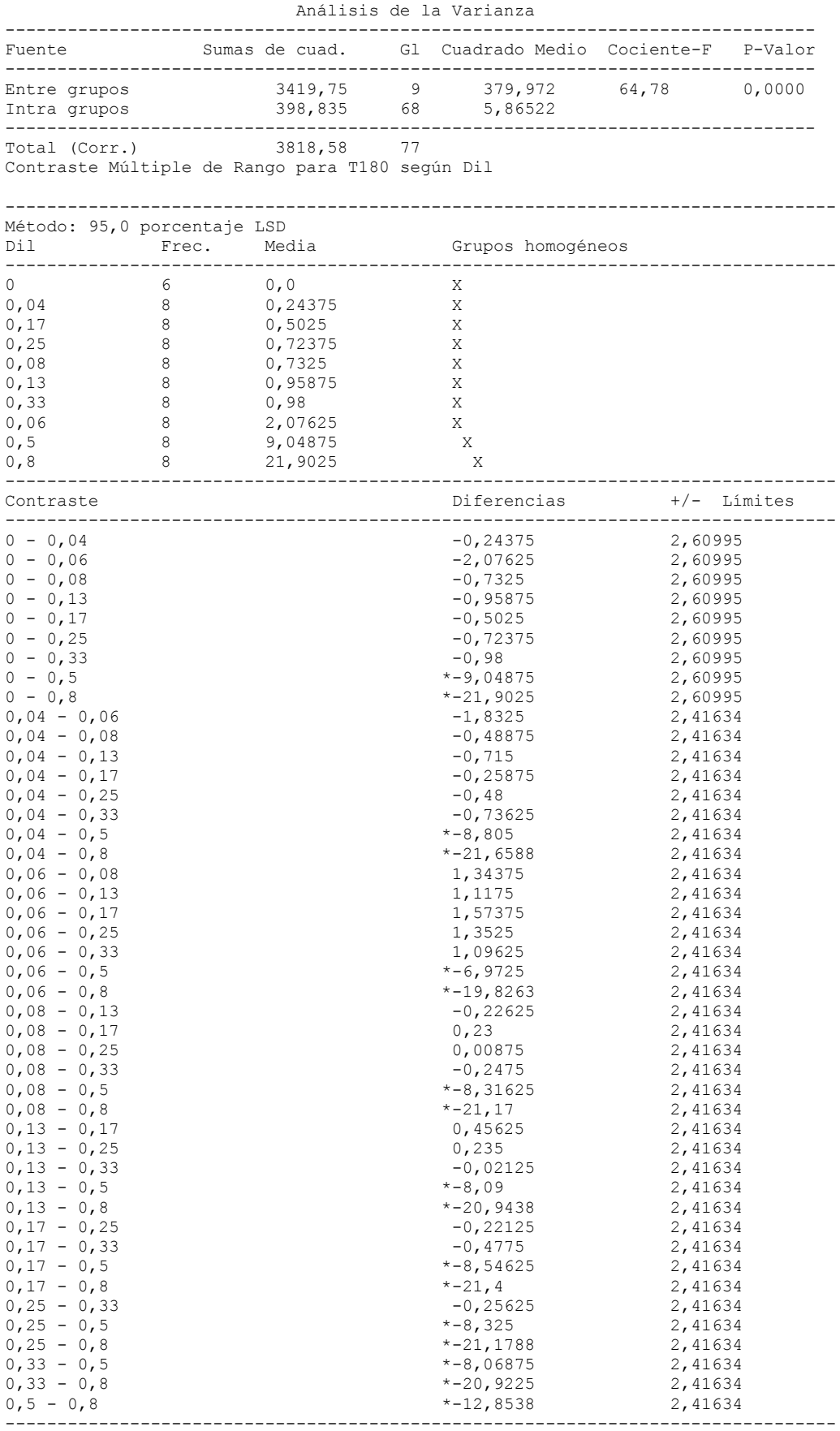

\* indica una diferencia significativa.

## 7.5.3.8.- Valor LID. Tiempo 210 minutos.

ANOVA Simple - T210 según Dil

Resumen del Procedimiento

Variable dependiente: T210 Factor: Dil

Número de observaciones: 78 Número de niveles: 10

### El StatAdvisor

--------------

 Este procedimiento realiza un análisis de la varianza simple para T210. Realiza varios tests y gráficos para comparar los valores medios de T210 para los 10 diferentes niveles de Dil. El F-test en la tabla de ANOVA comprobará si hay alguna diferencia significativa entre las medias. Si hay, los Tests de Rangos Múltiples le indicarán las medias que son significativamente diferentes unas de otras. Si le preocupa la presencia de valores atípicos, puede elegir el test Kruskal-Wallis que compara las medianas en lugar de las medias. Los diferentes gráficos le ayudarán a juzgar la significación práctica de los resultados, y le permitirán buscar las posibles violaciones a las asunciones subyacentes en el análisis de la varianza.

Medias y 95,0 Porcentajes Intervalos LSD

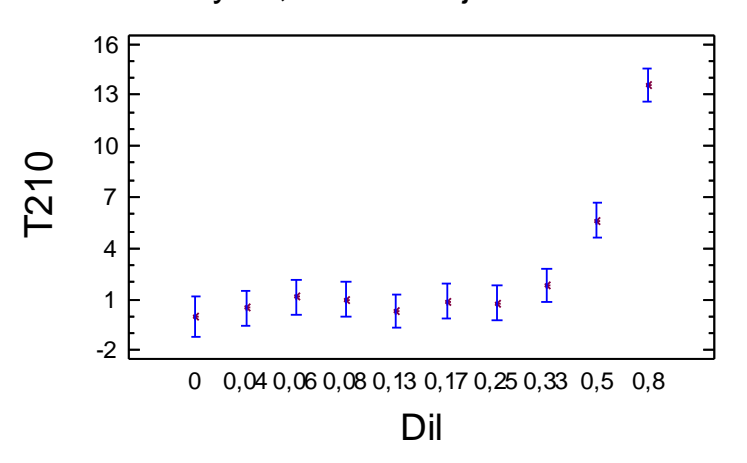

Tabla ANOVA para T210 según Dil

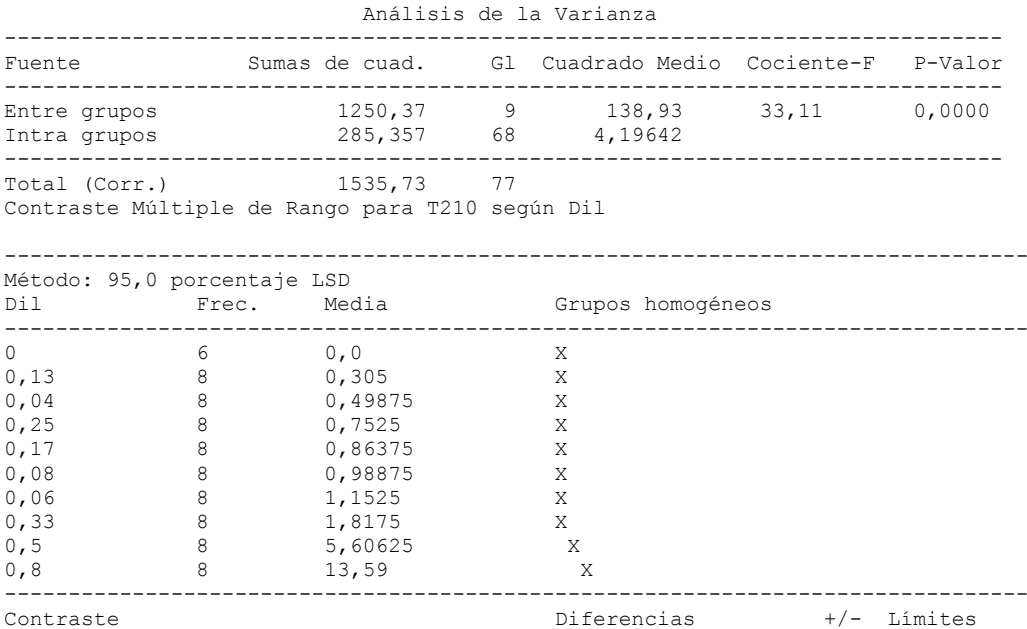

| $0 - 0,04$                    | $-0,49875$    | 2,20764 |
|-------------------------------|---------------|---------|
| $0 - 0,06$                    | $-1,1525$     | 2,20764 |
| $0 - 0,08$                    | $-0,98875$    | 2,20764 |
| $0 - 0,13$                    | $-0,305$      | 2,20764 |
| $0 - 0,17$                    | $-0,86375$    | 2,20764 |
| $0 - 0,25$                    | $-0,7525$     | 2,20764 |
| $0 - 0,33$                    | $-1,8175$     | 2,20764 |
| $0 - 0, 5$                    | $*$ -5,60625  | 2,20764 |
| $0 - 0,8$                     | $* - 13,59$   | 2,20764 |
| $0,04 - 0,06$                 | $-0,65375$    | 2,04388 |
| $0,04 - 0,08$                 | $-0,49$       | 2,04388 |
| $0,04 - 0,13$                 | 0,19375       | 2,04388 |
| $0,04 - 0,17$                 | $-0, 365$     | 2,04388 |
| $0,04 - 0,25$                 | $-0,25375$    | 2,04388 |
| $0,04 - 0,33$                 | $-1,31875$    | 2,04388 |
| $0,04 - 0,5$                  | $* - 5, 1075$ | 2,04388 |
| $0,04 - 0,8$                  | $* - 13,0913$ | 2,04388 |
| $0,06 - 0,08$                 | 0,16375       | 2,04388 |
| $0,06 - 0,13$                 | 0,8475        | 2,04388 |
| $0,06 - 0,17$                 | 0,28875       | 2,04388 |
| $0,06 - 0,25$                 | 0,4           | 2,04388 |
| $0,06 - 0,33$                 | $-0,665$      | 2,04388 |
| $0,06 - 0,5$                  | $* - 4,45375$ | 2,04388 |
| $0,06 - 0,8$                  | $* - 12,4375$ | 2,04388 |
| $0,08 - 0,13$                 | 0,68375       | 2,04388 |
| $0,08 - 0,17$                 | 0,125         | 2,04388 |
| $0,08 - 0,25$                 | 0,23625       | 2,04388 |
| $0,08 - 0,33$                 | $-0,82875$    | 2,04388 |
| $0,08 - 0,5$                  | $* - 4,6175$  | 2,04388 |
| $0,08 - 0,8$                  | $* - 12,6013$ | 2,04388 |
| $0,13 - 0,17$                 | $-0,55875$    | 2,04388 |
| $0,13 - 0,25$                 | $-0,4475$     | 2,04388 |
| $0,13 - 0,33$                 | $-1,5125$     | 2,04388 |
| $0,13 - 0,5$                  | $* - 5,30125$ | 2,04388 |
| $0,13 - 0,8$                  | $* - 13,285$  |         |
|                               |               | 2,04388 |
| $0,17 - 0,25$                 | 0,11125       | 2,04388 |
| $0,17 - 0,33$<br>$0,17 - 0,5$ | $-0,95375$    | 2,04388 |
|                               | $* - 4,7425$  | 2,04388 |
| $0,17 - 0,8$                  | $* - 12,7263$ | 2,04388 |
| $0, 25 - 0, 33$               | $-1,065$      | 2,04388 |
| $0,25 - 0,5$                  | $* - 4,85375$ | 2,04388 |
| $0,25 - 0,8$                  | $* - 12,8375$ | 2,04388 |
| $0,33 - 0,5$                  | $* - 3,78875$ | 2,04388 |
| $0,33 - 0,8$<br>$0, 5 - 0, 8$ | $* - 11,7725$ | 2,04388 |
|                               | $* - 7,98375$ | 2,04388 |
|                               |               |         |

\* indica una diferencia significativa.

# **7.6.- Ensayo de toxicidad de** *Eisenia fetida*

7.6.1.- ANOVA Simple. Tiempo de ensayo (días) según tiempo (minutos)

# 7.6.1.1.- ANOVA Simple. Día 0.

```
ANOVA Simple - día 0 según Tiempo
```

```
Resumen del Procedimiento
```

```
Variable dependiente: día 0
Factor: Tiempo
```

```
Número de observaciones: 29
Número de niveles: 9
```
#### El StatAdvisor --------------

 Este procedimiento realiza un análisis de la varianza simple para día 0. Realiza varios tests y gráficos para comparar los valores medios de día 0 para los 9 diferentes niveles de Tiempo. El F-test en la tabla de ANOVA comprobará si hay alguna diferencia significativa entre las medias. Si hay, los Tests de Rangos Múltiples le indicarán las medias que son significativamente diferentes unas de otras. Si le preocupa la presencia de valores atípicos, puede elegir el test Kruskal-Wallis que compara las medianas en lugar de las medias. Los diferentes gráficos le ayudarán a juzgar la significación práctica de

los resultados, y le permitirán buscar las posibles violaciones a las asunciones subyacentes en el análisis de la varianza.

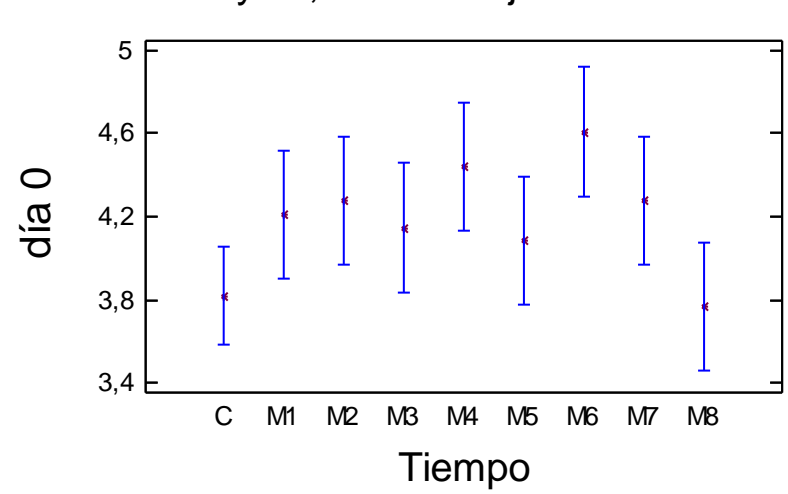

# Medias y 95,0 Porcentajes Intervalos LSD

Tabla ANOVA para día 0 según Tiempo

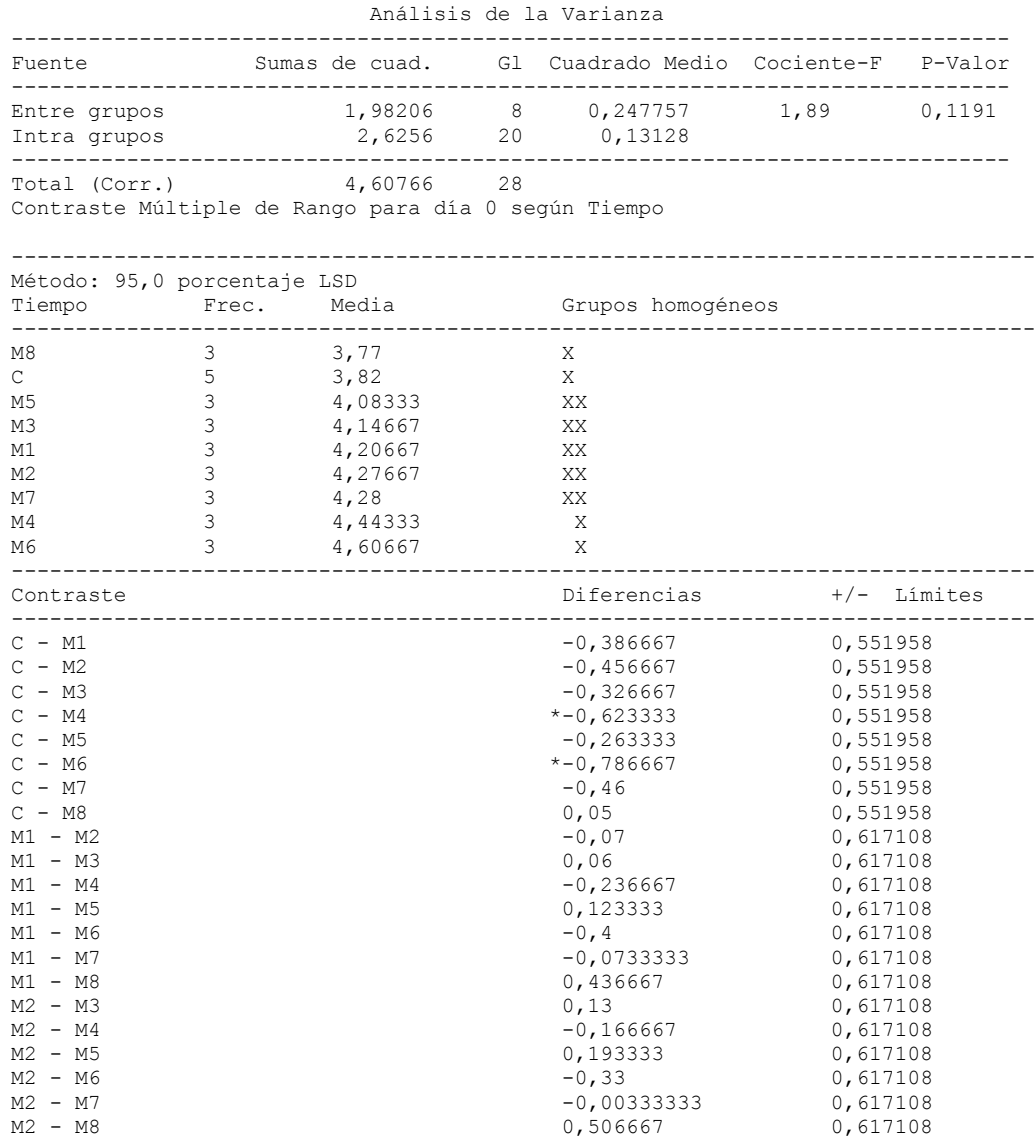
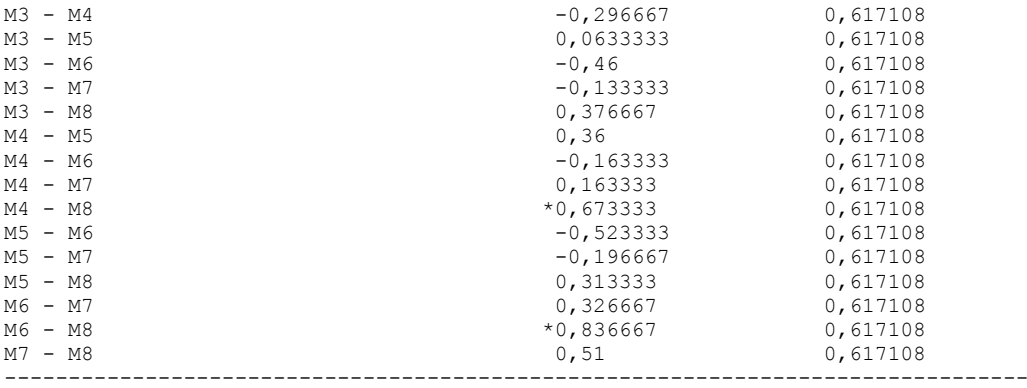

### 7.6.1.2.- ANOVA Simple. Día 7.

ANOVA Simple - dia 7 según Tiempo

Resumen del Procedimiento

Variable dependiente: dia 7 Factor: Tiempo

Número de observaciones: 29 Número de niveles: 9

#### El StatAdvisor --------------

 Este procedimiento realiza un análisis de la varianza simple para dia 7. Realiza varios tests y gráficos para comparar los valores medios de dia 7 para los 9 diferentes niveles de Tiempo. El F-test en la tabla de ANOVA comprobará si hay alguna diferencia significativa entre las medias. Si hay, los Tests de Rangos Múltiples le indicarán las medias que son significativamente diferentes unas de otras. Si le preocupa la presencia de valores atípicos, puede elegir el test Kruskal-Wallis que compara las medianas en lugar de las medias. Los diferentes gráficos le ayudarán a juzgar la significación práctica de los resultados, y le permitirán buscar las posibles violaciones a las asunciones subyacentes en el análisis de la varianza.

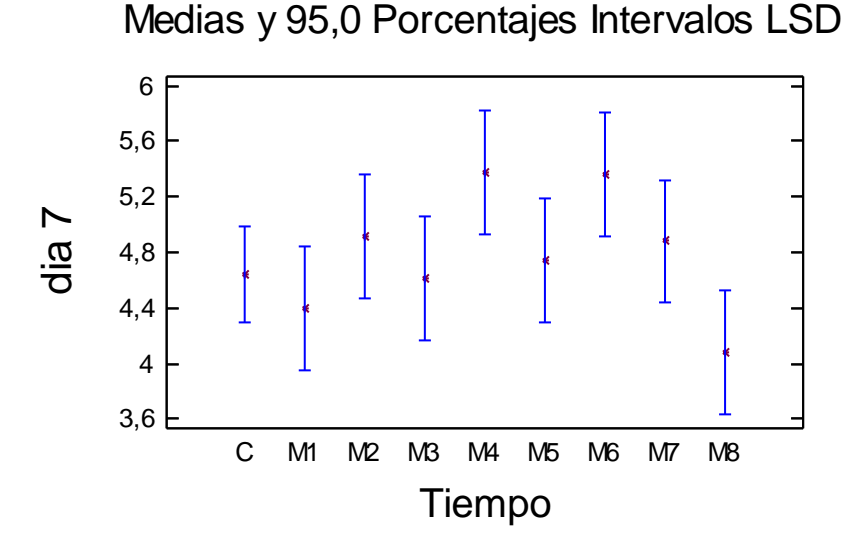

Tabla ANOVA para dia 7 según Tiempo

 Análisis de la Varianza ------------------------------------------------------------------------------ Fuente Sumas de cuad. Gl Cuadrado Medio Cociente-F P-Valor ------------------------------------------------------------------------------ Entre grupos 4,308 8 0,5385 1,98 0,1036

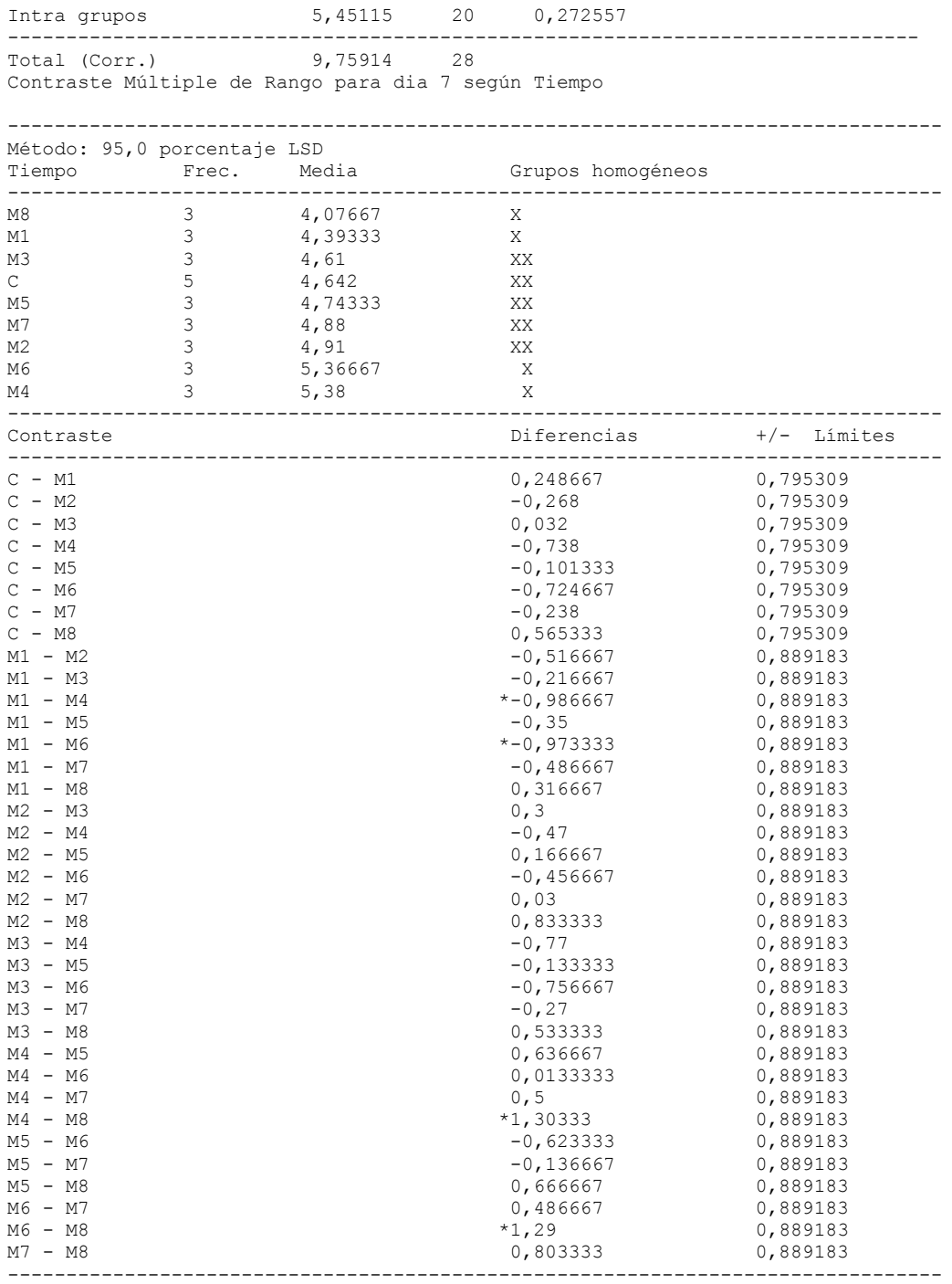

# 7.6.1.3.- ANOVA Simple. Día 14.

ANOVA Simple - día 14 según Tiempo

Resumen del Procedimiento

Variable dependiente: día 14 Factor: Tiempo

Número de observaciones: 29 Número de niveles: 9

El StatAdvisor --------------

 Este procedimiento realiza un análisis de la varianza simple para día 14. Realiza varios tests y gráficos para comparar los valores medios de día 14 para los 9 diferentes niveles de Tiempo. El F-test en la tabla de ANOVA comprobará si hay alguna diferencia significativa entre las medias. Si hay, los Tests de Rangos Múltiples le indicarán las medias que son significativamente diferentes unas de otras. Si le preocupa la presencia de valores atípicos, puede elegir el test Kruskal-Wallis que compara las medianas en lugar de las medias. Los diferentes gráficos le ayudarán a juzgar la significación práctica de los resultados, y le permitirán buscar las posibles violaciones a las asunciones subyacentes en el análisis de la varianza.

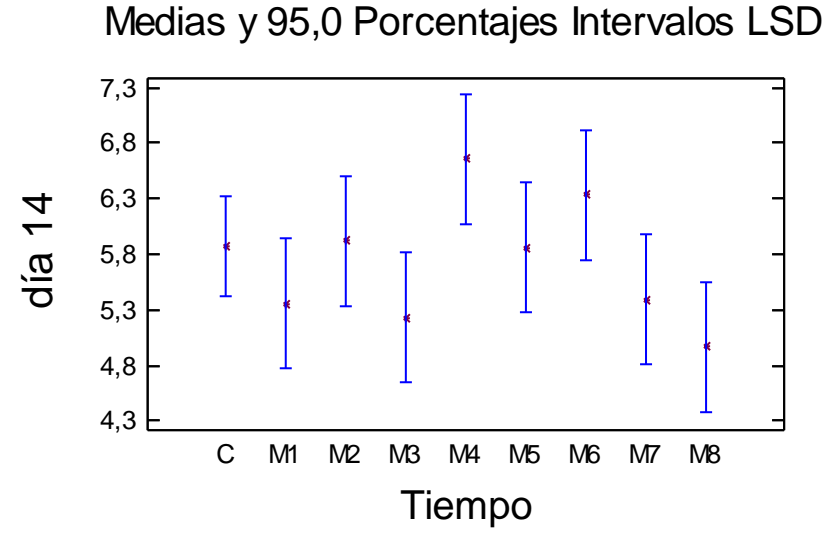

Tabla ANOVA para día 14 según Tiempo

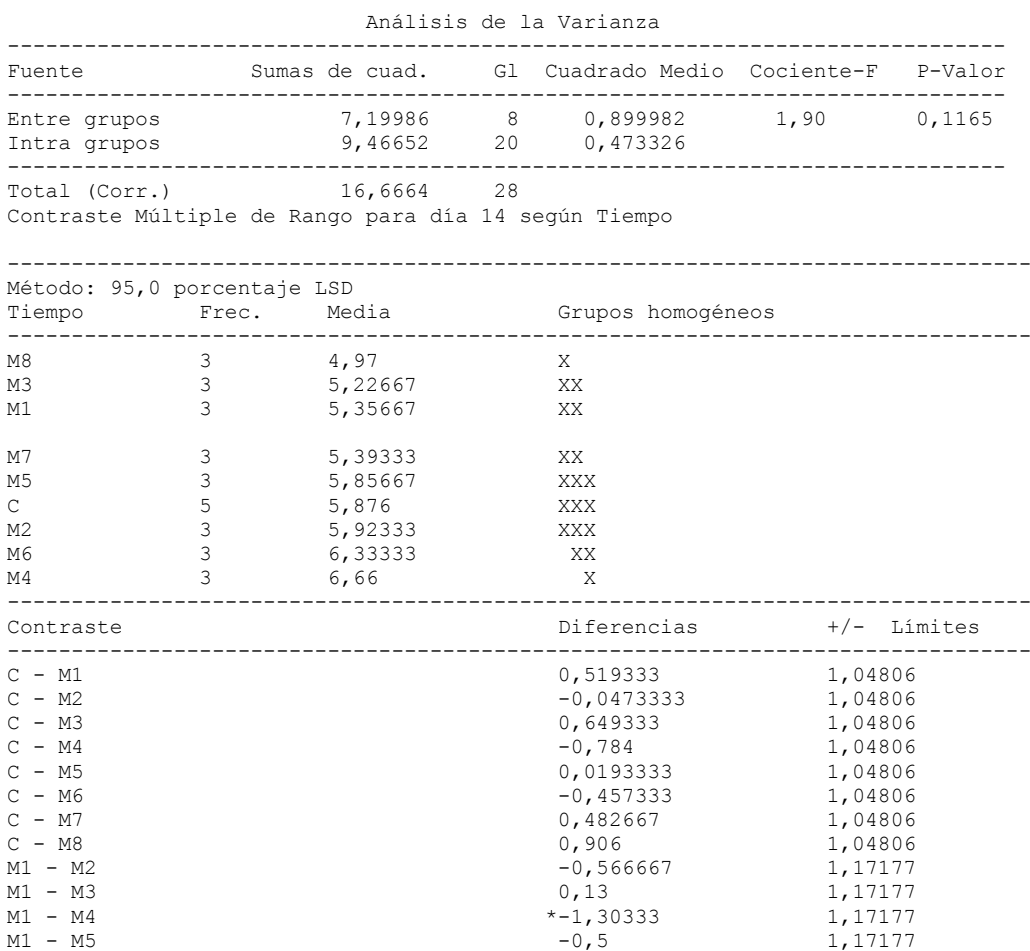

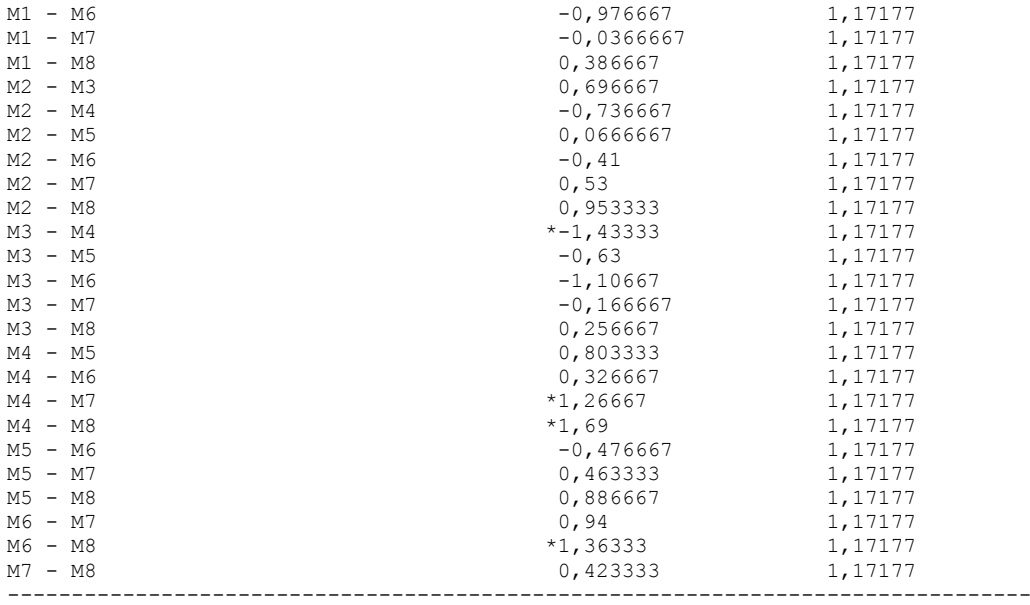

### 7.6.1.4.- ANOVA Simple. Día 21.

ANOVA Simple - día 21 según Tiempo

Resumen del Procedimiento

Variable dependiente: día 21 Factor: Tiempo

Número de observaciones: 29 Número de niveles: 9

#### El StatAdvisor --------------

 Este procedimiento realiza un análisis de la varianza simple para día 21. Realiza varios tests y gráficos para comparar los valores medios de día 21 para los 9 diferentes niveles de Tiempo. El F-test en la tabla de ANOVA comprobará si hay alguna diferencia significativa entre las medias. Si hay, los Tests de Rangos Múltiples le indicarán las medias que son significativamente diferentes unas de otras. Si le preocupa la presencia de valores atípicos, puede elegir el test Kruskal-Wallis que compara las medianas en lugar de las medias. Los diferentes gráficos le ayudarán a juzgar la significación práctica de los resultados, y le permitirán buscar las posibles violaciones a las asunciones subyacentes en el análisis de la varianza.

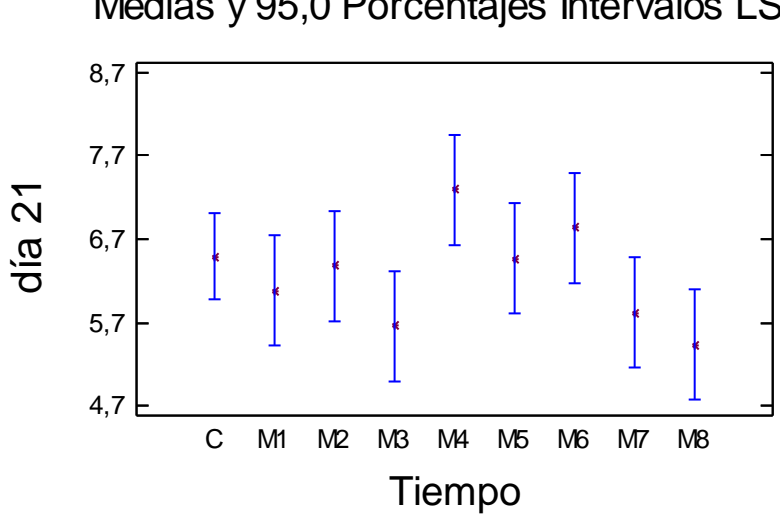

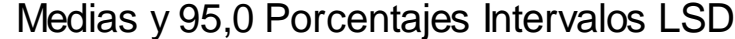

Tabla ANOVA para día 21 según Tiempo

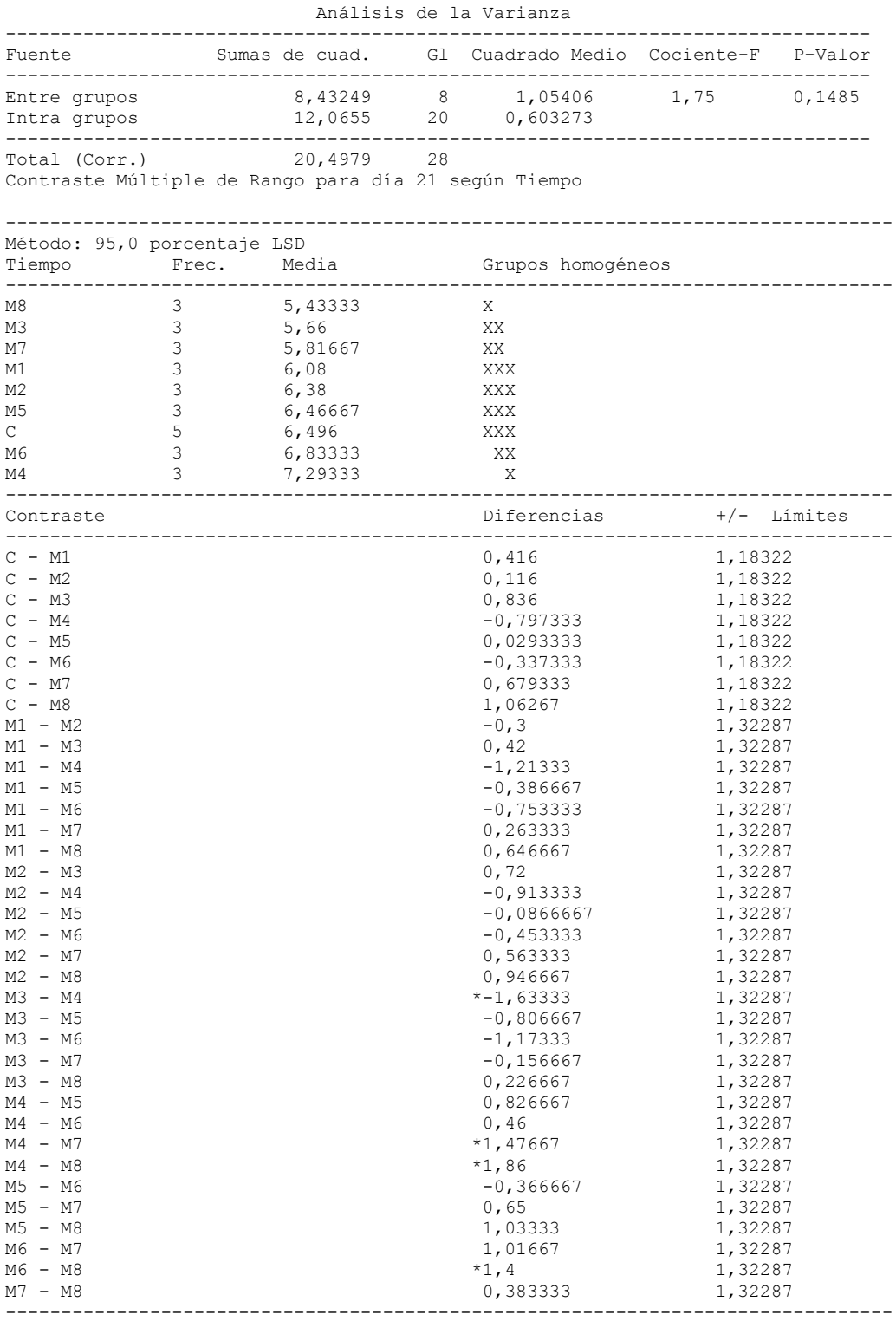

\* indica una diferencia significativa.

# 7.6.1.5.- ANOVA Simple. Día 28.

ANOVA Simple - dia 28 según Tiempo

Resumen del Procedimiento

Variable dependiente: dia 28 Factor: Tiempo

Número de observaciones: 29 Número de niveles: 9

#### El StatAdvisor

--------------

 Este procedimiento realiza un análisis de la varianza simple para dia 28. Realiza varios tests y gráficos para comparar los valores medios de dia 28 para los 9 diferentes niveles de Tiempo. El F-test en la tabla de ANOVA comprobará si hay alguna diferencia significativa entre las medias. Si hay, los Tests de Rangos Múltiples le indicarán las medias que son significativamente diferentes unas de otras. Si le preocupa la presencia de valores atípicos, puede elegir el test Kruskal-Wallis que compara las medianas en lugar de las medias. Los diferentes gráficos le ayudarán a juzgar la significación práctica de los resultados, y le permitirán buscar las posibles violaciones a las asunciones subyacentes en el análisis de la varianza.

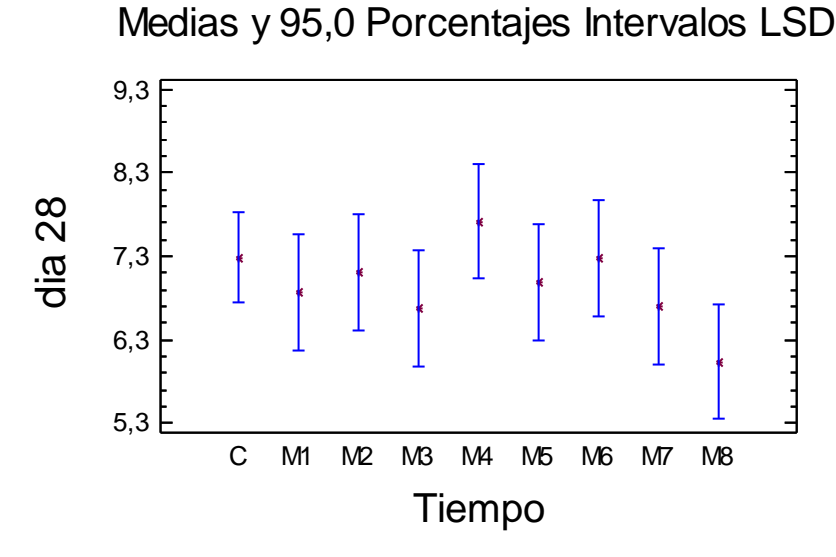

Tabla ANOVA para dia 28 según Tiempo

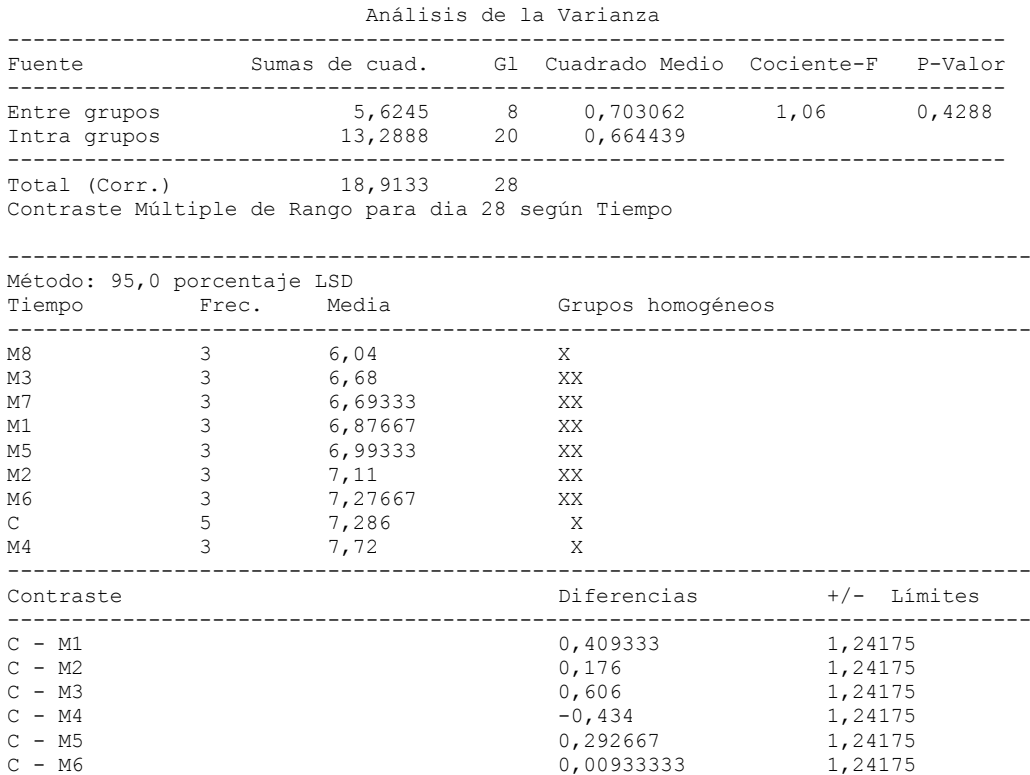

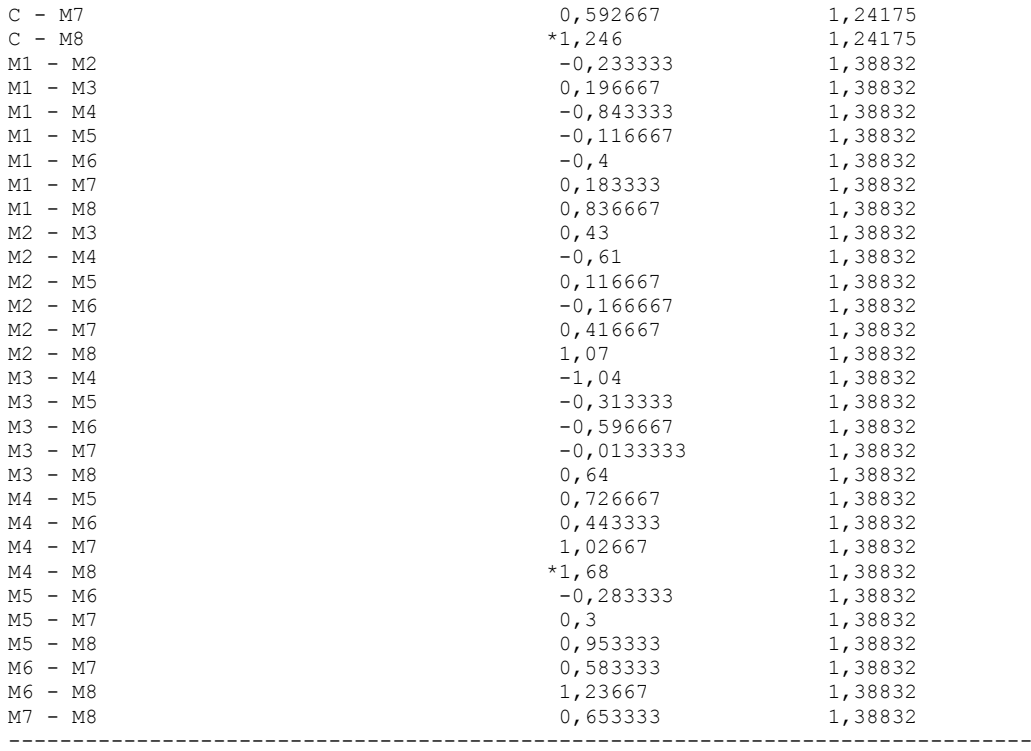

### 7.6.2.- ANOVA Simple. Tiempo de tratamiento (minutos) según día de ensayo

### 7.6.2.1.- ANOVA Simple. Muestra1

ANOVA Simple - M1 según Días

Resumen del Procedimiento

Variable dependiente: M1 Factor: Días

Número de observaciones: 15 Número de niveles: 5

#### El StatAdvisor

-------------- Este procedimiento realiza un análisis de la varianza simple para M1. Realiza varios tests y gráficos para comparar los valores medios de M1 para los 5 diferentes niveles de Días. El F-test en la tabla de ANOVA comprobará si hay alguna diferencia significativa entre las medias. Si hay, los Tests de Rangos Múltiples le indicarán las medias que son significativamente diferentes unas de otras. Si le preocupa la presencia de valores atípicos, puede elegir el test Kruskal-Wallis que compara las medianas en lugar de las medias. Los diferentes gráficos le ayudarán a juzgar la significación práctica de los resultados, y le permitirán buscar las posibles violaciones a las asunciones subyacentes en el análisis de la varianza.

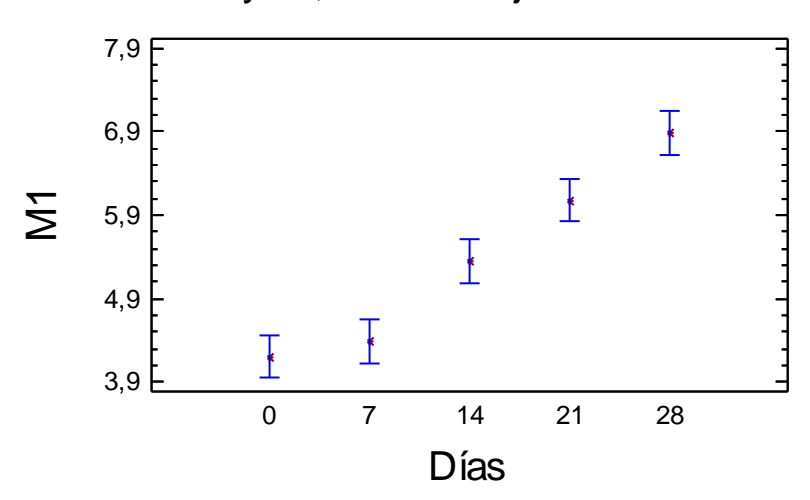

# Medias y 95,0 Porcentajes Intervalos LSD

Tabla ANOVA para M1 según Días

| Análisis de la Varianza                                                                                                |                                                   |                                                  |              |                                                                                                    |                                                                                                    |  |  |  |
|----------------------------------------------------------------------------------------------------|---------------------------------------------------|--------------------------------------------------|--------------|----------------------------------------------------------------------------------------------------|----------------------------------------------------------------------------------------------------|--|--|--|
| Fuente                                                                                                    |                                                   |                                                  |              | Sumas de cuad. Gl Cuadrado Medio Cociente-F P-Valor                                                                                                    |                                                                                                    |  |  |  |
| Entre grupos<br>Intra grupos 6,828267 10 0,0828267                                                                     |                                                   |                                                  |              | 15,2422 4 3,81056 46,01 0,0000                                                                                                    |                                                                                                    |  |  |  |
| Total (Corr.) 16,0705 14<br>Contraste Múltiple de Rango para M1 según Días                                             |                                                   |                                                  |              |                                                                                                    |                                                                                                    |  |  |  |
| Método: 95,0 porcentaje LSD<br>Días                                                                                    |                                                   |                                                  |              | Frec. Media de Grupos homogéneos                                                                                                    |                                                                                                    |  |  |  |
| $\mathbf{0}$<br>7<br>14<br>21<br>28                                                                                    | $3 -$<br>3<br>3<br>$\ensuremath{\mathsf{3}}$<br>3 | 4,20667<br>4,39333<br>5,35667<br>6,08<br>6,87667 | $\mathbf{X}$ | X<br>$\mathbf{X}$<br>X<br>$\mathbf{X}$                                                                                                    |                                                                                                    |  |  |  |
| Contraste                                                                                                    |                                                   |                                                  |              | Diferencias                                                                                                    | +/- Límites                                                                                                |  |  |  |
| $0 - 7$<br>$0 - 14$<br>$0 - 21$<br>$0 - 28$<br>$7 - 14$<br>$7 - 21$<br>$7 - 28$<br>$14 - 21$<br>$14 - 28$<br>$21 - 28$ |                                                   |                                                  |              | $-0,186667$<br>$* - 1, 15$<br>$* - 1,87333$<br>$* - 2, 67$<br>$* - 0,963333$<br>$* - 1,68667$<br>$* - 2,48333$<br>$*$ -0,723333<br>$* - 1, 52$<br>$* - 0,796667$ | 0,52358<br>0,52358<br>0,52358<br>0,52358<br>0,52358<br>0,52358<br>0,52358<br>0,52358<br>0,52358<br>0,52358 |  |  |  |

\* indica una diferencia significativa.

### 7.6.2.2.- ANOVA Simple. Muestra2

ANOVA Simple - M2 según Días

Resumen del Procedimiento

Variable dependiente: M2 Factor: Días

Número de observaciones: 15 Número de niveles: 5

El StatAdvisor

--------------

Este procedimiento realiza un análisis de la varianza simple para

M2. Realiza varios tests y gráficos para comparar los valores medios de M2 para los 5 diferentes niveles de Días. El F-test en la tabla de ANOVA comprobará si hay alguna diferencia significativa entre las medias. Si hay, los Tests de Rangos Múltiples le indicarán las medias que son significativamente diferentes unas de otras. Si le preocupa la presencia de valores atípicos, puede elegir el test Kruskal-Wallis que compara las medianas en lugar de las medias. Los diferentes gráficos le ayudarán a juzgar la significación práctica de los resultados, y le permitirán buscar las posibles violaciones a las asunciones subyacentes en el análisis de la varianza.

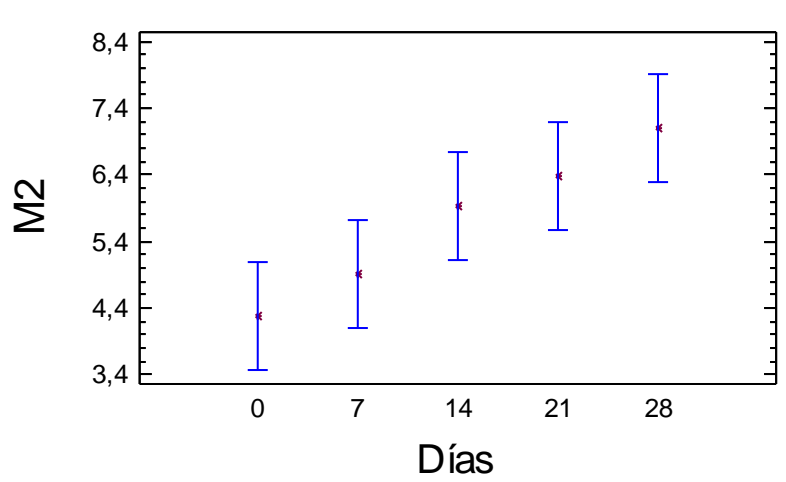

Medias y 95,0 Porcentajes Intervalos LSD

Tabla ANOVA para M2 según Días

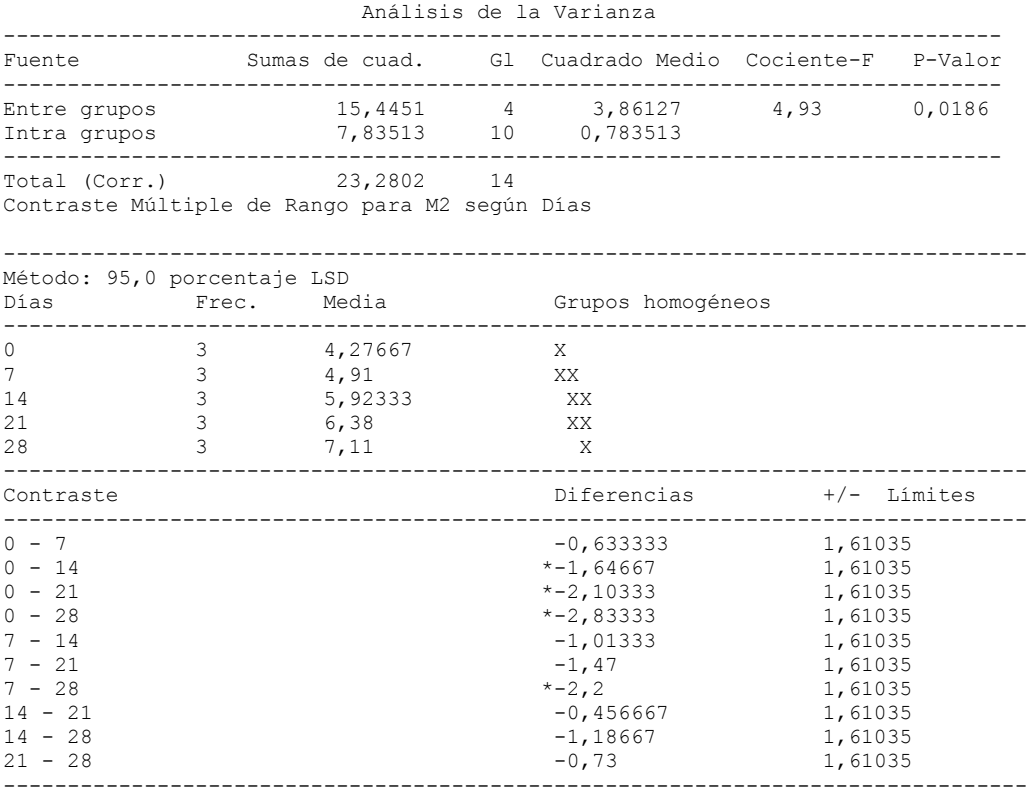

\* indica una diferencia significativa.

### 7.6.2.3.- ANOVA Simple. Muestra3

ANOVA Simple - M3 según Días

Resumen del Procedimiento

Variable dependiente: M3 Factor: Días

Número de observaciones: 15 Número de niveles: 5

#### El StatAdvisor --------------

 Este procedimiento realiza un análisis de la varianza simple para M3. Realiza varios tests y gráficos para comparar los valores medios de M3 para los 5 diferentes niveles de Días. El F-test en la tabla de ANOVA comprobará si hay alguna diferencia significativa entre las medias. Si hay, los Tests de Rangos Múltiples le indicarán las medias que son significativamente diferentes unas de otras. Si le preocupa la presencia de valores atípicos, puede elegir el test Kruskal-Wallis que compara las medianas en lugar de las medias. Los diferentes gráficos le ayudarán a juzgar la significación práctica de los resultados, y le permitirán buscar las posibles violaciones a las asunciones subyacentes en el análisis de la varianza.

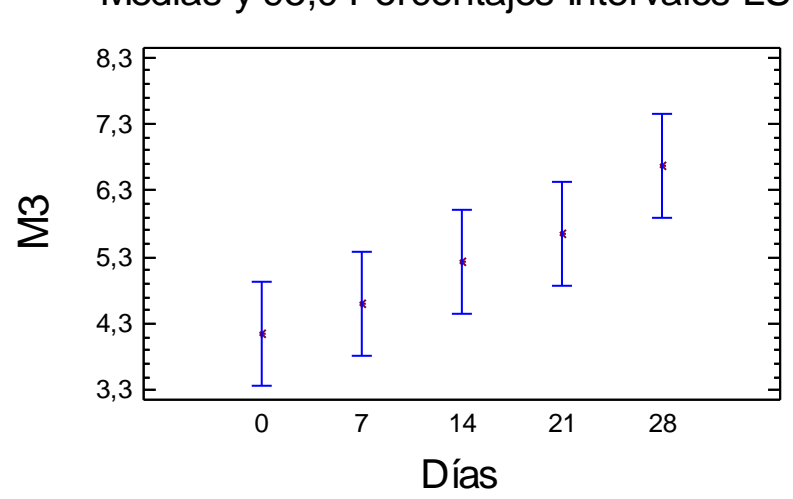

Tabla ANOVA para M3 según Días

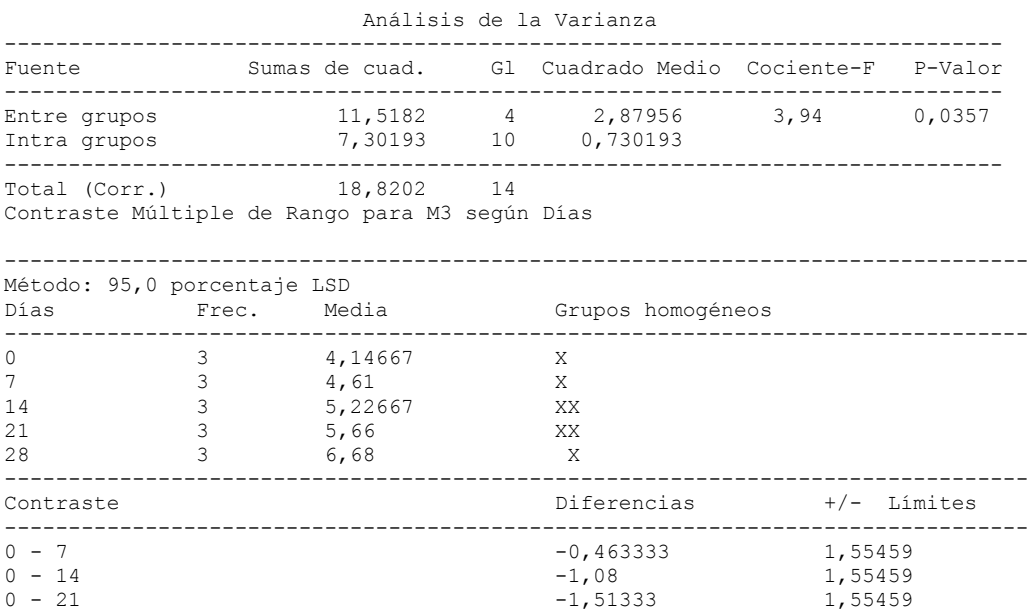

# Medias y 95,0 Porcentajes Intervalos LSD

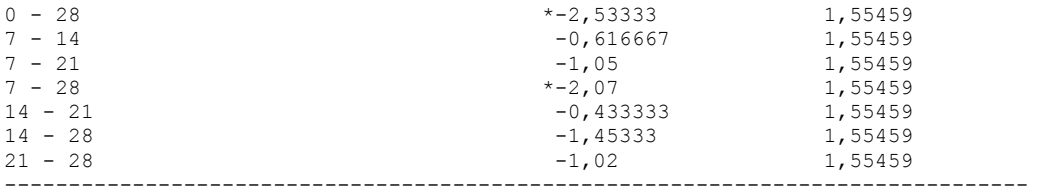

### 7.6.2.4.- ANOVA Simple. Muestra4

ANOVA Simple - M4 según Días

Resumen del Procedimiento

Variable dependiente: M4 Factor: Días

Número de observaciones: 15 Número de niveles: 5

#### El StatAdvisor --------------

 Este procedimiento realiza un análisis de la varianza simple para M4. Realiza varios tests y gráficos para comparar los valores medios de M4 para los 5 diferentes niveles de Días. El F-test en la tabla de ANOVA comprobará si hay alguna diferencia significativa entre las medias. Si hay, los Tests de Rangos Múltiples le indicarán las medias que son significativamente diferentes unas de otras. Si le preocupa la presencia de valores atípicos, puede elegir el test Kruskal-Wallis que compara las medianas en lugar de las medias. Los diferentes gráficos le ayudarán a juzgar la significación práctica de los resultados, y le permitirán buscar las posibles violaciones a las asunciones subyacentes en el análisis de la varianza.

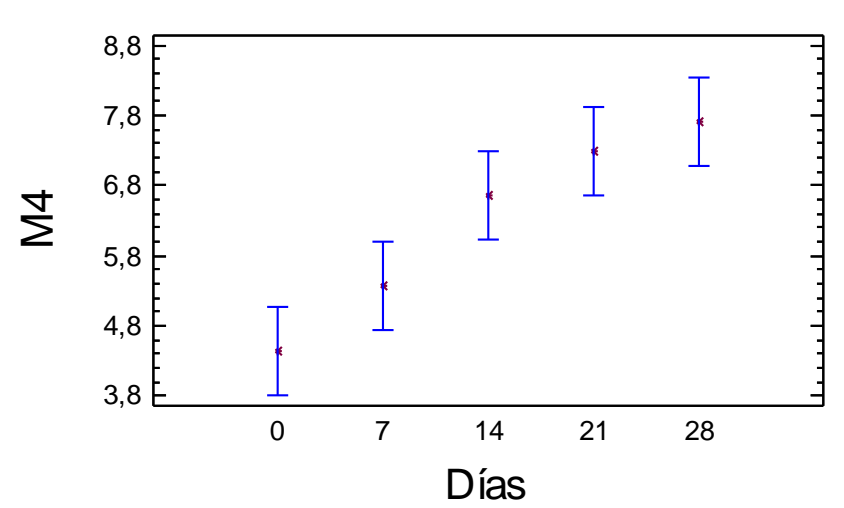

Tabla ANOVA para M4 según Días

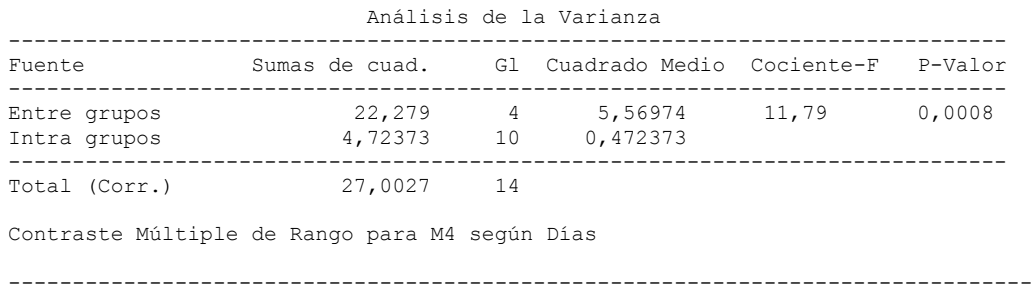

Medias y 95,0 Porcentajes Intervalos LSD

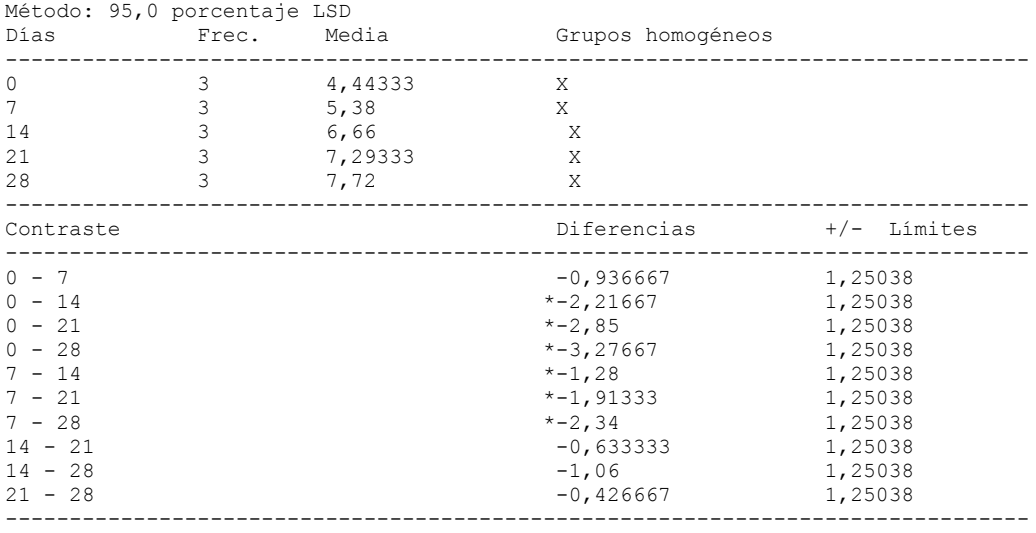

### 7.6.2.5.- ANOVA Simple. Muestra5

ANOVA Simple - M5 según Días

Resumen del Procedimiento

Variable dependiente: M5 Factor: Días

Número de observaciones: 15 Número de niveles: 5

#### El StatAdvisor --------------

 Este procedimiento realiza un análisis de la varianza simple para M5. Realiza varios tests y gráficos para comparar los valores medios de M5 para los 5 diferentes niveles de Días. El F-test en la tabla de ANOVA comprobará si hay alguna diferencia significativa entre las medias. Si hay, los Tests de Rangos Múltiples le indicarán las medias que son significativamente diferentes unas de otras. Si le preocupa la presencia de valores atípicos, puede elegir el test Kruskal-Wallis que compara las medianas en lugar de las medias. Los diferentes gráficos le ayudarán a juzgar la significación práctica de los resultados, y le permitirán buscar las posibles violaciones a las asunciones subyacentes en el análisis de la varianza.

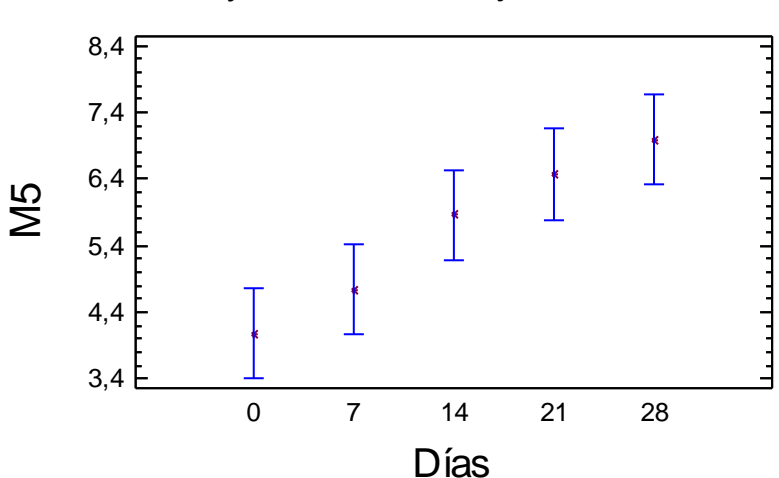

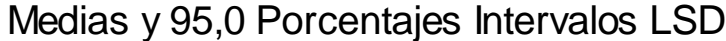

Tabla ANOVA para M5 según Días

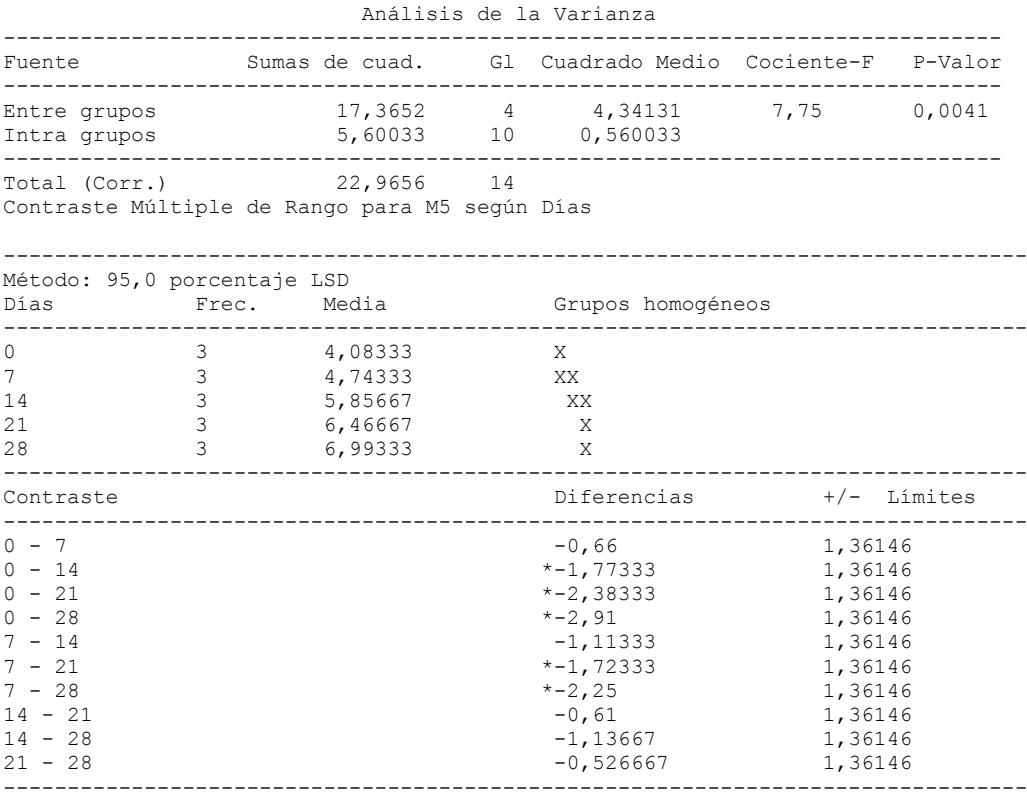

\* indica una diferencia significativa.

### 7.6.2.6.- ANOVA Simple. Muestra6

ANOVA Simple - M6 según Días

Resumen del Procedimiento

Variable dependiente: M6 Factor: Días

Número de observaciones: 15 Número de niveles: 5

#### El StatAdvisor

--------------

 Este procedimiento realiza un análisis de la varianza simple para M6. Realiza varios tests y gráficos para comparar los valores medios de M6 para los 5 diferentes niveles de Días. El F-test en la tabla de ANOVA comprobará si hay alguna diferencia significativa entre las medias. Si hay, los Tests de Rangos Múltiples le indicarán las medias que son significativamente diferentes unas de otras. Si le preocupa la presencia de valores atípicos, puede elegir el test Kruskal-Wallis que compara las medianas en lugar de las medias. Los diferentes gráficos le ayudarán a juzgar la significación práctica de los resultados, y le permitirán buscar las posibles violaciones a las asunciones subyacentes en el análisis de la varianza.

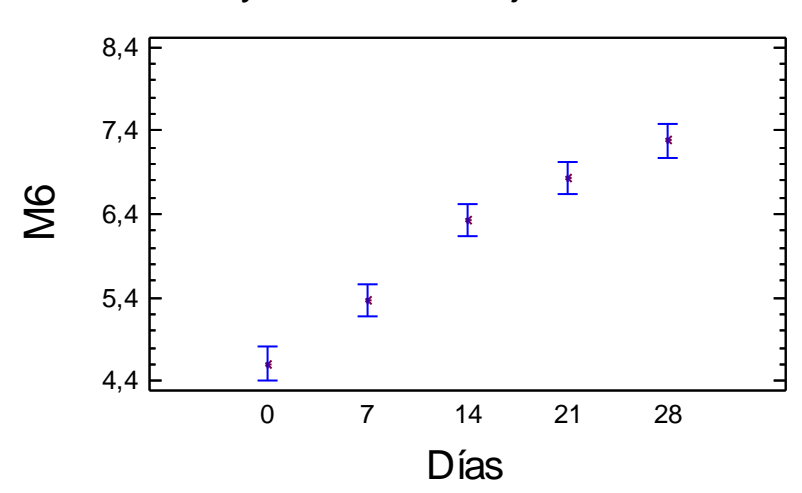

Medias y 95,0 Porcentajes Intervalos LSD

Tabla ANOVA para M6 según Días

Análisis de la Varianza

| Anaiisis ut ia valianza                                                                                                |             |                                                     |  |                                                                                                    |                                                                                                    |               |  |  |  |
|----------------------------------------------------------------------------------------------------|-------------|-----------------------------------------------------|--|----------------------------------------------------------------------------------------------------|----------------------------------------------------------------------------------------------------|---------------|--|--|--|
| Fuente                                                                                                    |             |                                                     |  | Sumas de cuad. Gl Cuadrado Medio Cociente-F P-Valor                                                                                                    |                                                                                                    |               |  |  |  |
| Entre grupos<br>Intra grupos                                                                                           |             |                                                     |  | $14,2296$ $4$ $3,5574$ $74,87$ 0,0000<br>$0,475133$ 10 0,0475133                                                                                                  |                                                                                                    |               |  |  |  |
| Total (Corr.) 14,7047 14<br>Contraste Múltiple de Rango para M6 según Días                                             |             |                                                     |  |                                                                                                    |                                                                                                    |               |  |  |  |
| Método: 95,0 porcentaje LSD<br>Días                                                                                    | Frec. Media |                                                     |  | Grupos homogéneos                                                                                                    |                                                                                                    |               |  |  |  |
| $\circ$<br>3<br>7<br>3<br>3<br>14<br>3<br>21<br>3<br>28                                                                |             | 4,60667<br>5,36667<br>6,33333<br>6,83333<br>7,27667 |  | X<br>X<br>X<br>X<br>Χ                                                                                                    |                                                                                                    |               |  |  |  |
| Contraste                                                                                                    |             |                                                     |  | Diferencias                                                                                                    |                                                                                                    | $+/-$ Limites |  |  |  |
| $0 - 7$<br>$0 - 14$<br>$0 - 21$<br>$0 - 28$<br>$7 - 14$<br>$7 - 21$<br>$7 - 28$<br>$14 - 21$<br>$14 - 28$<br>$21 - 28$ |             |                                                     |  | $* - 0, 76$<br>$* - 1,72667$<br>$* - 2, 22667$<br>$* - 2, 67$<br>$* - 0,966667$<br>$* - 1,46667$<br>$* - 1, 91$<br>$* - 0, 5$<br>$* - 0,943333$<br>$* - 0,443333$ | 0,396557<br>0,396557<br>0,396557<br>0,396557<br>0,396557<br>0,396557<br>0,396557<br>0,396557<br>0,396557<br>0,396557 |               |  |  |  |

\* indica una diferencia significativa.

# 7.6.2.7.- ANOVA Simple. Muestra7

ANOVA Simple - M7 según Días

Resumen del Procedimiento

Variable dependiente: M7 Factor: Días

Número de observaciones: 15 Número de niveles: 5

#### El StatAdvisor --------------

 Este procedimiento realiza un análisis de la varianza simple para M7. Realiza varios tests y gráficos para comparar los valores medios de M7 para los 5 diferentes niveles de Días. El F-test en la tabla de ANOVA comprobará si hay alguna diferencia significativa entre las medias. Si hay, los Tests de Rangos Múltiples le indicarán las medias moditativamente diferentes unas de otras. Si le preocupa la presencia de valores atípicos, puede elegir el test Kruskal-Wallis que compara las medianas en lugar de las medias. Los diferentes gráficos le ayudarán a juzgar la significación práctica de los resultados, y le permitirán buscar las posibles violaciones a las asunciones subyacentes en el análisis de la varianza.

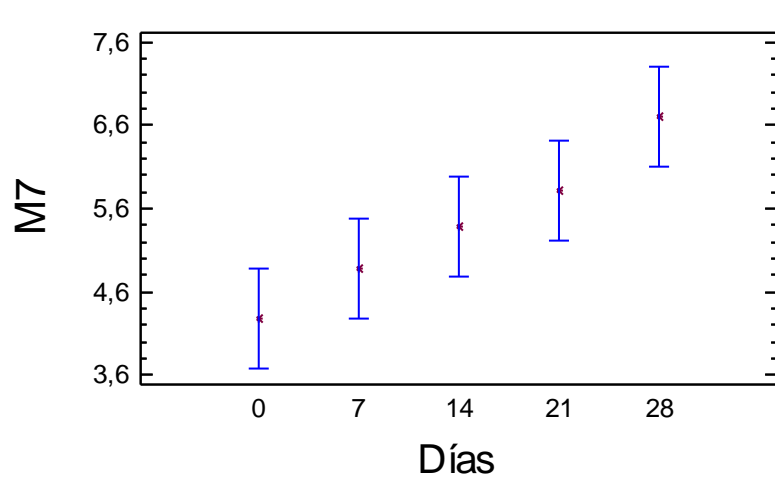

Medias y 95,0 Porcentajes Intervalos LSD

Tabla ANOVA para M7 según Días

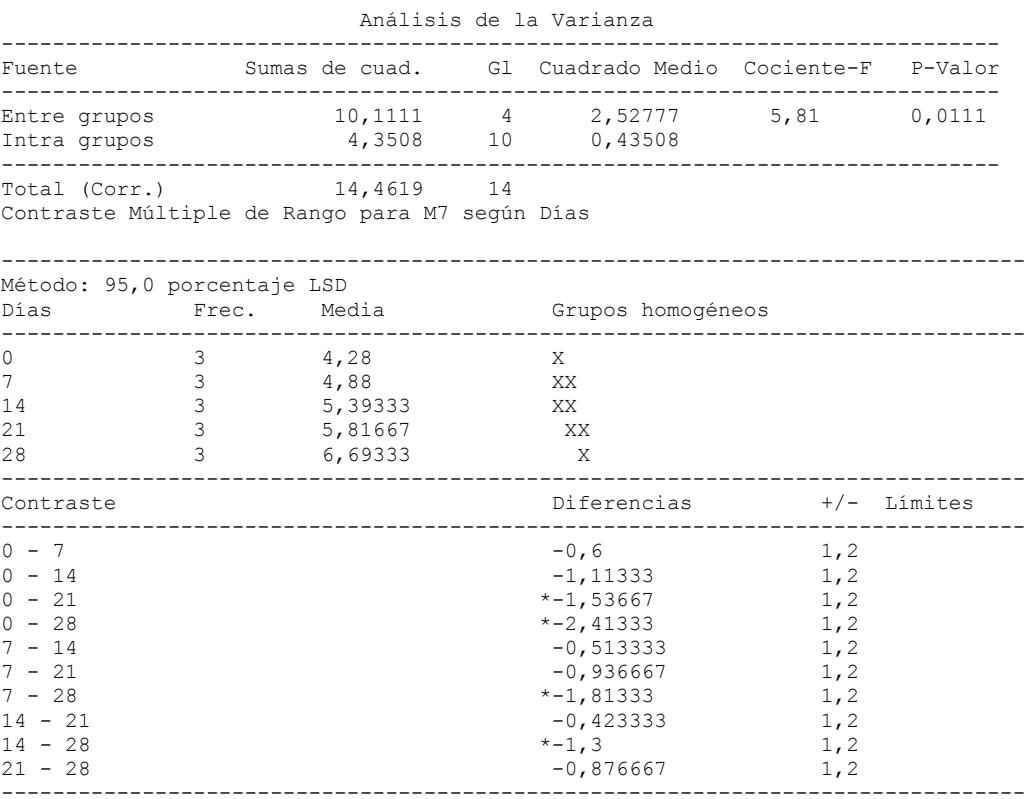

\* indica una diferencia significativa.

### 7.6.2.8.- ANOVA Simple. Muestra8

ANOVA Simple - M8 según Días

Resumen del Procedimiento

Variable dependiente: M8 Factor: Días

Número de observaciones: 15 Número de niveles: 5

#### El StatAdvisor --------------

 Este procedimiento realiza un análisis de la varianza simple para M8. Realiza varios tests y gráficos para comparar los valores medios de M8 para los 5 diferentes niveles de Días. El F-test en la tabla de ANOVA comprobará si hay alguna diferencia significativa entre las medias. Si hay, los Tests de Rangos Múltiples le indicarán las medias que son significativamente diferentes unas de otras. Si le preocupa la presencia de valores atípicos, puede elegir el test Kruskal-Wallis que compara las medianas en lugar de las medias. Los diferentes gráficos le ayudarán a juzgar la significación práctica de los resultados, y le permitirán buscar las posibles violaciones a las asunciones subyacentes en el análisis de la varianza.

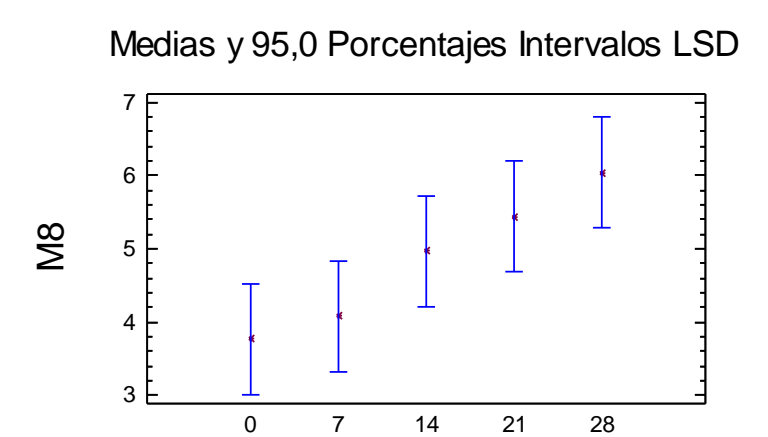

Tabla ANOVA para M8 según Días

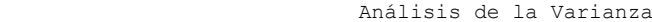

Días

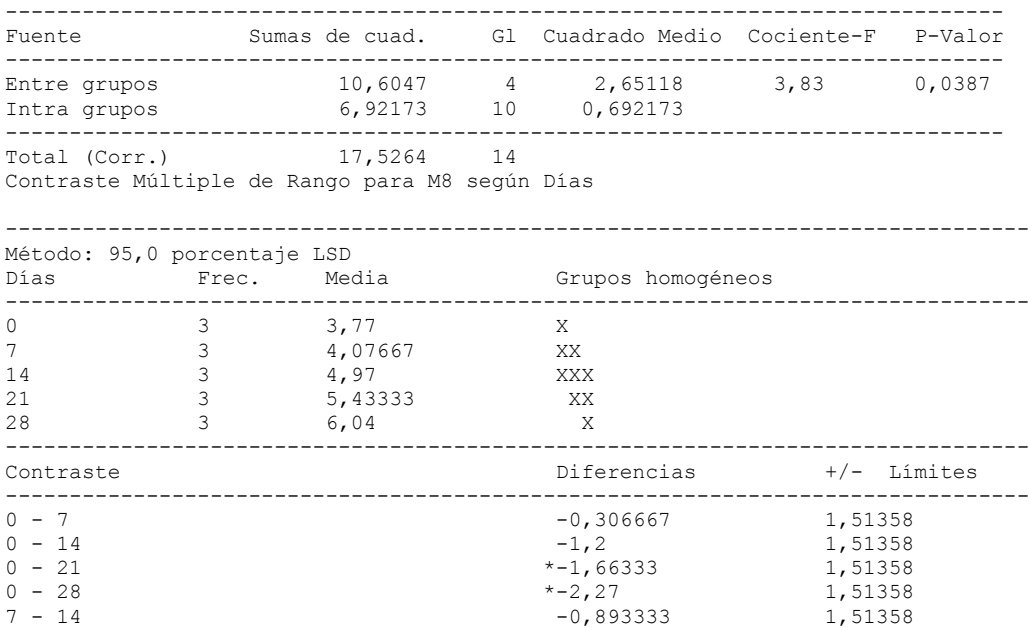

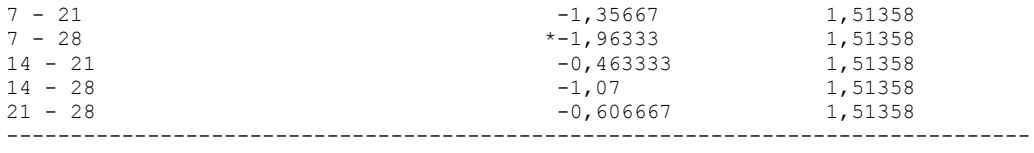

### 7.6.2.9.- ANOVA Simple. Control

ANOVA Simple - Control según DíasControl

Resumen del Procedimiento

Variable dependiente: Control Factor: DíasControl

Número de observaciones: 25 Número de niveles: 5

El StatAdvisor

--------------

 Este procedimiento realiza un análisis de la varianza simple para Control. Realiza varios tests y gráficos para comparar los valores medios de Control para los 5 diferentes niveles de DíasControl. El F-test en la tabla de ANOVA comprobará si hay alguna diferencia significativa entre las medias. Si hay, los Tests de Rangos Múltiples le indicarán las medias que son significativamente diferentes unas de otras. Si le preocupa la presencia de valores atípicos, puede elegir el test Kruskal-Wallis que compara las medianas en lugar de las medias. Los diferentes gráficos le ayudarán a juzgar la significación práctica de los resultados, y le permitirán buscar las posibles violaciones a las asunciones subyacentes en el análisis de la varianza.

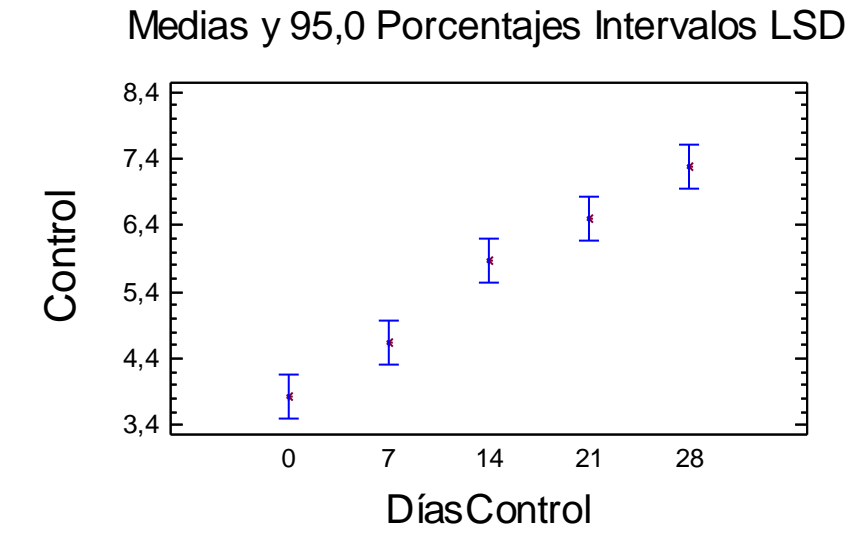

Tabla ANOVA para Control según DíasControl

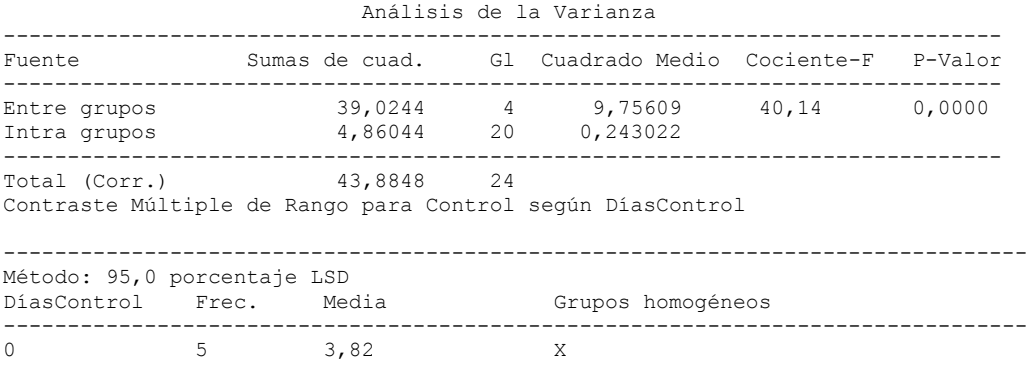

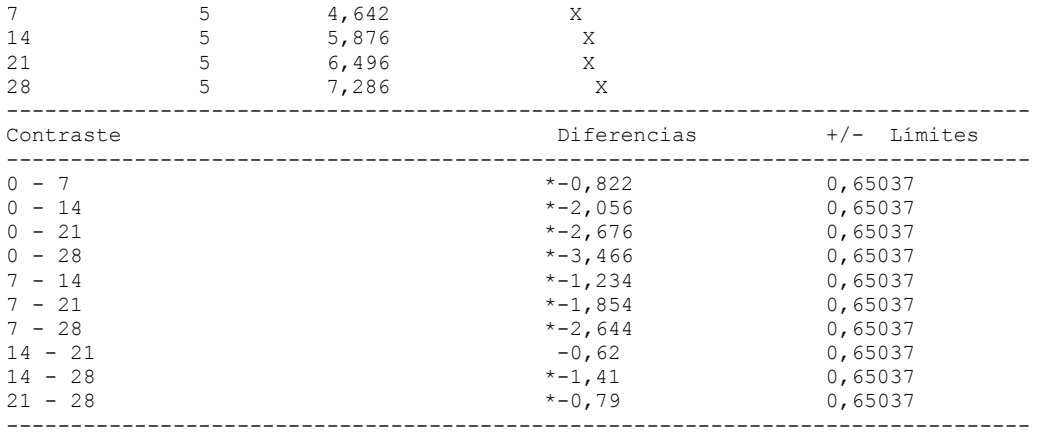

# 7.6.3.- ANOVA Simple. Número de huevos según tiempo de tratamiento (minutos)

Resumen del Procedimiento

Variable dependiente: Huevos Factor: Tiempo

Número de observaciones: 29 Número de niveles: 9

#### El StatAdvisor

-------------- Este procedimiento realiza un análisis de la varianza simple para Huevos. Realiza varios tests y gráficos para comparar los valores medios de Huevos para los 9 diferentes niveles de Tiempo. El F-test en la tabla de ANOVA comprobará si hay alguna diferencia significativa entre las medias. Si hay, los Tests de Rangos Múltiples le indicarán<br>las medias que son significativamente diferentes unas de otras. Si le las medias que son significativamente diferentes unas de otras. preocupa la presencia de valores atípicos, puede elegir el test Kruskal-Wallis que compara las medianas en lugar de las medias. Los diferentes gráficos le ayudarán a juzgar la significación práctica de los resultados, y le permitirán buscar las posibles violaciones a las asunciones subyacentes en el análisis de la varianza.

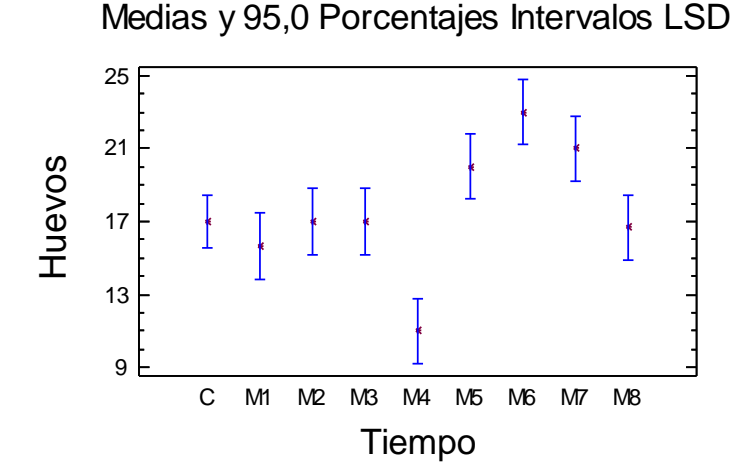

Tabla ANOVA para Huevos según Tiempo

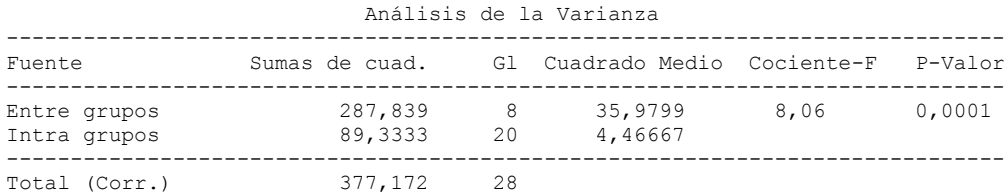

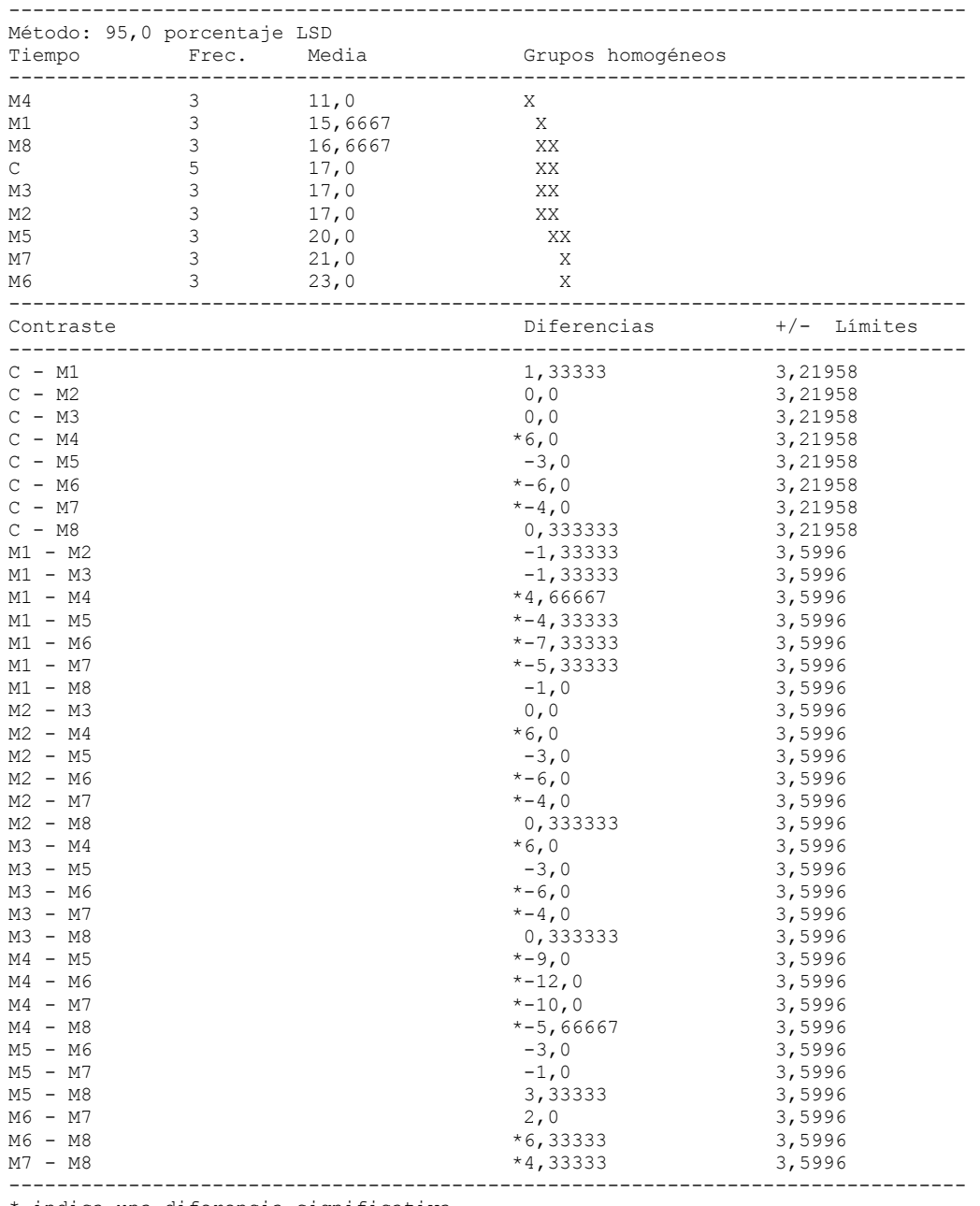

#### Contraste Múltiple de Rango para Huevos según Tiempo

\* indica una diferencia significativa.